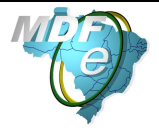

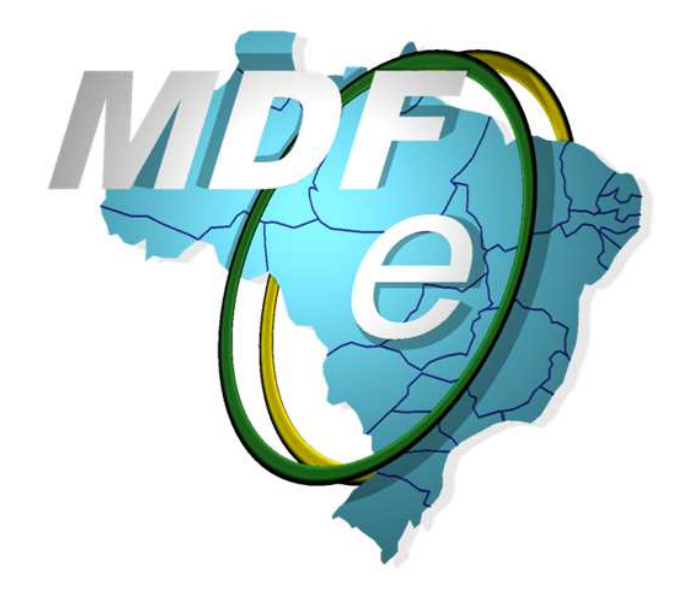

# **Manual de Orientação do Contribuinte**

Padrões Técnicos de Comunicação do Manifesto Eletrônico de Documentos Fiscais

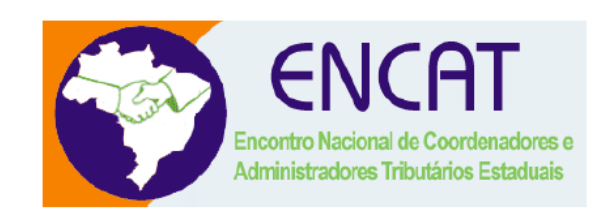

**Versão 3.00** 

**Outubro, 2016**

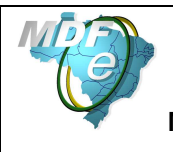

## **Controle de Versões**

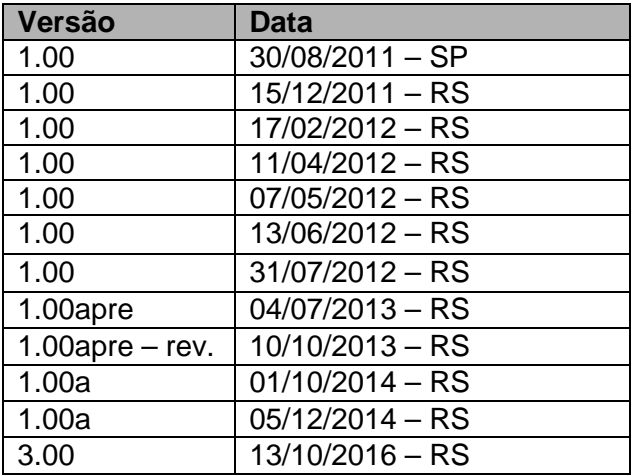

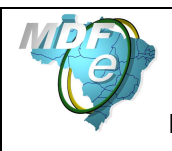

## **Identificação e vigência do Manual**

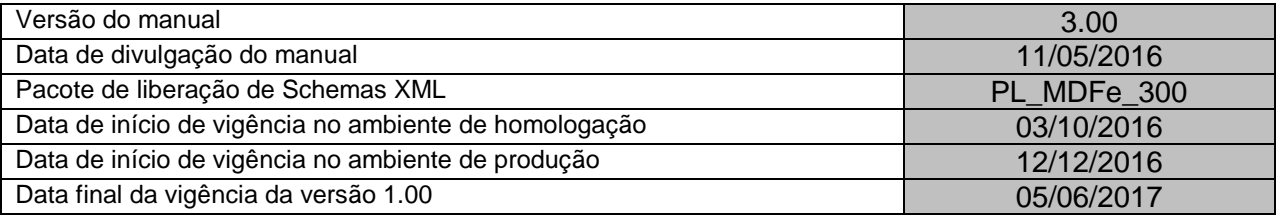

## **Versões de leiautes do PL\_MDFe\_300**

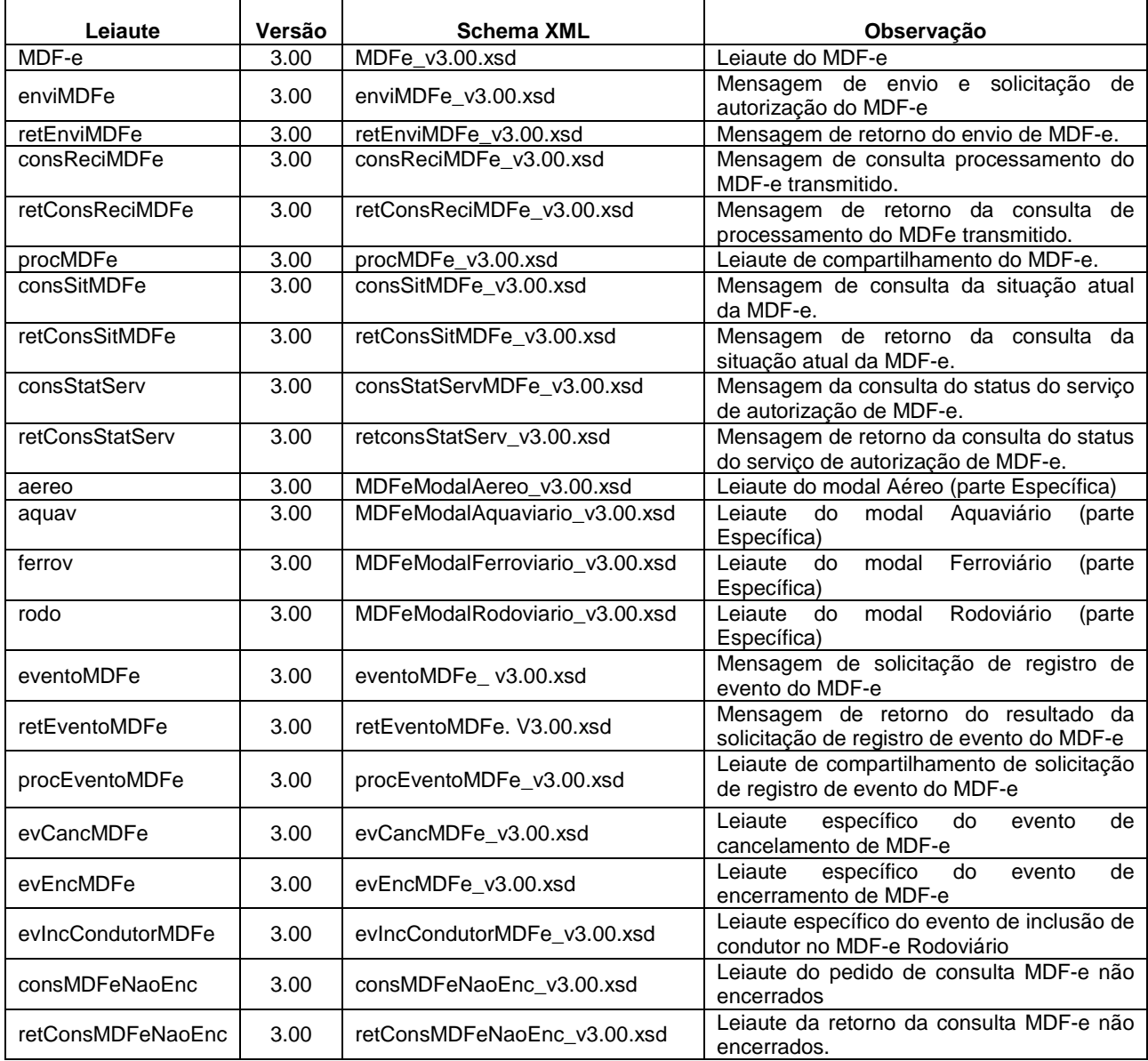

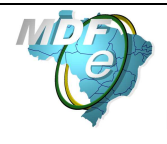

## **Índice**

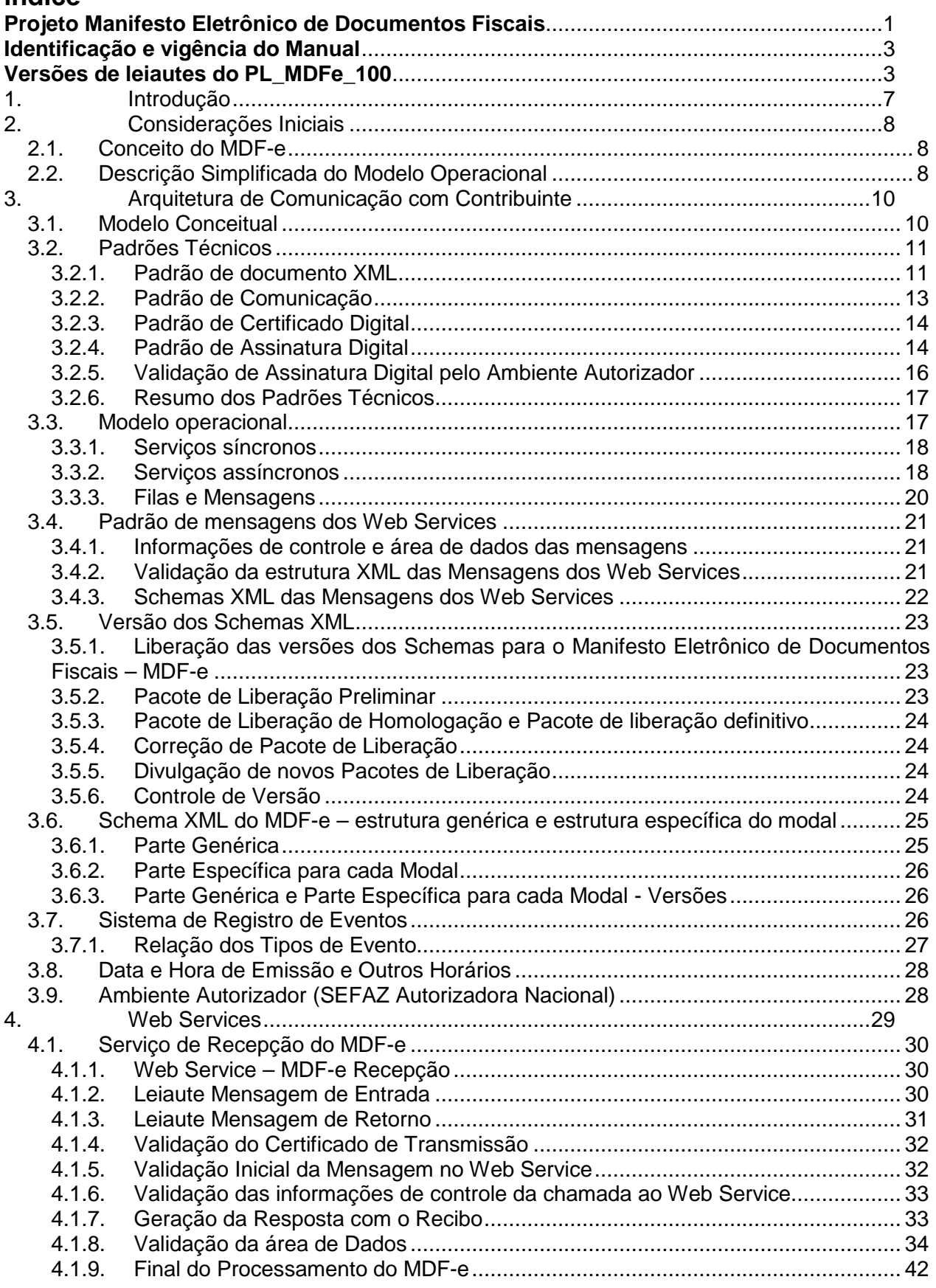

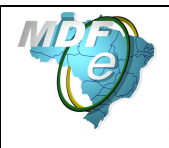

**Manual de Orientações do Contribuinte**

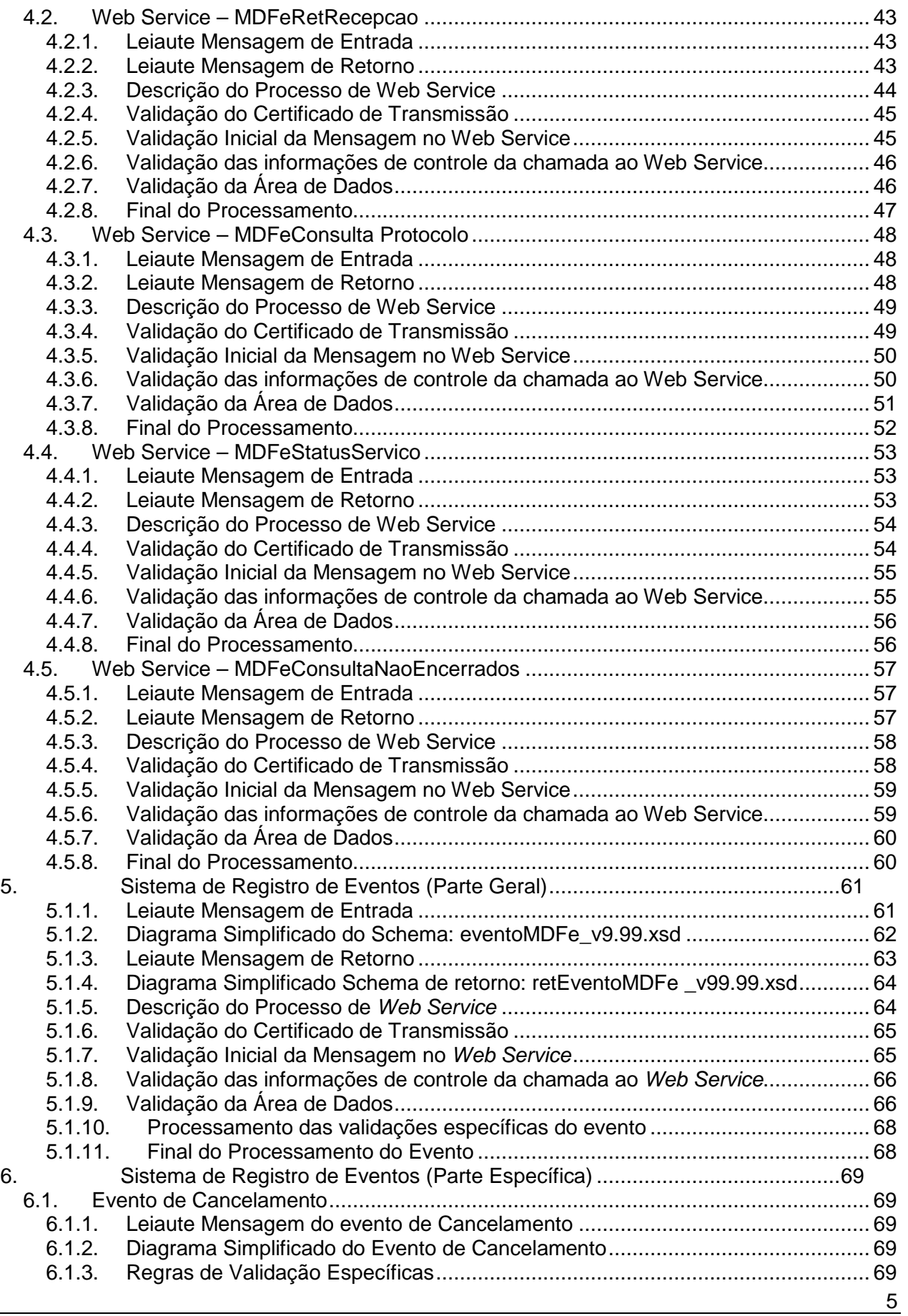

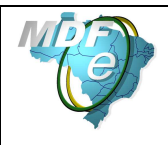

**Manual de Orientações do Contribuinte**

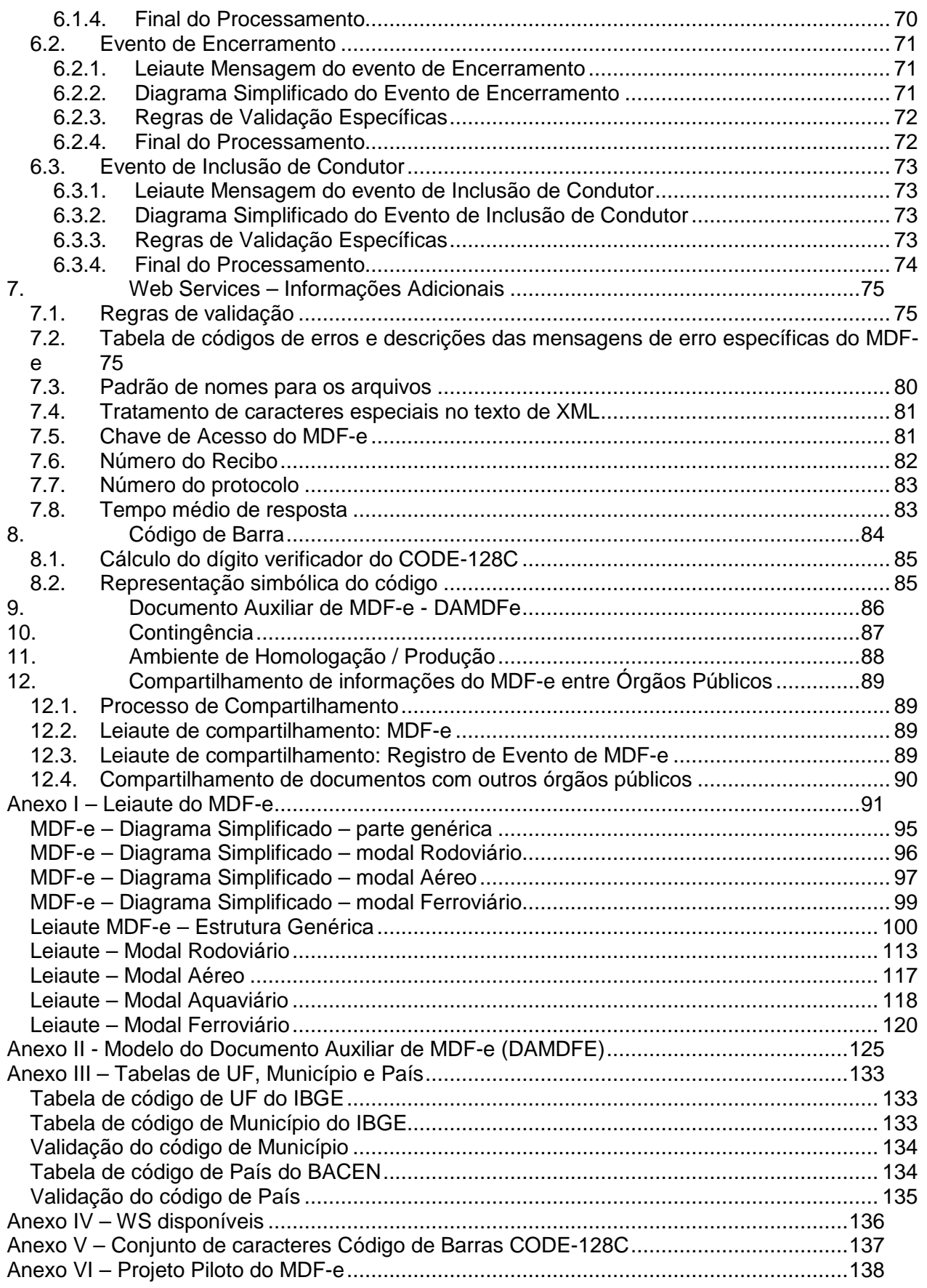

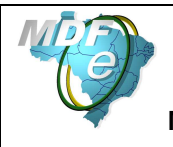

## **1. Introdução**

Este Manual tem por objetivo a definição das especificações e critérios técnicos necessários para a integração entre os Portais das Secretarias de Fazendas das Unidades Federadas, Receita Federal do Brasil - RFB, Superintendência da Zona Franca de Manaus – SUFRAMA, e os sistemas das empresas emissoras do Manifesto Eletrônico de Documentos Fiscais – MDF-e.

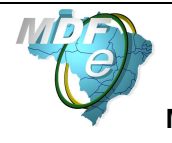

## **2. Considerações Iniciais**

O Manifesto Eletrônico de Documentos Fiscais (MDF-e) está sendo desenvolvido de forma integrada pelas Secretarias de Fazenda das Unidades Federadas, Receita Federal do Brasil - RFB, Superintendência da Zona Franca de Manaus – SUFRAMA e representantes das transportadoras e Agências Reguladoras do segmento de transporte, a partir da assinatura do Protocolo ENAT, que atribuiu ao Encontro Nacional de Coordenadores e Administradores Tributários Estaduais (ENCAT) a coordenação e a responsabilidade pelo desenvolvimento e implantação do Projeto MDF-e.

## **2.1. Conceito do MDF-e**

Manifesto Eletrônico de Documentos Fiscais (MDF-e) é o documento emitido e armazenado eletronicamente, de existência apenas digital, para vincular os documentos fiscais utilizados na operação e/ou prestação, à unidade de carga utilizada no transporte, cuja validade jurídica é garantida pela assinatura digital do emitente e autorização de uso pela administração tributária da unidade federada do contribuinte.

O MDF-e deverá ser emitido por empresas prestadoras de serviço de transporte para prestações com conhecimento de transporte ou pelas demais empresas nas operações, cujo transporte seja realizado em veículos próprios, arrendados, ou mediante contratação de transportador autônomo de cargas.

A finalidade do MDF-e é agilizar o registro em lote de documentos fiscais em trânsito e identificar a unidade de carga utilizada e demais características do transporte.

Autorização de uso do MDF-e implicará em registro posterior dos eventos, nos documentos fiscais eletrônicos nele relacionados.

### **2.2. Descrição Simplificada do Modelo Operacional**

A empresa emissora do MDF-e gerará um arquivo eletrônico contendo as informações do veículo de carga, condutor, previsão de itinerário, valor e peso da carga e documentos fiscais, o qual deverá ser assinado digitalmente, de maneira a garantir a integridade dos dados e a autoria do emissor, com certificado ICP-Brasil.

O arquivo eletrônico do MDF-e, será transmitido pela Internet, para o ambiente autorizador **(1)**, que fará uma validação do arquivo **(2)** e devolverá uma mensagem eletrônica com o resultado da validação, podendo ser: rejeição ou autorização de uso **(3)**. Sendo que só poderá iniciar o transporte, quando tiver a sua autorização de uso.

Para acompanhar o transporte das mercadorias deverá ser impresso, em papel, um documento auxiliar do MDF-e de acordo com leiaute definido neste manual, o Documento Auxiliar de MDFe – **DAMDFE (4)**.

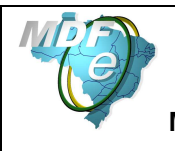

A empresa emitente deverá encerrar o MDF-e no final do percurso. Enquanto houver MDF-e pendente de encerramento não será possível autorizar novo MDF-e, para o mesmo par UF de carregamento e UF de descarregamento, para o mesmo veículo em datas distintas.

Se no decorrer do transporte houver qualquer alteração nas informações do MDF-e (veículos, carga, documentação, etc.), este deverá ser encerrado e ser emitido um novo MDF-e com a nova configuração.

Entende-se como encerramento do MDF-e o ato de informar ao fisco, através de Web Service de registro de eventos o fim de sua vigência, que poderá ocorrer pelo término do trajeto acobertado ou pela alteração das informações do MDF-e através da emissão de um novo.

O Ambiente Autorizador será o repositório nacional de todos os MDF-e emitidos e disponibilizará os documentos para as Secretarias de Fazenda das Unidades Federadas, RFB e SUFRAMA **(6)**.

O sistema MDF-e implementa o conceito de "evento", que é o registro de uma ação ou situação relacionada com o manifesto, que ocorreu após a autorização de uso, como o registro de um cancelamento, por exemplo.

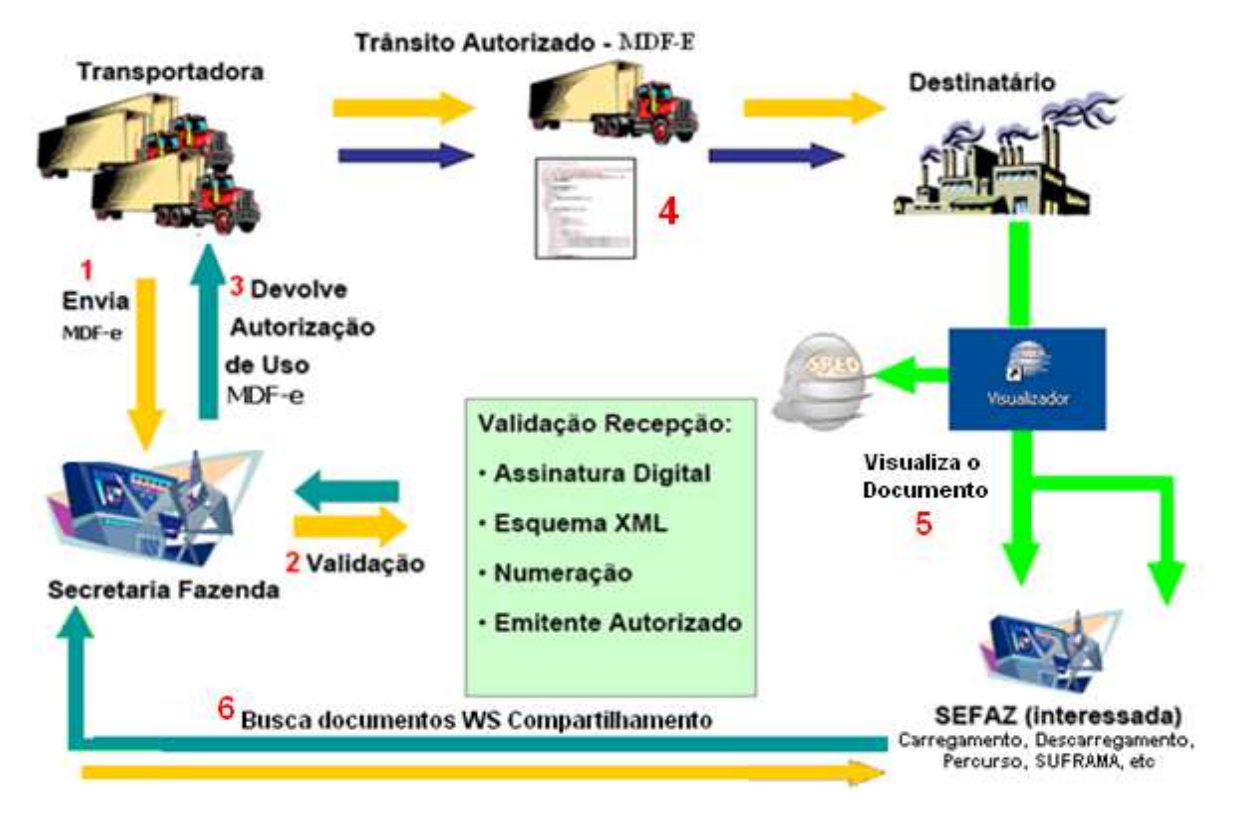

**Figura 1 –** Representação do Modelo Operacional do MDF-e

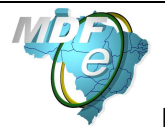

## **3. Arquitetura de Comunicação com Contribuinte**

## **3.1. Modelo Conceitual**

O ambiente autorizador de MDF-e irá disponibilizar os seguintes serviços:

a) Recepção de MDF-e;

1) Recepção;

2) Consulta Processamento;

b) Consulta da situação atual do MDF-e;

c) Consulta do status do serviço;

d) Registro de eventos (cancelamento, encerramento, registro de passagem, Inclusão de Condutor);

e) Consulta MDF-e não encerrados.

Para cada serviço oferecido existirá um Web Service específico. O fluxo de comunicação é sempre iniciado pelo aplicativo do contribuinte através do envio de uma mensagem ao Web Service com a solicitação do serviço desejado.

O Web Service sempre devolve uma mensagem de resposta confirmando o recebimento da solicitação de serviço ao aplicativo do contribuinte na mesma conexão.

A solicitação de serviço poderá ser atendida na mesma conexão ou ser armazenada em filas de processamento nos serviços mais críticos para um melhor aproveitamento dos recursos de comunicação e de processamento do Ambiente Autorizador.

Os serviços podem ser síncronos ou assíncronos em função da forma de processamento da solicitação de serviços:

- a) **Serviços síncronos**  o processamento da solicitação de serviço é concluído na mesma conexão, com a devolução de uma mensagem com o resultado do processamento do servico solicitado;
- b) **Serviços assíncronos**  o processamento da solicitação de serviço não é concluído na mesma conexão, havendo a devolução de uma mensagem de resposta com um recibo que apenas confirma o recebimento da solicitação de serviço. O aplicativo do contribuinte deverá realizar uma nova conexão para consultar o resultado do processamento do serviço solicitado anteriormente.

O diagrama a seguir ilustra o fluxo conceitual de comunicação entre o aplicativo do contribuinte e o Ambiente Autorizador:

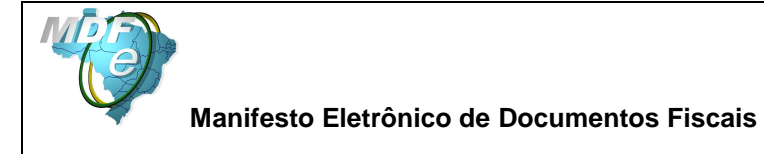

## **Arquitetura de Comunicação – Visão Conceitual**

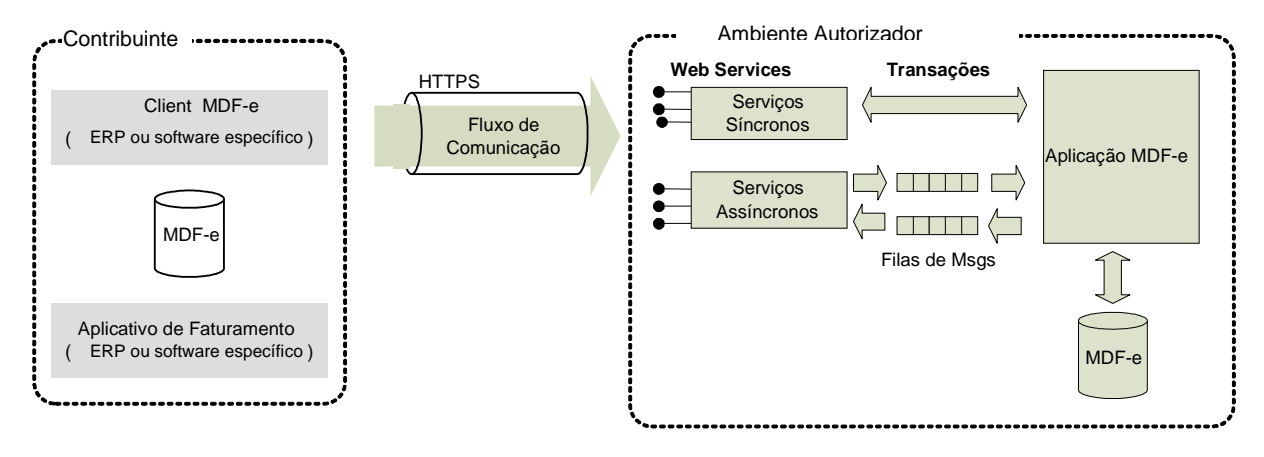

### **3.2. Padrões Técnicos**

#### **3.2.1. Padrão de documento XML**

#### **a) Padrão de Codificação**

A especificação do documento XML adotada é a recomendação W3C para XML 1.0, disponível em www.w3.org/TR/REC-xml e a codificação dos caracteres será em UTF-8, assim todos os documentos XML serão iniciados com a seguinte declaração:

<?xml version="1.0" encoding="UTF-8"?>

OBS1: Lembrando que cada arquivo XML somente poderá ter uma única declaração <?xml version="1.0" encoding="UTF-8"?>.

OBS2: Cada arquivo de MDF-e terá apenas um MDF-e, dada a quantidade de documentos fiscais que um MDF-e poderá conter.

#### **b) Declaração namespace**

O documento XML deverá ter uma única declaração de **namespace** no elemento raiz do documento com o seguinte padrão:

<MDFe xmlns="http://www.portalfiscal.inf.br/mdfe" > (exemplo para o XML do MDF-e)

O uso de declaração **namespace** diferente do padrão estabelecido para o Projeto é vedado.

 A declaração do **namespace** da assinatura digital deverá ser realizada na própria tag <Signature>, conforme exemplo abaixo.

Veja exemplo a seguir:

```
<?xml version="1.0" encoding="UTF-8"?> 
 <MDFe xmlns="http://www.portalfiscal.inf.br/mdfe">
        <infMDFe Id="MDFe31060243816719000108650000000010001234567890" versao="1.00"> 
 ... 
         <Signature xmlns="http://www.w3.org/2000/09/xmldsig#"> 
              …
```
</MDFe>

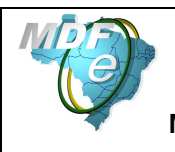

#### **c) Prefixo de namespace**

Não é permitida a utilização de prefixos de **namespace**. Essa restrição visa otimizar o tamanho do arquivo XML.

Assim, ao invés da declaração:

<**mdfe**:MDFe xmlns**:mdfe**="http://www.portalfiscal.inf.br/mdfe" > (exemplo para o XML do MDFe com prefixo mdfe) deverá ser adotada a declaração:

<MDFe xmlns ="http://www.portalfiscal.inf.br/mdfe" >

#### **d) Otimização na montagem do arquivo**

Na geração do arquivo XML do MDF-e, excetuados os campos identificados como obrigatórios no modelo (primeiro dígito da coluna de ocorrências do leiaute iniciada com 1, ex.: 1-1, 1-2, 1- N), não deverão ser incluídas as TAGs de campos com conteúdo zero (para campos tipo numérico) ou vazio (para campos tipo caractere).

Na geração do arquivo XML do MDF-e, deverão ser preenchidos no modelo apenas as TAGs de campos identificados como obrigatórios no leiaute ou os campos obrigatórios por força da legislação pertinente. Os campos obrigatórios no leiaute são identificados pelo primeiro dígito da coluna ocorrência ("Ocorr.") que inicie com 1, ex.: 1-1, 1-2, 1-N . Os campos obrigatórios por força da legislação pertinente devem ser informados, mesmo que no leiaute seu preenchimento seja facultativo.

A regra constante do parágrafo anterior deverá estender-se para os campos onde não há indicação de obrigatoriedade e que, no entanto, seu preenchimento torna-se obrigatório por estar condicionado à legislação específica ou ao negócio do contribuinte. Neste caso, deverá constar a TAG com o valor correspondente e, para os demais campos, deverão ser eliminadas as TAGs.

Para reduzir o tamanho final do arquivo XML do MDF-e alguns cuidados de programação deverão ser assumidos:

- Não incluir "zeros não significativos" para campos numéricos;
- Não incluir "espaços" ("line-feed", "carriage return", "tab", caractere de "espaço" entre as TAGs.) no início ou no final de campos numéricos e alfanuméricos;
- Não incluir comentários no arquivo XML;
- Não incluir anotação e documentação no arquivo XML (TAG annotation e TAG documentation);
- Não incluir caracteres de formatação no arquivo XML ("line-feed", "carriage return", "tab", caractere de "espaço" entre as TAGs).

#### **e) Validação de Schema**

Para garantir minimamente a integridade das informações prestadas e a correta formação dos arquivos XML, o contribuinte deverá submeter o arquivo do MDF-e e as demais mensagens XML para validação pelo Schema (XSD – XML Schema Definition), disponibilizado pelo Ambiente Autorizador, antes de seu envio.

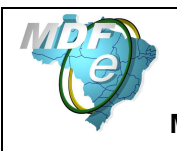

#### **3.2.2. Padrão de Comunicação**

A comunicação entre o contribuinte e a Secretaria de Fazenda Estadual será baseada em Web Services disponibilizados no Ambiente Autorizador.

O meio físico de comunicação utilizado será a Internet, com o uso do protocolo SSL versão 3.0 ou TLS versão 1.2, com autenticação mútua, que além de garantir um duto de comunicação seguro na Internet, permite a identificação do servidor e do cliente através de certificados digitais, eliminando a necessidade de identificação do usuário através de nome ou código de usuário e senha.

O modelo de comunicação segue o padrão de Web Services definido pelo WS-I Basic Profile.

A troca de mensagens entre os Web Services do Ambiente Autorizador e o aplicativo do contribuinte será realizada no padrão SOAP versão 1.2, com troca de mensagens XML no padrão Style/Enconding: Document/Literal.

A chamada dos diferentes Web Services do Projeto MDF-e é realizada com o envio de uma mensagem XML através do campo mdfeDadosMsg.

A versão do leiaute da mensagem XML contida no campo mdfeDadosMsg e o código da UF requisitada serão informados nos campos versaoDados e cUF, ambos do tipo string localizados no elemento mdfeCabecMsg do SOAP header.

Exemplo de uma mensagem requisição padrão SOAP: **<?xml version="1.0" encoding="utf-8"?> <soap12:Envelope xmlns:xsi="http://www.w3.org/2001/XMLSchema-instance" xmlns:xsd="http://www.w3.org/2001/XMLSchema" xmlns:soap12="http://www.w3.org/2003/05/soap-envelope"> <soap12:Header> <mdfeCabecMsg xmlns="http://www.portalfiscal.inf.br/mdfe/wsdl/MdfeRecepcao"> <cUF>string</cUF> <versaoDados>string</versaoDados> </mdfeCabecMsg> </soap12:Header> <soap12:Body> <mdfeDadosMsg xmlns="http://www.portalfiscal.inf.br/mdfe/wsdl/MdfeRecepcao">xml</mdfeDadosMsg> </soap12:Body> </soap12:Envelope>** 

Exemplo de uma mensagem de retorno padrão SOAP:

**<?xml version="1.0" encoding="utf-8"?> <soap12:Envelope xmlns:xsi="http://www.w3.org/2001/XMLSchema-instance" xmlns:xsd="http://www.w3.org/2001/XMLSchema" xmlns:soap12="http://www.w3.org/2003/05/soap-envelope"> <soap12:Header> <mdfeCabecMsg xmlns="http://www.portalfiscal.inf.br/mdfe/wsdl/MdfeRecepcao"> <cUF>string</cUF> <versaoDados>string</versaoDados> </mdfeCabecMsg> </soap12:Header> <soap12:Body> <mdfeRecepcaoResult xmlns="http://www.portalfiscal.inf.br/mdfe/wsdl/MdfeRecepcao">xml</mdfeRecepcaoResult> </soap12:Body> </soap12:Envelope>** 

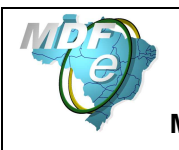

#### **3.2.3. Padrão de Certificado Digital**

O certificado digital utilizado no Projeto do MDF-e será emitido por Autoridade Certificadora credenciada pela Infraestrutura de Chaves Públicas Brasileira – ICP-Brasil, tipo A1 ou A3, devendo conter o CNPJ da pessoa jurídica titular do certificado digital no campo otherName  $OID = 2.16.76.1.3.3.$ 

Os certificados digitais serão exigidos em 2 (dois) momentos distintos para o projeto:

- **a) Assinatura de Mensagens:** O certificado digital utilizado para essa função deverá conter o CNPJ de um dos estabelecimentos da empresa emissora do CT-e e/ou NF-e. Por mensagens, entenda-se: o Pedido de Autorização de Uso (Arquivo MDF-e), o Registro de Eventos de MDF-e e demais arquivos XML que necessitem de assinatura. O certificado digital deverá ter o "uso da chave" previsto para a função de assinatura digital, respeitando a Política do Certificado.
- **b) Transmissão** (durante a transmissão das mensagens entre o servidor do contribuinte e o Ambiente Autorizador): O certificado digital utilizado para identificação do aplicativo do contribuinte deverá conter o CNPJ do responsável pela transmissão das mensagens, mas não necessita ser o mesmo CNPJ do estabelecimento emissor do MDF-e, devendo ter a extensão Extended Key Usage com permissão de "Autenticação Cliente".

#### **3.2.4. Padrão de Assinatura Digital**

As mensagens enviadas ao Ambiente Autorizador são documentos eletrônicos elaborados no padrão XML e devem ser assinados digitalmente com um certificado digital que contenha o CNPJ do estabelecimento matriz ou o CNPJ do estabelecimento emissor do MDF-e objeto do pedido.

Os elementos abaixo estão presentes dentro do Certificado do contribuinte tornando desnecessária a sua representação individualizada no arquivo XML. Portanto, o arquivo XML não deve conter os elementos:

<X509SubjectName> <X509IssuerSerial> <X509IssuerName> <X509SerialNumber> <X509SKI>

Deve-se evitar o uso das TAGs relacionadas a seguir, pois as informações serão obtidas a partir do Certificado do emitente:

<KeyValue> <RSAKeyValue> <Modulus> <Exponent>

O Projeto MDF-e utiliza um subconjunto do padrão de assinatura XML definido pelo http://www.w3.org/TR/xmldsig-core/, que tem o seguinte leiaute:

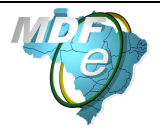

**Manifesto Eletrônico de Documentos Fiscais**

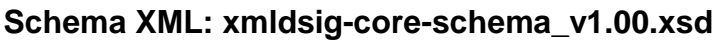

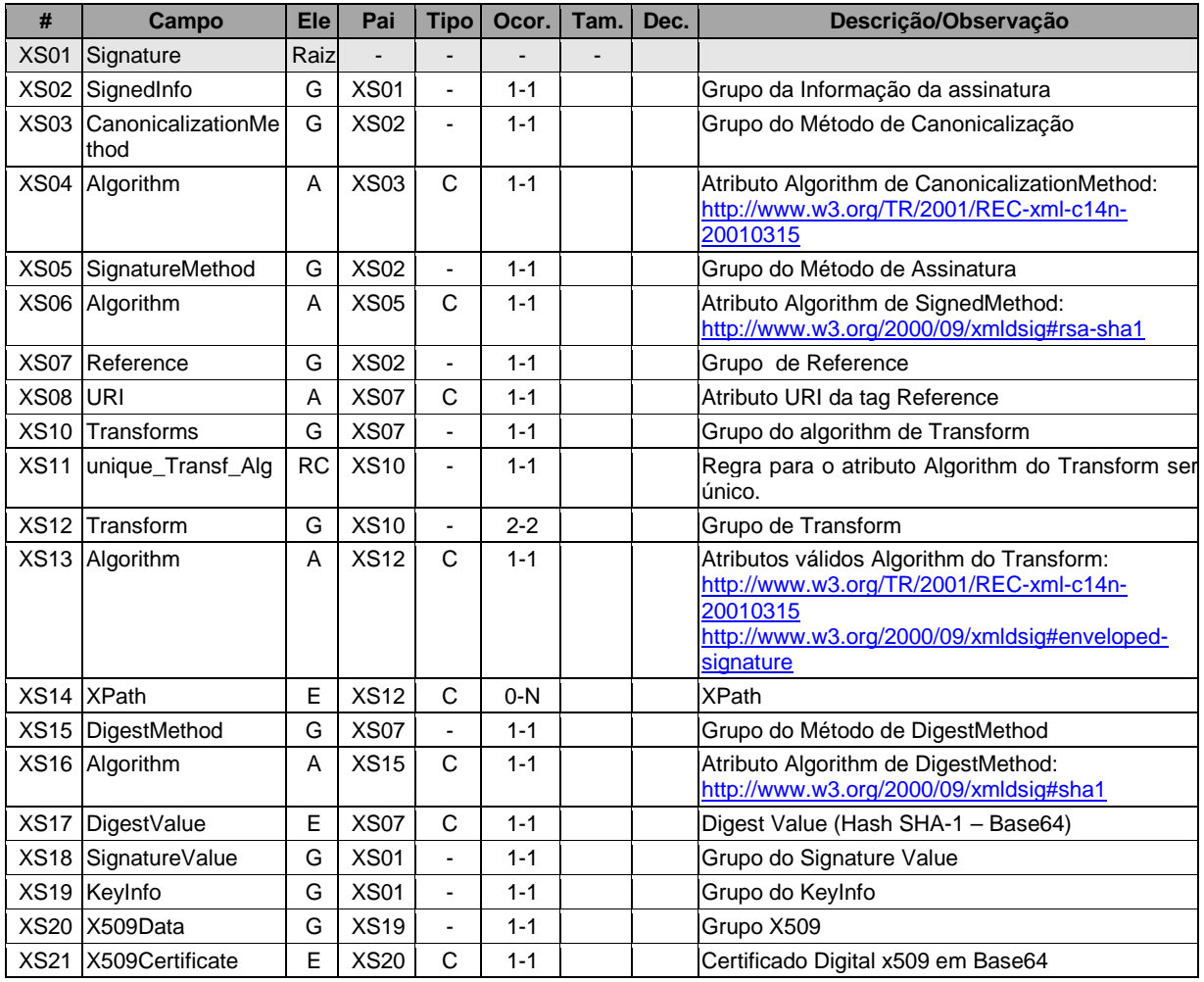

A assinatura do Contribuinte no MDF-e será feita na TAG <infMDFe> identificada pelo atributo **Id**, cujo conteúdo deverá ser um identificador único (chave de acesso) precedido do literal 'MDFe' para o MDF-e, conforme leiaute descrito no Anexo I. O identificador único precedido do literal '#MDFe' deverá ser informado no atributo URI da TAG <Reference>. Para as demais mensagens a serem assinadas, o processo será o mesmo mantendo sempre um identificador único para o atributo **Id** na TAG a ser assinada. Segue um exemplo:

<MDFe xmlns="http://www.portalfiscal.inf.br/mdfe" >

<infMDFe Id="MDFe31060243816719000108650000000010001234567897" versao="1.00">

 ... </infMDFe>

<Signature xmlns="http://www.w3.org/2000/09/xmldsig#">

- <SignedInfo>
	- <CanonicalizationMethod Algorithm="http://www.w3.org/TR/2001/REC-xml-c14n-20010315"/>

<SignatureMethod Algorithm="http://www.w3.org/2000/09/xmldsig#rsa-sha1" />

<Reference URI="#MDFe31060243816719000108650000000010001234567897">

<Transforms>

<Transform Algorithm="http://www.w3.org/2000/09/xmldsig#enveloped-signature"/>

<Transform Algorithm="http://www.w3.org/TR/2001/REC-xml-c14n-20010315"/>

</Transforms>

<DigestMethod Algorithm="http://www.w3.org/2000/09/xmldsig#sha1"/>

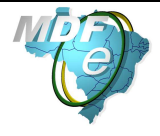

```
 <DigestValue>vFL68WETQ+mvj1aJAMDx+oVi928=</DigestValue> 
    </Reference> 
   </SignedInfo> 
   <SignatureValue>IhXNhbdL1F9UGb2ydVc5v/gTB/y6r0KIFaf5evUi1i ...</SignatureValue> 
   <KeyInfo> 
    <X509Data> 
     <X509Certificate>MIIFazCCBFOgAwIBAgIQaHEfNaxSeOEvZGlVDANB ... </X509Certificate> 
    </X509Data> 
   </KeyInfo> 
 </Signature> 
</MDFe>
```
Para o processo de assinatura, o contribuinte não deve fornecer a Lista de Certificados Revogados, já que a mesma será montada e validada no Ambiente Autorizador no momento da conferência da assinatura digital.

A assinatura digital do documento eletrônico deverá atender aos seguintes padrões adotados:

- **a) Padrão de assinatura:** "XML Digital Signature", utilizando o formato "Enveloped" (http://www.w3.org/TR/xmldsig-core/);
- **b) Certificado digital:** Emitido por AC credenciada no ICP-Brasil (http://www.w3.org/2000/09/xmldsig#X509Data);
- **c) Cadeia de Certificação:** EndCertOnly (Incluir na assinatura apenas o certificado do usuário final);
- **d) Tipo do certificado:** A1 ou A3 (o uso de HSM é recomendado);
- **e) Tamanho da Chave Criptográfica:** Compatível com os certificados A1 e A3 (1024 bits);
- **f) Função criptográfica assimétrica:** RSA (http://www.w3.org/2000/09/xmldsig#rsasha1);
- **g) Função de "message digest"**: SHA-1 (http://www.w3.org/2000/09/xmldsig#sha1);
- **h) Codificação**: Base64 (http://www.w3.org/2000/09/xmldsig#base64);
- **i) Transformações exigidas**: Útil para realizar a canonicalização do XML enviado para realizar a validação correta da Assinatura Digital. São elas:
	- (1) Enveloped (http://www.w3.org/2000/09/xmldsig#enveloped-signature)
	- (2) C14N (http://www.w3.org/TR/2001/REC-xml-c14n-20010315)

#### **3.2.5. Validação de Assinatura Digital pelo Ambiente Autorizador**

Para a validação da assinatura digital, seguem as regras que serão adotadas pelo Ambiente Autorizador:

- (1) Extrair a chave pública do certificado;
- (2) Verificar o prazo de validade do certificado utilizado;
- (3) Montar e validar a cadeia de confiança dos certificados validando também a LCR (Lista de Certificados Revogados) de cada certificado da cadeia;
- (4) Validar o uso da chave utilizada (Assinatura Digital) de tal forma a aceitar certificados somente do tipo A (não serão aceitos certificados do tipo S);
- (5) Garantir que o certificado utilizado é de um usuário final e não de uma Autoridade Certificadora;
- (6) Adotar as regras definidas pelo RFC 3280 para LCRs e cadeia de confiança;
- (7) Validar a integridade de todas as LCR utilizadas pelo sistema;
- (8) Prazo de validade de cada LCR utilizada (verificar data inicial e final).

A forma de conferência da LCR pode ser feita de 2 (duas) maneiras: On-line ou Download periódico. As assinaturas digitais das mensagens serão verificadas considerando a lista de certificados revogados disponível no momento da conferência da assinatura.

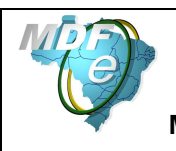

#### **3.2.6. Resumo dos Padrões Técnicos**

A tabela a seguir resume os principais padrões de tecnologia utilizados:

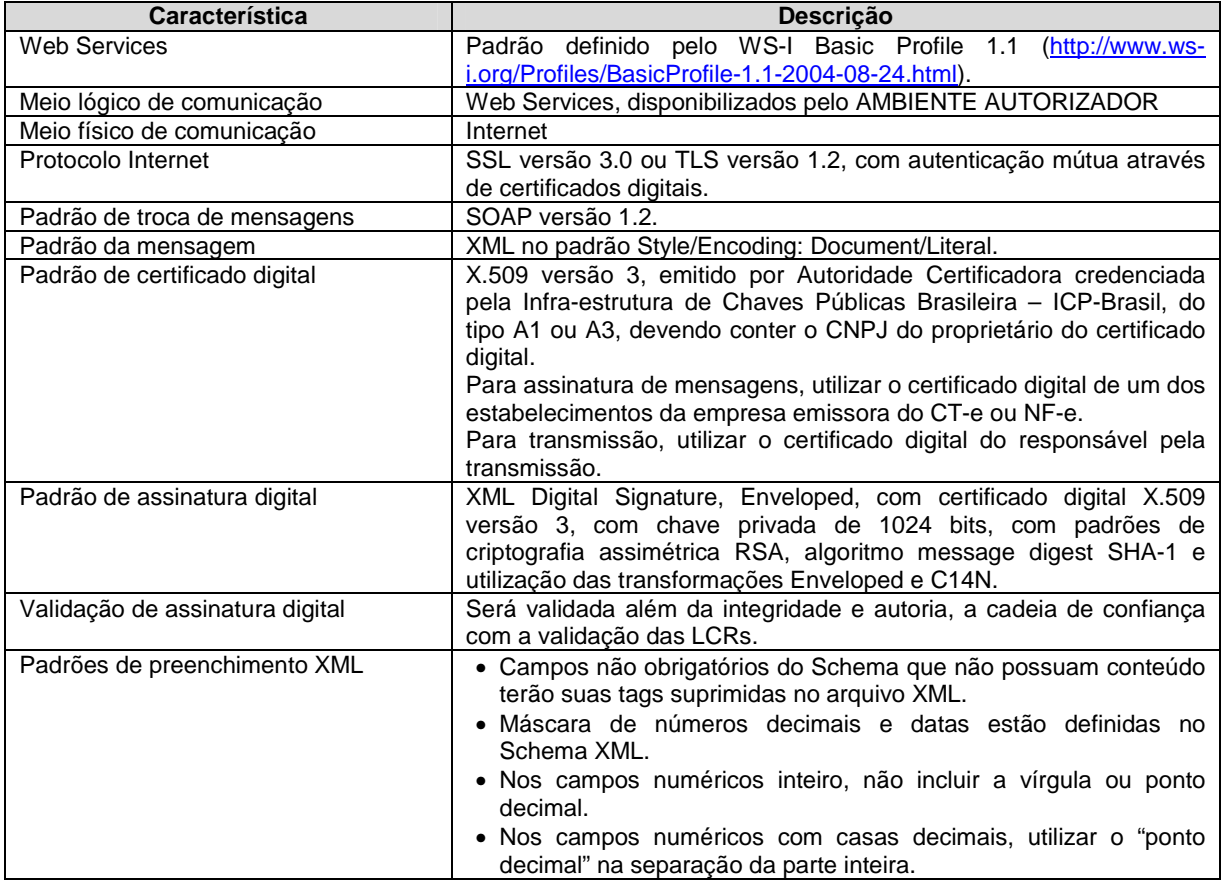

#### **3.3. Modelo operacional**

A forma de processamento das solicitações de serviços no MDF-e pode ser síncrona, caso o atendimento da solicitação de serviço seja realizado na mesma conexão, ou assíncrona, quando o processamento do serviço solicitado não é atendido na mesma conexão, nesta situação torna-se necessária a realização de mais uma conexão para a obtenção do resultado do processamento.

As solicitações de serviços que exigem processamento intenso serão executadas de forma assíncrona e as demais solicitações de serviços de forma síncrona.

Assim, os serviços do MDF-e serão implementados da seguinte forma:

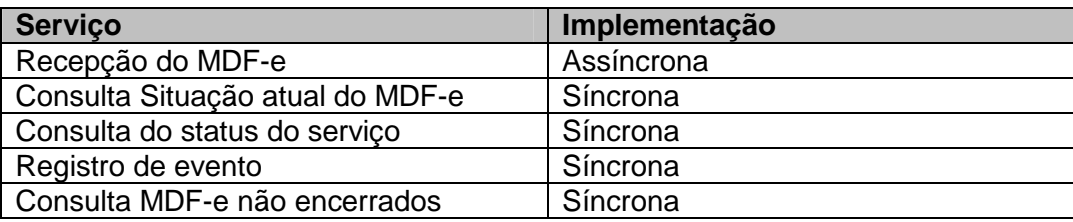

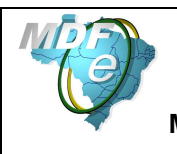

#### **3.3.1. Serviços síncronos**

As solicitações de serviços de implementação síncrona são processadas imediatamente e o resultado do processamento é obtido em uma única conexão. A seguir, o fluxo simplificado de funcionamento:

#### **Serviço de Implementação síncrona**

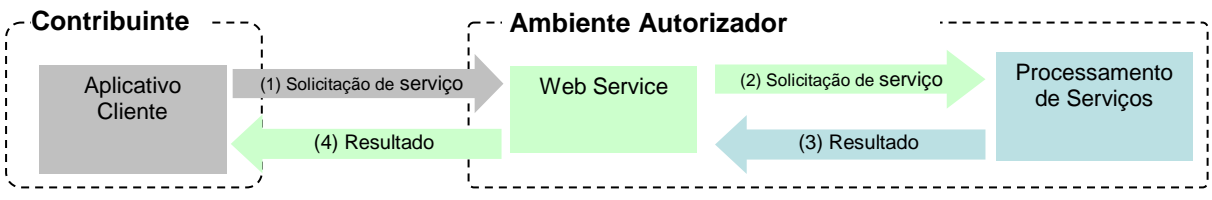

Etapas do processo ideal:

- (1) O aplicativo do contribuinte inicia a conexão enviando uma mensagem de solicitação de serviço para o Web Service;
- (2) O Web Service recebe a mensagem de solicitação de serviço e encaminha ao aplicativo do MDF-e que irá processar o serviço solicitado;
- (3) O aplicativo do MDF -e recebe a mensagem de solicitação de serviço e realiza o processamento, devolvendo uma mensagem de resultado do processamento ao Web Service;
- (4) O Web Service recebe a mensagem de resultado do processamento e o encaminha ao aplicativo do contribuinte;
- (5) O aplicativo do contribuinte recebe a mensagem de resultado do processamento e, caso não exista outra mensagem, encerra a conexão.

#### **3.3.2. Serviços assíncronos**

As solicitações de serviços de implementação assíncrona são processadas de forma distribuída por vários processos e o resultado do processamento somente é obtido na segunda conexão.

A seguir o fluxo simplificado de funcionamento:

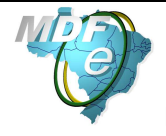

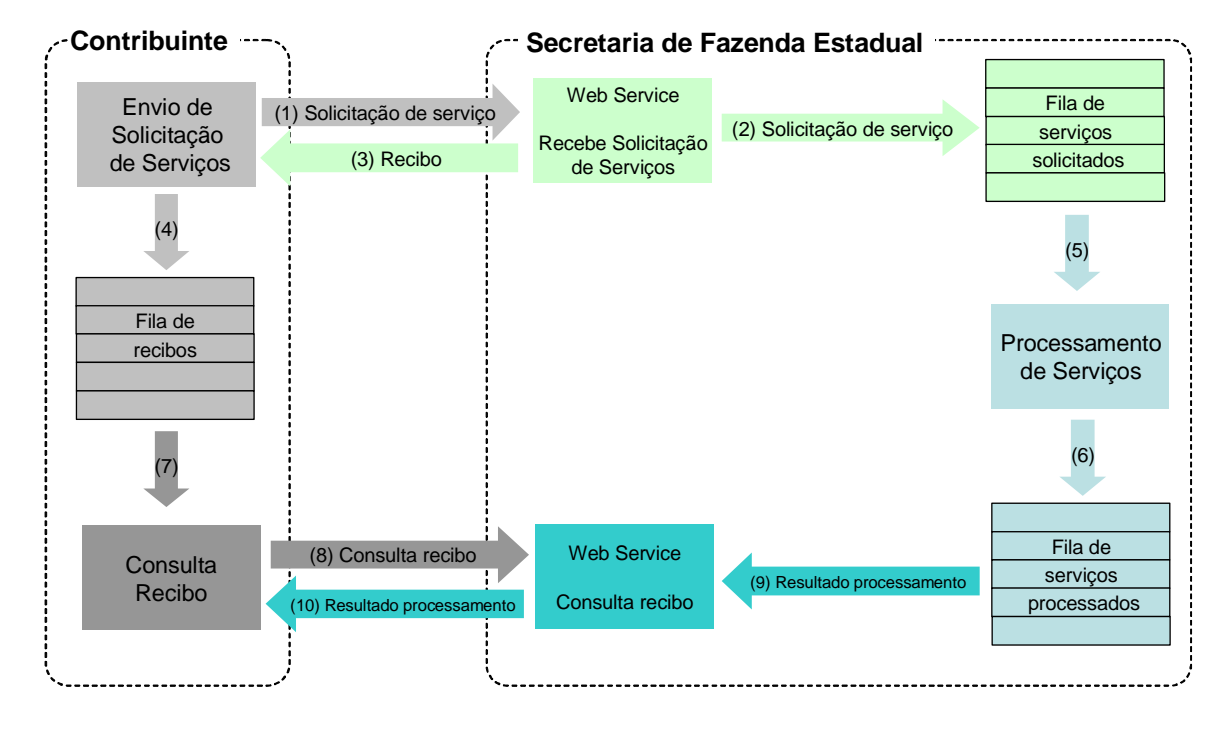

#### **Serviço de Implementação assíncrona**

Etapas do processo ideal:

- (1) O aplicativo do contribuinte inicia a conexão enviando uma mensagem de solicitação de serviço para o Web Service de recepção de solicitação de serviços;
- (2) O Web Service de recepção de solicitação de serviços recebe a mensagem de solicitação de serviço e a coloca na fila de serviços solicitados, acrescentando o CNPJ do transmissor obtido do certificado digital do transmissor;
- (3) O Web Service de recepção de solicitação de serviços retorna o recibo da solicitação de serviço e a data e hora de recebimento da mensagem no Web Service;
- (4) O aplicativo do contribuinte recebe o recibo e o coloca na fila de recibos de serviços solicitados e ainda não processados e, caso não exista outra mensagem, encerra a conexão;
- (5) No Ambiente Autorizador a solicitação de serviços é retirada da fila de serviços solicitados pelo aplicativo do MDF-e;
- (6) O serviço solicitado é processado pelo aplicativo do MDF-e e o resultado do processamento é colocado na fila de serviços processados;
- (7) O aplicativo do contribuinte retira um recibo da fila de recibos de serviços solicitados;
- (8) O aplicativo do contribuinte envia uma consulta de recibo, iniciando uma conexão com o Web Service "Consulta Recibo (MDFeRetRecepcao)";
- (9) O Web Service "Consulta Recibo" recebe a mensagem de consulta recibo e localiza o resultado de processamento da solicitação de serviço;
- (10) O Web Service "Consulta Recibo (MDFeRetRecepcao)" devolve o resultado do processamento ao aplicativo contribuinte;
- (11) O aplicativo do contribuinte recebe a mensagem de resultado do processamento e, caso não exista outra mensagem, encerra a conexão.

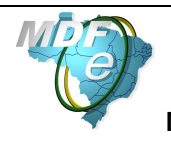

#### **3.3.3. Filas e Mensagens**

As filas de mensagens de solicitação de serviços são necessárias para a implementação do processamento assíncrono das solicitações de serviços.

As mensagens de solicitações de serviços no processamento assíncrono são armazenadas em uma fila de entrada.

Para ilustrar como as filas armazenam as informações, observe o diagrama a seguir:

Estrutura de um item da fila:

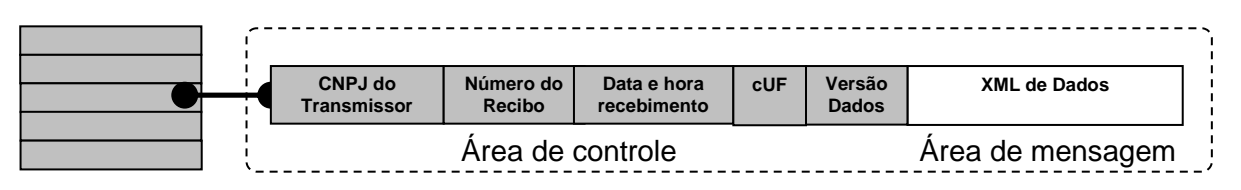

A estrutura de um item é composta pela área de controle (identificador) e pela área de detalhe que contem a mensagem XML. As seguintes informações são adotadas como atributos de controle:

- **CNPJ do transmissor:** CNPJ da empresa que enviou a mensagem que não necessita estar vinculado ao CNPJ do estabelecimento emissor do MDF-e. Somente o transmissor da mensagem terá acesso ao resultado do processamento das mensagens de solicitação de serviços;
- **Recibo de entrega:** Número sequencial único atribuído para a mensagem pelo Ambiente Autorizador. Este atributo identifica a mensagem de solicitação de serviços na fila de mensagens;
- **Data e hora de recebimento da mensagem**: Data e hora local do instante de recebimento da mensagem atribuída pelo Ambiente Autorizador. Este atributo é importante como parâmetro de desempenho do sistema, eliminação de mensagens, adoção do regime de contingência, etc. O tempo médio de resposta é calculado com base neste atributo;
- **cUF**: Código da UF (na codificação utilizada pelo IBGE) de origem do emissor do MDF-e informada no campo cUF do elemento mdfeCabecMsg do SOAP Header. O atributo é importante para a identificação da UF de origem da mensagem;
- **versaoDados:** Versão do leiaute da mensagem existente na área de dados. O atributo é utilizado para validação de schema XML do XML de dados e verificar a vigência da versão informada.

Para processar as mensagens de solicitações de serviços, a aplicação do MDF-e irá retirar a mensagem da fila de entrada de acordo com a ordem de chegada, devendo armazenar o resultado do processamento da solicitação de serviço em uma fila de saída.

A fila de saída terá a mesma estrutura da fila de entrada, a única diferença será no conteúdo do detalhe da mensagem que contém o resultado do processamento da solicitação de serviço em formato XML.

O tempo médio de resposta que mede a performance do serviço de processamento do arquivo é calculado com base no tempo decorrido entre o momento de recebimento da mensagem e o momento de armazenamento do resultado do processamento da solicitação de serviço na fila de saída.

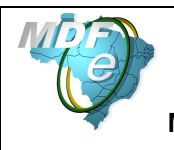

**Nota: O termo fila é utilizado apenas para designar um repositório de recibos emitidos. A implementação da fila poderá ser feita através de Banco de Dados ou qualquer outra forma, sendo transparente ao contribuinte que realizará a consulta do processamento efetuado (processos assíncronos).**

#### **3.4. Padrão de mensagens dos Web Services**

As chamadas dos Web Services disponibilizados pelo Ambiente Autorizador e os respectivos resultados do processamento são realizadas através das mensagens com o seguinte padrão:

Padrão de Mensagem de chamada/retorno de Web Service

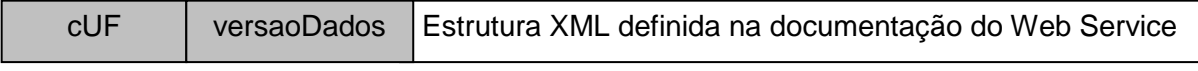

Elemento mdfeCabecMsg (SOAP Header)  $\overline{A}$  Area de dados (SOAP Body)

- **cUF**  código da UF de origem da mensagem.
- **versaoDados -** versão do leiaute da estrutura XML informado na área de dados.
- **Área de Dados**  estrutura XML variável definida na documentação do Web Service acessado.

#### **3.4.1. Informações de controle e área de dados das mensagens**

As informações de controle das chamadas dos Web Services são armazenadas no elemento mdfeCabecMsg do SOAP Header e servem para identificar a UF de origem do emissor e a versão do leiaute da estrutura XML armazenada na área de dados da mensagem:

```
<soap12:Header> 
   <mdfeCabecMsg xmlns="http://www.portalfiscal.inf.br/mdfe/wsdl/MdfeRecepcao"> 
    <cUF>string</cUF> 
    <versaoDados>string</versaoDados> 
   </mdfeCabecMsg> 
</soap12:Header>
```
A informação armazenada na área de dados é um documento XML que deve atender o leiaute definido na documentação do Web Service acessado:

```
<soap12:Body> 
   <mdfeDadosMsg xmlns="http://www.portalfiscal.inf.br/mdfe/wsdl/MDFeRecepcao">xml</mdfeDadosMsg> 
</soap12:Body>
```
#### **3.4.2. Validação da estrutura XML das Mensagens dos Web Services**

As informações são enviadas ou recebidas dos Web Services através de mensagens no padrão XML definido na documentação de cada Web Service.

As alterações de leiaute e da estrutura de dados XML realizadas nas mensagens são controladas através da atribuição de um número de versão para a mensagem.

Um Schema XML é uma linguagem que define o conteúdo do documento XML, descrevendo os seus elementos e a sua organização, além de estabelecer regras de preenchimento de conteúdo e de obrigatoriedade de cada elemento ou grupo de informação.

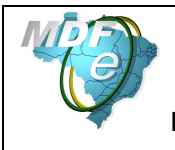

A validação da estrutura XML da mensagem é realizada por um analisador sintático (parser) que verifica se a mensagem atende as definições e regras de seu Schema XML.

Qualquer divergência da estrutura XML da mensagem em relação ao seu Schema XML provoca um erro de validação do Schema XML.

A primeira condição para que a mensagem seja validada com sucesso é que ela seja submetida ao Schema XML correto.

Assim, o aplicativo do contribuinte deve estar preparado para gerar as mensagens no leiaute em vigor, devendo ainda informar a versão do leiaute da estrutura XML da mensagem no campo versaoDados do elemento mdfeCabecMsg do SOAP Header.

```
<soap12:Header> 
   <mdfeCabecMsg xmlns="http://www.portalfiscal.inf.br/mdfe/wsdl/mdfeRecepcao"> 
    <cUF>35</cUF> 
    <versaoDados>1.00</versaoDados> 
   </mdfeCabecMsg> 
</soap12:Header>
```
#### **3.4.3. Schemas XML das Mensagens dos Web Services**

Toda mudança de leiaute das mensagens dos Web Services implica na atualização do seu respectivo Schema XML.

A identificação da versão dos Schemas será realizada com o acréscimo do número da versão no nome do arquivo precedida da literal '\_v', como segue:

mdfe\_v3.00.xsd (Schema XML do MDF-e, versão 3.00); tiposGeral\_v10.15.xsd (Schema XML dos tipos do MDF-e, versão 10.15).

A maioria dos Schemas XML do MDF-e utilizam as definições de tipos básicos ou tipos complexos que estão definidos em outros Schemas XML (ex.: tiposGeral\_v1.00.xsd, etc.), nestes casos, a modificação de versão do Schema básico será repercutida no Schema principal.

Por exemplo, o tipo numérico de 15 posições com 2 decimais é definido no Schema tiposGeral\_v3.00.xsd, caso ocorra alguma modificação na definição deste tipo, todos os Schemas que utilizam este tipo básico devem ter a sua versão atualizada e as declarações "import" ou "include" devem ser atualizadas com o nome do Schema básico atualizado.

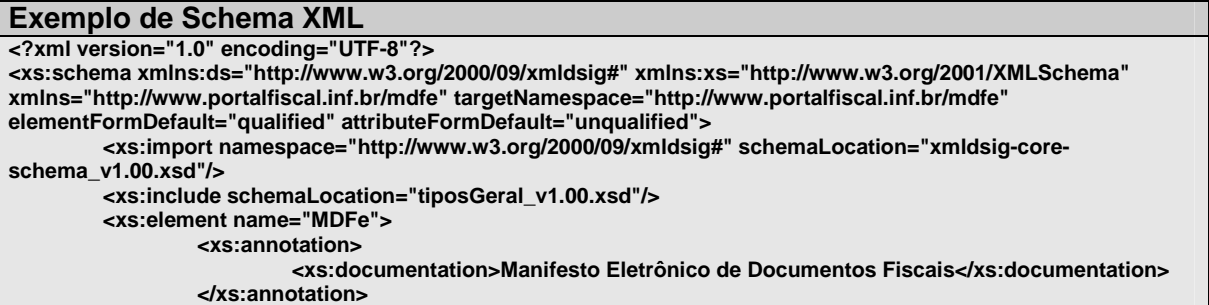

As modificações de leiaute das mensagens dos Web Services podem ser causadas por necessidades técnicas ou em razão da modificação de alguma legislação. As modificações

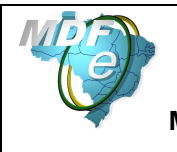

decorrentes de alteração da legislação deverão ser implementadas nos prazos previstos na norma que introduziu a alteração. As modificações de ordem técnica serão divulgadas pela Coordenação Técnica do ENCAT e poderão ocorrer sempre que se fizerem necessárias.

### **3.5. Versão dos Schemas XML**

#### **3.5.1. Liberação das versões dos Schemas para o Manifesto Eletrônico de Documentos Fiscais – MDF-e**

Os schemas válidos para o MDF-e serão disponibilizados no sitio nacional do Projeto (www.mdfe.fazenda.gov.br), e serão liberados após autorização da equipe de Gestão do Projeto formada pelos Líderes dos Projetos nos Estados e representante das Empresas.

A cada nova liberação de schema será disponibilizado um arquivo compactado contendo o conjunto de schemas a serem utilizados pelas empresas para a geração dos arquivos XML. Este arquivo será denominado "Pacote de Liberação" e terá a mesma numeração da versão do Manual de Orientações que lhe é compatível. Os pacotes de liberação serão identificados pelas letras "PL\_MDFe", seguida do número da versão do Manual de Orientações correspondente. Exemplificando: O pacote PL\_MDFe\_1.00.zip representa o "Pacote de Liberação" de schemas do MDF-e compatíveis com o Manual de Orientações do Contribuinte – versão 1.00.

Os schemas XML das mensagens XML são identificados pelo seu nome, seguido da versão do respectivo schema.

Assim, para o schema XML de "enviMDF-e", corresponderá um arquivo com a extensão ".xsd", que terá o nome de "enviMDFe v9.99.xsd", onde v9.99, corresponde a versão do respectivo schema.

Para identificar quais os schemas que sofreram alteração em um determinado pacote liberado, deve-se comparar o número da versão do schema deste pacote com o do pacote anterior.

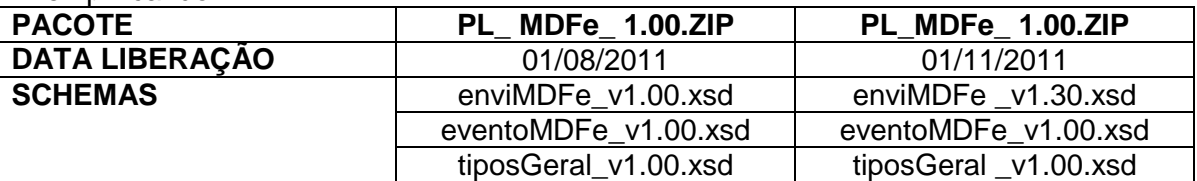

Exemplificando:

#### **3.5.2. Pacote de Liberação Preliminar**

Após a divulgação de uma nova versão do Manual de Orientações do Contribuinte, será divulgado um pacote de liberação preliminar com vigência limitada até o início da fase de disponibilização do ambiente de homologação.

Durante este período, os novos Schemas XML serão avaliados e testados para a identificação de eventuais falhas de implementação das alterações realizadas no Manual de Orientações do Contribuinte.

O PL preliminar será identificado com o acréscimo da literal 'pre' na identificação do pacote, como por exemplo: PL\_MDFe\_1.00pre.zip.

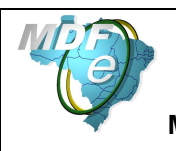

#### **3.5.3. Pacote de Liberação de Homologação e Pacote de liberação definitivo**

Para o ambiente de homologação será divulgado um pacote de liberação de homologação que será identificado com o acréscimo da literal 'hom' na identificação do pacote, como por exemplo: PL\_MDFe\_100hom.zip.

A principal característica do pacote de liberação de homologação é seu uso estar restrito ao ambiente de homologação por aceitar somente mensagens XML com tpAmb=2-homologação.

O pacote de liberação definitivo será divulgado na véspera da data de início da vigência do ambiente de produção.

#### **3.5.4. Correção de Pacote de Liberação**

Em alguma situação pode surgir a necessidade de correção de um Schema XML por um erro de implementação de regra de validação, obrigatoriedade de campo, nome de tag divergente do definido no leiaute da mensagem, que não modifica a estrutura do Schema XML e nem exige a alteração dos aplicativos da SEFAZ ou dos contribuintes.

Nesta situação, divulgaremos um novo pacote de liberação com o Schema XML corrigido, sem modificar o número da versão do PL para manter a compatibilidade com o Manual de Orientações do Contribuinte vigente.

A identificação dos pacotes mais recentes se dará com o acréscimo de letras minúscula do alfabeto, como por exemplo: MDFe\_PL\_1.00a.ZIP, indicando que se trata da primeira versão corrigida do MDFe\_PL\_1.00.ZIP

#### **3.5.5. Divulgação de novos Pacotes de Liberação**

A divulgação de novos pacotes de liberação ou atualizações de pacote de liberação será realizada através da publicação de Notas Técnicas no Portal Nacional do MDF-e (mdfeportal.sefaz.rs.gov.br) com as informações necessárias para a implementação dos novos pacotes de liberação.

#### **3.5.6. Controle de Versão**

O controle de versão de cada um dos schemas válidos do MDF-e compreende uma definição nacional sobre:

- Qual a versão vigente (versão mais atualizada)?
- Quais são as versões anteriores ainda suportadas por todas as SEFAZ?
- Quais são as versões da parte específica de cada modal suportadas pela parte genérica?

Este controle de versão permite a adaptação dos sistemas de informática das empresas participantes do Projeto em diferentes datas. Ou seja, algumas empresas poderão estar com uma versão de leiaute mais atualizada, enquanto outras empresas poderão ainda estar operando com mensagens em um leiaute anterior.

Não estão previstas mudanças frequentes de leiaute de mensagens e as empresas deverão ter um prazo razoável para implementar as mudanças necessárias, conforme acordo operacional a ser estabelecido.

Mensagens recebidas com uma versão de leiaute não suportada serão rejeitadas com uma mensagem de erro específica na versão do leiaute de resposta mais recente em uso.

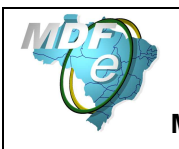

## **3.6. Schema XML do MDF-e – estrutura genérica e estrutura específica do modal**

A estrutura do Schema XML do MDF-e foi criada como sendo composta de uma parte genérica do schema e uma parte específica para cada modal, com o objetivo de criar uma maior independência entre os modais, onde uma alteração no leiaute específico para um modal não repercuta nos demais.

## **3.6.1. Parte Genérica**

A estrutura genérica é a parte que possui os campos (tags) de uso comum a serem utilizados por todos os modais.

Para alcançar este objetivo foi criada no schema XML do MDF-e uma estrutura genérica com um elemento do tipo **any** que permite a inserção do XML específico do modal, conforme demonstrado na figura a seguir:

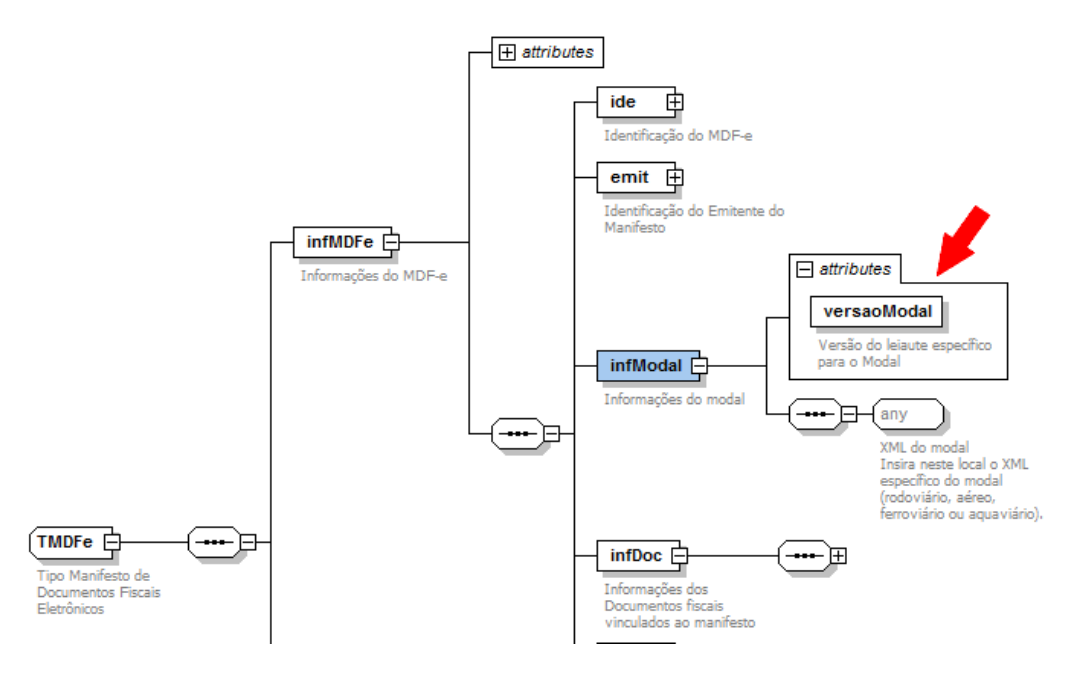

A versão do schema XML a ser utilizada na parte específica do modal será identificada com um atributo de versão próprio (tag versaoModal), conforme figura a seguir:

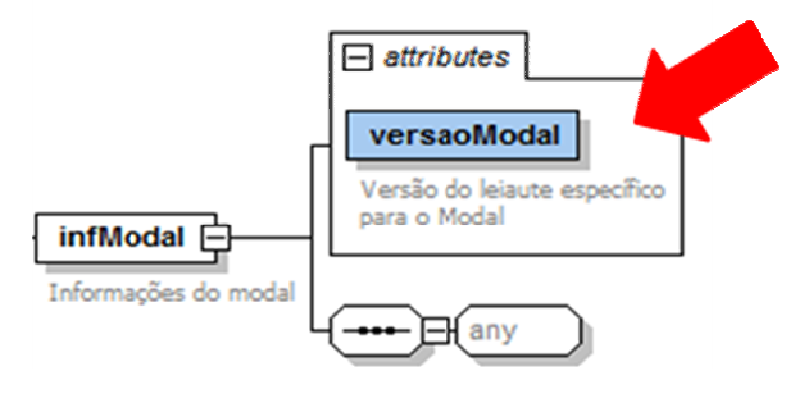

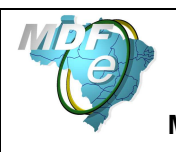

#### **3.6.2. Parte Específica para cada Modal**

A estrutura específica é a parte que possui os campos (tags) exclusivos do modal.

A parte específica do schema XML para cada modal será distribuída no mesmo pacote de liberação em arquivo separado para cada um deles.

A identificação do modal se dará no nome do arquivo, como segue: mdfeModalXXXXXXXXXXXX v9.99.xsd Onde XXXXXXXXXXXX é a identificação do modal, e v9.99 é a identificação da versão.

Segue exemplo de nomes de arquivos de schema XML da parte específica de cada modal:

- mdfeModalRodoviario v3.00.xsd (modal rodoviário, versão 3.00);
- mdfeModalAereo\_v3.00.xsd (modal aéreo, versão 3.00);
- mdfeModalFerroviario\_v3.00.xsd (modal ferroviário, versão 3.00);
- mdfeModalAquaviario\_v3.00.xsd (modal aquaviário, versão 3.00).

#### **3.6.3. Parte Genérica e Parte Específica para cada Modal - Versões**

Uma versão da parte genérica deverá suportar mais de uma versão da parte específica de cada modal. Normalmente esta relação deve ser de uma para uma (1:1). Apenas em momentos de transição poderemos ter empresas de um modal utilizando uma versão mais atualizada, enquanto outras empresas poderão ainda estar operando com um leiaute anterior da parte específica.

O Ambiente autorizador deverá manter na sua aplicação o controle de qual(is) versão(ões) da parte específica é(são) suportada(s) pela parte genérica.

#### **3.7. Sistema de Registro de Eventos**

O Sistema de Registro de Eventos do MDF-e – SRE é o modelo genérico que permite o registro de evento de interesse do MDF-e originado a partir do próprio contribuinte ou da administração tributária.

Um evento é o registro de um fato relacionado com o documento fiscal eletrônico, esse evento pode ou não modificar a situação do documento (por exemplo: cancelamento e encerramento) ou simplesmente dar ciência sobre o trânsito deste documento (por exemplo: registro de passagem).

O serviço para registro de eventos será disponibilizado pelo Ambiente Autorizador através de WebService de processamento síncrono e será propagado para os demais órgãos interessados pelo mecanismo de compartilhamento de documentos fiscais eletrônicos. As mensagens de evento utilizarão o padrão XML já definido para o projeto MDF-e contendo a assinatura digital do emissor do evento (seja ele contribuinte ou fisco).

O registro do evento requer a existência do MDF-e vinculado no Ambiente Autorizador, contudo alguns eventos do trânsito poderão ser registrados sem que exista o MDF-e na base de dados do autorizador em conformidade com as regras de negócio estabelecidas para este tipo de evento.

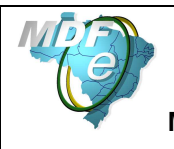

O modelo de mensagem do evento deverá ter um conjunto mínimo de informações comuns, a saber:

- Identificação do autor da mensagem;
- Identificação do evento;
- Identificação do MDF-e vinculado;
- Informações específicas do evento;
- Assinatura digital da mensagem;

O WebService será único com a funcionalidade de tratar eventos de forma genérica para facilitar a criação de novos eventos sem a necessidade de criação de novos serviços e com poucas alterações na aplicação de Registro de Eventos do Ambiente Autorizador.

O leiaute da mensagem de Registro de Evento seguirá o modelo adotado para o documento MDF-e, contendo uma parte genérica (comum a todos os tipos de evento) e uma parte específica onde será inserido o XML correspondente a cada tipo de evento em uma tag do tipo **any**.

As regras de validação referentes à parte genérica dos eventos estarão descritas no item 4.4 deste manual.

As validações específicas de cada tipo de evento estarão descritas no item 5 deste Manual, originando um novo subitem para cada tipo de evento especificado.

O Pacote de Liberação de schemas do MDF-e deverá conter o leiaute da parte genérica do Registro de Eventos e um schema para cada leiaute específico dos eventos definidos neste manual.

#### **3.7.1. Relação dos Tipos de Evento**

Os eventos identificados abaixo serão construídos gradativamente pelo ambiente autorizador, assim como novos eventos poderão ser identificados e acrescentados nesta tabela em futuras versões deste MOC.

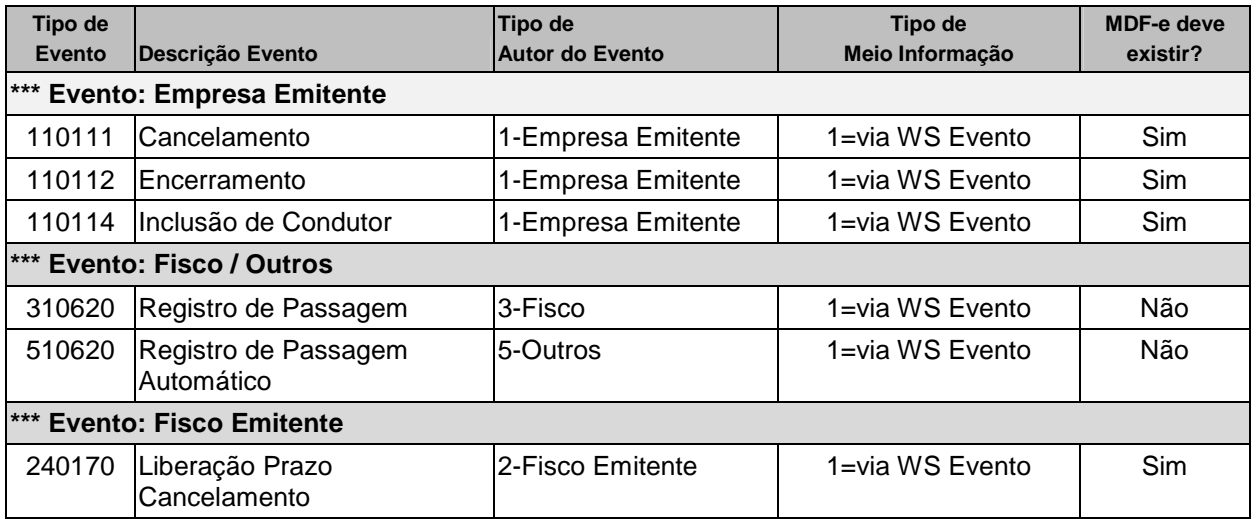

#### **Legenda:**

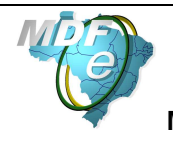

**Manual de Orientações do Contribuinte**

**Tipo de Autor do Evento**: 1 – Empresa Emitente; 2 – Fisco do Emitente; 3 – Fisco; 4 – RFB; 5 – Outros Órgãos / Agência Reguladora;

**Tipo de Meio de Informação**: 1 – via WS de Evento; 2 – via Extranet MDF-e; 3 – via Portal MDF-e; 4 – Via integração sistemas;

### **3.8. Data e Hora de Emissão e Outros Horários**

Alterado o campo de Data de Emissão para o formato UTC completo com a informação do TimeZone. Este tipo de representação de dados já é utilizado atualmente no projeto da NF-e e é tecnicamente adequado para a representação do horário para um País com dimensões continentais como o Brasil. Todos os demais campos com horário foram migrados para este tipo de dado, inclusive os horários que constam nas mensagens de resposta fornecidas pelas SEFAZ. Nesta nova versão do leiaute, serão aceitos os horários de qualquer região do mundo (faixa de horário UTC de -11 a +12) e não apenas as faixas de horário do Brasil

Exemplo: no formato UTC para os campos de Data-Hora, "TZD" pode ser -02:00 (Fernando de Noronha), -03:00 (Brasília) ou -04:00 (Manaus), no horário de verão serão -01:00, -02:00 e - 03:00. Exemplo: "2010-08-19T13:00:15-03:00".

## **3.9. Ambiente Autorizador (SEFAZ Autorizadora Nacional)**

Os serviços de autorização serão providos pelo Ambiente Autorizador, que prestará o serviço para todos os Estados, mediante Protocolo de Cooperação assinado entre as SEFAZ e/ou entre a SEFAZ e a RFB.

Os serviços deste ambiente compreendem os Web Services descritos no Modelo Conceitual da Arquitetura de Comunicação, conforme consta no item 3.1 deste manual.

A responsabilidade sobre o credenciamento e sobre a autorização para o contribuinte usar os serviços do Ambiente Autorizador é da SEFAZ de circunscrição do contribuinte através do Cadastro Nacional de Emitentes do Ambiente Nacional (CNE).

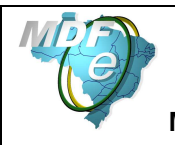

## **4. Web Services**

Os Web Services disponibilizam os serviços que serão utilizados pelos aplicativos dos contribuintes. O mecanismo de utilização dos Web Services segue as seguintes premissas:

a) Será disponibilizado um Web Service por serviço, existindo um método para cada tipo de servico;

b) Para os serviços assíncronos, o método de envio retorna uma mensagem de confirmação de recebimento da solicitação de serviço com o recibo e a data e hora local de recebimento da solicitação ou retorna uma mensagem de erro.

O Ambiente Autorizador se compromete a processar os manifestos recebidos em até 3 minutos em no mínimo 95% do total do volume recebido no período de 24 horas. Este indicador de performance será constantemente avaliado e aperfeiçoado pelo Comitê Gestor e os contribuintes emissores de MDF-e.

A qualquer momento as empresas poderão verificar a performance do serviço de processamento dos MDF-e, verificando o tempo médio de resposta do serviço nos últimos 5 minutos.

Em caso de problema técnico, quando a empresa não conseguir autorizar o MDF-e, ela poderá optar por entrar em contingência, emitindo o DAMDFE, em formulário comum, para acompanhar o trânsito da mercadoria e autorizar o MDF-e, em até 168 horas, contados da sua emissão.

No recibo de recepção do MDF-e, também será informado o tempo médio de resposta do serviço nos últimos 5 minutos.

Para os serviços síncronos, o envio da solicitação e a obtenção do retorno serão realizados na mesma conexão através de um único método.

c) As URLs dos Web Services encontram-se no Anexo IV deste manual e no Ambiente Autorizador (www.mdfe.sefaz.rs.gov.br). Acessando a URL pode ser obtido o WSDL (Web Services Description Language) de cada Web Service.

d) O processo de utilização dos Web Services sempre é iniciado pelo contribuinte enviando uma mensagem nos padrões XML e SOAP, através do protocolo SSL/TLS com autenticação mútua.

e) A ocorrência de qualquer erro na validação dos dados recebidos interrompe o processo com a disponibilização de uma mensagem contendo o código e a descrição do erro.

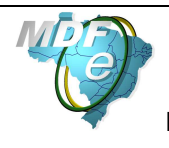

## **4.1. Serviço de Recepção do MDF-e**

O Serviço de Recepção do MDF-e é o serviço oferecido pelo WS do Ambiente Autorizador para atualização do repositório dos MDF-e emitidos por usuários autorizados a emitir CT-e ou NF-e.

A forma de processamento do serviço de recepção de MDF-e é assíncrona. O contribuinte deve transmitir o MDF-e através do Web Service de recepção de MDF-e e buscar o resultado do processamento do MDF-e no Web Service de consulta resultado de processamento.

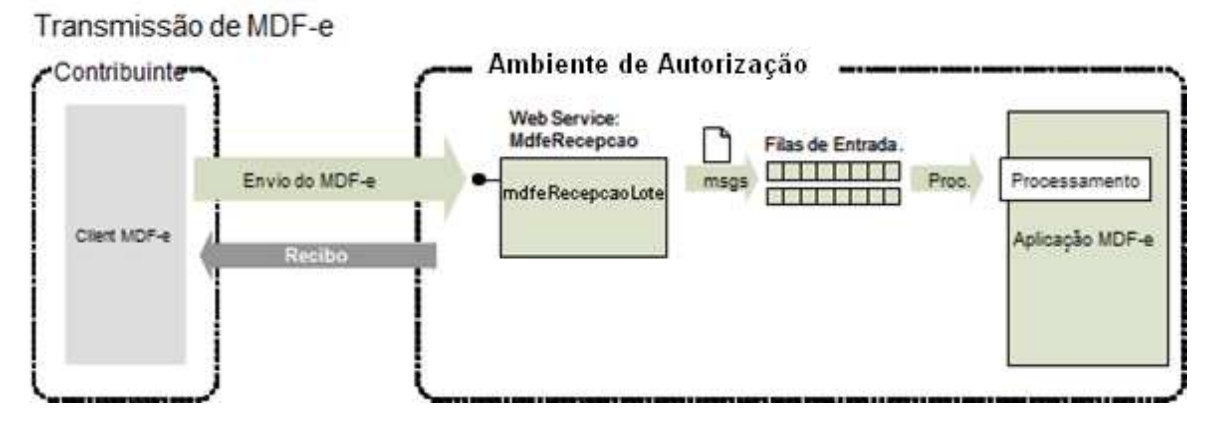

## **4.1.1. Web Service – MDF-e Recepção**

**Função**: serviço destinado à recepção de mensagens de envio de MDF-e.

**Processo**: assíncrono.

## **Método: mdfeRecepcaoLote**

## **4.1.2. Leiaute Mensagem de Entrada**

**Entrada:** Estrutura XML com o MDF-e

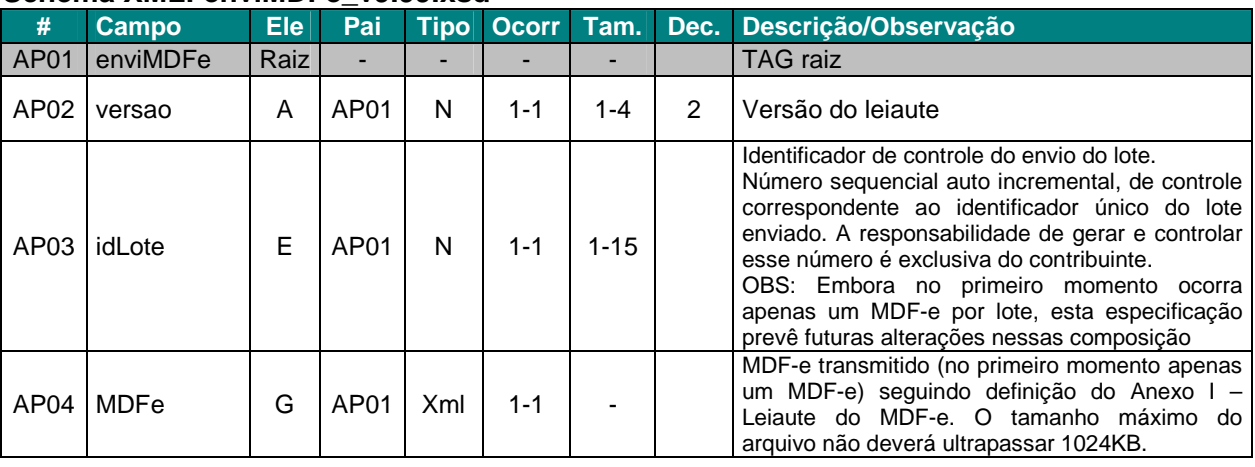

## **Schema XML: enviMDFe\_v9.99.xsd**

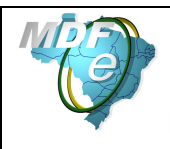

### **Schema XML: MDFe\_v9.99.xsd**

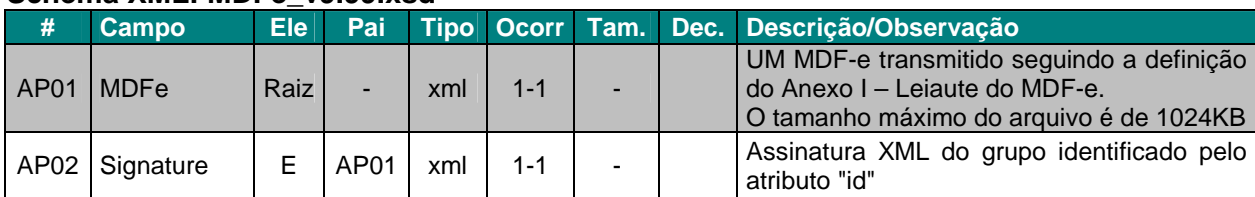

#### **4.1.3. Leiaute Mensagem de Retorno**

**Retorno:** Estrutura XML com a mensagem do resultado do envio do MDF-e.

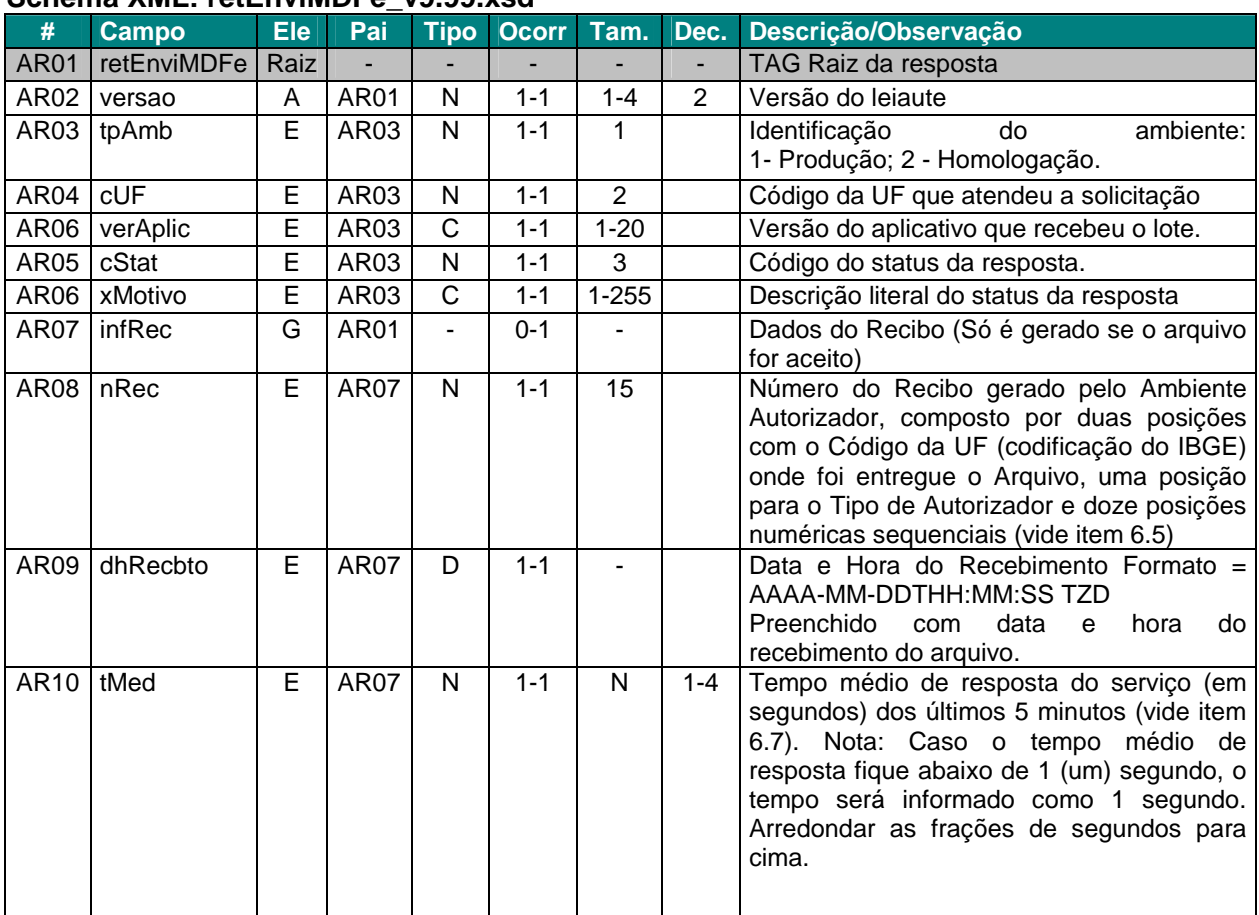

#### **Schema XML: retEnviMDFe\_v9.99.xsd**

As mensagens recebidas com erro geram uma mensagem de erro. Nas demais hipóteses será retornado um recibo com número, data, hora local de recebimento e tempo médio de resposta do serviço nos últimos 5 minutos.

O número do recibo gerado pelo serviço do Ambiente Autorizador será a chave de acesso do serviço de consulta ao resultado do processamento.

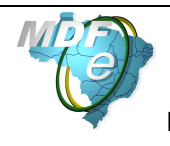

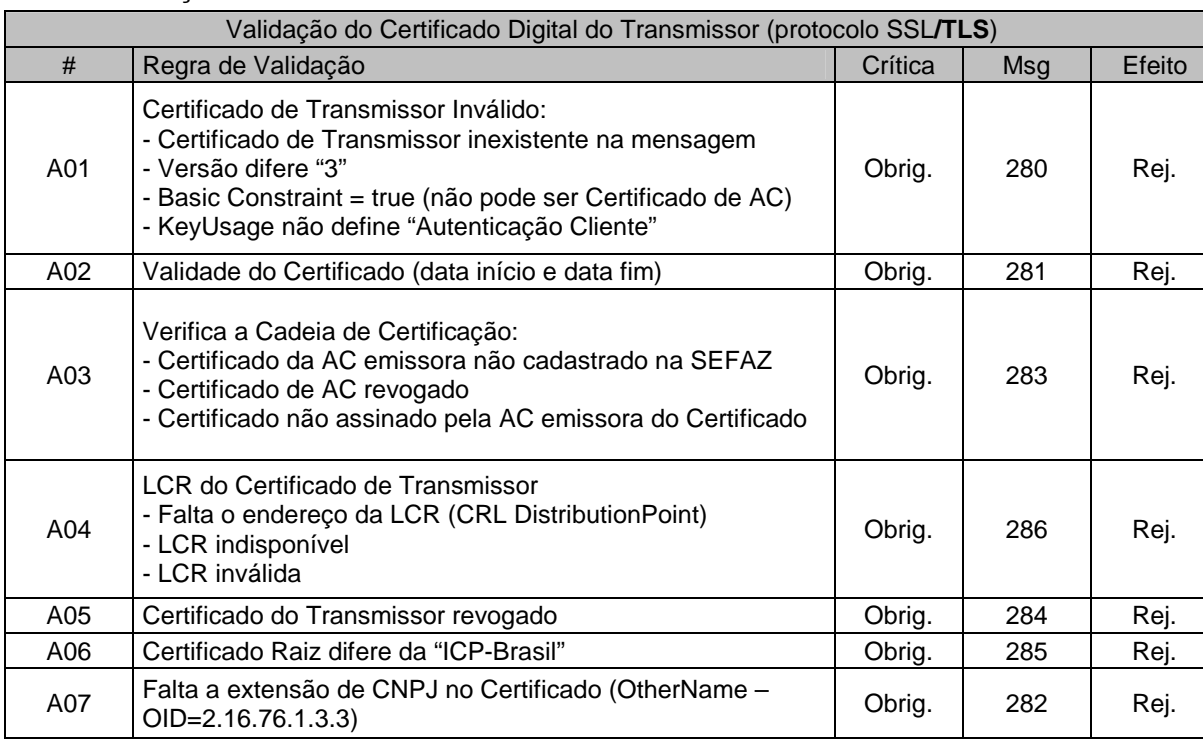

#### **4.1.4. Validação do Certificado de Transmissão**

As validações de A01, A02, A03, A04 e A05 são realizadas pelo protocolo SSL**/TLS** e não precisam ser implementadas. A validação A06 também pode ser realizada pelo protocolo, mas pode falhar se existirem outros certificados digitais de Autoridade Certificadora Raiz que não sejam "ICP-Brasil" no repositório de certificados digitais do servidor de Web Service da SEFAZ.

#### **4.1.5. Validação Inicial da Mensagem no Web Service**

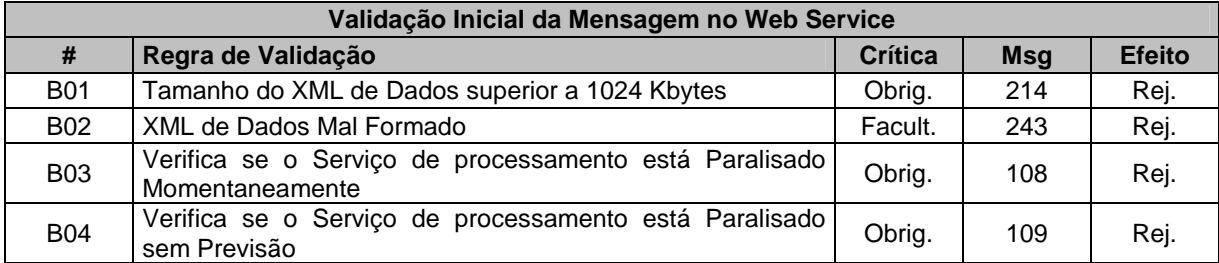

A mensagem será descartada se o tamanho exceder o limite previsto (1024 KB) A aplicação do contribuinte não poderá permitir a geração de mensagem com tamanho superior a 1024 KB. Caso isto ocorra, a conexão poderá ser interrompida sem mensagem de erro se o controle do tamanho da mensagem for implementado por configurações do ambiente de rede da SEFAZ (ex.: controle no firewall). No caso do controle de tamanho ser implementado por aplicativo teremos a devolução da mensagem de erro 214.

O Ambiente Autorizador que mantêm o Web Service disponível, mesmo quando o serviço estiver paralisado, deverá implementar as verificações 108 e 109. Estas validações poderão ser dispensadas se o Web Service não ficar disponível quando o serviço estiver paralisado.

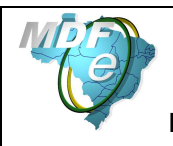

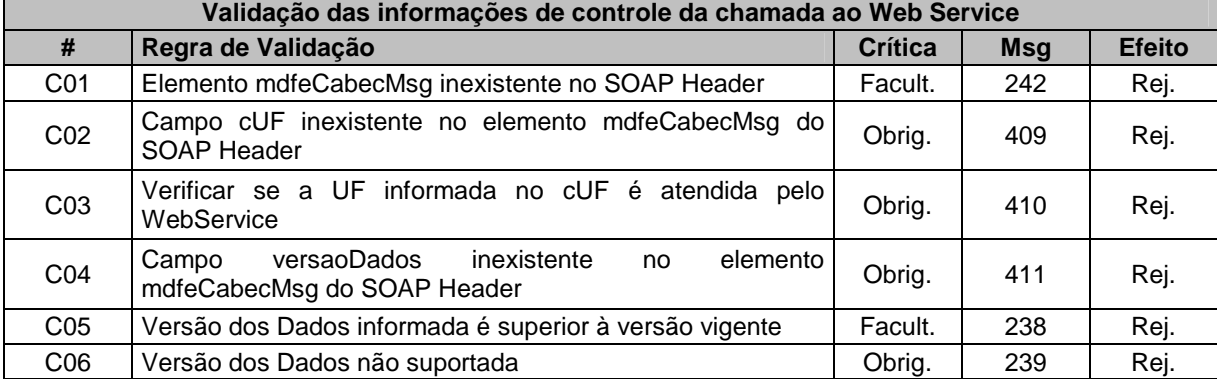

#### **4.1.6. Validação das informações de controle da chamada ao Web Service**

A informação da versão do leiaute do MDF-e e a UF de origem do emissor de MDF-e são informadas no elemento mdfeCabecMsg do SOAP Header (para maiores detalhes vide item 3.4.1).

A aplicação deverá validar os campos cUF e versaoDados, rejeitando o arquivo recebido em caso de informações inexistentes ou inválidas.

O campo versaoDados contém a versão do Schema XML da mensagem contida na área de dados que deve ser utilizado pelo Servidor de Processamento do MDF-e na validação do Schema XML do arquivo.

#### **4.1.7. Geração da Resposta com o Recibo**

Não existindo qualquer problema nas validações, o aplicativo deverá gerar um número de recibo (vide item 6.5) e gravar a mensagem juntamente com o CNPJ do transmissor, versão da mensagem e o código da UF de origem.

Após a gravação da mensagem na fila de entrada, será retornada uma mensagem de confirmação de recebimento para o transmissor, com as seguintes informações:

- Identificação do ambiente;
- Versão do aplicativo;
- O código 103 e o literal "Arquivo recebido com Sucesso";
- O código da UF que atendeu à solicitação;
- O número do recibo (vide item 6.5), com data, hora e local de recebimento da mensagem;
- Tempo médio de resposta do serviço de processamento dos arquivos nos últimos 5 minutos (vide detalhamento da forma de cálculo no item 6.7).

Caso ocorra algum problema de validação, o aplicativo deverá retornar uma mensagem com as seguintes informações:

- A identificação do ambiente;
- A versão do aplicativo;
- O código e a respectiva mensagem de erro (vide a tabela do item 6.1.1);
- O código da UF que atendeu à solicitação;

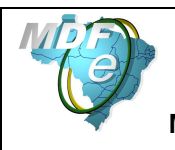

#### **4.1.8. Validação da área de Dados**

#### **a) Validação de forma da área de dados**

A validação de forma da área de dados da mensagem é realizada com a seguinte regra:

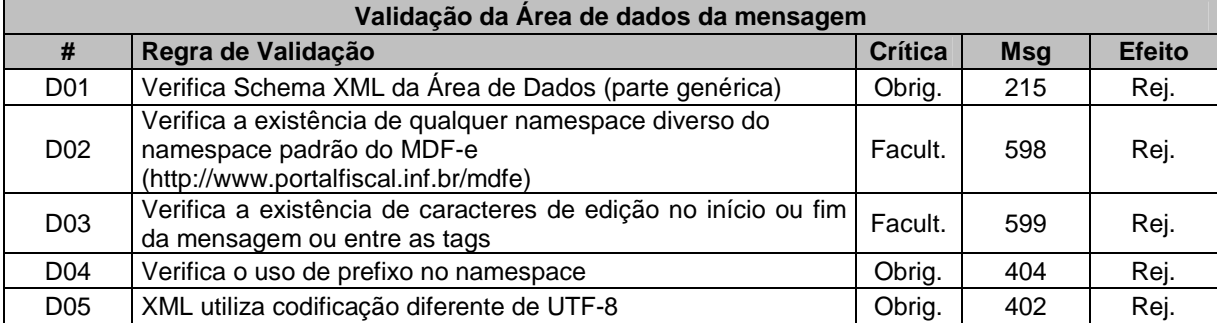

A existência de qualquer erro na validação de forma da área de dados (item 4.1.8 a) implica na rejeição do arquivo.

A validação do schema XML do MDF-e pelo Ambiente Autorizador deverá ser feita em duas etapas:

 - A primeira etapa deve validar a estrutura genérica do arquivo, submetendo a mensagem contra o schema XML definido para o mesmo. Em caso de erro, retornar o código 225;

- A segunda etapa (realizada mais adiante) deve validar a estrutura específica do modal. Em caso de erro, retornar o código 580.

#### **b) Validação do Certificado Digital de Assinatura**

#### A seguir será validada a assinatura digital do MDF-e:

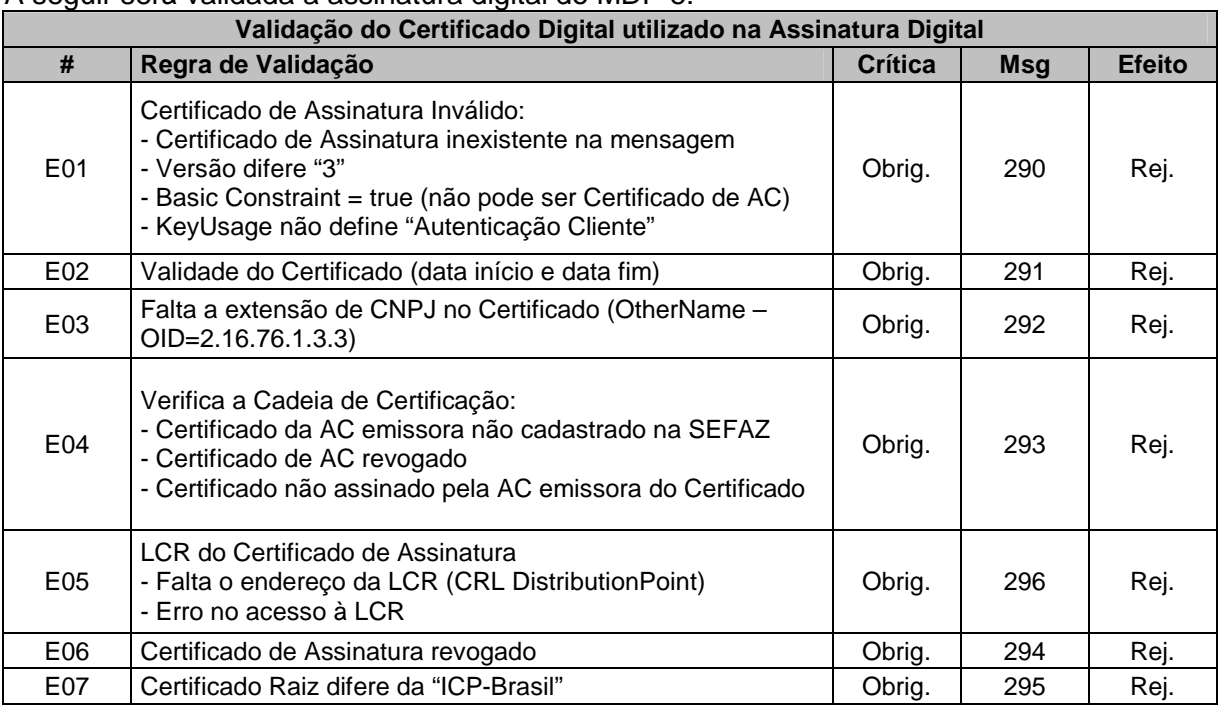

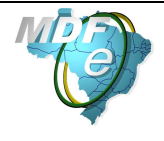

## **c) Validação da Assinatura Digital**

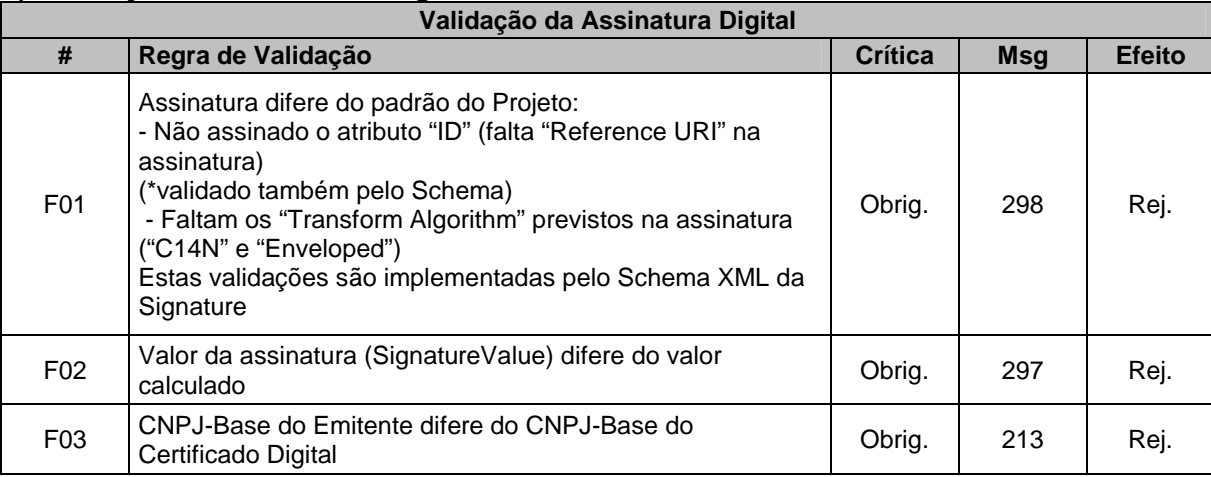

## **d) Validação das regras de negócios do MDF-e**

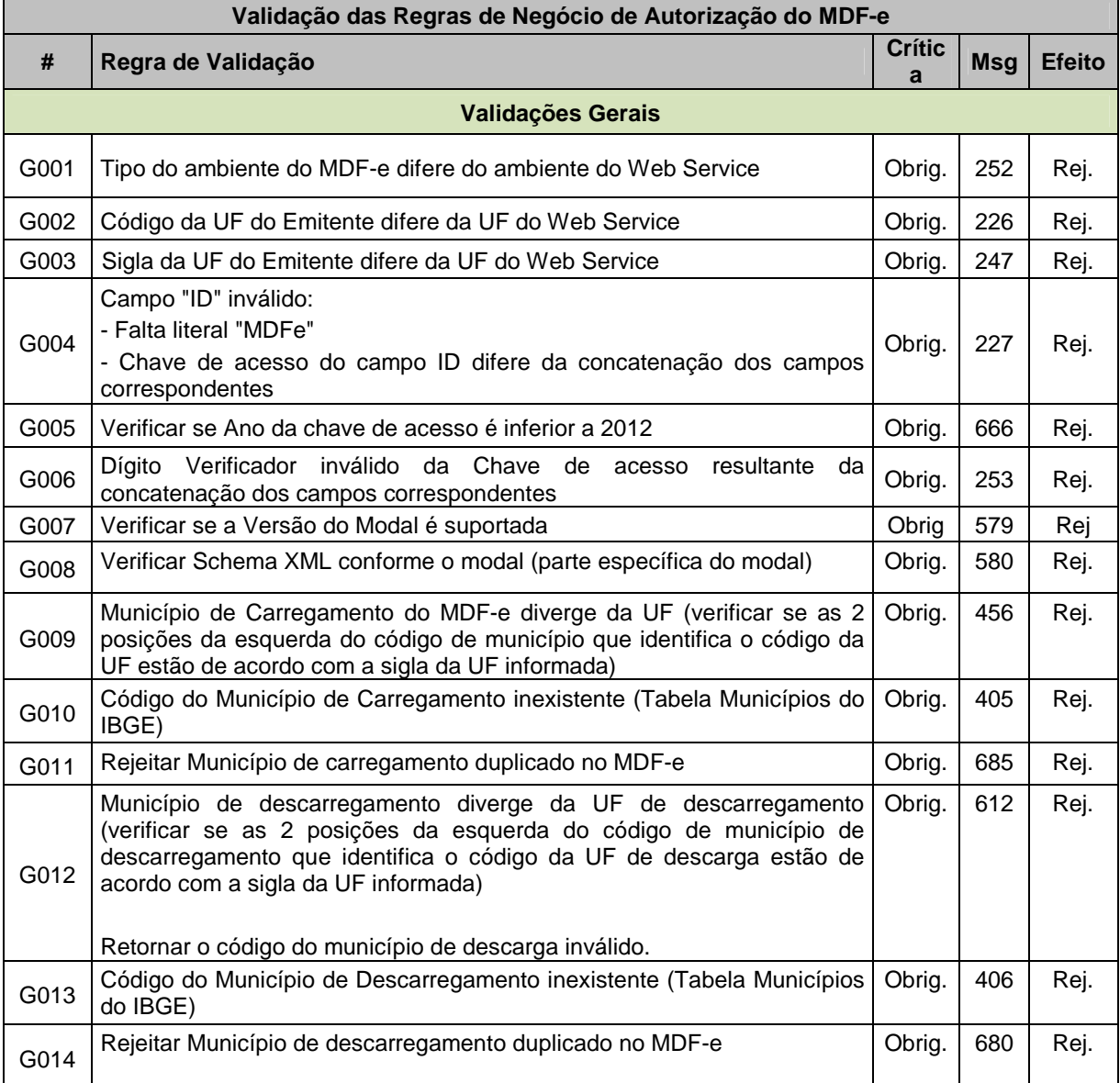

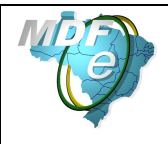

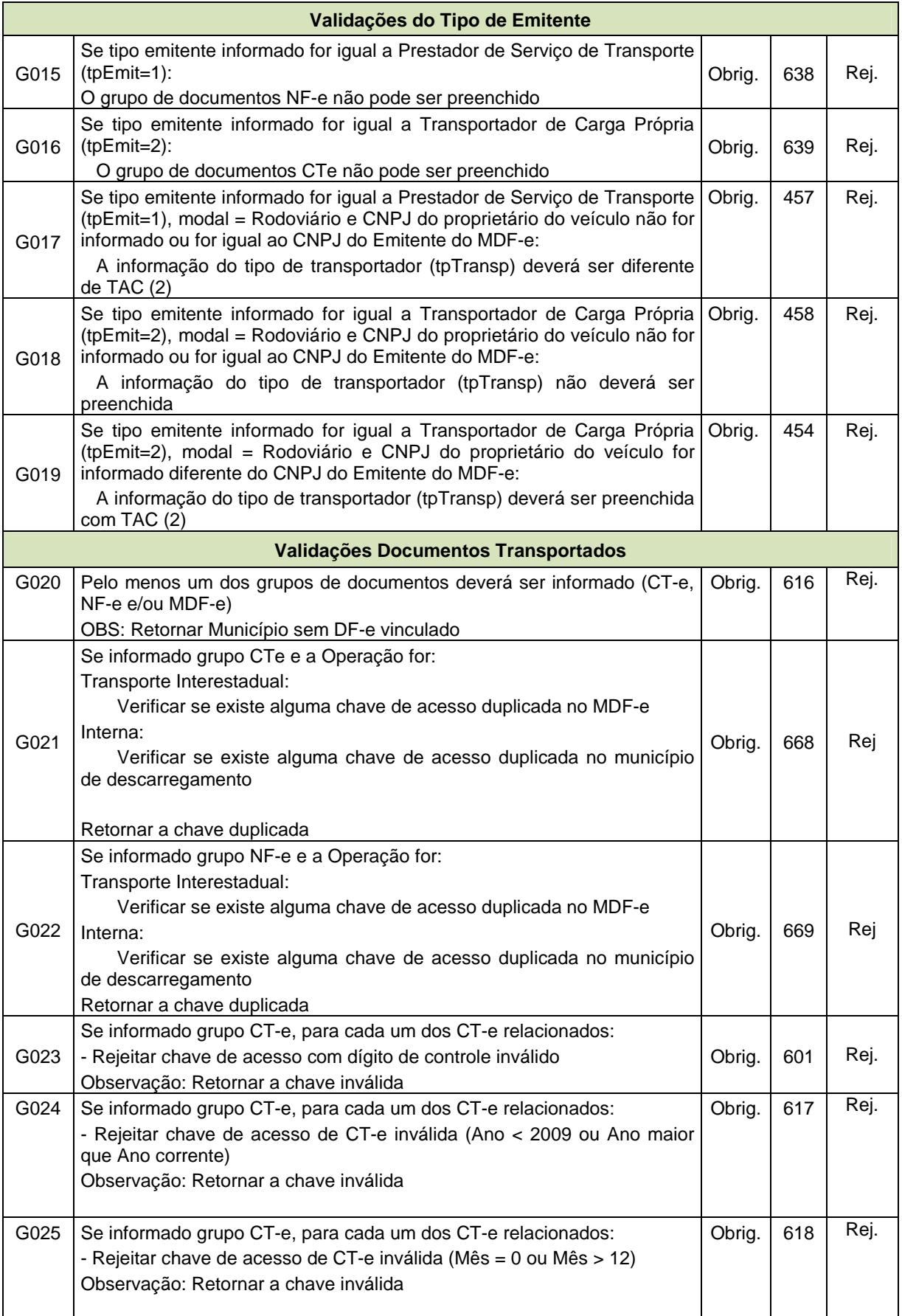
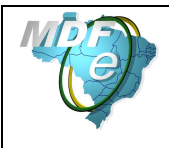

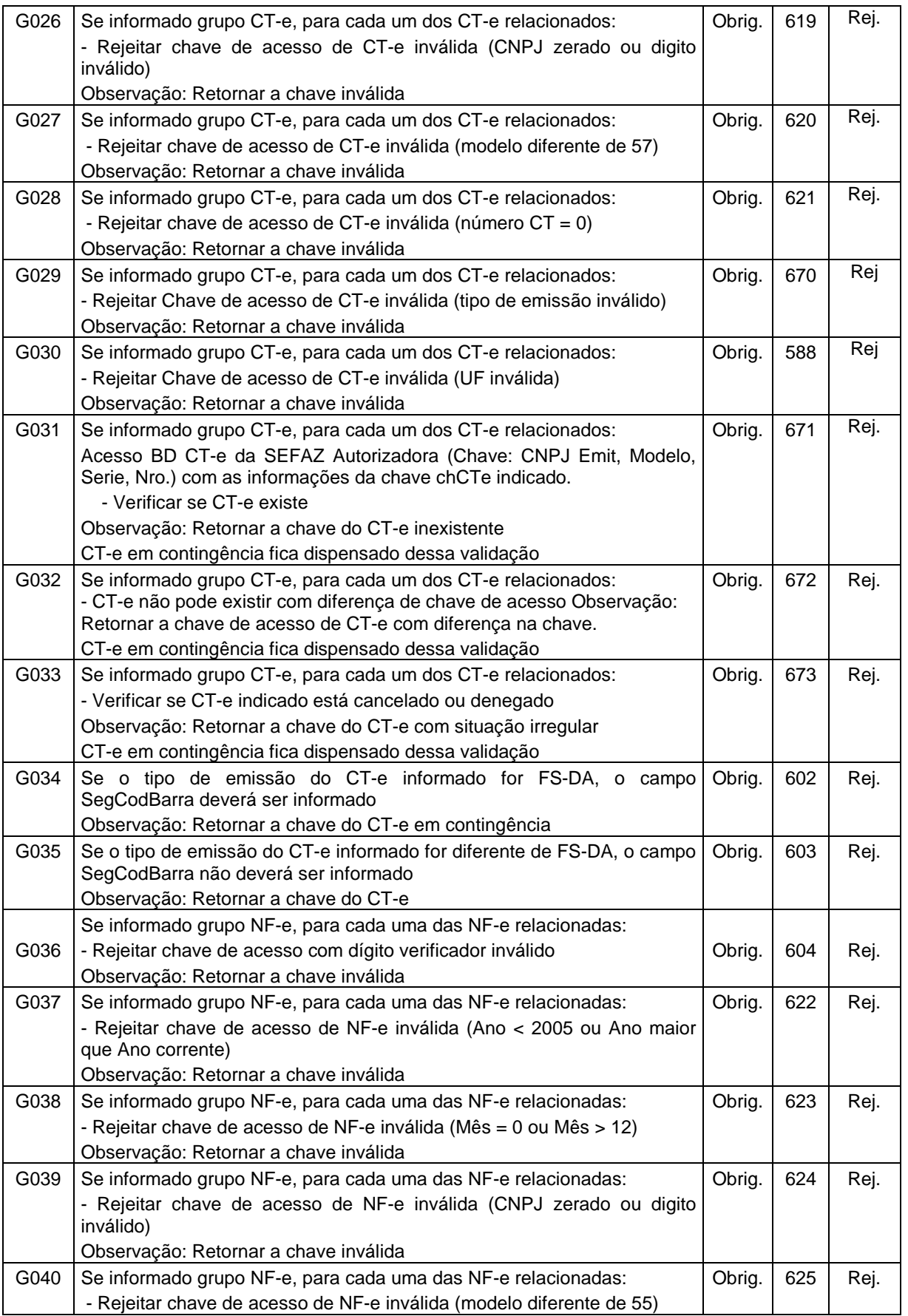

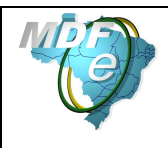

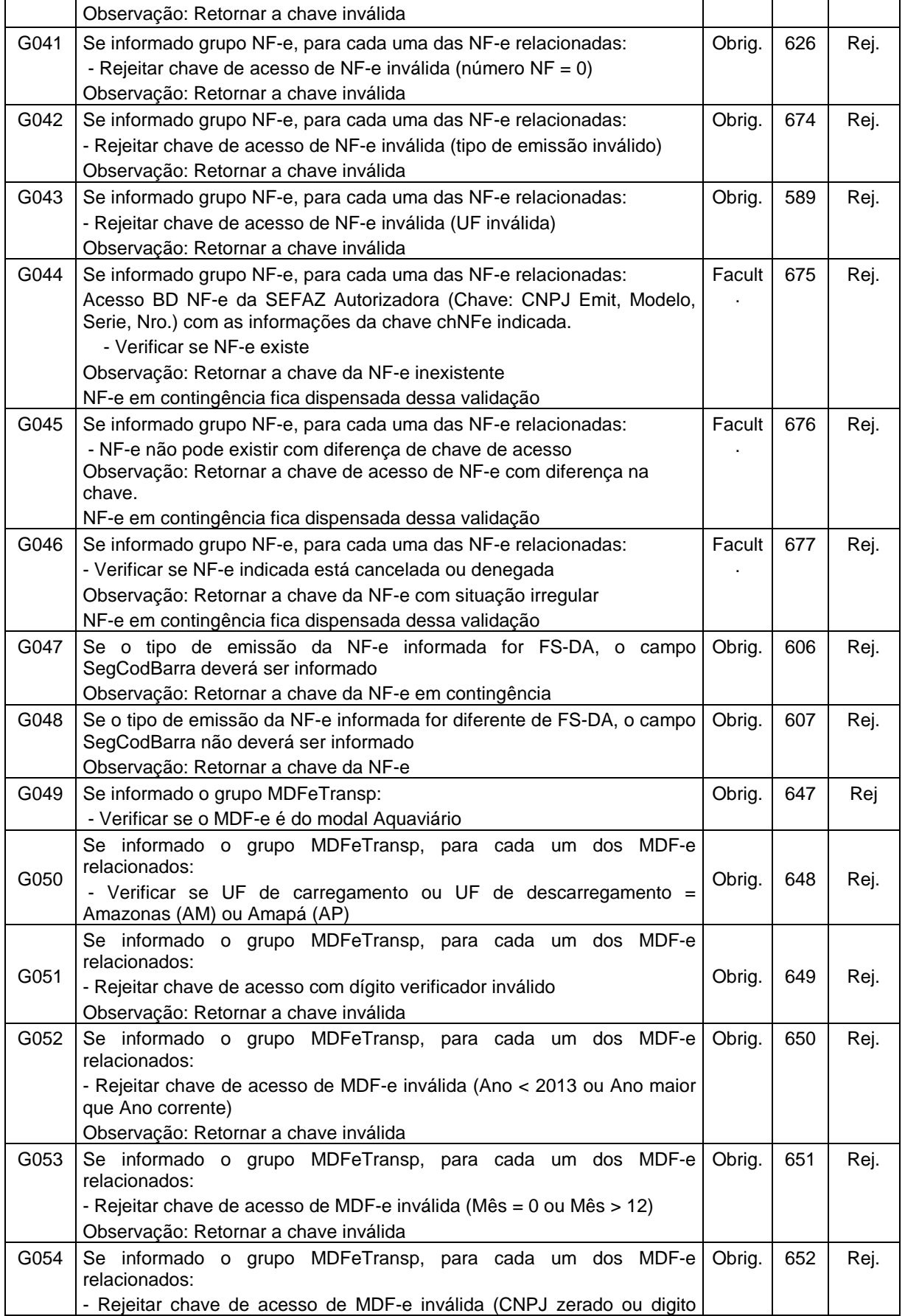

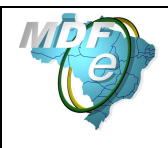

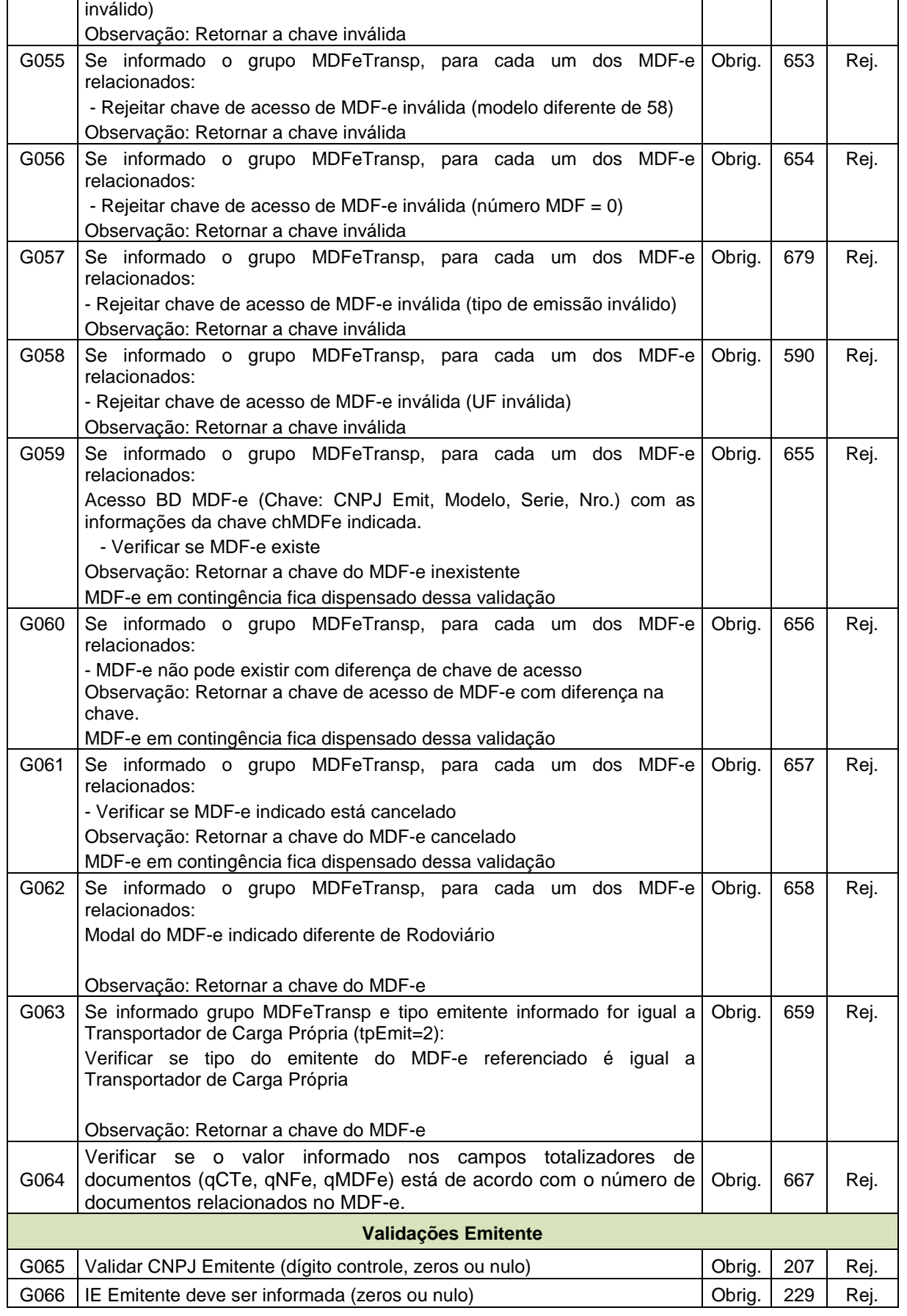

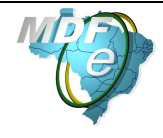

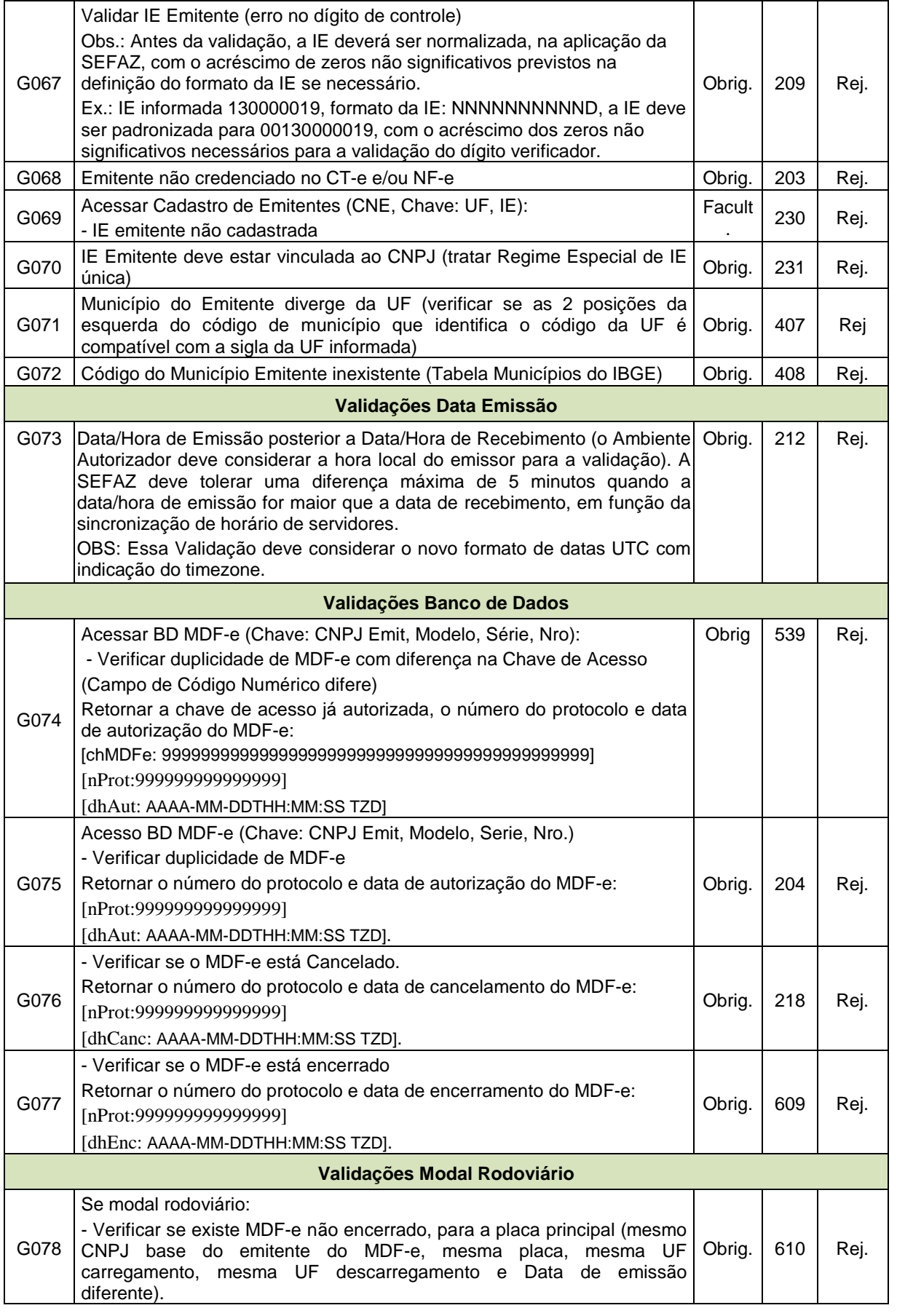

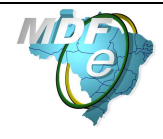

**Manifesto Eletrônico de Documentos Fiscais**

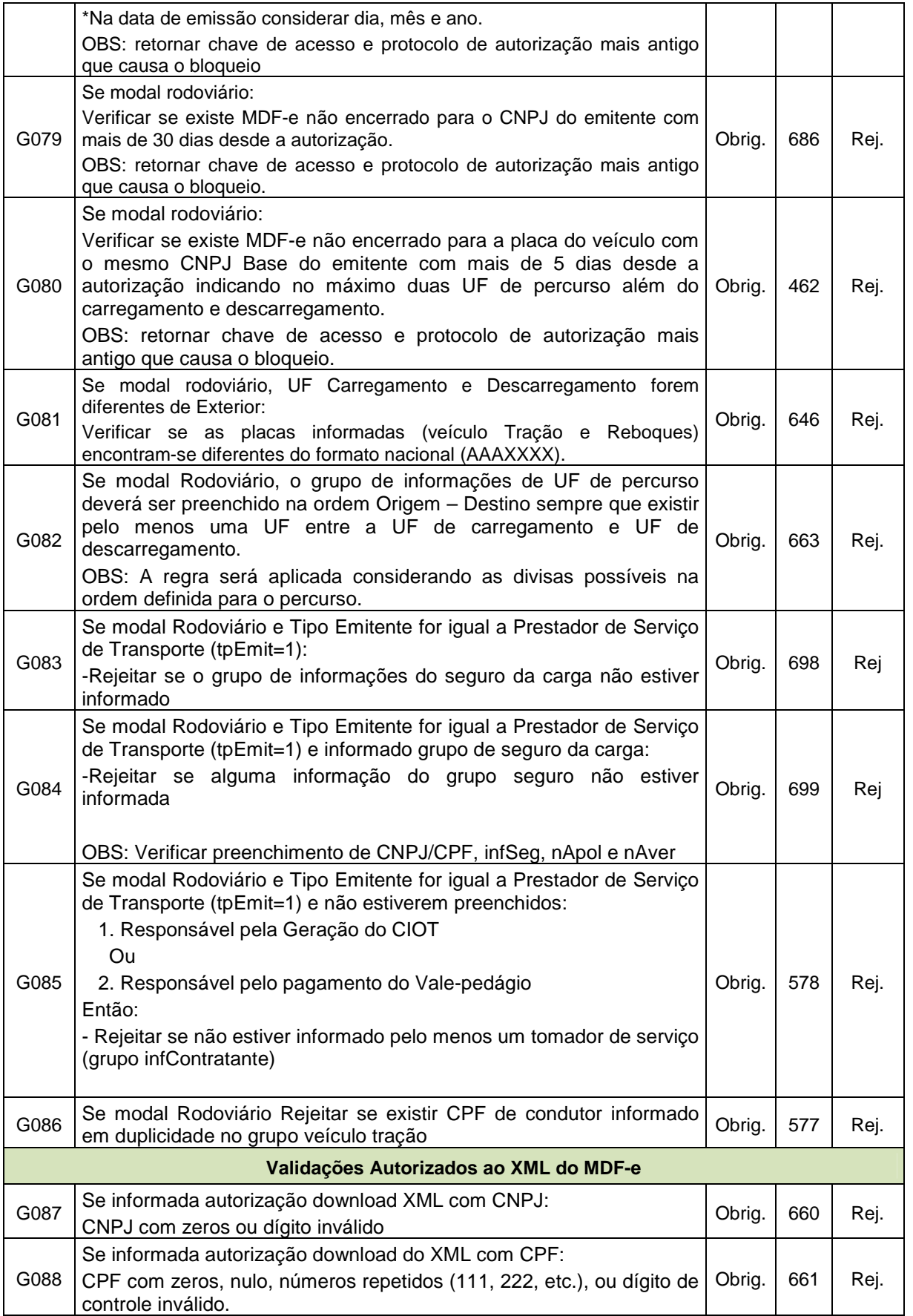

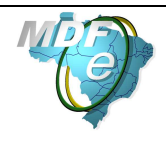

#### **Manual de Orientações do Contribuinte**

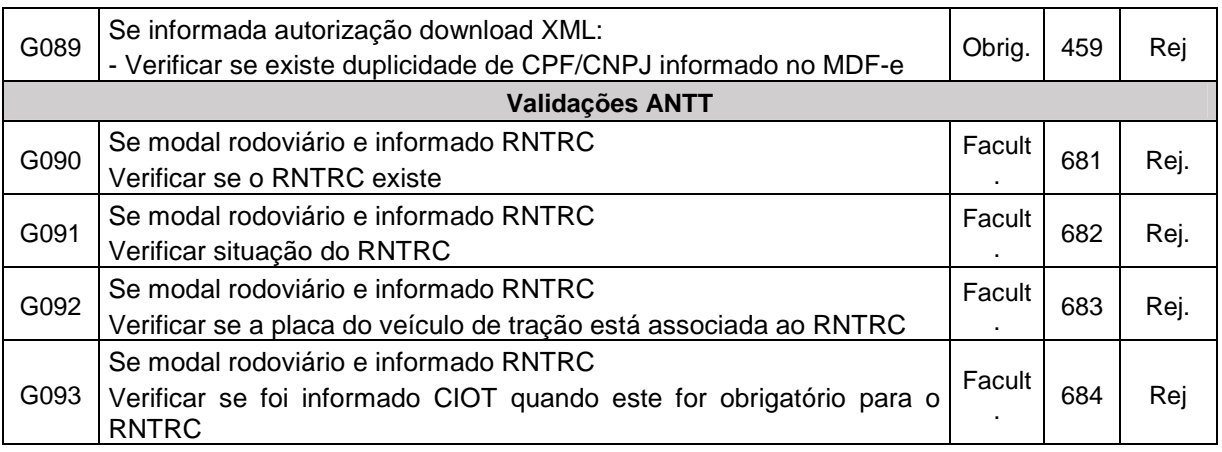

#### **4.1.9. Final do Processamento do MDF-e**

A validação do MDF-e poderá resultar em:

- **Rejeição** o MDF-e será descartado, não sendo armazenado no Banco de Dados podendo ser corrigido e novamente transmitido;
- **Autorização de uso** o MDF -e será armazenado no Banco de Dados;

Ou seja:

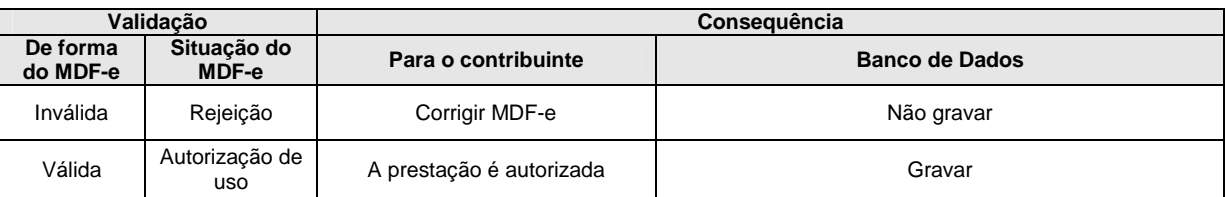

Para cada MDF-e será atribuído um número de protocolo do Ambiente Autorizador (vide regra de formação no item 6.6).

O resultado do processamento do arquivo será disponibilizado na fila de saída e conterá o resultado da validação do MDF-e.

O resultado do processamento do MDF-e deverá ficar disponível na fila de saída por um período mínimo de 24 horas.

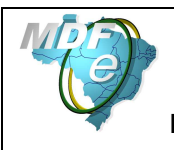

## **4.2. Web Service – MDFeRetRecepcao**

Consulta Processamento

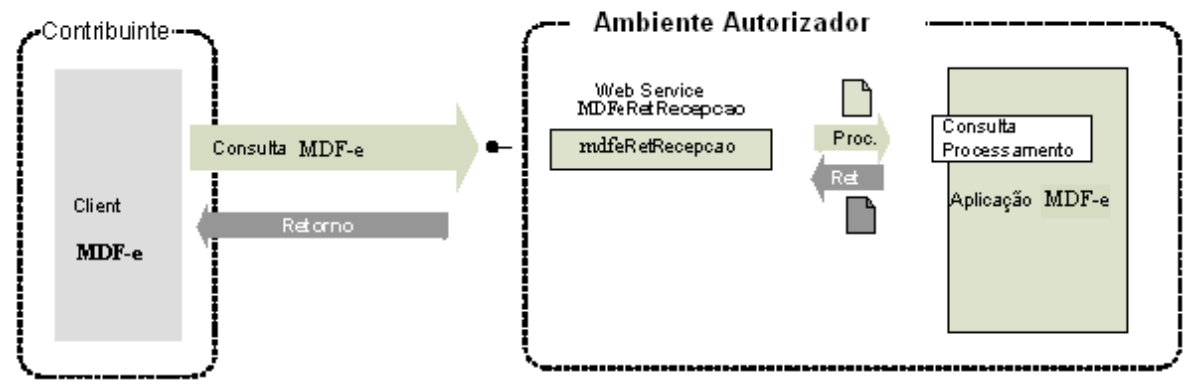

**Função**: serviço destinado a devolver o resultado do processamento do MDF-e.

**Processo**: assíncrono.

## **Método: mdfeRetRecepcao**

#### **4.2.1. Leiaute Mensagem de Entrada**

**Entrada:** Estrutura XML contendo o número do recibo que identifica a mensagem de envio de MDF-e.

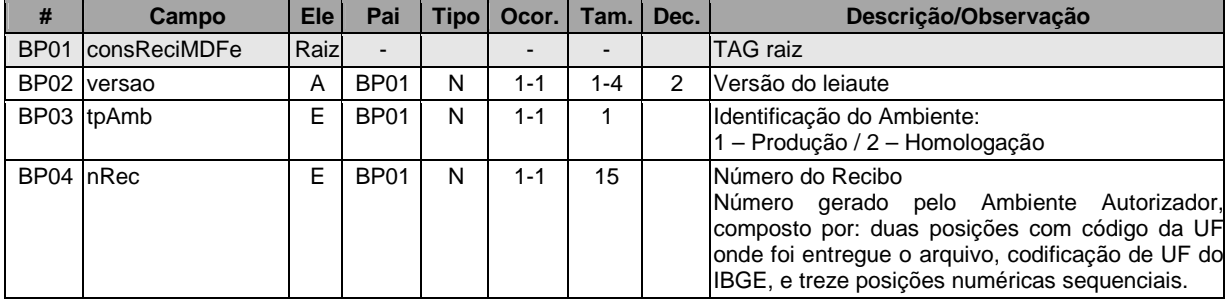

#### **Schema XML: consReciMdfe\_v99.99.xsd**

#### **4.2.2. Leiaute Mensagem de Retorno**

**Retorno:** Estrutura XML com o resultado do processamento da mensagem de envio de MDF-e.

| #         | Campo                     | Ele | Pai              | Tipo l                   | Ocor.   | Tam.     | Dec. | Descrição/Observação                                         |  |  |  |  |
|-----------|---------------------------|-----|------------------|--------------------------|---------|----------|------|--------------------------------------------------------------|--|--|--|--|
|           | BR01 retConsReciMDFe Raiz |     |                  | $\overline{\phantom{0}}$ |         |          |      | TAG raiz da Resposta                                         |  |  |  |  |
|           | BR02 versao               | А   | BR <sub>01</sub> | N                        | $1 - 1$ | $1 - 4$  | 2    | Versão do leiaute                                            |  |  |  |  |
|           | BR03 tpAmb                | F   | BR <sub>01</sub> | N                        | $1 - 1$ |          |      | Identificação do Ambiente:<br>1 - Produção / 2 - Homologação |  |  |  |  |
|           | BR04 verAplic             | E   | BR <sub>01</sub> | C                        | $1 - 1$ | $1 - 20$ |      | Versão do Aplicativo que recebeu o Lote.                     |  |  |  |  |
| BR05 nRec |                           | F   | <b>BR01</b>      | N                        | $1 - 1$ | 15       |      | Número do Recibo consultado (vide item 6.5).                 |  |  |  |  |

**Schema XML: retConsReciMdfe\_v99.99.xsd** 

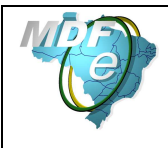

**Manual de Orientações do Contribuinte**

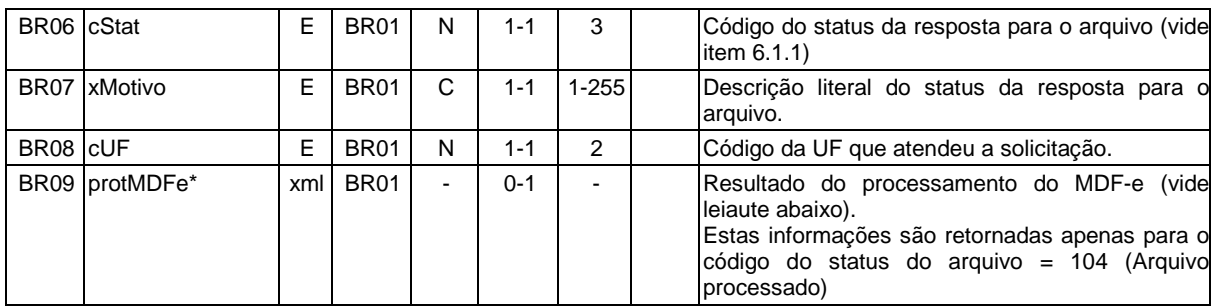

## Leiaute de MDF-e processado:

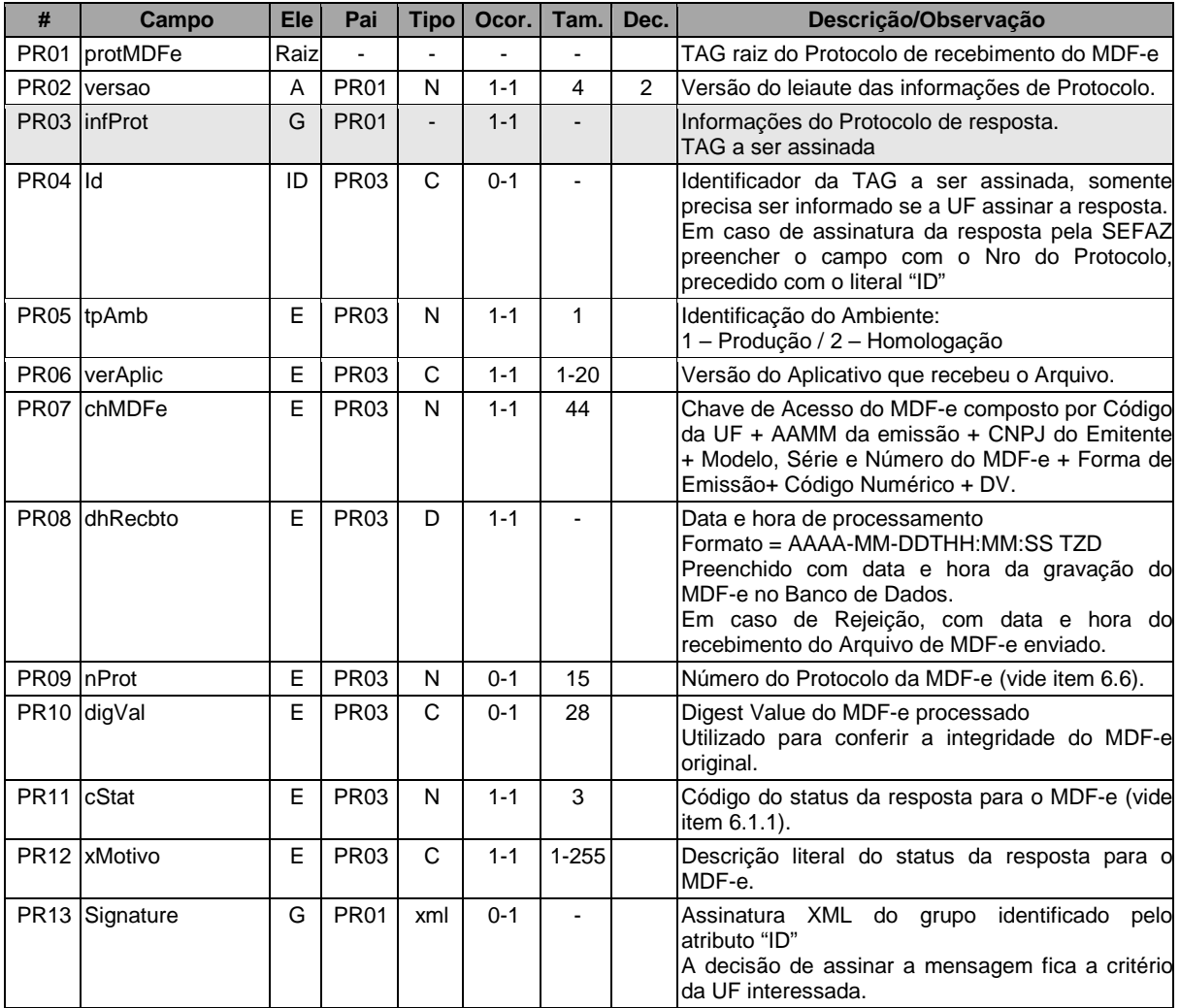

## **4.2.3. Descrição do Processo de Web Service**

Este método oferece a consulta do resultado do processamento do MDF-e.

O aplicativo do Contribuinte deve ser construído de forma a aguardar um tempo mínimo de 15 segundos entre o envio do MDF-e para processamento e a consulta do resultado deste processamento, evitando a obtenção desnecessária do status de erro 105 – "Arquivo em Processamento".

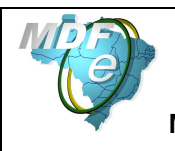

Deverão ser realizadas as validações e procedimentos que seguem:

### **4.2.4. Validação do Certificado de Transmissão**

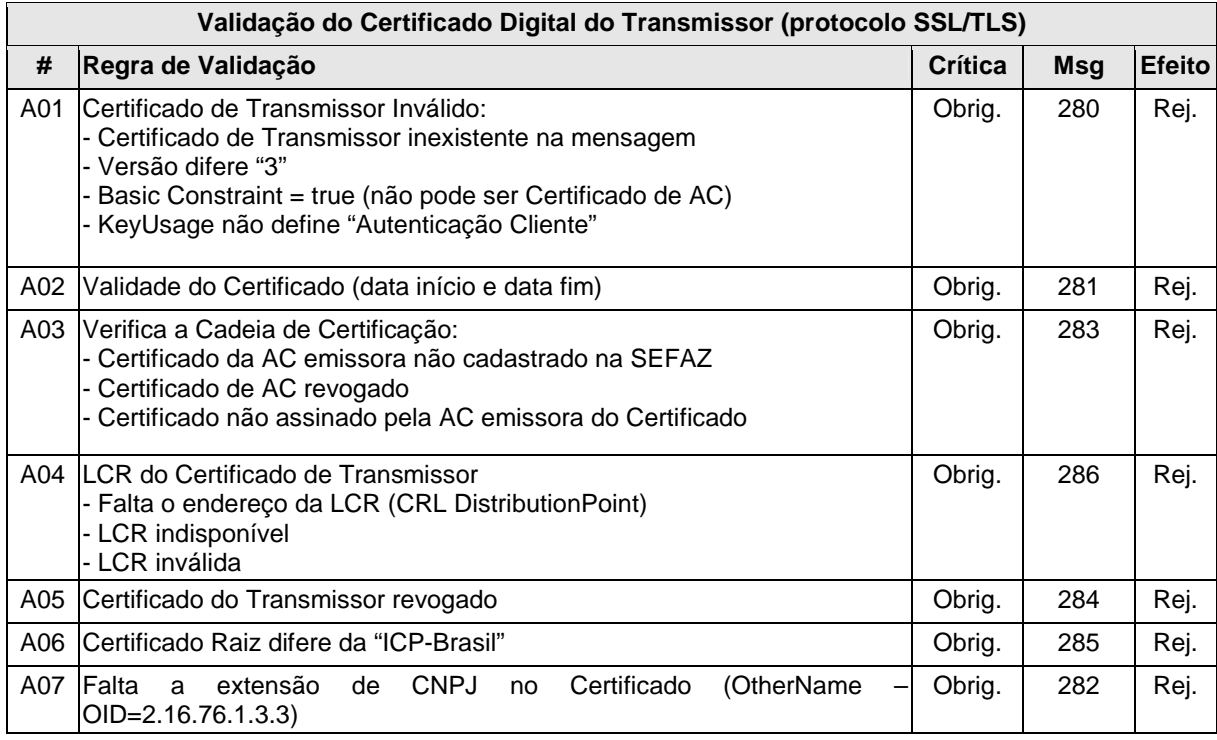

As validações de A01, A02, A03, A04 e A05 são realizadas pelo protocolo SSL**/TLS** e não precisam ser implementadas. A validação A06 também pode ser realizada pelo protocolo, mas pode falhar se existirem outros certificados digitais de Autoridade Certificadora Raiz que não sejam "ICP-BR" no repositório de certificados digitais do servidor de Web Service da SEFAZ.

## **4.2.5. Validação Inicial da Mensagem no Web Service**

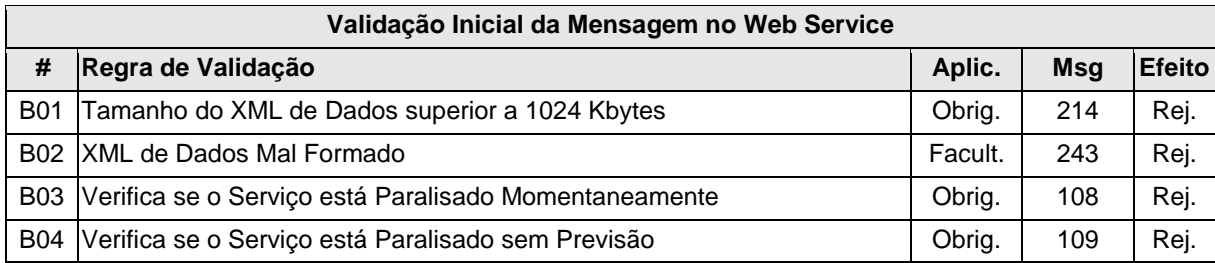

A mensagem será descartada se o tamanho exceder o limite previsto (1024 Kb). A aplicação do contribuinte não poderá permitir a geração de mensagem com tamanho superior a 1024 Kb. Caso isto ocorra, a conexão poderá ser interrompida sem mensagem de erro se o controle do tamanho da mensagem for implementado por configurações do ambiente de rede da SEFAZ (ex.: controle no firewall). No caso de controle de tamanho ter sido implementado por aplicativo, teremos a devolução da mensagem de erro 214.

No momento do recebimento da mensagem no Web Service, a critério do Ambiente Autorizador, poderá ser verificado se o XML de dados está bem formado. Esta verificação é útil para a UF que deseja armazenar o XML de dados em estrutura XML de banco de dados.

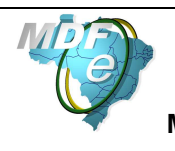

O Ambiente Autorizador que mantêm o Web Service disponível mesmo quando o serviço esteja paralisado, deverá implementar as validações 108 e 109. Estas validações poderão ser dispensadas caso o Web Service não fique disponível quando o serviço estiver paralisado.

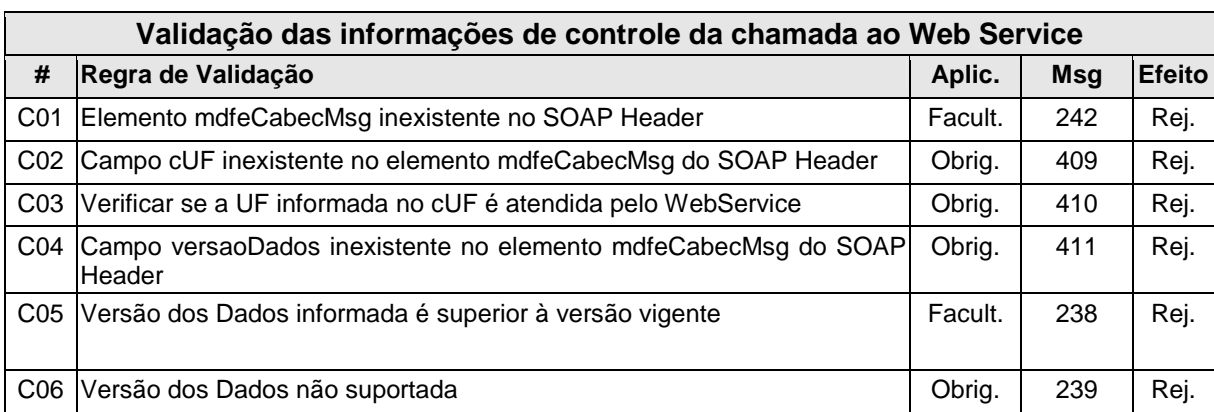

### **4.2.6. Validação das informações de controle da chamada ao Web Service**

A informação da versão do leiaute do lote e a UF de origem do emissor do manifesto são informadas no elemento mdfeCabecMsg do SOAP Header (para maiores detalhes vide item 3.4.1).

A aplicação deverá validar os campos cUF e versaoDados, rejeitando a mensagem recebida em caso de informações inexistentes ou inválidas.

O cabeçalho contém a versão do Schema XML da mensagem contida na área de dados que será utilizado pelo Web Service.

## **4.2.7. Validação da Área de Dados**

#### **a) Validação da Forma da Área de Dados**

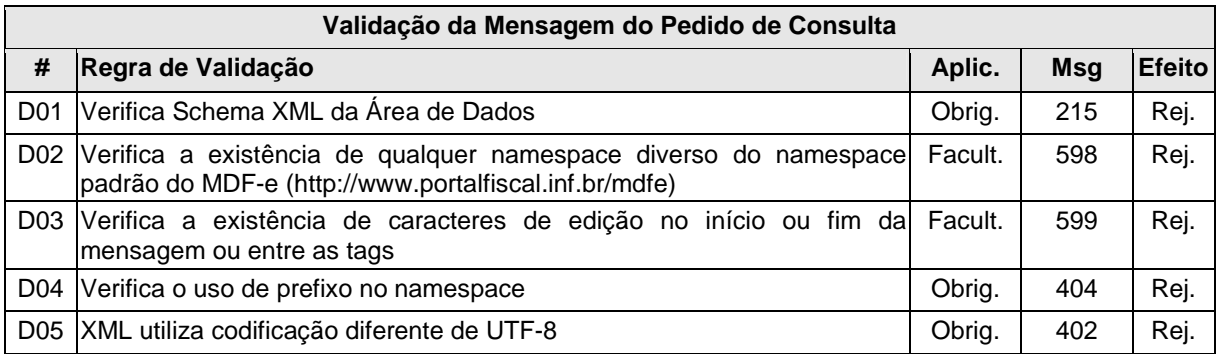

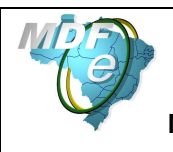

## **b) Validação das Regras de Negócio da Consulta Recibo**

A seguir são realizadas as seguintes validações:

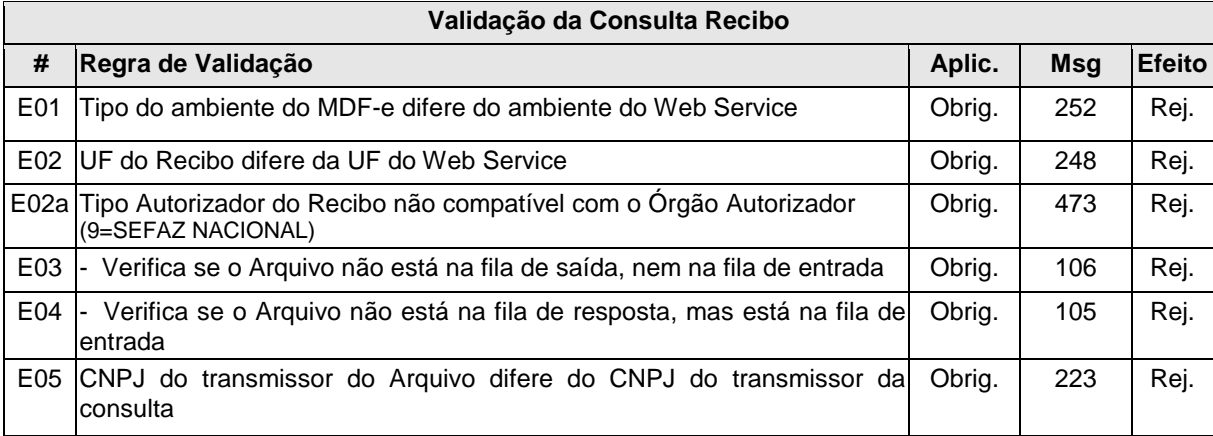

## **4.2.8. Final do Processamento**

A mensagem de retorno poderá ser:

- **Arquivo processado** cStat=104, com o resultado do processamento do MDF-e;
- **Arquivo em processamento** cStat=105, o aplicativo do contribuinte deverá fazer uma nova consulta;
- **Arquivo não localizado** cStat=106, o aplicativo do contribuinte deverá providenciar o reenvio da mensagem;
- **Recibo ou CNPJ do requisitante com problemas** cStat= 248 ou 223, o aplicativo do contribuinte deverá sanar o problema;

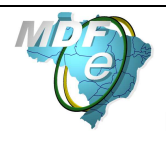

## **4.3. Web Service – MDFeConsulta Protocolo**

Consulta situação atual do MDF-e

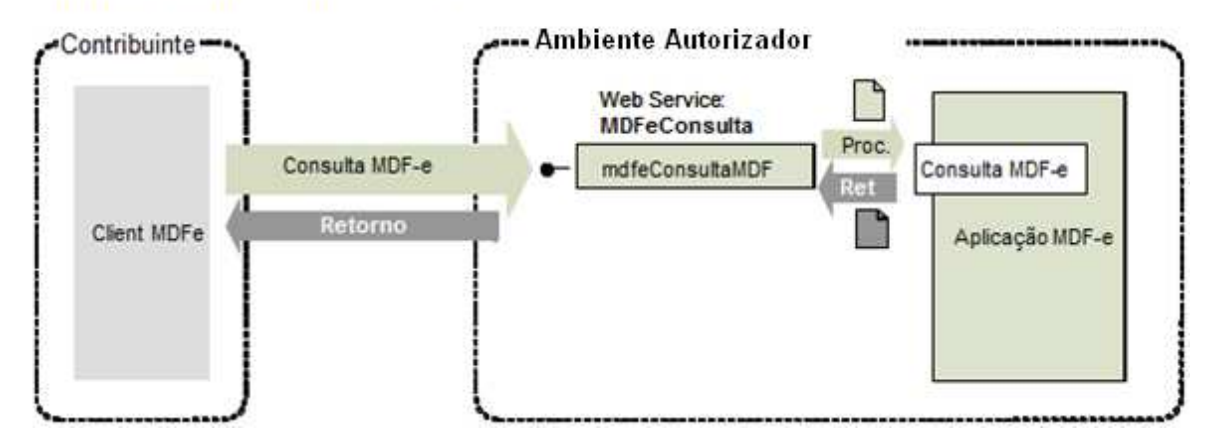

**Função**: serviço destinado ao atendimento de solicitações de consulta da situação atual do MDF-e na Base de Dados do Ambiente Autorizador.

**Processo**: síncrono.

## **Método: mdfeConsultaMDF**

## **4.3.1. Leiaute Mensagem de Entrada**

**Entrada:** Estrutura XML contendo a chave de acesso do MDF-e.

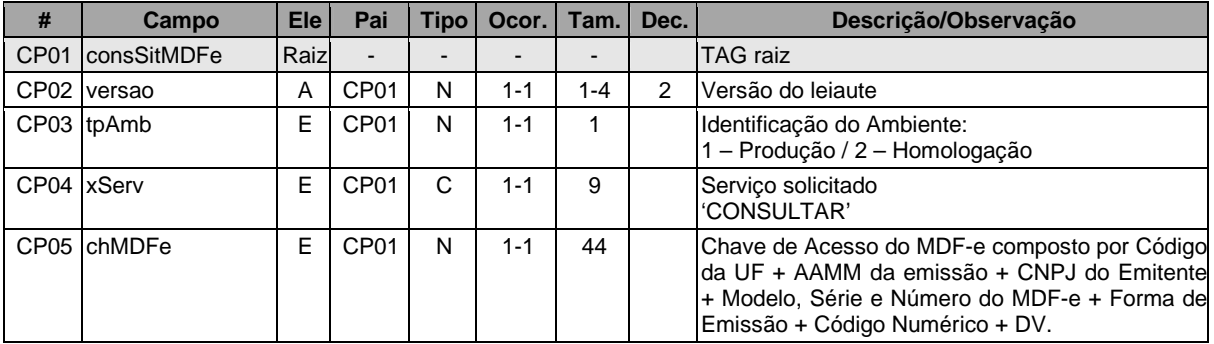

## **Schema XML: consSitMdfe\_v99.99.xsd**

#### **4.3.2. Leiaute Mensagem de Retorno**

**Retorno:** Estrutura XML contendo a mensagem do resultado da consulta de protocolo:

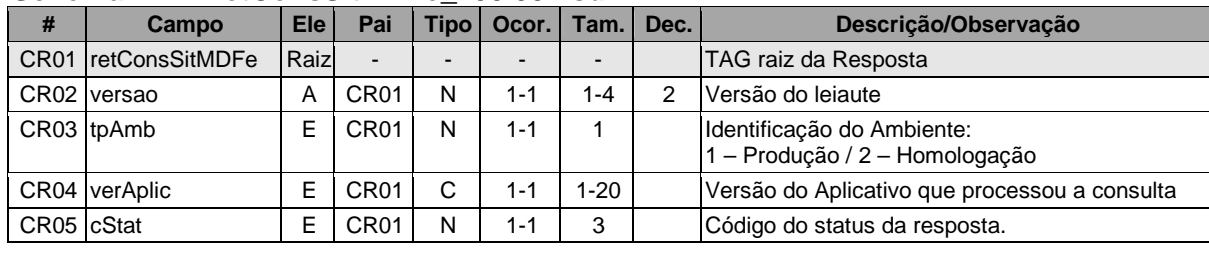

## **Schema XML: retConsSitMDFe\_v99.99.xsd**

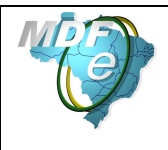

**Manual de Orientações do Contribuinte**

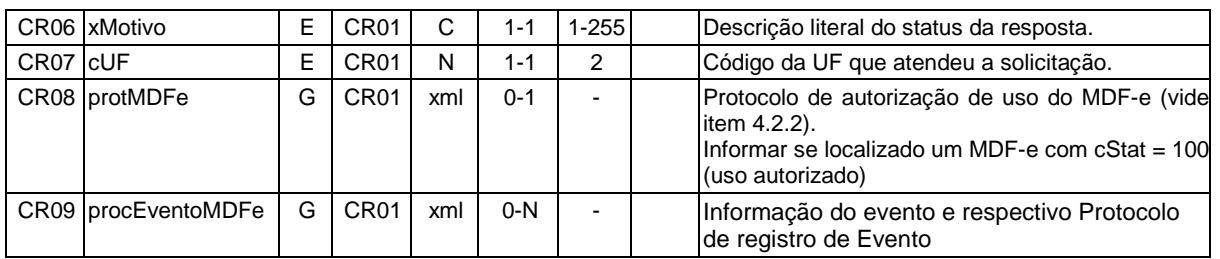

## **4.3.3. Descrição do Processo de Web Service**

Este método será responsável por receber as solicitações referentes à consulta de situação de MDF-e enviados para o Ambiente Autorizador. Seu acesso é permitido apenas pela chave única de identificação do Manifesto Eletrônico de Documentos Fiscais.

O aplicativo do contribuinte envia a solicitação para o Web Service do Ambiente Autorizador. Ao receber a solicitação a aplicação do Ambiente Autorizador processará a solicitação de consulta, validando a Chave de Acesso do MDF-e, e retornará mensagem contendo a situação atual do MDF-e na Base de Dados, o respectivo Protocolo (mensagem de Autorização de uso) e os eventos que estiverem associados ao MDF-e (informações do evento e protocolo de registro de evento).

O processamento da requisição das consultas deste Web Service será limitado no período de consulta para 180 dias da data de emissão do MDF-e. Atualmente as requisições do WebService de Consulta representam aproximadamente 30% das requisições recebidas no ambiente da SEFAZ Autorizadora, sendo que algumas empresas mantêm processos em "loop" consultando Chaves de Acesso inexistentes, mesmo para MDF-e autorizadas em anos anteriores.

Deverão ser realizadas as validações e procedimentos que seguem.

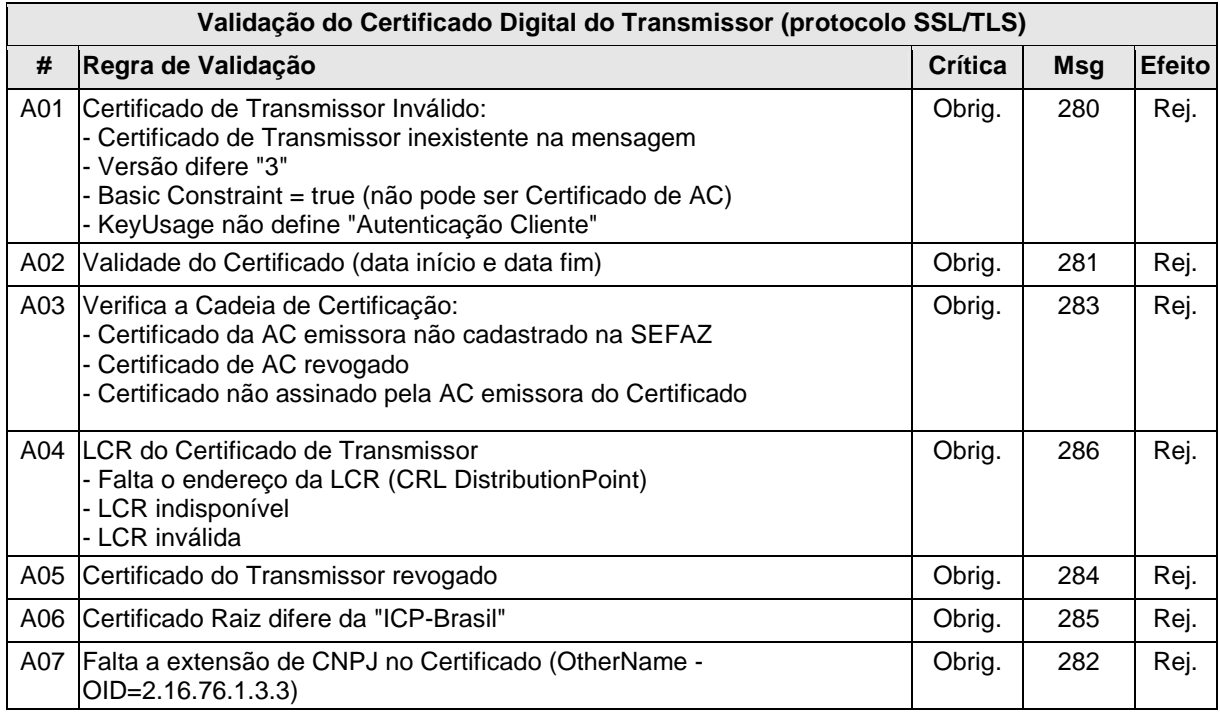

## **4.3.4. Validação do Certificado de Transmissão**

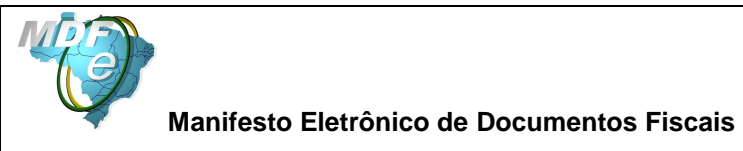

As validações de A01, A02, A03, A04 e A05 são realizadas pelo protocolo SSL**/TLS** e não precisam ser implementadas. A validação A06 também pode ser realizada pelo protocolo, mas pode falhar se existirem outros certificados digitais de Autoridade Certificadora Raiz que não sejam "ICP-BR" no repositório de certificados digitais do servidor de Web Service do Ambiente Autorizador.

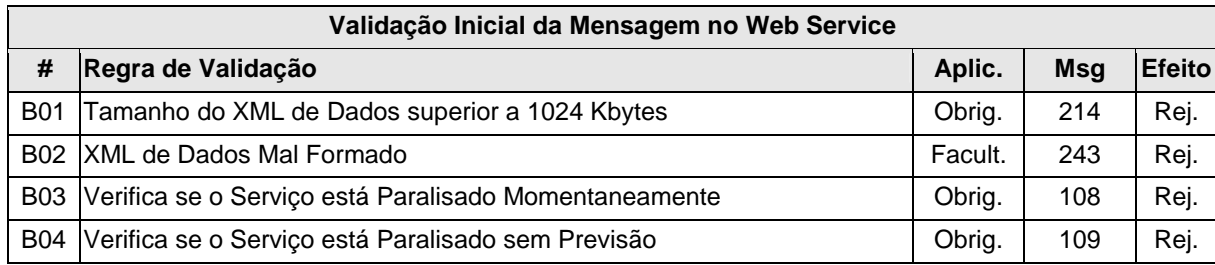

## **4.3.5. Validação Inicial da Mensagem no Web Service**

A mensagem será descartada se o tamanho exceder o limite previsto (1024 Kb). A aplicação do contribuinte não poderá permitir a geração de mensagem com tamanho superior a 1024 Kb. Caso isto ocorra, a conexão poderá ser interrompida sem mensagem de erro se o controle do tamanho da mensagem for implementado por configurações do ambiente de rede da SEFAZ (ex.: controle no firewall). No caso de controle de tamanho ter sido implementado por aplicativo, teremos a devolução da mensagem de erro 214.

No momento do recebimento da mensagem no Web Service, a critério do Ambiente Autorizador, poderá ser verificado se o XML de dados está bem formado. Esta verificação é útil para as UF que desejam armazenar o XML de dados em estrutura XML de banco de dados.

O Ambiente Autorizador que mantêm o Web Service disponível mesmo quando o serviço esteja paralisado, deverá implementar as validações 108 e 109. Estas validações poderão ser dispensadas caso o Web Service não fique disponível quando o serviço estiver paralisado.

## **4.3.6. Validação das informações de controle da chamada ao Web Service**

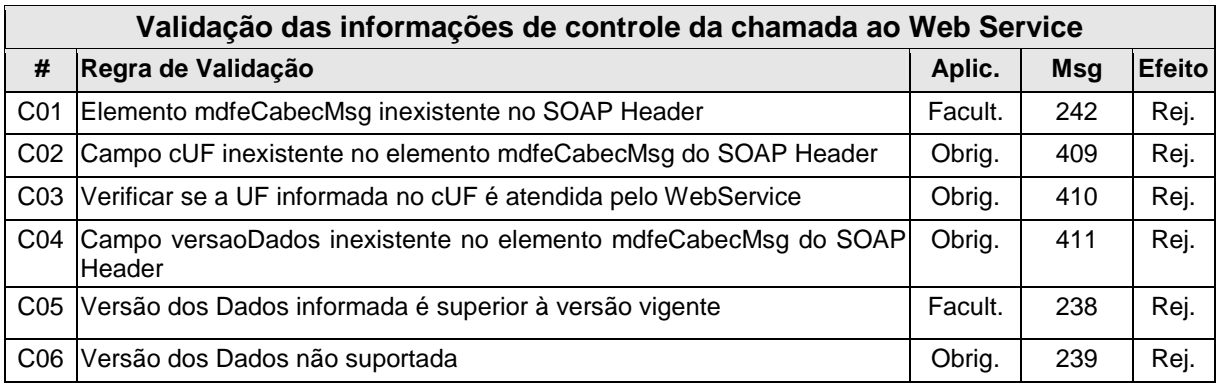

A informação da versão do leiaute do arquivo e a UF de origem do emissor dos manifestos são informadas no elemento mdfeCabecMsg do SOAP Header (para maiores detalhes vide item 3.4.1).

A aplicação deverá validar os campos cUF e versaoDados, rejeitando a mensagem recebida em caso de informações inexistentes ou inválidas.

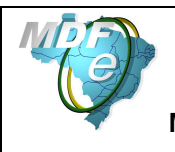

O cabeçalho contém a versão do Schema XML da mensagem contida na área de dados que será utilizado pelo Web Service.

## **4.3.7. Validação da Área de Dados**

## **a) Validação da Forma da Área de Dados**

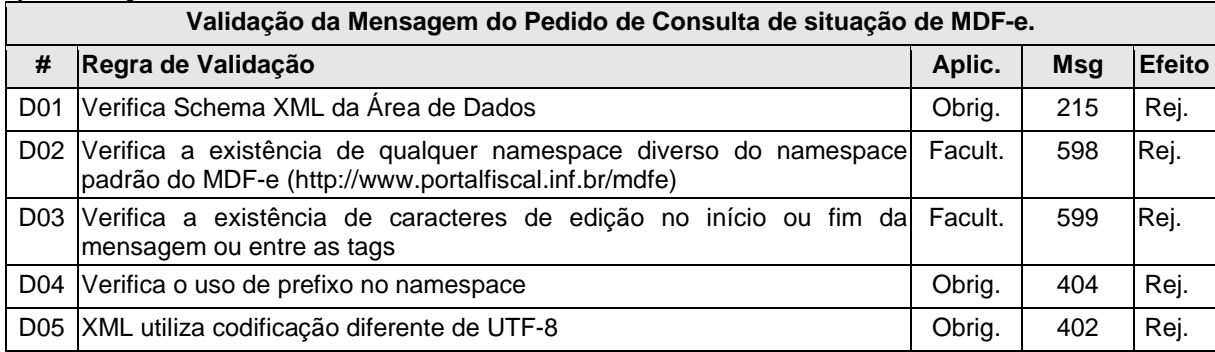

## **b) Validação das Regras de Negócio da Consulta MDF-e**

A seguir são realizadas as seguintes validações:

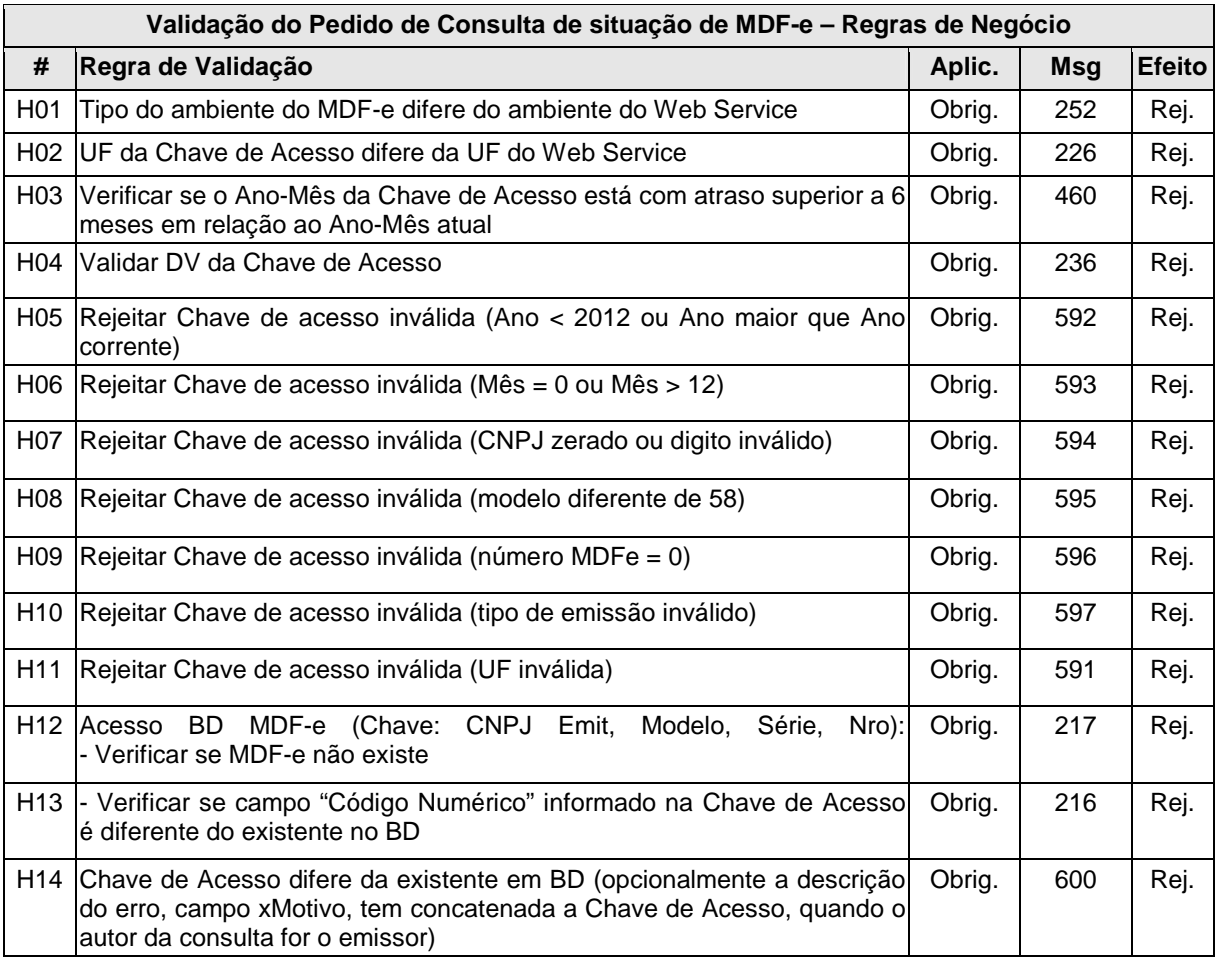

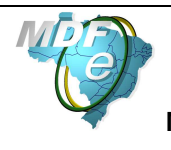

## **4.3.8. Final do Processamento**

No processamento do pedido de consulta de status de MDF-e pode resultar em uma mensagem de erro, caso o MDF-e não seja localizado. Ou, caso localizado, retornar a situação atual do MDF-e consultado, retornando o cStat com um dos valores, 100 ("Autorizado o Uso do MDF-e"), 101 ("Cancelamento de MDF-e homologado"), 132 ("Encerramento de MDF-e homologado") e também o respectivo protocolo de autorização de uso e registro de eventos.

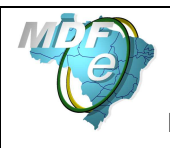

## **4.4. Web Service – MDFeStatusServico**

Consulta Status do Serviço

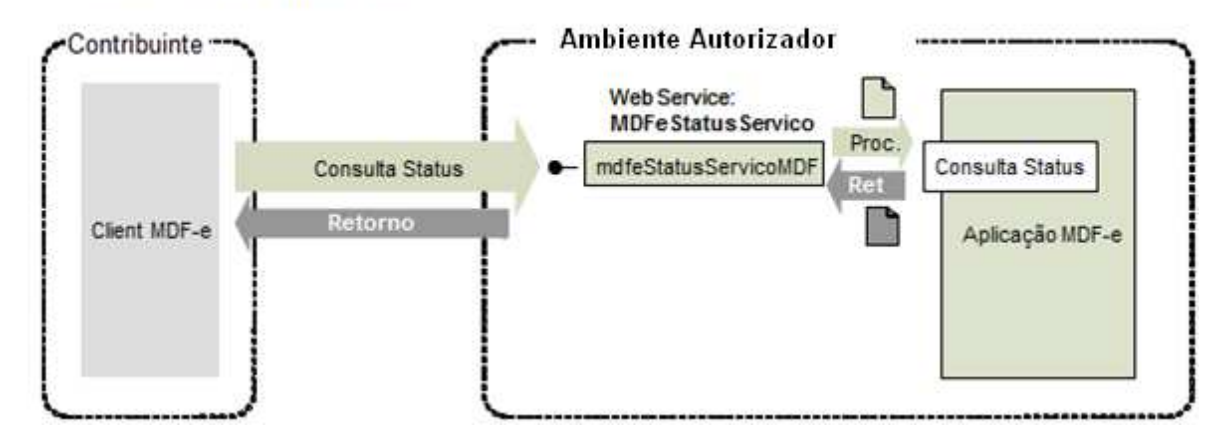

**Função**: serviço destinado à consulta do status do serviço prestado pelo Ambiente Autorizador.

**Processo**: síncrono.

## **Método: mdfeStatusServicoMDF**

## **4.4.1. Leiaute Mensagem de Entrada**

**Entrada:** Estrutura XML para a consulta do status do serviço.

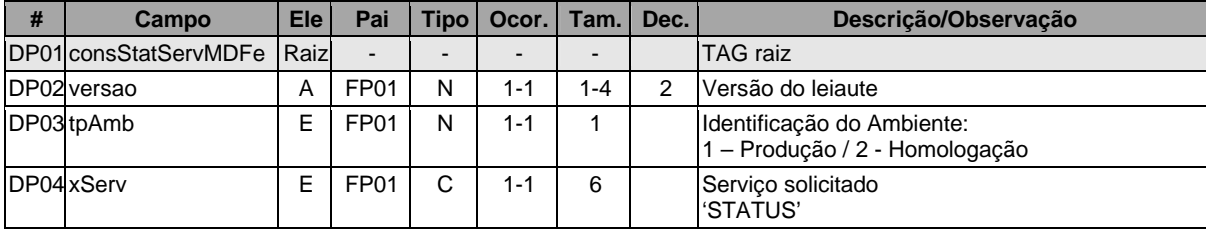

## **Schema XML: consStatServ\_v99.99.xsd**

#### **4.4.2. Leiaute Mensagem de Retorno**

**Retorno:** Estrutura XML contendo a mensagem do resultado da consulta do status do serviço:

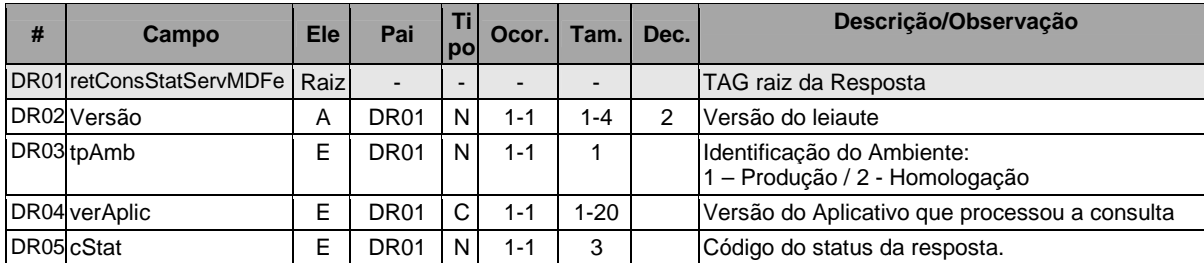

## **Schema XML: retConsStatServ \_v99.99.xsd**

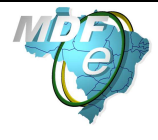

**Manual de Orientações do Contribuinte**

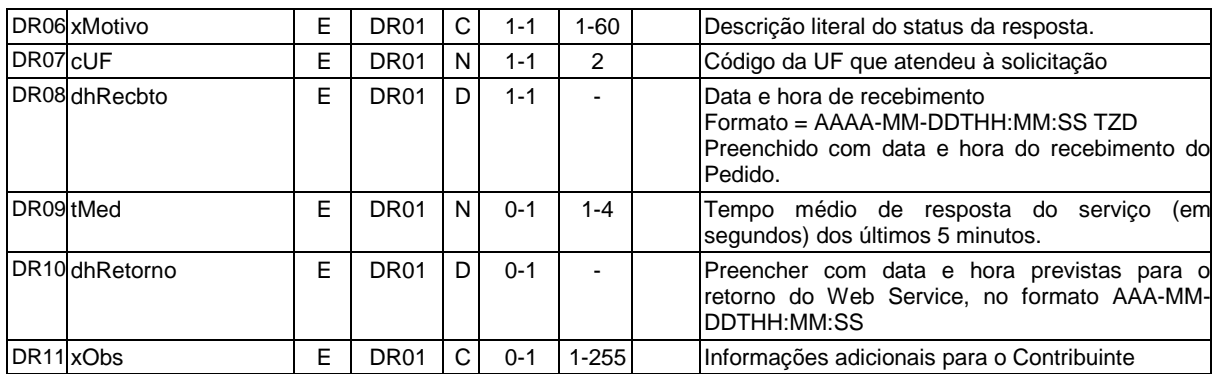

#### **4.4.3. Descrição do Processo de Web Service**

Este método será responsável por receber as solicitações referentes à consulta do status do serviço do Ambiente Autorizador.

O aplicativo do contribuinte envia a solicitação para o Web Service do Ambiente Autorizador. Ao receber a solicitação a aplicação do Ambiente Autorizador processará a solicitação de consulta, e retornará mensagem contendo o status do serviço.

A empresa que construir aplicativo que se mantenha em permanente "loop" de consulta a este Web Service, deverá aguardar um tempo mínimo de 3 minutos entre uma consulta e outra, evitando sobrecarga desnecessária dos servidores do Ambiente Autorizador.

Deverão ser realizadas as validações e procedimentos que seguem.

#### **4.4.4. Validação do Certificado de Transmissão**

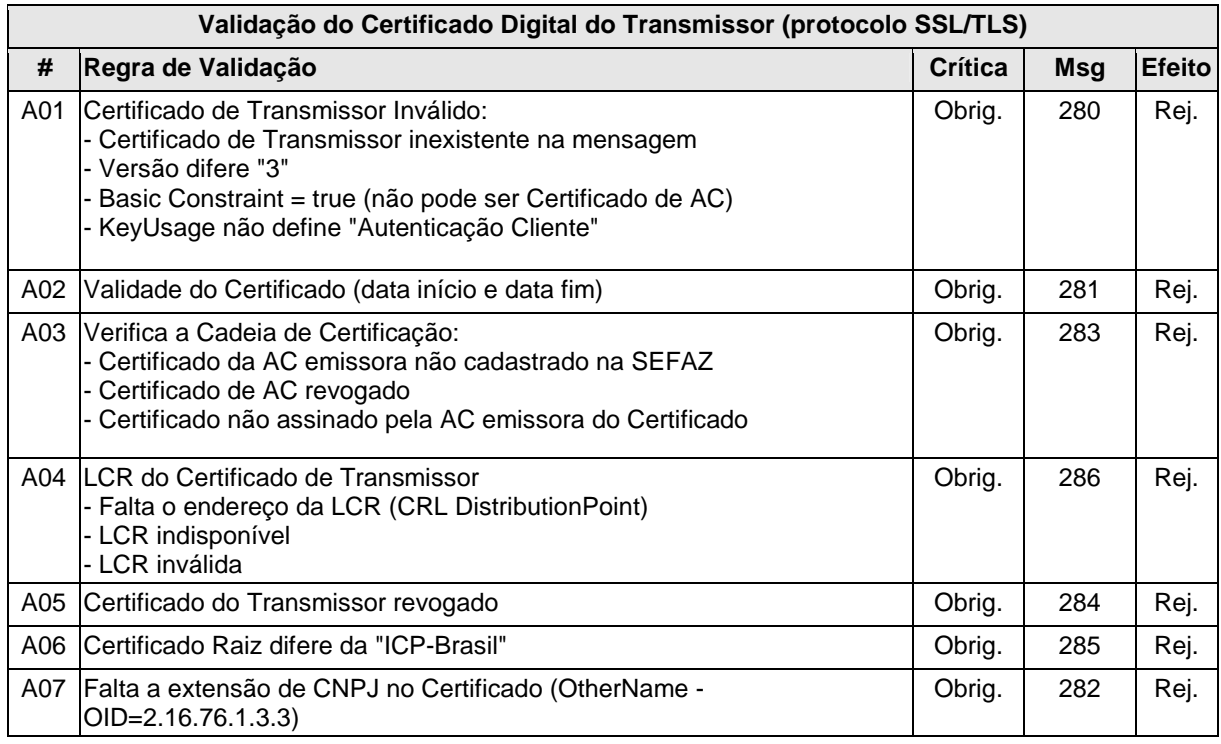

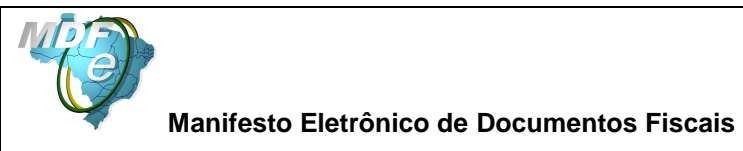

As validações de A01, A02, A03, A04 e A05 são realizadas pelo protocolo SSL**/TLS** e não precisam ser implementadas. A validação A06 também pode ser realizada pelo protocolo, mas pode falhar se existirem outros certificados digitais de Autoridade Certificadora Raiz que não sejam "ICP-BR" no repositório de certificados digitais do servidor de Web Service do Ambiente Autorizador.

## **4.4.5. Validação Inicial da Mensagem no Web Service**

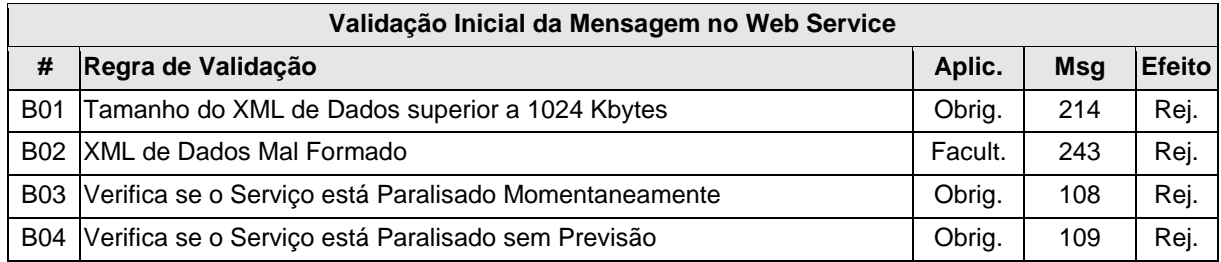

A mensagem será descartada se o tamanho exceder o limite previsto (1024 Kb). A aplicação do contribuinte não poderá permitir a geração de mensagem com tamanho superior a 1024 Kb. Caso isto ocorra, a conexão poderá ser interrompida sem mensagem de erro se o controle do tamanho da mensagem for implementado por configurações do ambiente de rede da SEFAZ (ex.: controle no firewall). No caso de controle de tamanho ter sido implementado por aplicativo, teremos a devolução da mensagem de erro 214.

No momento do recebimento da mensagem no Web Service, a critério do Ambiente Autorizador, poderá ser verificado se o XML de dados está bem formado. Esta verificação é útil para a UF que desejam armazenar o XML de dados em estrutura XML de banco de dados.

O Ambiente Autorizador que mantém o Web Service disponível mesmo quando o serviço esteja paralisado, deverá implementar as validações 108 e 109. Estas validações poderão ser dispensadas caso o Web Service não fique disponível quando o serviço estiver paralisado.

#### **4.4.6. Validação das informações de controle da chamada ao Web Service**

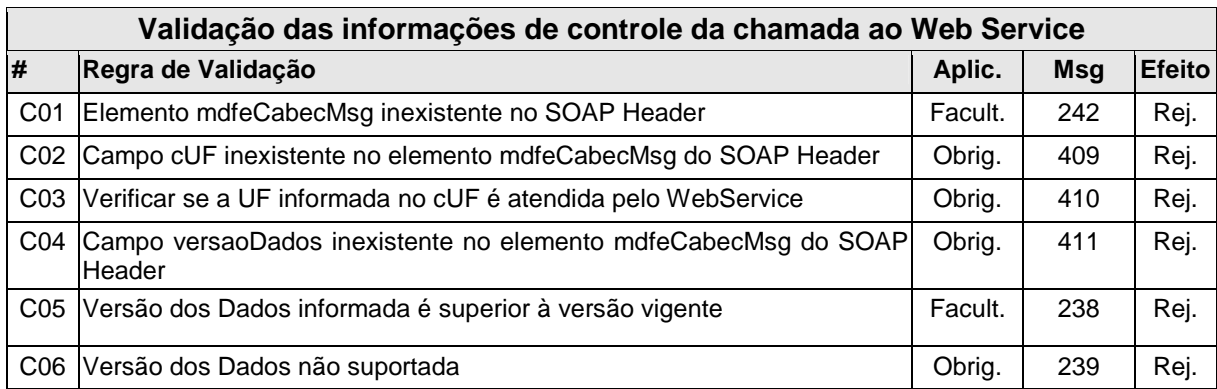

A informação da versão do leiaute do lote e a UF de origem do emissor dos conhecimentos são informadas no elemento mdfeCabecMsg do SOAP Header (para maiores detalhes vide item 3.4.1).

A aplicação deverá validar os campos cUF e versaoDados, rejeitando a mensagem recebida em caso de informações inexistentes ou inválidas.

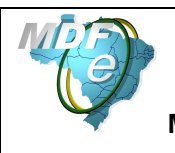

O cabeçalho contém a versão do Schema XML da mensagem contida na área de dados que será utilizado pelo Web Service.

## **4.4.7. Validação da Área de Dados**

## **a) Validação da Forma da Área de Dados**

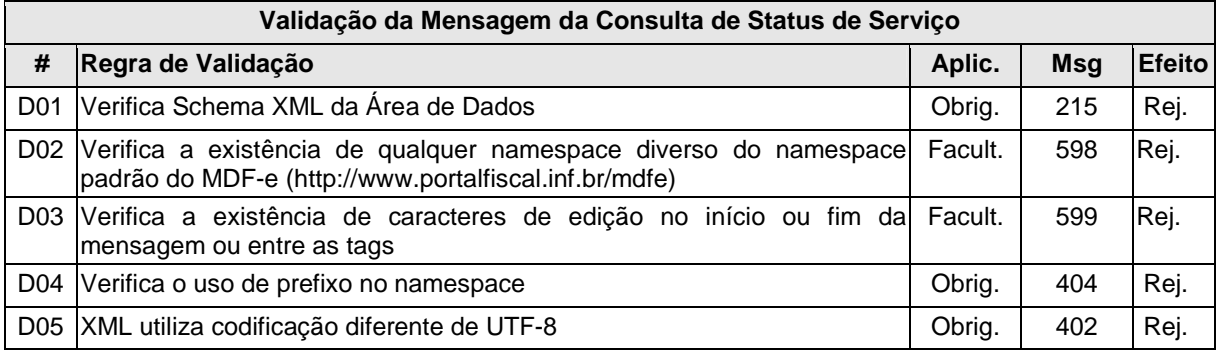

## **b) Validação das Regras de Negócios da Consulta Status de Serviço do MDF-e**

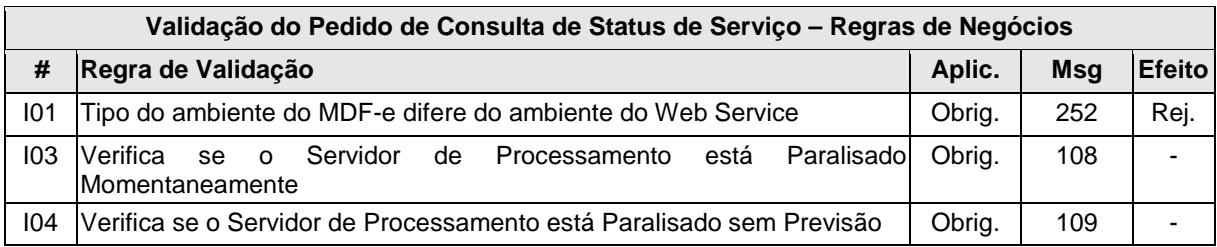

## **4.4.8. Final do Processamento**

O processamento do pedido de consulta de status de Serviço pode resultar em uma mensagem de erro ou retornar a situação atual do Servidor de Processamento, códigos de situação 107 ("Serviço em Operação"), 108 ("Serviço Paralisado Momentaneamente") e 109 ("Serviço Paralisado sem Previsão").

 A critério da UF o campo xObs pode ser utilizado para fornecer maiores informações ao contribuinte, como por exemplo: "manutenção programada", "modificação de versão do aplicativo", "previsão de retorno", etc.

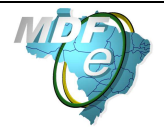

## **4.5. Web Service – MDFeConsultaNaoEncerrados**

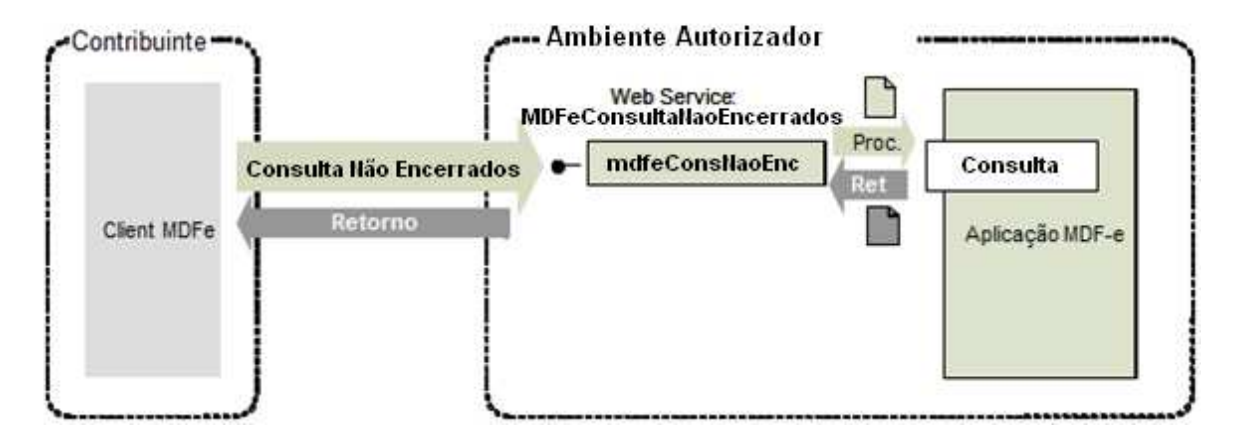

**Função**: serviço destinado ao atendimento de solicitações de consulta MDF-e não encerrados na Base de Dados do Ambiente Autorizador.

**Processo**: síncrono.

## **Método: mdfeConsNaoEnc**

#### **4.5.1. Leiaute Mensagem de Entrada**

**Entrada:** Estrutura XML contendo o CNPJ do emitente.

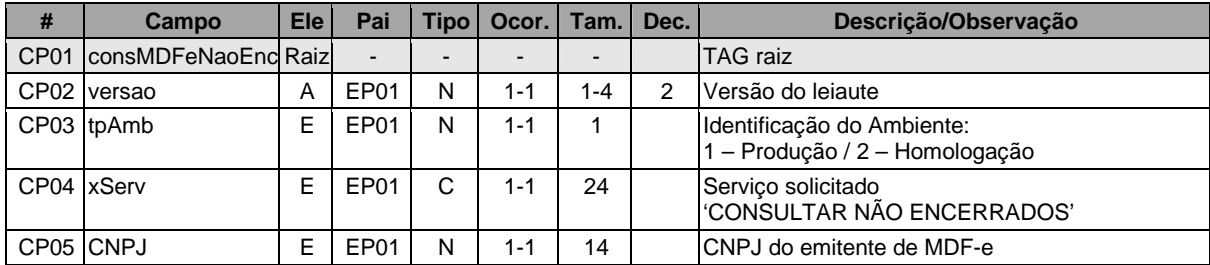

#### **Schema XML: consMDFeNaoEnc\_v99.99.xsd**

#### **4.5.2. Leiaute Mensagem de Retorno**

**Retorno:** Estrutura XML contendo a mensagem do resultado da consulta não encerrados:

| #           | Campo                               | <b>Ele</b> | Pai              | Tipo I | Ocor.   | Tam. I    | Dec. | Descrição/Observação                                         |
|-------------|-------------------------------------|------------|------------------|--------|---------|-----------|------|--------------------------------------------------------------|
| <b>ER01</b> | IretConsMDFeNao Raizl<br><b>Enc</b> |            |                  | -      |         |           |      | TAG raiz da Resposta                                         |
|             | ER02 versao                         | A          | ER <sub>01</sub> | N      | $1 - 1$ | $1 - 4$   | 2    | Versão do lejaute                                            |
|             | ER03 tpAmb                          | F          | ER <sub>01</sub> | N      | $1 - 1$ |           |      | Identificação do Ambiente:<br>1 - Produção / 2 - Homologação |
|             | ER04 verAplic                       | E          | ER <sub>01</sub> | C      | $1 - 1$ | $1 - 20$  |      | Versão do Aplicativo que processou a consulta                |
| ER05 CStat  |                                     | E          | ER <sub>01</sub> | N      | $1 - 1$ | 3         |      | Código do status da resposta.                                |
|             | ER06 xMotivo                        | E          | ER <sub>01</sub> | C      | $1 - 1$ | $1 - 255$ |      | Descrição literal do status da resposta.                     |

**Schema XML: retConsMDFeNaoEnc\_v99.99.xsd**

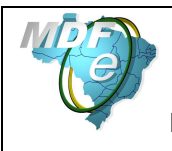

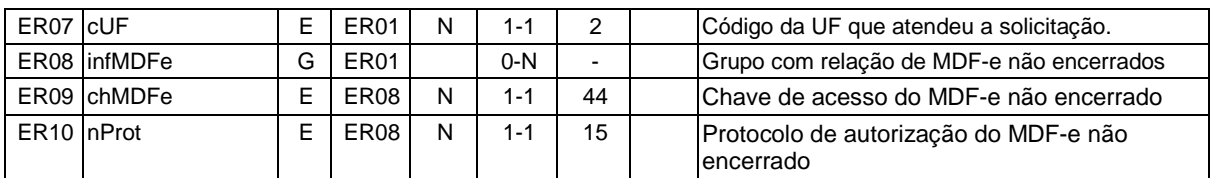

#### **4.5.3. Descrição do Processo de Web Service**

Este método será responsável por receber as solicitações referentes à consulta de MDF-e não encerrados pelo emitente (Situação Autorizado). Seu acesso é permitido apenas pelo CNPJ do emitente do MDF-e.

O aplicativo do contribuinte envia a solicitação para o Web Service do Ambiente Autorizador. Ao receber a solicitação a aplicação do Ambiente Autorizador processará a solicitação de consulta, validando o CNPJ do emitente, e retornará mensagem contendo a relação de chaves de acesso e número de protocolo dos MDF-e não encerrados na Base de Dados.

Deverão ser realizadas as validações e procedimentos que seguem.

#### **4.5.4. Validação do Certificado de Transmissão**

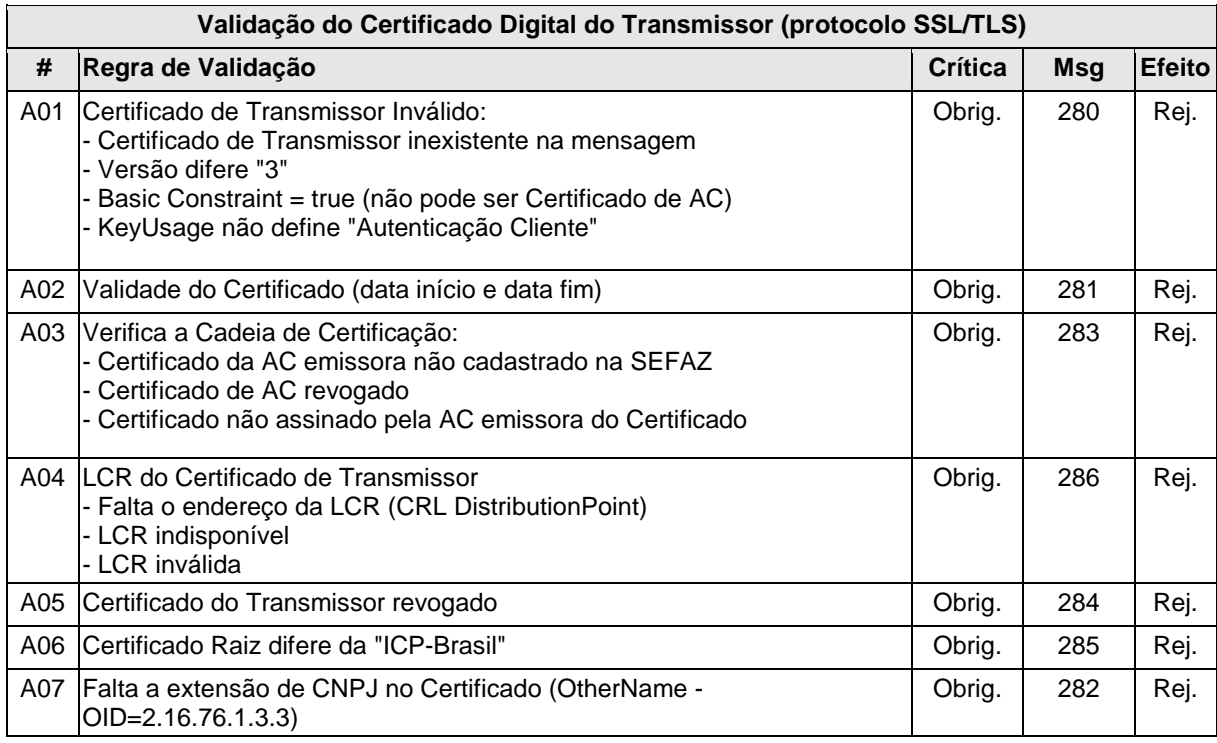

As validações de A01, A02, A03, A04 e A05 são realizadas pelo protocolo SSL**/TLS** e não precisam ser implementadas. A validação A06 também pode ser realizada pelo protocolo, mas pode falhar se existirem outros certificados digitais de Autoridade Certificadora Raiz que não sejam "ICP-BR" no repositório de certificados digitais do servidor de Web Service do Ambiente Autorizador.

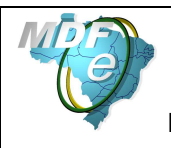

## **4.5.5. Validação Inicial da Mensagem no Web Service**

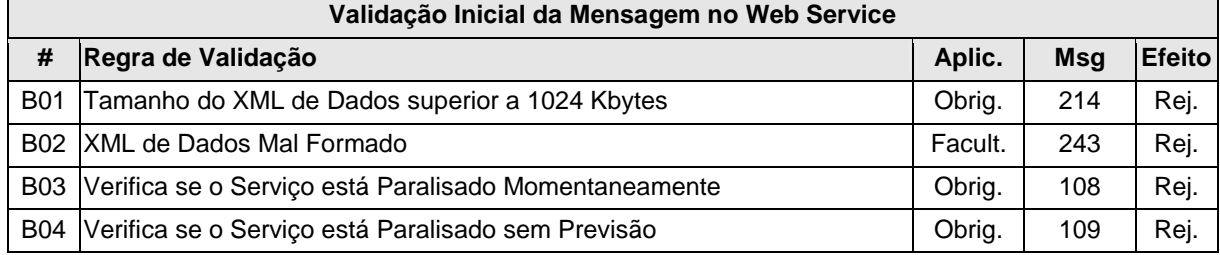

A mensagem será descartada se o tamanho exceder o limite previsto (1024 Kb). A aplicação do contribuinte não poderá permitir a geração de mensagem com tamanho superior a 1024 Kb. Caso isto ocorra, a conexão poderá ser interrompida sem mensagem de erro se o controle do tamanho da mensagem for implementado por configurações do ambiente de rede da SEFAZ (ex.: controle no firewall). No caso de controle de tamanho ter sido implementado por aplicativo, teremos a devolução da mensagem de erro 214.

No momento do recebimento da mensagem no Web Service, a critério do Ambiente Autorizador, poderá ser verificado se o XML de dados está bem formado. Esta verificação é útil para as UF que desejam armazenar o XML de dados em estrutura XML de banco de dados.

O Ambiente Autorizador que mantêm o Web Service disponível mesmo quando o serviço esteja paralisado, deverá implementar as validações 108 e 109. Estas validações poderão ser dispensadas caso o Web Service não fique disponível quando o serviço estiver paralisado.

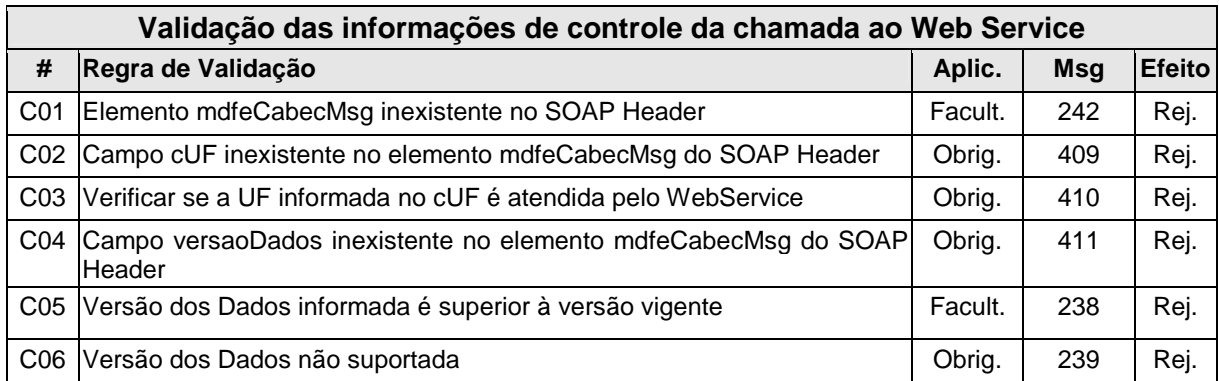

## **4.5.6. Validação das informações de controle da chamada ao Web Service**

A informação da versão do leiaute do arquivo e a UF de origem do emissor dos manifestos são informadas no elemento mdfeCabecMsg do SOAP Header (para maiores detalhes vide item 3.4.1).

A aplicação deverá validar os campos cUF e versaoDados, rejeitando a mensagem recebida em caso de informações inexistentes ou inválidas.

O cabeçalho contém a versão do Schema XML da mensagem contida na área de dados que será utilizado pelo Web Service.

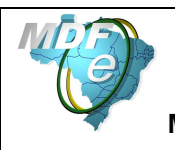

## **4.5.7. Validação da Área de Dados**

## **a) Validação da Forma da Área de Dados**

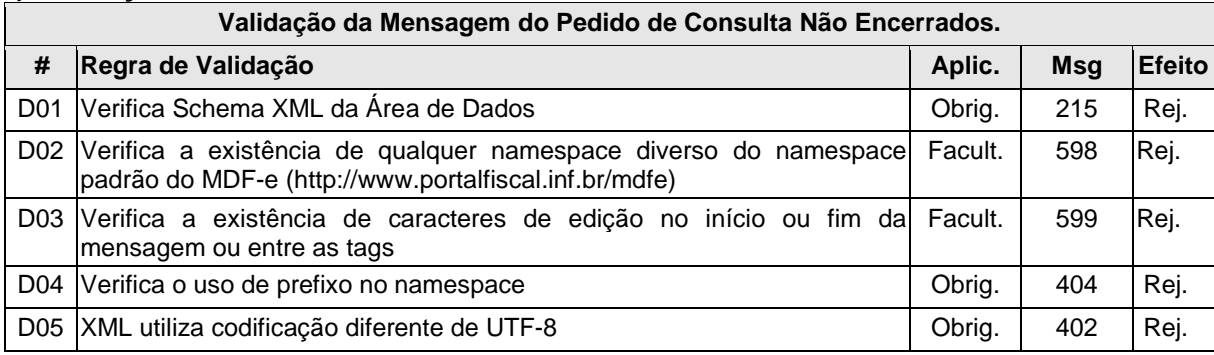

## **b) Validação das Regras de Negócio da Consulta Não Encerrados**

A seguir são realizadas as seguintes validações:

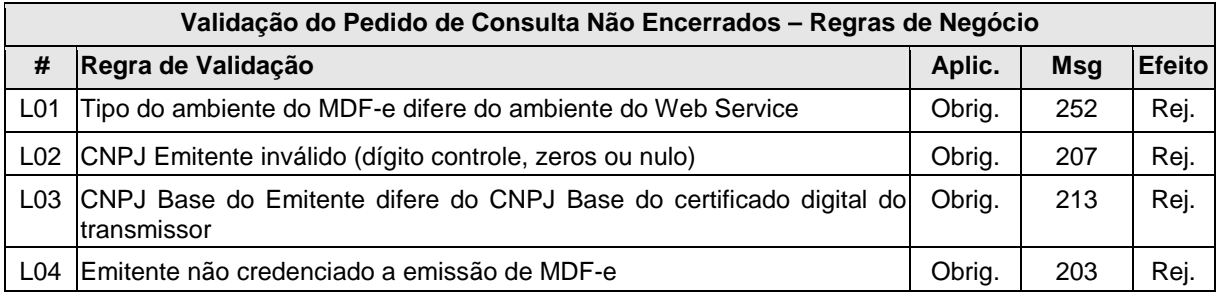

## **4.5.8. Final do Processamento**

A mensagem de retorno poderá ser:

- **MDF-e não encerrados localizados** cStat=111, com a relação de chaves de acesso e protocolos de autorização dos manifestos não encerrados;
- **MDF-e não encerrados não localizados** cStat=112

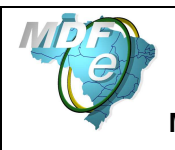

# **5. Sistema de Registro de Eventos (Parte Geral)**

Sistema de Registro de Eventos

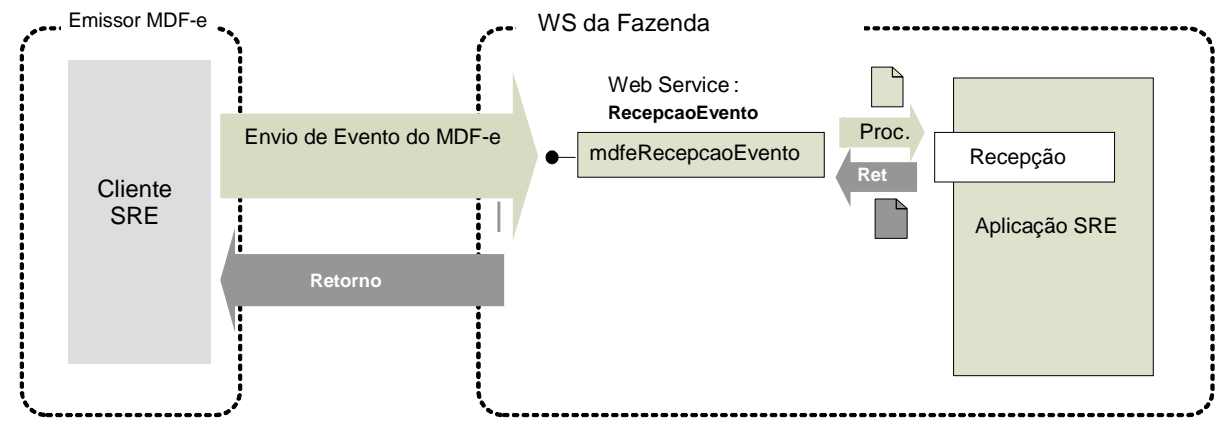

**Função**: serviço destinado à recepção de mensagem de Evento do MDF-e **Processo**: síncrono. **Método: mdfeRecepcaoEvento** 

## **5.1.1. Leiaute Mensagem de Entrada**

**Entrada:** Estrutura XML com o Evento (Parte Geral)

## **Schema XML: eventoMDFe\_v9.99.xsd**

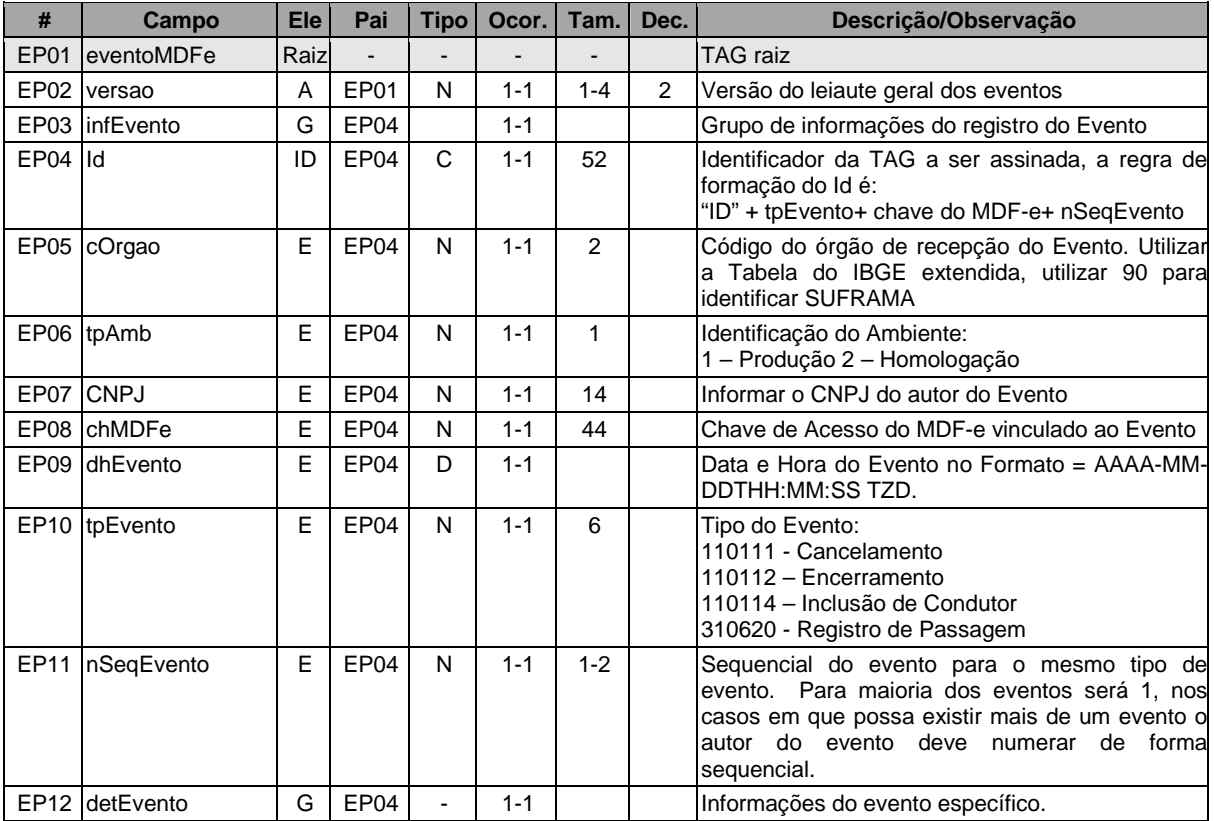

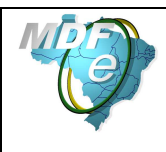

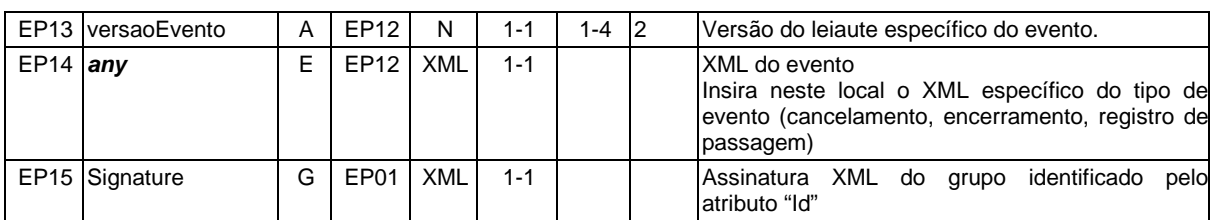

## **5.1.2. Diagrama Simplificado do Schema: eventoMDFe\_v9.99.xsd**

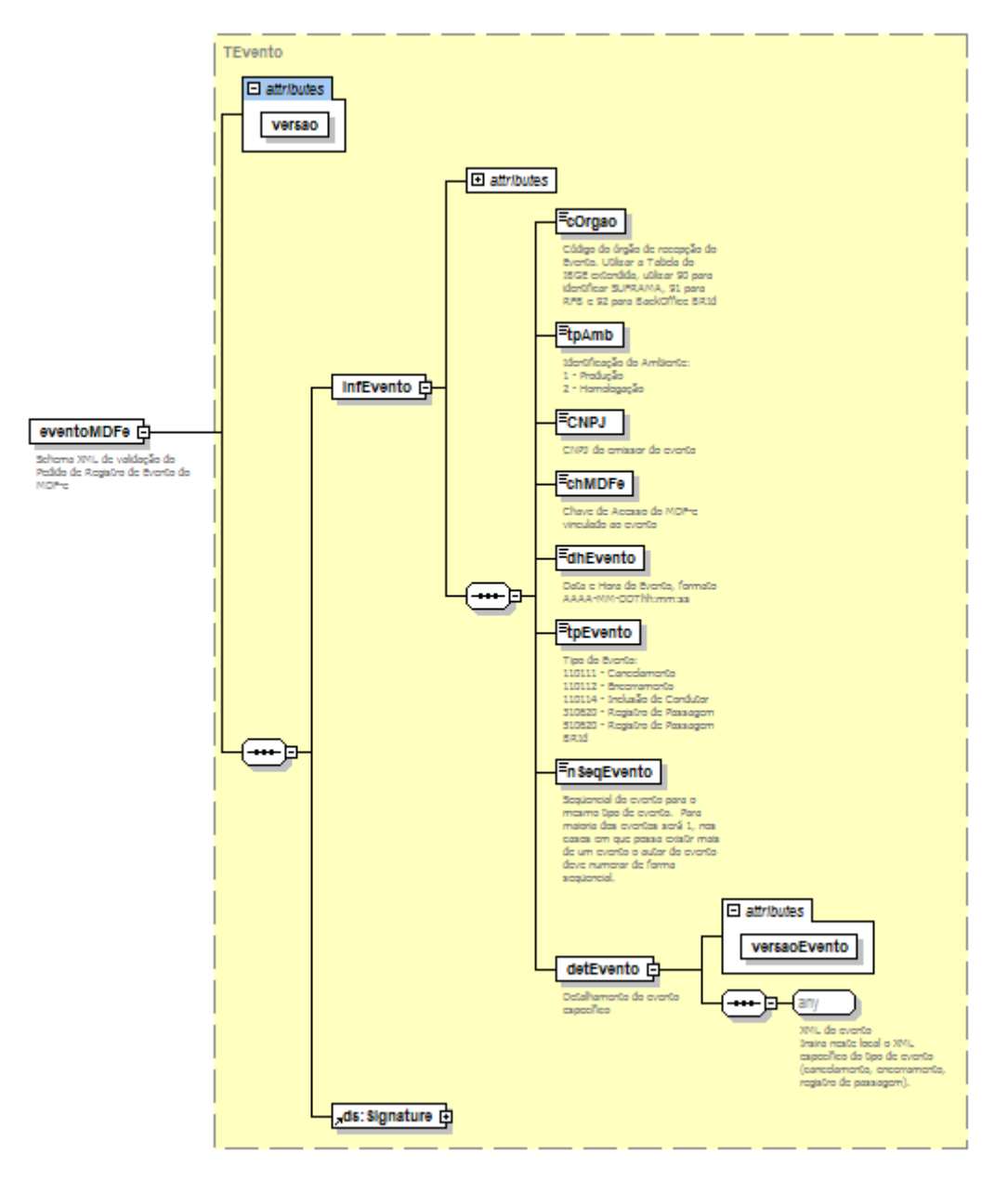

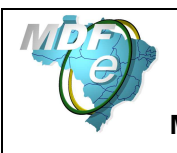

## **5.1.3. Leiaute Mensagem de Retorno**

**Retorno:** Estrutura XML contendo a mensagem do resultado do evento:

## **Schema XML: retEventoMDFe \_v99.99.xsd**

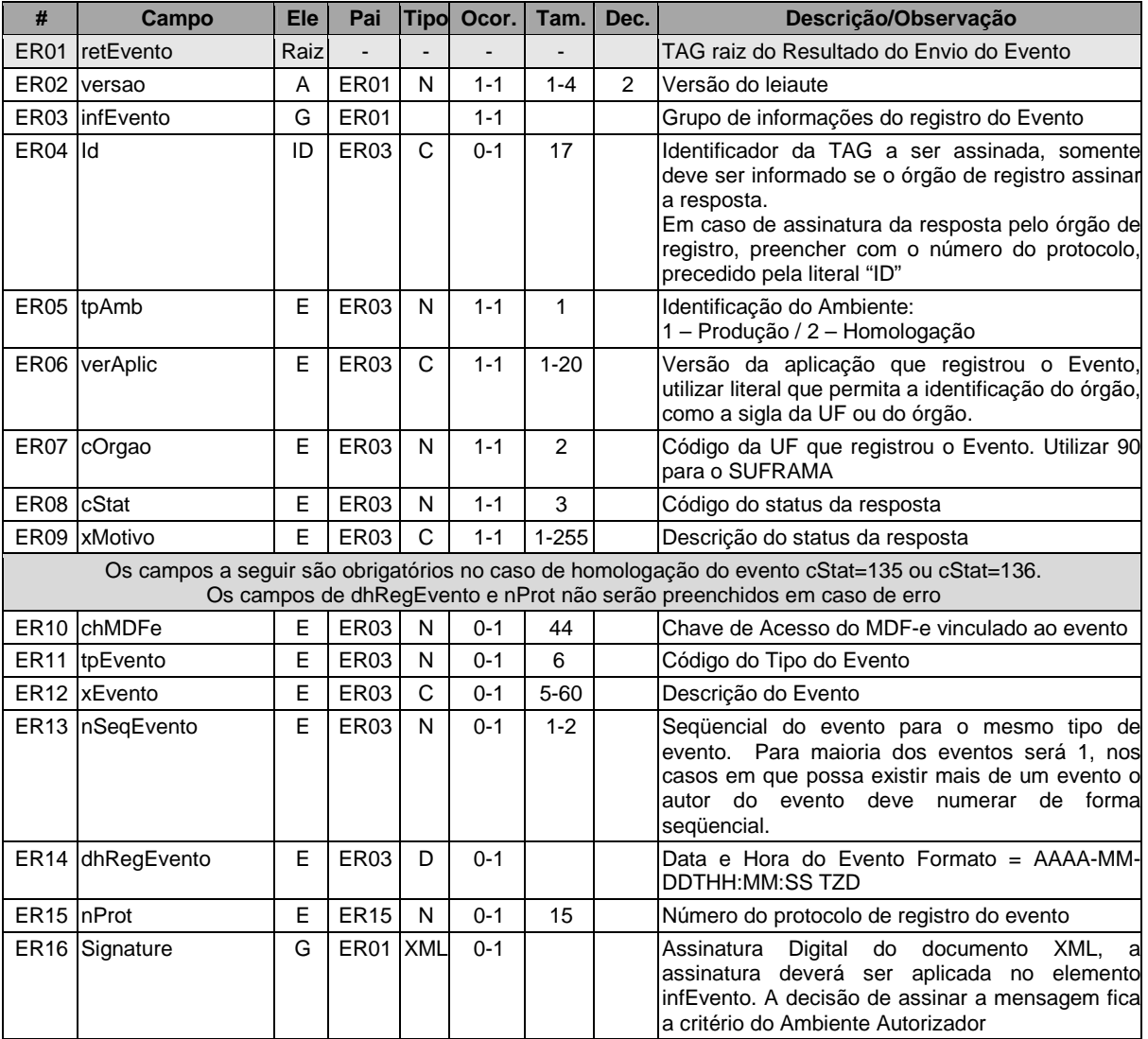

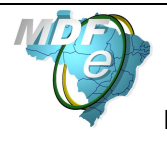

#### **5.1.4. Diagrama Simplificado Schema de retorno: retEventoMDFe \_v99.99.xsd**

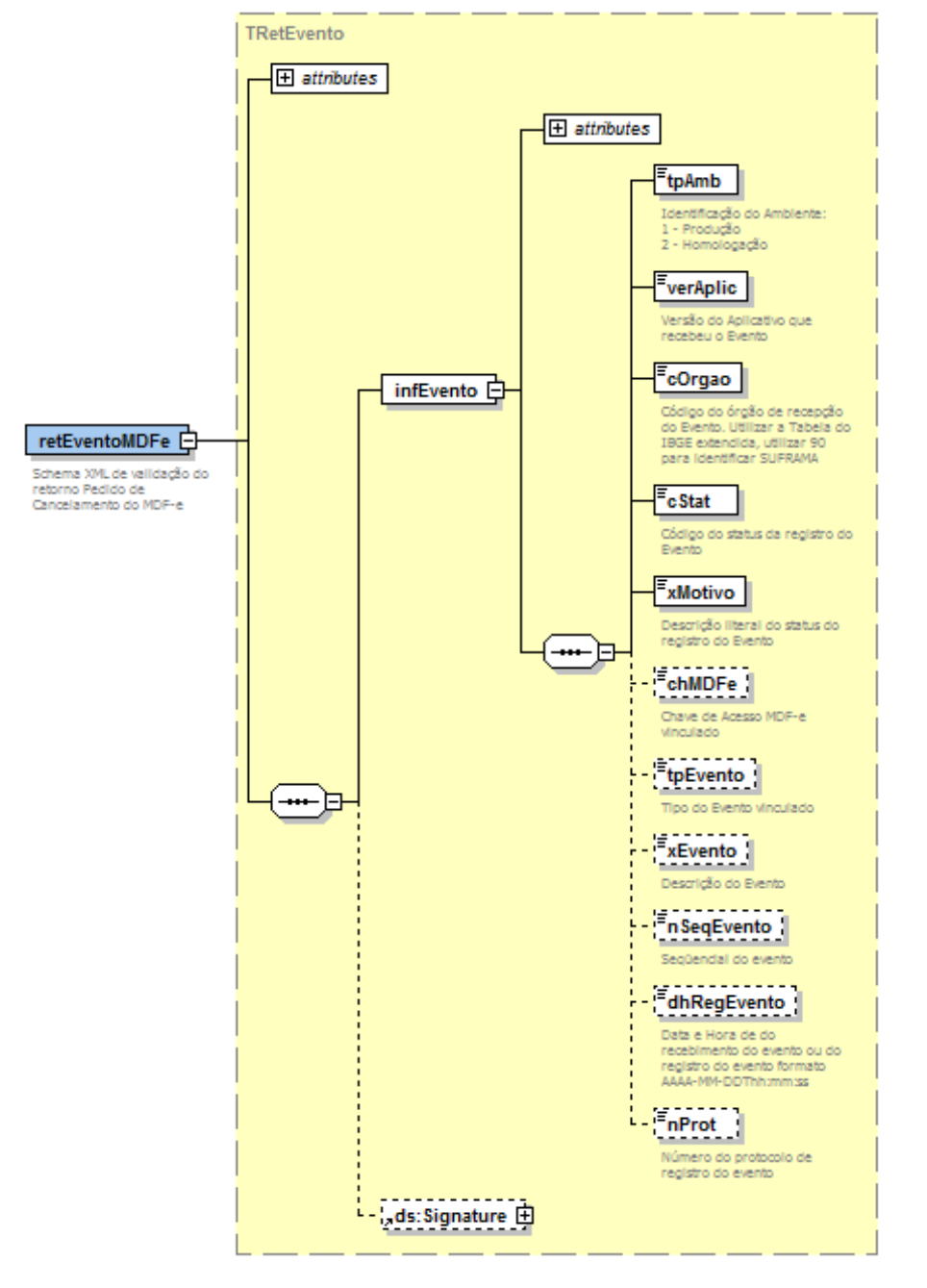

#### **5.1.5. Descrição do Processo de Web Service**

Este método é responsável por receber as solicitações referentes ao registro de eventos de MDF-e. Ao receber a solicitação do transmissor, a aplicação do Ambiente Autorizador realiza o processamento da solicitação e devolve o resultado do processamento para o aplicativo do mesmo.

O WS de Eventos é acionado pelo interessado (emissor ou órgão público) que deve enviar mensagem de registro de evento.

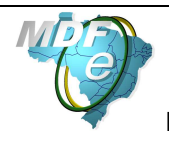

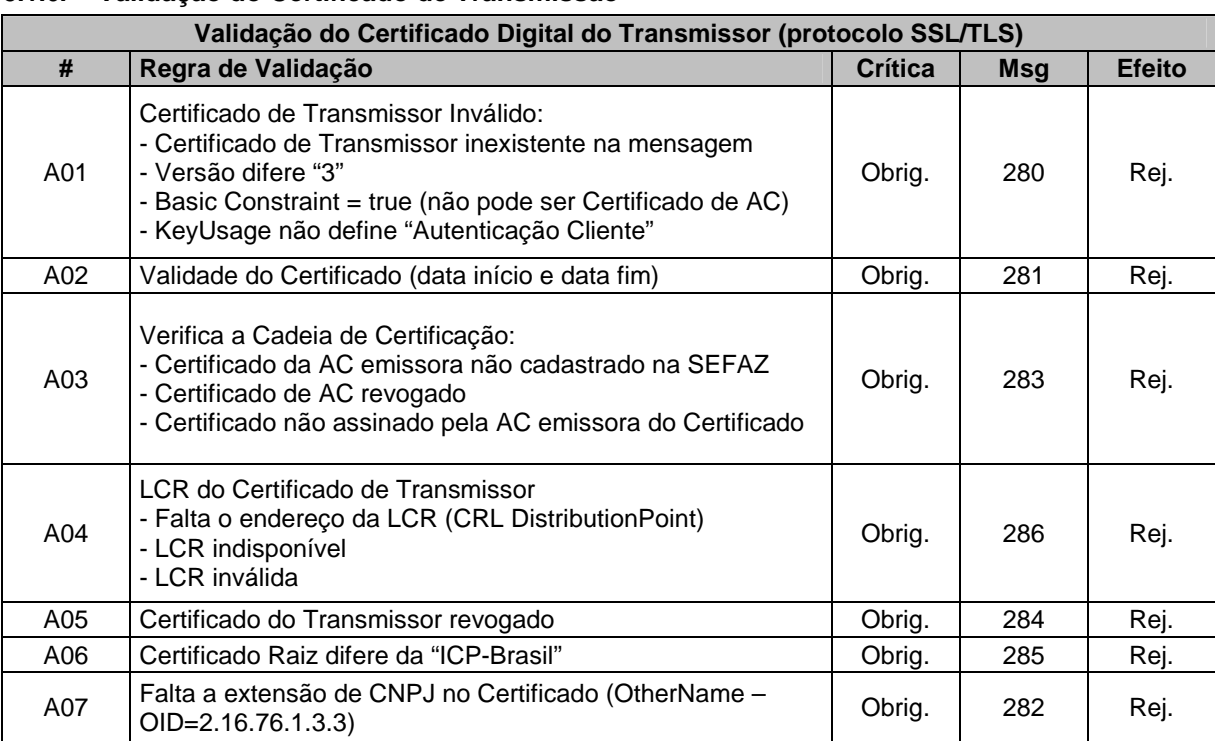

#### **5.1.6. Validação do Certificado de Transmissão**

As validações de A01, A02, A03, A04 e A05 são realizadas pelo protocolo SSL**/TLS** e não precisam ser implementadas. A validação A06 também pode ser realizada pelo protocolo, mas pode falhar se existirem outros certificados digitais de Autoridade Certificadora Raiz que não sejam "ICP-Brasil" no repositório de certificados digitais do servidor de Web Service da SEFAZ.

#### **5.1.7. Validação Inicial da Mensagem no Web Service**

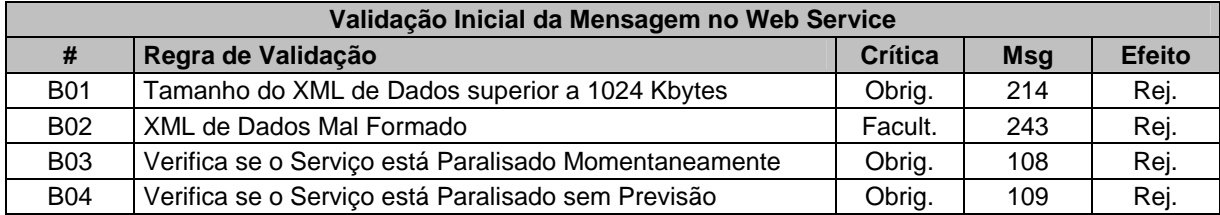

A mensagem será descartada se o tamanho exceder o limite previsto (1024 Kb). A aplicação do contribuinte não poderá permitir a geração de mensagem com tamanho superior a 1024 Kb. Caso isto ocorra, a conexão poderá ser interrompida sem mensagem de erro se o controle do tamanho da mensagem for implementado por configurações do ambiente de rede da SEFAZ (ex.: controle no firewall). No caso do controle de tamanho ser implementado por aplicativo teremos a devolução da mensagem de erro 214.

O Ambiente Autorizador que mantém o Web Service disponível, mesmo quando o serviço estiver paralisado, deverá implementar as verificações 108 e 109. Estas validações poderão ser dispensadas se o Web Service não ficar disponível quando o serviço estiver paralisado.

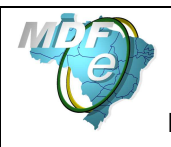

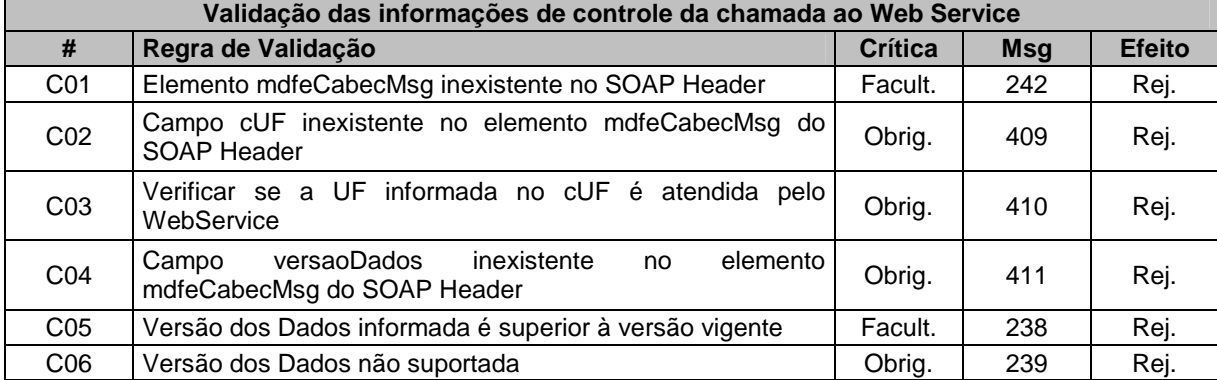

### **5.1.8. Validação das informações de controle da chamada ao Web Service**

A informação da versão do leiaute MDF-e e a UF de origem do emissor do MDF-e são informadas no elemento mdfeCabecMsg do SOAP Header (para maiores detalhes vide item 3.4.1).

A aplicação deverá validar os campos cUF e versaoDados, rejeitando o lote recebido em caso de informações inexistentes ou inválidas. O campo **versaoDados** contém a versão do Schema XML da mensagem contida na área de dados que será utilizado pelo Web Service.

## **5.1.9. Validação da Área de Dados**

## **a) Validação da Forma da Área de Dados**

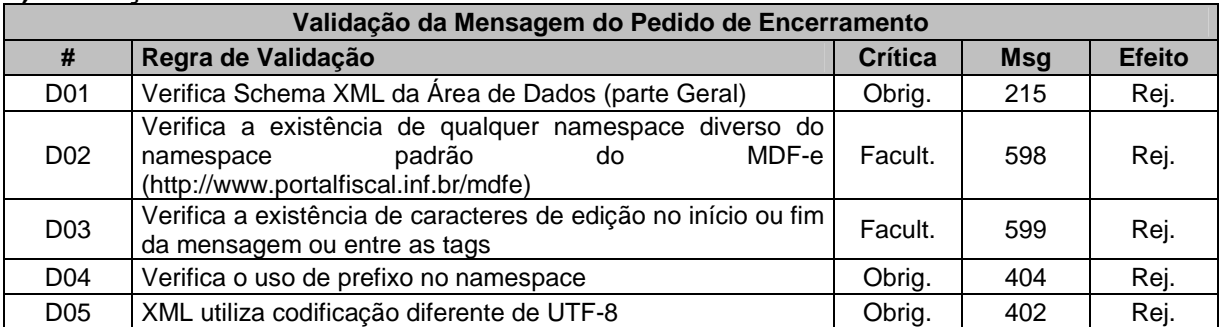

## **b) Validação do Certificado Digital utilizado na Assinatura**

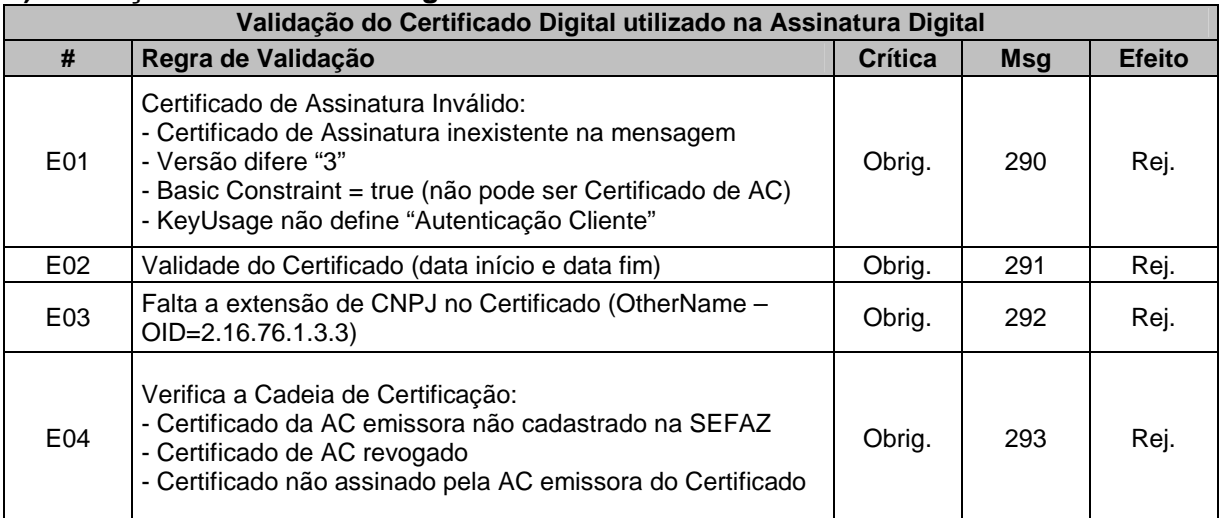

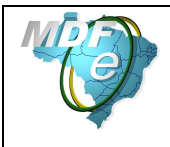

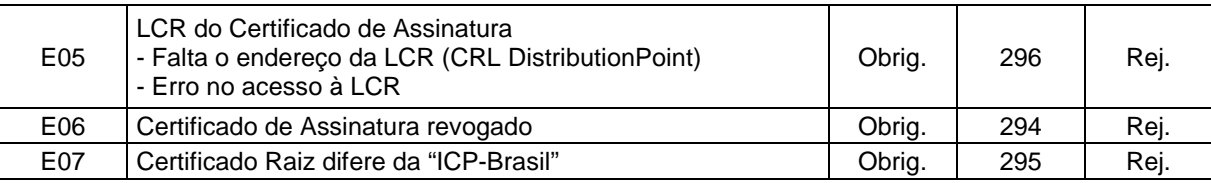

## **c) Validação da Assinatura Digital**

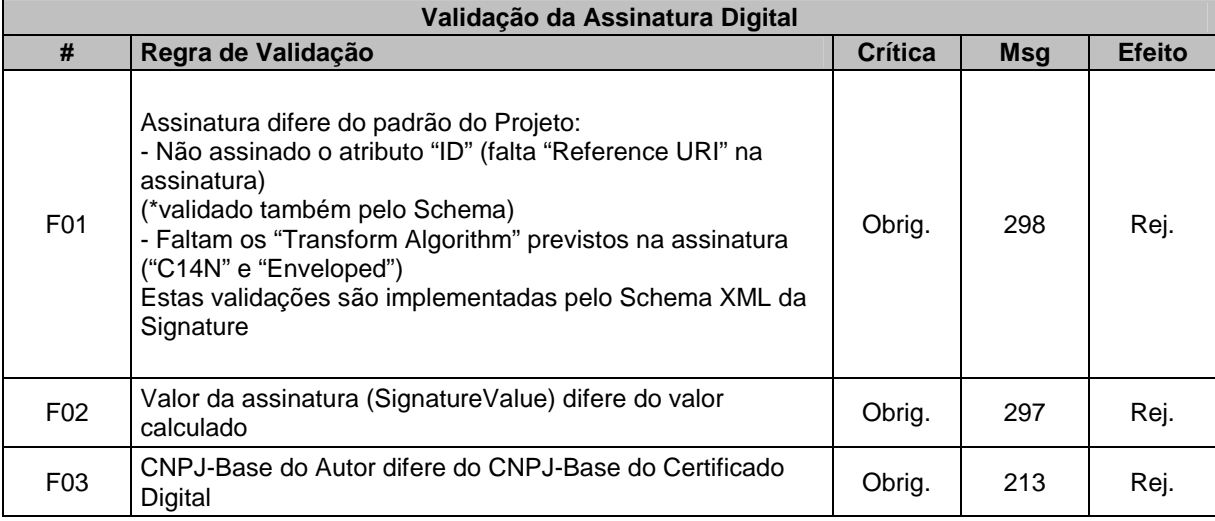

## **d) Validação do Evento – Parte Geral**

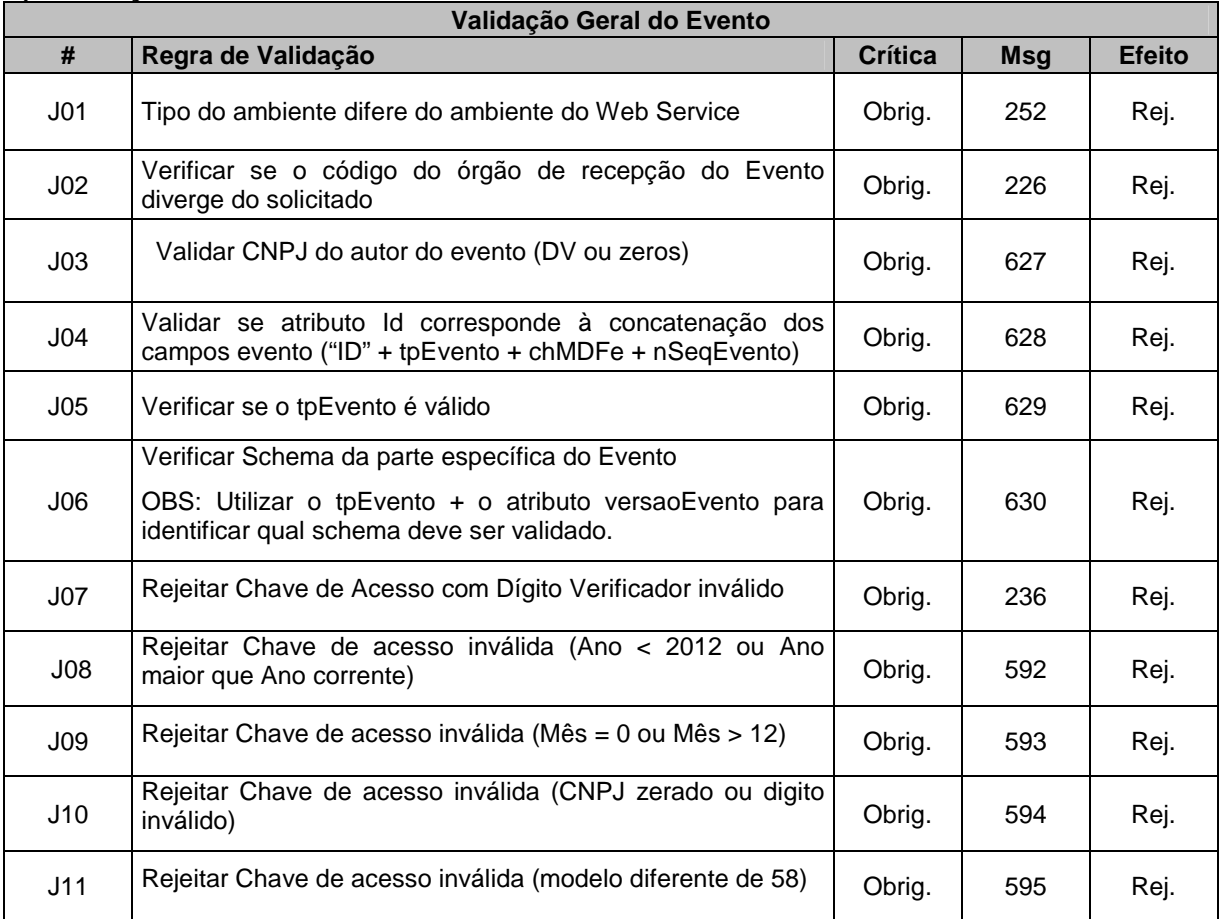

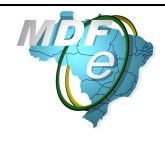

**Manual de Orientações do Contribuinte**

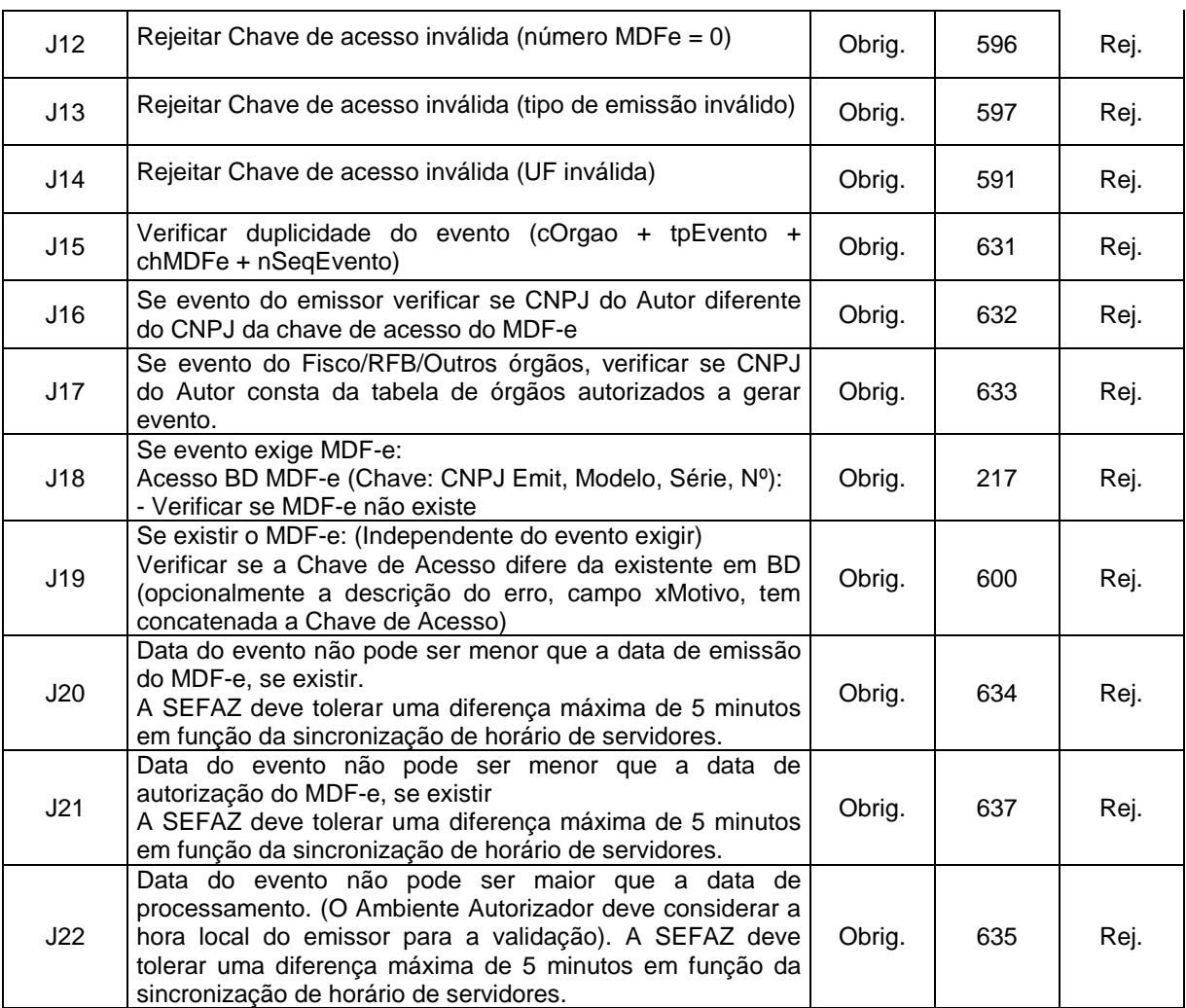

## **5.1.10. Processamento das validações específicas do evento**

Serão definidas no item 5 deste Manual correspondentes a cada evento.

## **5.1.11. Final do Processamento do Evento**

O processamento do evento pode resultar em:

- **Rejeição** o Evento será descartado, com retorno do código do status do motivo da rejeição;
- **Recebido pelo Sistema de Registro de Eventos, com vinculação do evento no respetivo MDF-e**, o Evento será armazenado no repositório do Sistema de Registro de Eventos com a vinculação do Evento no respectivo MDF-e (cStat=135);
- **Recebido pelo Sistema de Registro de Eventos vinculação do evento ao respectivo MDF-e prejudicado** – o Evento será armazenado no repositório do Sistema de Registro de Eventos, a vinculação do evento ao respectivo MDF-e fica prejudicada face a inexistência do MDF-e no momento do recebimento do Evento (cStat=136);

O Ambiente Autorizador deverá compartilhar os eventos autorizados no Sistema de Registro de Eventos com os órgãos interessados.

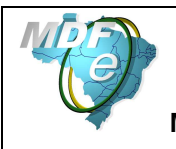

# **6. Sistema de Registro de Eventos (Parte Específica)**

## **6.1. Evento de Cancelamento**

**Função**: evento destinado ao atendimento de solicitações de cancelamento de MDF-e.

**Autor do Evento**: O autor do evento é o emissor do MDF-e. A mensagem XML do evento será assinada com o certificado digital que tenha o CNPJ base do Emissor do MDF-e. **Código do Tipo de Evento:** 110111

## **6.1.1. Leiaute Mensagem do evento de Cancelamento**

**Entrada:** Estrutura XML ser inserida na tag de tipo **any** da Parte Geral do WebService de Registro de Eventos.

## **Schema XML: evCancMDFe\_v9.99.xsd**

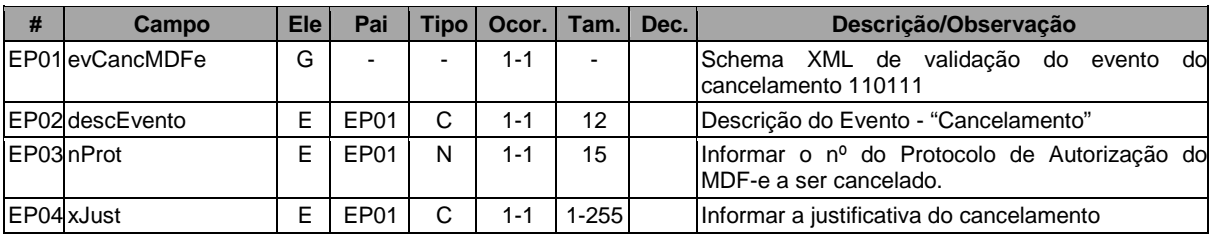

## **6.1.2. Diagrama Simplificado do Evento de Cancelamento**

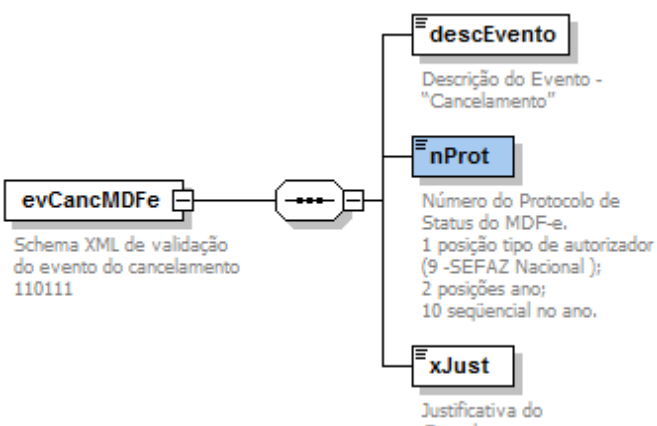

Cancelamento

## **6.1.3. Regras de Validação Específicas**

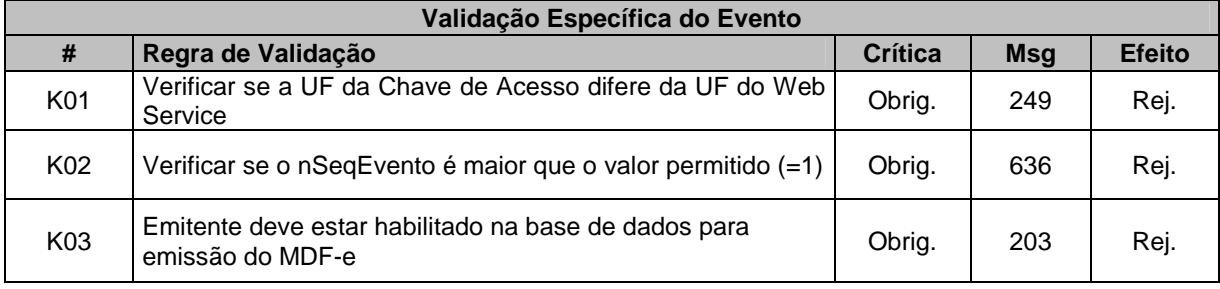

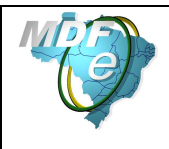

**Manual de Orientações do Contribuinte**

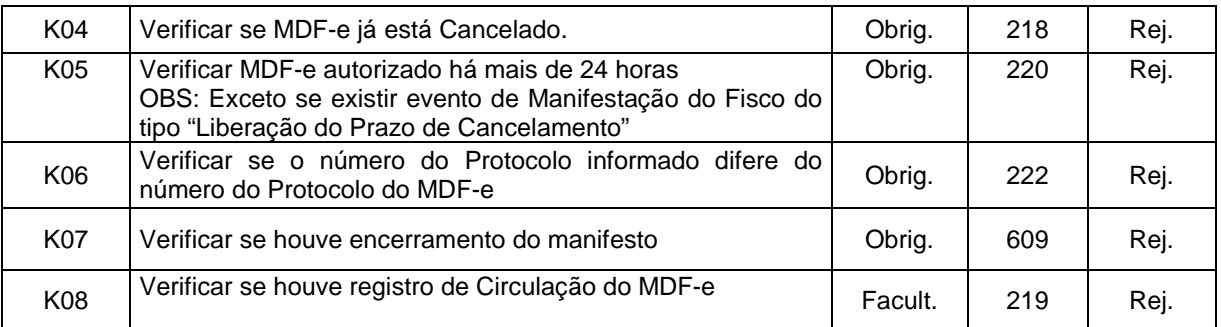

### **O Fisco poderá liberar o cancelamento fora de prazo através do evento de Manifestação do Fisco do tipo "Liberação do Prazo de Cancelamento"**

#### **6.1.4. Final do Processamento**

Se o evento de cancelamento for homologado, a situação do MDF-e para efeito de consulta situação passará para "101 – Cancelamento homologado"

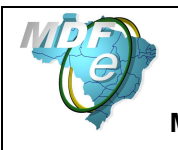

## **6.2. Evento de Encerramento**

**Função**: evento destinado ao atendimento de solicitações de encerramento de MDF-e.

**Autor do Evento**: O autor do evento é o emissor do MDF-e. A mensagem XML do evento será assinada com o certificado digital que tenha o CNPJ base do Emissor do MDF-e. **Código do Tipo de Evento:** 110112

#### **6.2.1. Leiaute Mensagem do evento de Encerramento**

**Entrada:** Estrutura XML ser inserida na tag de tipo **any** da Parte Geral do WebService de Registro de Eventos.

## **Schema XML: evEncMDFe\_v9.99.xsd**

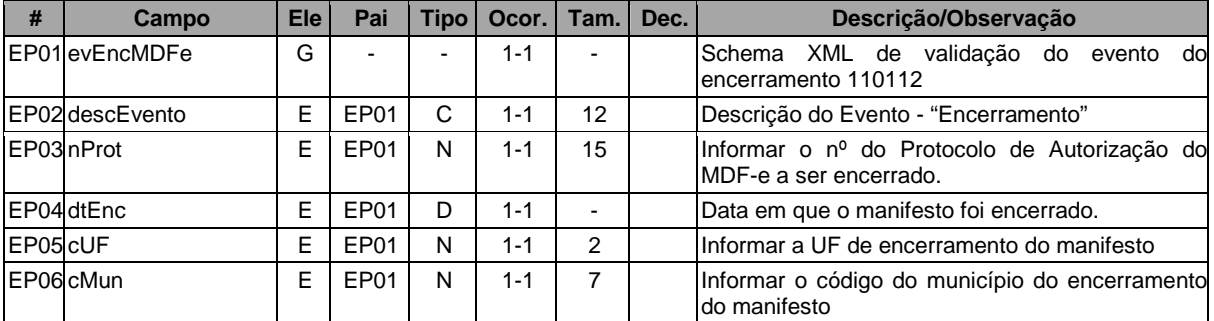

## **6.2.2. Diagrama Simplificado do Evento de Encerramento**

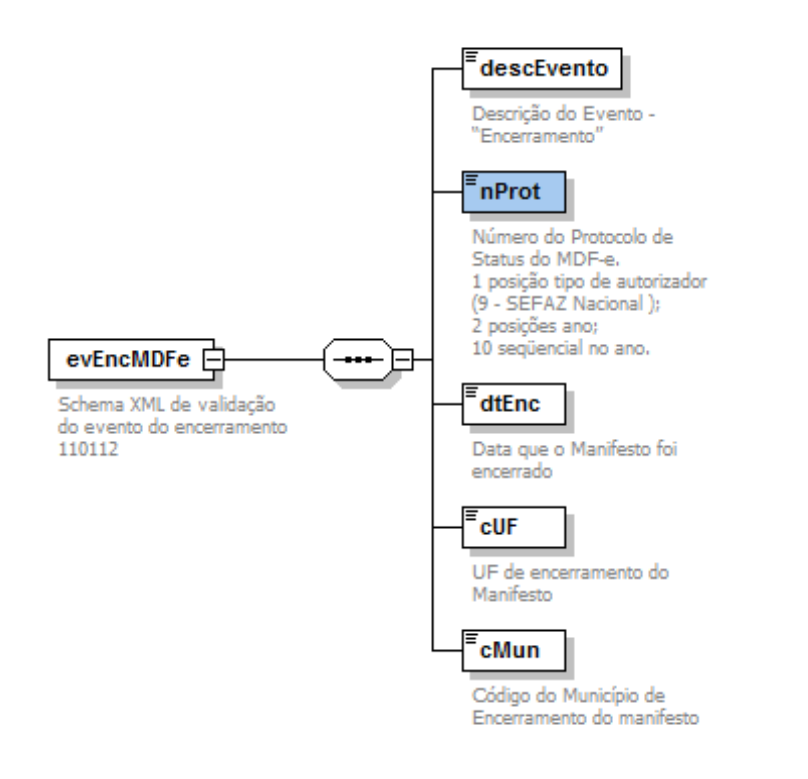

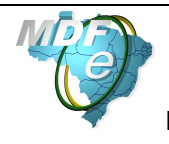

#### **6.2.3. Regras de Validação Específicas**

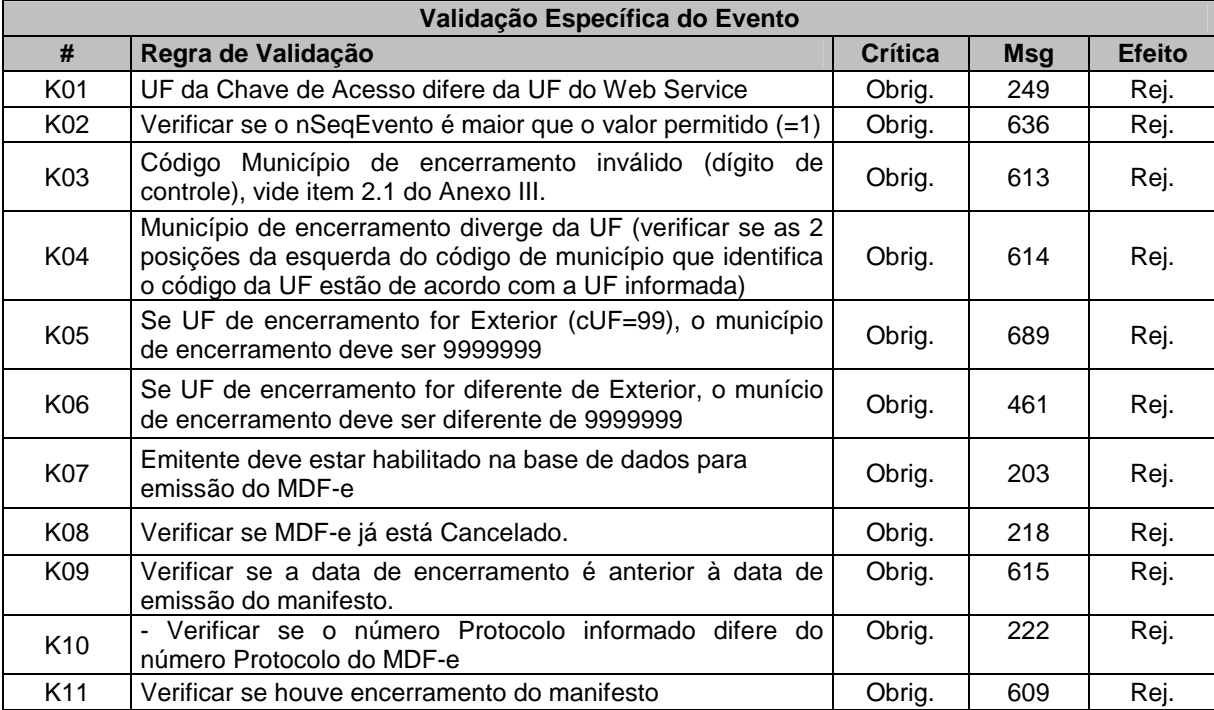

#### **6.2.4. Final do Processamento**

Se o evento de encerramento for homologado, a situação do MDF-e para efeito de consulta situação passará para "132 – Encerramento homologado"
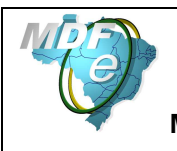

### **6.3. Evento de Inclusão de Condutor**

**Função**: evento destinado ao atendimento de solicitações de inclusão de condutor do veículo de MDF-e Rodoviário.

**Autor do Evento**: O autor do evento é o emissor do MDF-e. A mensagem XML do evento será assinada com o certificado digital que tenha o CNPJ base do Emissor do MDF-e. **Código do Tipo de Evento:** 110114

#### **6.3.1. Leiaute Mensagem do evento de Inclusão de Condutor**

**Entrada:** Estrutura XML ser inserida na tag de tipo **any** da Parte Geral do WebService de Registro de Eventos.

#### **Schema XML: evIncCondutorMDFe\_v9.99.xsd**

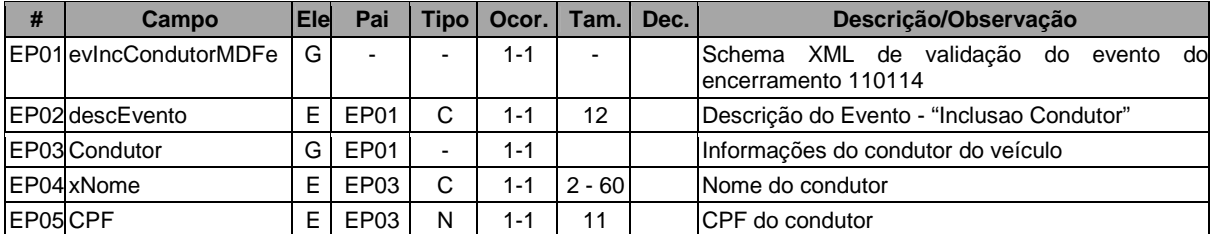

#### **6.3.2. Diagrama Simplificado do Evento de Inclusão de Condutor**

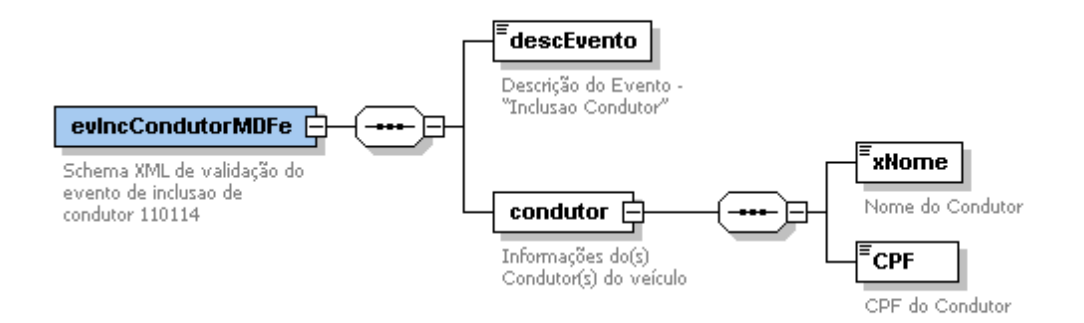

#### **6.3.3. Regras de Validação Específicas**

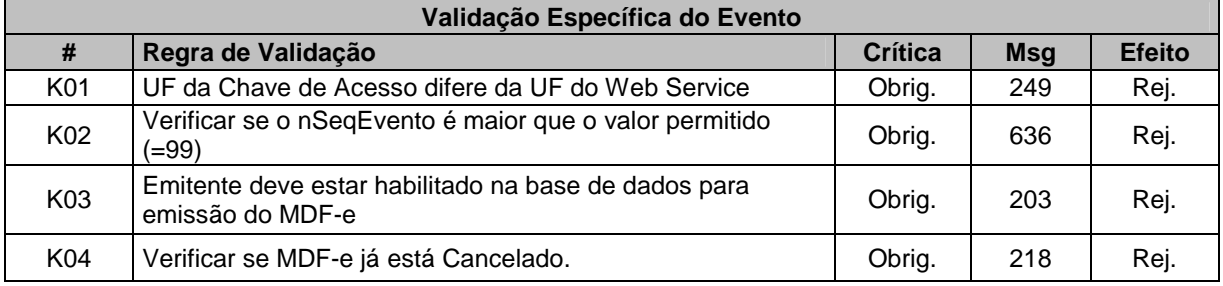

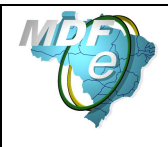

#### **Manual de Orientações do Contribuinte**

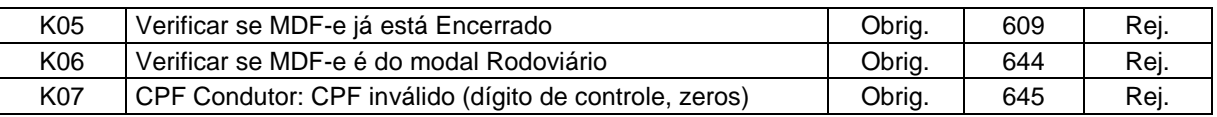

#### **6.3.4. Final do Processamento**

Se o evento de inclusão de condutor for homologado, o status de retorno será "135 – Evento vinculado a MDF-e".

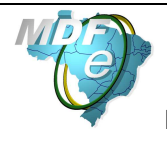

# **7. Web Services – Informações Adicionais**

# **7.1. Regras de validação**

As regras de validação aplicadas nos Web Services estão agrupadas da seguinte forma:

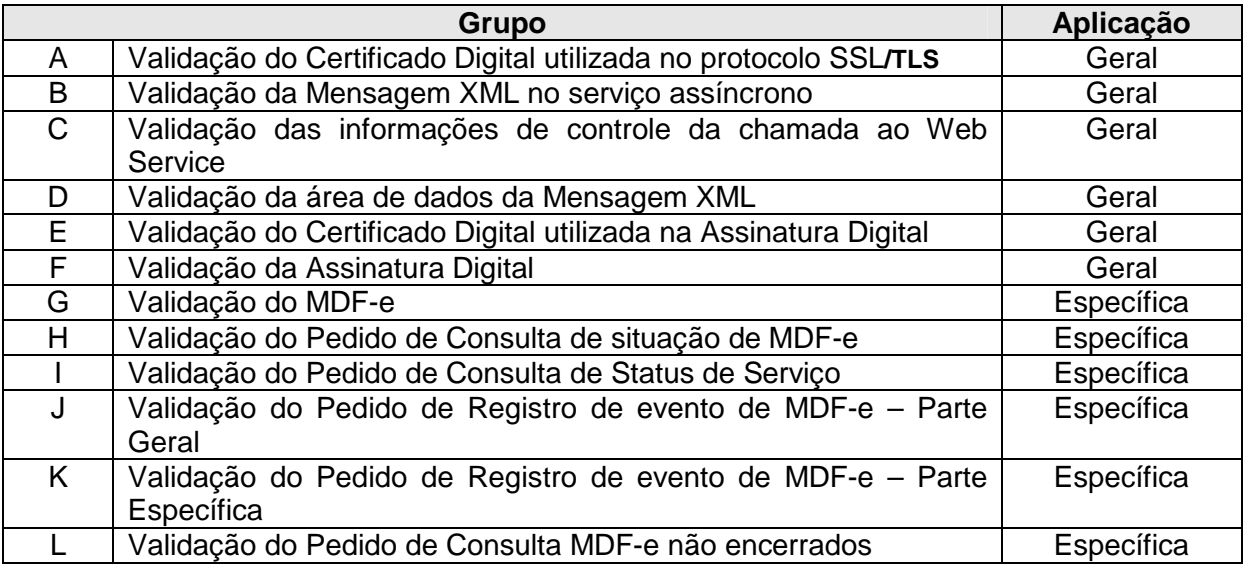

As regras do grupo A, B, C, D, E e F são de aplicação geral e aplicadas em todos os Web Services existentes, as regras do grupo G, H, I, J, K e L são específicos de cada Web Service existente.

## **7.2. Tabela de códigos de erros e descrições das mensagens de erro específicas do MDF-e**

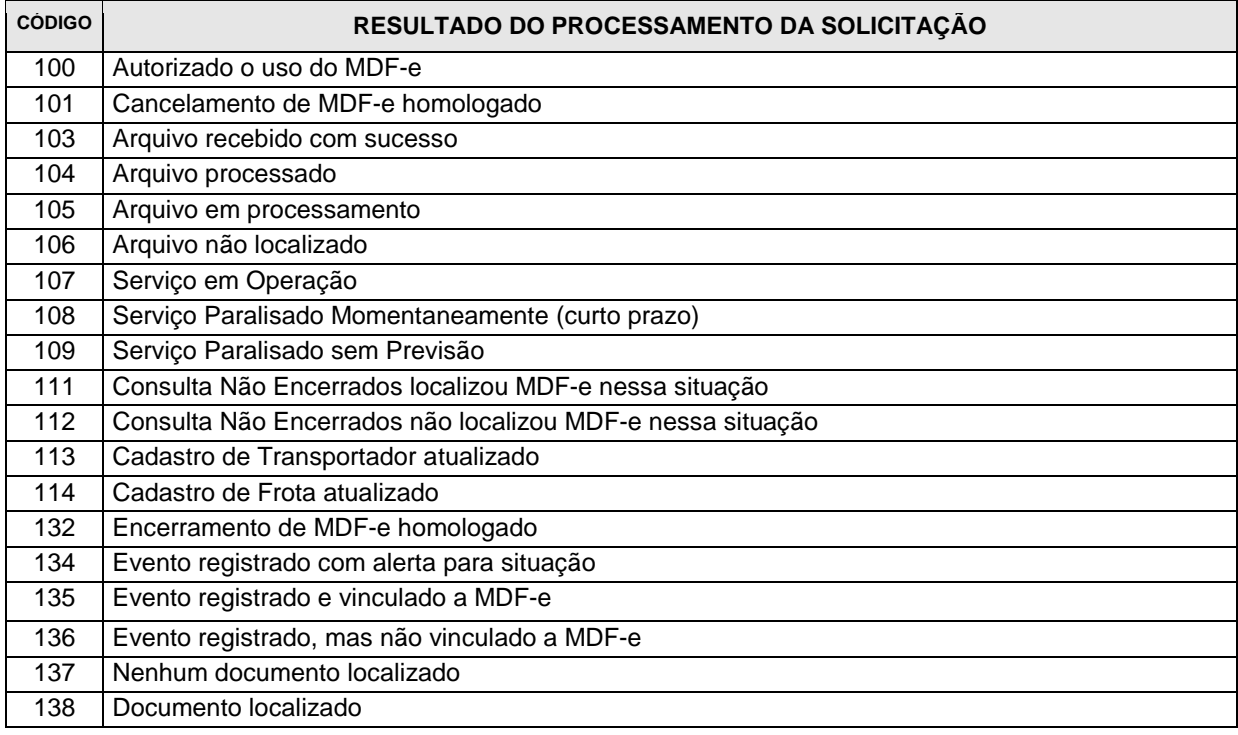

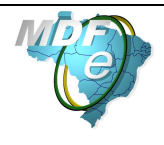

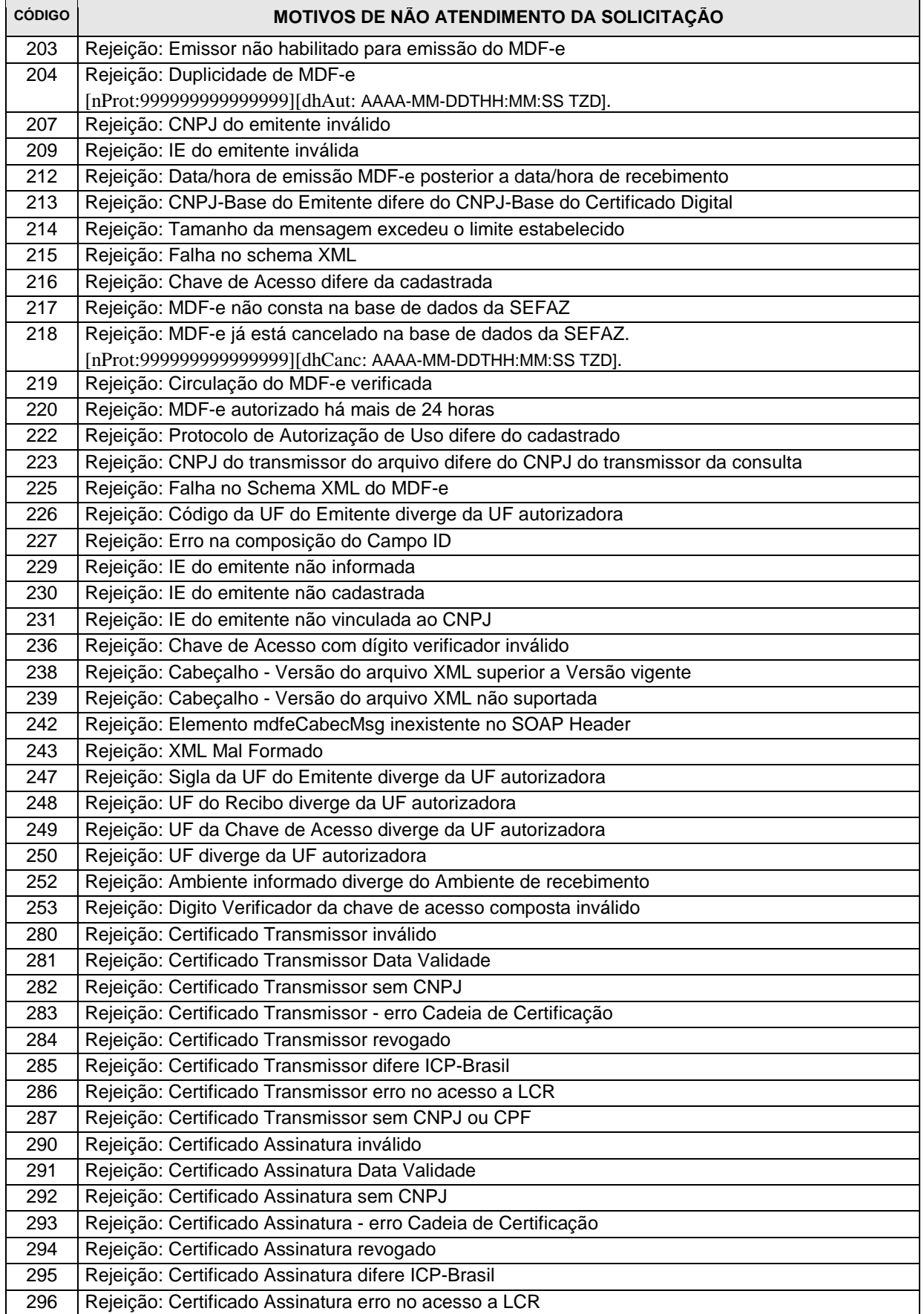

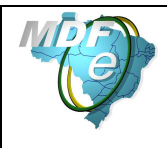

**Manual de Orientações do Contribuinte**

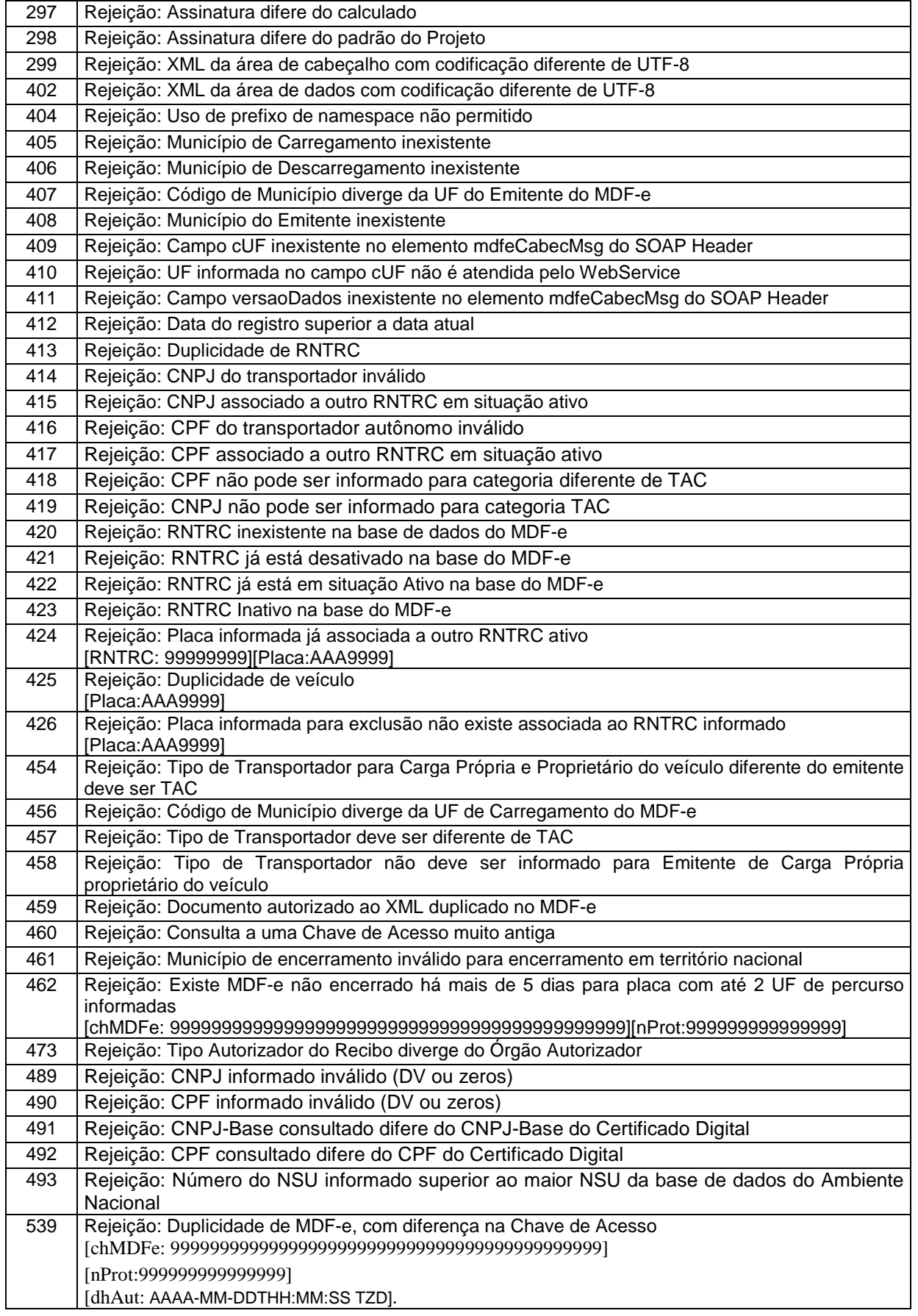

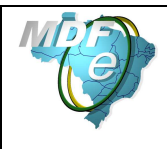

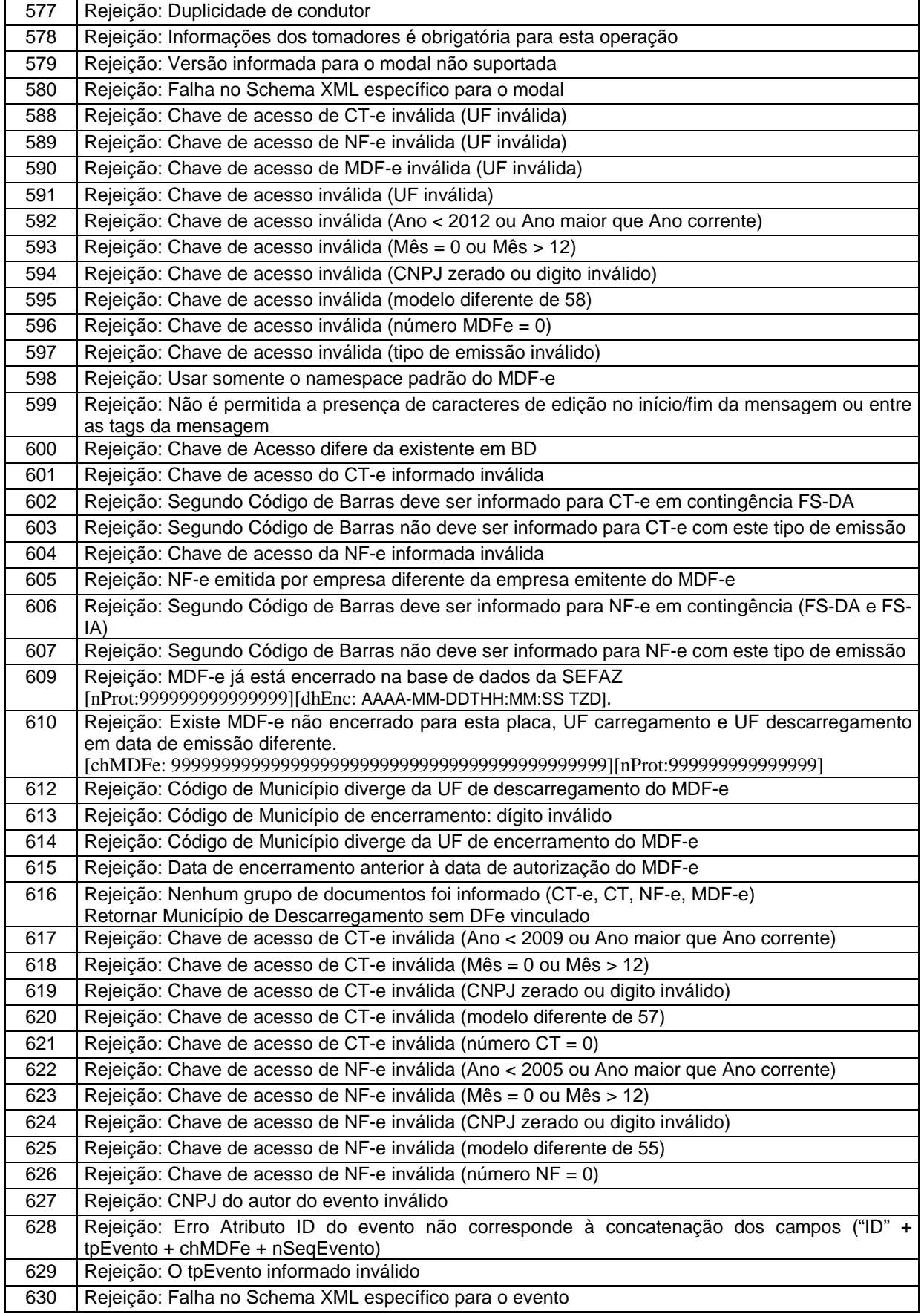

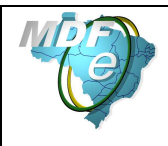

**Manual de Orientações do Contribuinte**

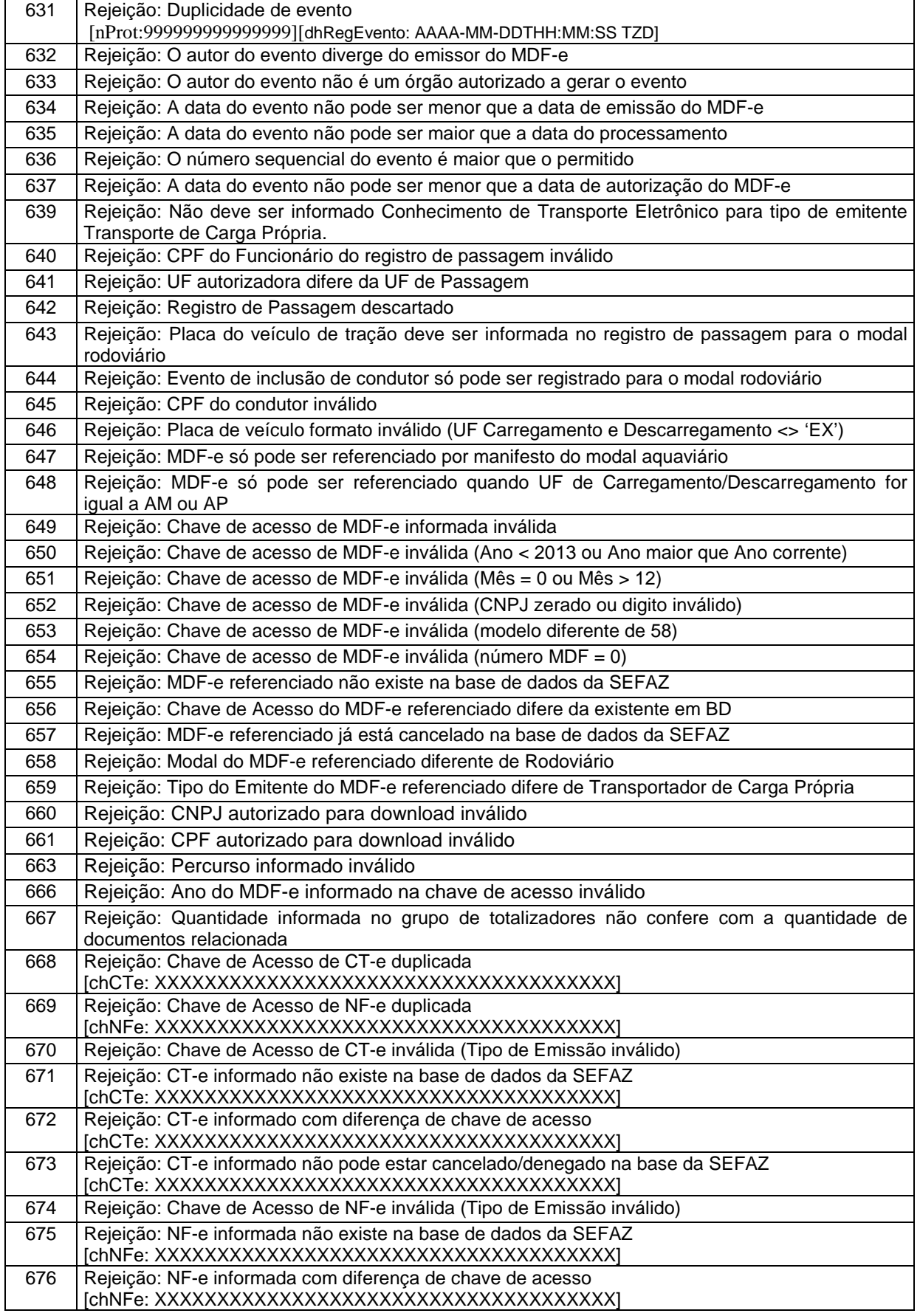

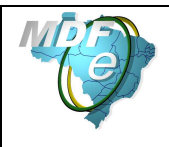

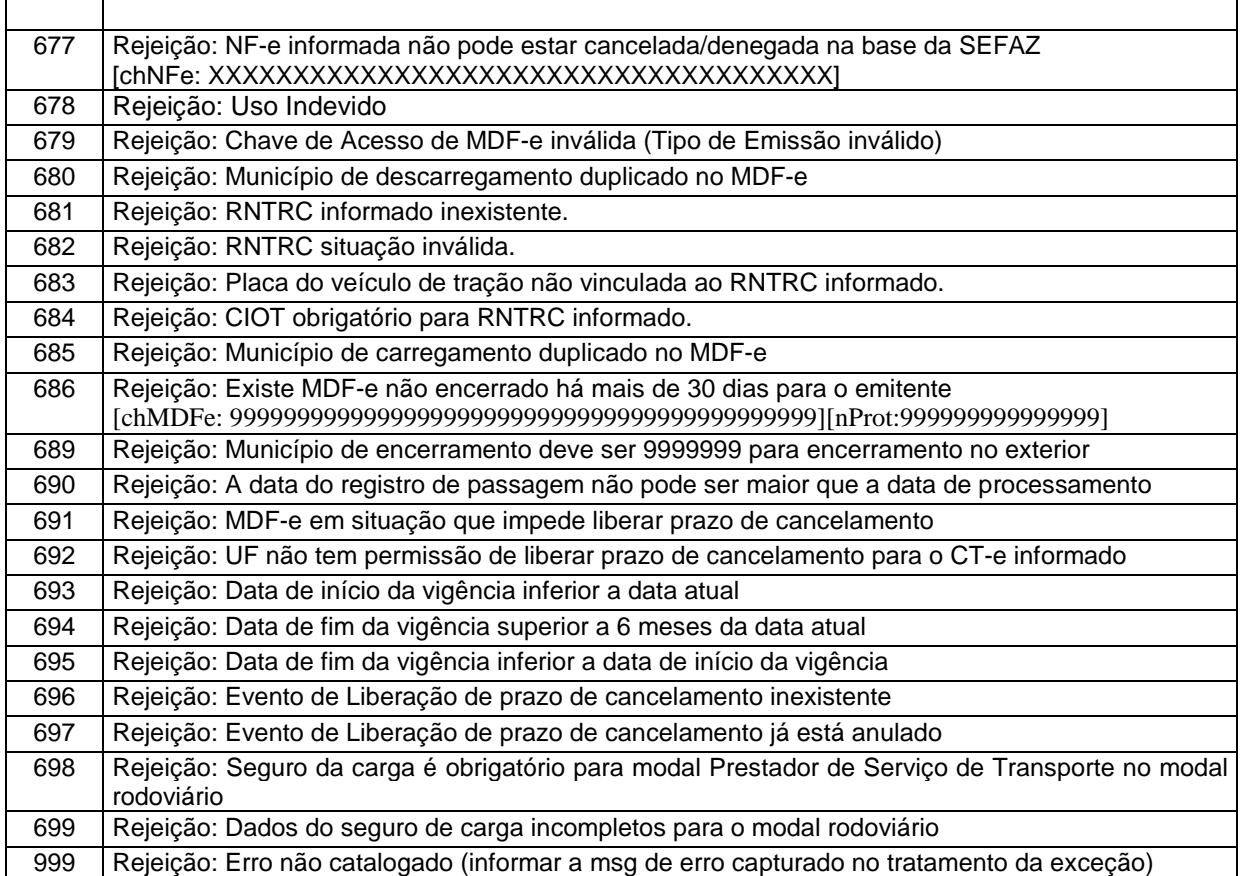

# OBS.:

1. Recomendamos a não utilização de caracteres especiais ou acentuação nos textos das mensagens de erro.

2. Recomendamos que o campo xMotivo da mensagem de erro para o código 999 seja informado com a mensagem de erro do aplicativo ou do sistema que gerou a exceção não prevista.

### **7.3. Padrão de nomes para os arquivos**

Visando facilitar o processo de guarda dos arquivos pelos legítimos interessados, foi criado um padrão de nome para os diversos tipos de arquivos utilizados pelo sistema MDF-e. São eles:

- **MDF-e:** O nome do arquivo será a chave de acesso completa com extensão **" mdfe.xml"**;
- **Recibo:** O nome do arquivo será o número do lote com extensão **"-rec.xml"**;
- **Pedido do Resultado do Processamento do MDF-e:** O nome do arquivo será o número do recibo com extensão **"-ped-rec.xml"**;
- **Resultado do Processamento do MDF-e:** O nome do arquivo será o número do recibo com extensão **"-pro-rec.xml"**;
- **Pedido de Registro de Evento de MDF-e:** O nome do arquivo será a chave de acesso completa com extensão **"-ped-eve.xml"**;
- **Registro de Evento de MDF-e:** O nome do arquivo será a chave de acesso completa com extensão **"-env.xml"**;
- **Pedido de Consulta Situação Atual do MDF-e:** O nome do arquivo será a chave de acesso completa com extensão **"-ped-sit.xml"**;

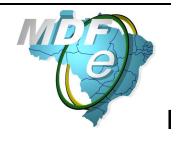

**Manual de Orientações do Contribuinte**

- **Situação Atual do MDF-e:** O nome do arquivo será a chave de acesso completa com extensão **"-sit.xml"**;
- **Pedido de Consulta do Status do Serviço:** O nome do arquivo será: "AAAAMMDDTHHMMSS" do momento da consulta com extensão **"-ped-sta.xml"**;
- **Status do Serviço:** O nome do arquivo será: "AAAAMMDDTHHMMSS" do momento da consulta com extensão **"-sta.xml"**;

O padrão de nomenclatura também facilitará o aplicativo visualizador do MDF-e.

### **7.4. Tratamento de caracteres especiais no texto de XML**

Todos os textos de um documento XML passam por uma análise do "parser" específico da linguagem. Alguns caracteres afetam o funcionamento deste "parser", não podendo aparecer no texto de uma forma não controlada.

Os caracteres que afetam o "parser" são:

- $\bullet$  > (sinal de maior),
- $\bullet$  < (sinal de menor),
- & (e-comercial),
- $\bullet$  " (aspas),
- ' (sinal de apóstrofe).

Alguns destes caracteres podem aparecer especialmente nos campos de Razão Social, Endereço e Informação Adicional. Para resolver o problema, é recomendável o uso de uma sequência de "escape" em substituição ao respectivo caractere.

Ex. a denominação: DIAS & DIAS LTDA deve ser informada como: DIAS & amp; DIAS LTDA no XML para não afetar o funcionamento do "parser".

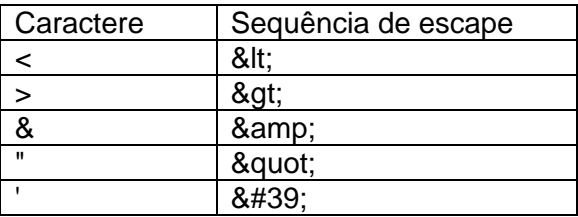

### **7.5. Chave de Acesso do MDF-e**

A Chave de Acesso do MDF-e é composta pelos seguintes campos que se encontram dispersos no leiaute do MDF-e (vide Anexo I):

- **cUF** Código da UF do emitente do Documento Fiscal
- **AAMM** Ano e Mês de emissão do MDF-e
- **CNPJ** CNPJ do emitente
- **mod** Modelo do Documento Fiscal
- **serie** Série do Documento Fiscal
- **nMDFe** Número do Documento Fiscal
- **tpEmis**  forma de emissão do MDF-e
- **cMDFe** Código Numérico que compõe a Chave de Acesso
- **cDV** Dígito Verificador da Chave de Acesso

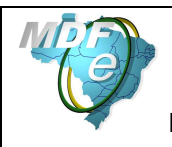

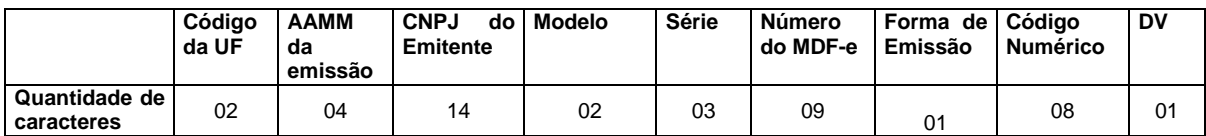

O Dígito Verificador (DV) irá garantir a integridade da chave de acesso, protegendo-a principalmente contra digitações erradas.

# **CÁLCULO DO DÍGITO VERIFICADOR DA CHAVE DE ACESSO DO MDF-e**

O dígito verificador da chave de acesso do MDF-e é baseado em um cálculo do módulo 11. O módulo 11 de um número é calculado multiplicando-se cada algarismo pela sequência de multiplicadores 2,3,4,5,6,7,8,9,2,3, ... posicionados da direita para a esquerda.

A somatória dos resultados das ponderações dos algarismos é dividida por 11 e o DV (dígito verificador) será a diferença entre o divisor (11) e o resto da divisão:

## **DV = 11 - (resto da divisão)**

Quando o resto da divisão for 0 (zero) ou 1 (um), o DV deverá ser igual a 0 (zero).

Exemplo: consideremos que a chave de acesso tem a seguinte sequência de caracteres:

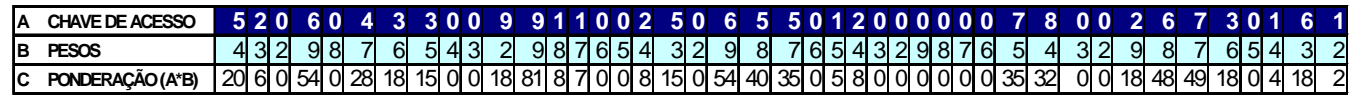

Somatória das ponderações = 644

Dividindo a somatória das ponderações por 11 teremos, 644 /11 = 58 restando 6.

Como o dígito verificador DV = 11 - (resto da divisão), portando 11 - 6 = 5

Neste caso o DV da chave de acesso do MDF-e é igual a "**5**", valor este que deverá compor a chave de acesso totalizando a uma sequência de 44 caracteres.

### **7.6. Número do Recibo**

O número do Recibo deve ser gerado pelo Ambiente Autorizador, com a seguinte regra de formação:

- 2 posições com o Código da UF onde foi entregue o arquivo (codificação do IBGE);
- 1 posição com o Tipo de Autorizador (9 = SEFAZ NACIONAL);
- 12 posições numéricas sequenciais.

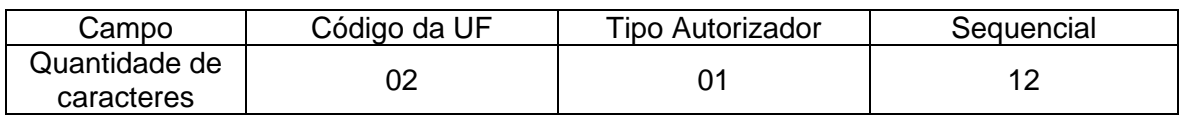

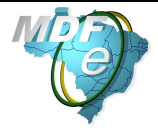

O projeto utiliza a codificação da UF definida pelo IBGE:

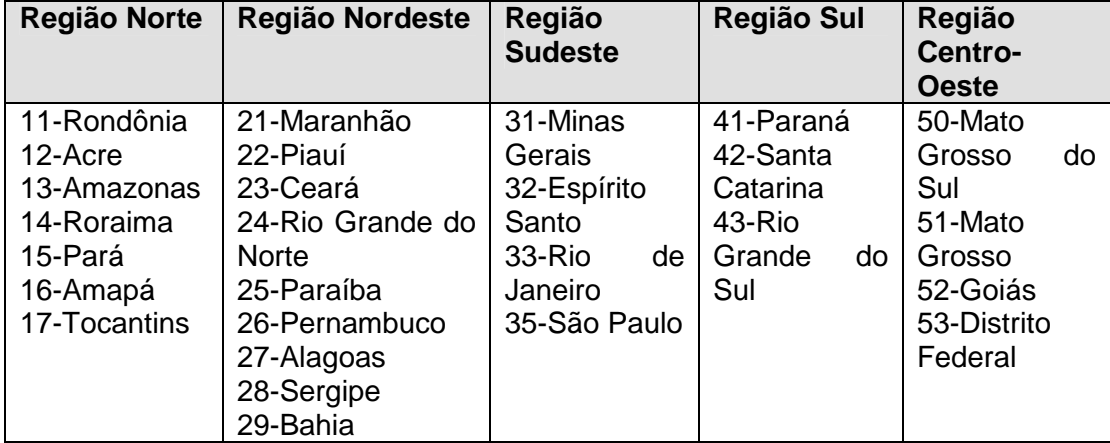

# **7.7. Número do protocolo**

O número do protocolo é gerado pelo Ambiente Autorizador para identificar univocamente as transações realizadas de autorização de uso e registro de eventos do MDF-e.

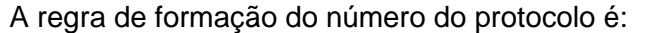

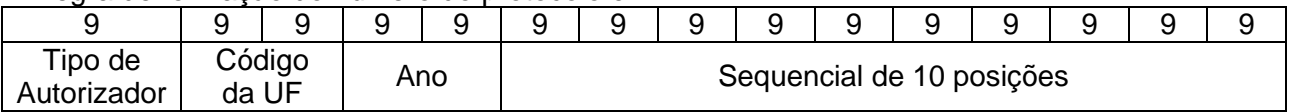

- 1 posição com o Tipo de Autorizador (9 = SEFAZ NACIONAL);
- 2 posições para o código da UF do IBGE;
- 2 posições para o ano;
- 10 posições numéricas sequenciais no ano.

A geração do número de protocolo deverá ser única, sendo utilizada por todos os Web Services que precisam atribuir um número de protocolo para o resultado do processamento.

Juntamente ao protocolo, no DAMDFe aparecerá a data (DD/MM/AAA) e hora (hh:mm:ss).

### **7.8. Tempo médio de resposta**

O tempo médio de resposta é um indicador que mede a performance do serviço de processamento nos últimos 5 minutos.

O tempo médio de processamento de um MDF-e é obtido pela divisão do tempo decorrido entre o recebimento da mensagem e o momento de armazenamento da mensagem de processamento do arquivo.

O tempo médio de resposta é a média dos tempos médios de processamento de um MDF-e dos últimos 5 minutos.

Caso o tempo médio de resposta fique abaixo de 1 (um) segundo, o tempo será informado como 1 segundo. As frações de segundos serão arredondados para cima.

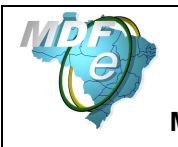

# **8. Código de Barra**

O padrão de código de barras a ser impresso no DAMDFE é o CODE-128C. Utilize o código de barras:

a) No caso de DAMDFE impresso para representar um MDF-e emitido em operação normal ou em contingência: apenas um código de barras com a chave única de acesso do arquivo do MDF-e, descrito no item 6.4; e

A impressão do código de barras no DAMDFE tem a finalidade de facilitar e agilizar a captura de dados para consulta nos portais estaduais e da Receita Federal do Brasil. Com a chave de acesso é possível realizar a consulta integral ou resumida de um MDF-e e sua situação, bem como visualizar a autorização de uso do mesmo.

Dentre outras finalidades do código, destacam-se o registro do trânsito de mercadorias nos Postos Fiscais e, a critério de cada unidade federada, a disponibilização do arquivo do MDF-e consultado.

O conjunto de caracteres representativos do Código de Barras CODE-128C encontra-se no Anexo V deste manual. Para a sua impressão será considerada a seguinte estrutura de simbolização:

O código de barras deverá representar apenas a chave de acesso do MDF-e de 44 posições. Para a impressão do mesmo será considerada a seguinte estrutura de simbolização:

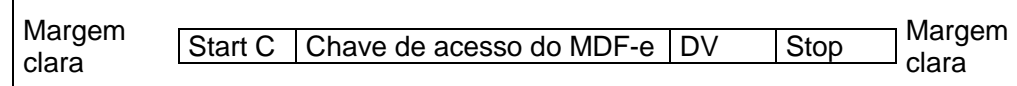

**Margem Clara**: Espaço claro, que não contém nenhuma marca legível por máquina, existente à esquerda e à direita do código para evitar interferência na decodificação da simbologia. A margem clara também é chamada de "área livre", "zona de silêncio" ou "margem de silêncio".

**Start C:** inicia a codificação dos dados CODE-128C de acordo com o conjunto de caracteres. O Start C não representa nenhum caractere.

**Chave de acesso do MDF-e:** representa o conjunto de 44 caracteres da chave de acesso do MDF-e.

**DV:** dígito verificador da simbologia.

**Stop:** caractere de parada, indica o final do código ao leitor óptico.

O código de barras deverá ser impresso com resolução mínima de 300 dpi, devendo ser observada a área reservada no DAMDFE de 3 x 9 cm.

Altura da barra: no intuito de propiciar melhor área de leitura, a altura da barra não poderá ser inferior a 1,5 cm e nem superior a 2,5 cm.

Largura da barra: considerando que para cada símbolo da barra são codificados dois caracteres, então teremos:

Tamanho do campo chave de acesso =  $44$  (caracteres) /  $2 = 22$  (símbolos)

Considerando que cada símbolo possui 11 (módulos) \* 22 (símbolos) = 242 posições

Margem clara = deve ter no mínimo a dimensão de 10 (módulos) \* 2 = 20 posições

Start C = 11 (módulos) = 11 posições

 $DV = 11$  (módulos) = 11 posições

Stop = 13 (módulos) = 13 posições

Tamanho total da simbologia = 242 + 20 + 11 + 11 + 13 = 297 (posições)

Largura máxima de cada módulo da barra = 9 cm / 297 (posições) = 0,03 cm

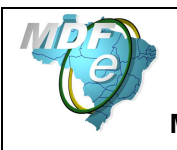

# **8.1. Cálculo do dígito verificador do CODE-128C**

O dígito verificador é baseado em um cálculo do módulo 103 considerando a soma ponderada dos valores de cada um dos dígitos na mensagem que está sendo codificada, incluindo o valor do caractere de início (start).

Exemplo: consideremos que a chave de acesso fosse apenas de oito caracteres e contivesse o seguinte número: 09758364

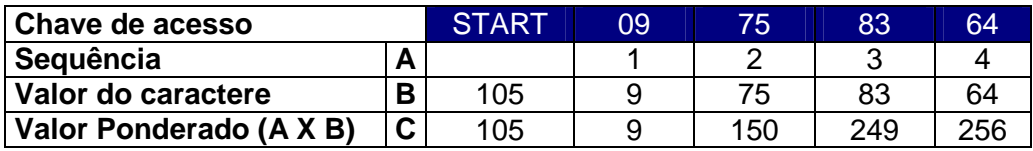

- Na linha valor do caractere foi incluso o valor 105 que corresponde ao valor do caractere de início (start) para o padrão Code C.
- Excetuando o caractere de start, os demais valores dos caracteres coincidem com os valores da chave de acesso, isto porque estamos utilizando o padrão Code C de codificação que é exclusivamente numérico.
- O dígito verificador do código será o resto da divisão da somatória dos valores ponderados dividido por 103 (módulo 103). Assim o dígito verificador será:
	- Valor da soma ponderada =  $(1x105) + (1x9) + (2x75) + (3x83) + (4x64) = 769$
	- $769/103 = 7$  resta 48, assim o DV é 48

# **8.2. Representação simbólica do código**

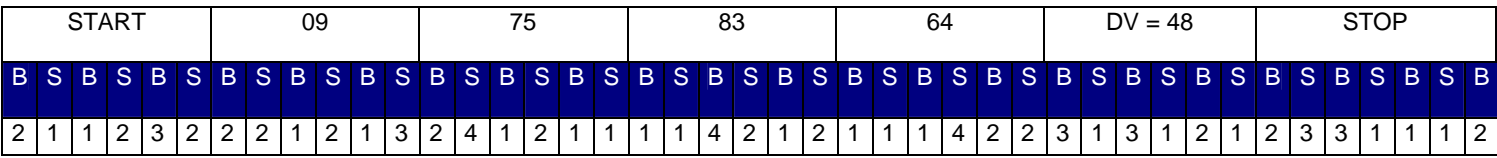

A sequência de barras está descrita na tabela do Anexo V deste manual.

 $B = \text{barra}$  preta

S = espaço ou barra branca

A numeração acima indica quantas vezes a barra deverá ser impressa no símbolo.

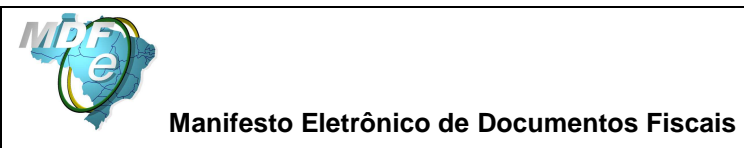

# **9. Documento Auxiliar de MDF-e - DAMDFe**

É uma representação gráfica resumida do MDF-e, impressa em papel comum, para acompanhar o transporte da carga, permitindo o acesso ao arquivo do MDF-e pela Fiscalização de Mercadorias em Trânsito.

O DAMDFe poderá ter tantas folhas quantas forem necessárias para discriminação da documentação fiscal eletrônica, conforme leiaute descrito no Anexo II deste manual.

O número do Protocolo de Autorização de Uso recebido da SEFAZ, juntamente com a data e hora, com minutos e segundos, deverão ser impresso no DAMDFe.

Havendo necessidade e interesse por parte do emitente do MDF-e, poderá acrescentar campos no leiaute do DAMDFE, desde que sejam colocados abaixo do leiaute padrão, constante deste manual. Ainda, até 50% do verso de qualquer folha do DAMDFE poderá ser utilizado para continuação destes novos campos ou exclusivamente para outras informações de interesse da empresa. O restante do verso deverá ser deixado sem nenhum tipo de impressão.

Sempre que o verso do DAMDFE for utilizado, a informação "CONTINUA NO VERSO" deverá constar no anverso, ao final do quadro "Observação".

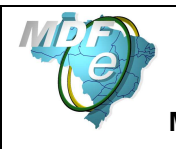

.

# **10. Contingência**

Para identificar o status operacional do Ambiente Autorizador, será utilizado o Web Service "mdfeStatusServico". Para tempo de resposta, informado pela SEFAZ no retorno da consulta de Status, superior a 3 (três) minutos ou ausência de retorno, caberá à empresa decidir pela utilização do processo de contingência ou aguardar pelo retorno do serviço.

Também através deste método a empresa deverá identificar a saída do estado de contingência.

Antes de entrar em contingência a empresa também deverá verificar o status operacional de sua rede interna.

Quando em decorrência de problemas técnicos não for possível a emissão do MDF-e, o emitente do MDF-e deve imprimir o DAMDFE em papel comum, observando que o documento foi emitido em contingência, sendo que nesse documento obrigatoriamente conterá a chave de acesso dos documentos eletrônicos que o manifesto agrega ou informações pertinentes aos documentos em papel.

A transmissão para o Ambiente Autorizador deverá ser feita logo que esteja cessada a contingência, observando o prazo limite de 168 horas a partir da emissão do documento.

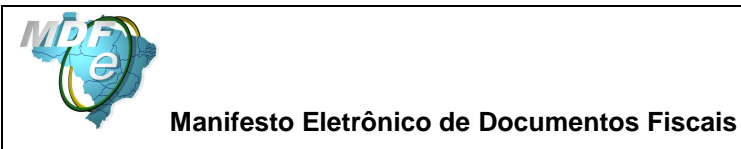

# **11. Ambiente de Homologação / Produção**

O Ambiente Autorizador ou SEFAZ Nacional deverá manter dois ambientes para recepção de MDF-e. O ambiente de homologação é específico para a realização de testes e integração das aplicações do contribuinte durante a fase de implementação e adequação do sistema de emissão de MDF-e do contribuinte.

A emissão de MDF-e no ambiente de produção fica condicionada à prévia aprovação das equipes de TI e de negócios da própria empresa, que deverá avaliar a adequação, comportamento e performance de seu sistema de emissão de MDF-e no ambiente de homologação. Uma vez aprovados os testes em homologação pode o contribuinte habilitar-se ao ambiente de produção.

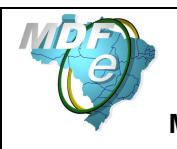

# **12. Compartilhamento de informações do MDF-e entre Órgãos Públicos**

O Protocolo ENAT de Cooperação de implantação do Manifesto Eletrônico de Documentos Fiscais prevê o compartilhamento de MDF-e entre as administrações tributárias.

O compartilhamento das informações será realizado através do intercâmbio dos seguintes arquivos digitais:

- **MDF-e**: Manifesto Eletrônico de Documentos Fiscais e a respectiva autorização de uso;
- **Registro de Evento de MDF-e**: Pedido de Registro de Evento de MDF-e e a respectiva homologação do pedido;

## **12.1. Processo de Compartilhamento**

Todos os documentos serão disponibilizados pelo Ambiente Autorizador para os seguintes órgãos da administração tributária interessados:

- UF de carregamento do MDF-e;
- UF de descarregamento do MDF-e;
- UF´s de percurso do MDF-e;
- SUFRAMA quando a localidade de fim da prestação de serviço de transporte estiver localizada na área de incentivo fiscal administrada pela SUFRAMA.

### **12.2. Leiaute de compartilhamento: MDF-e**

### **Schema XML: procMDFe\_v99.99.xsd**

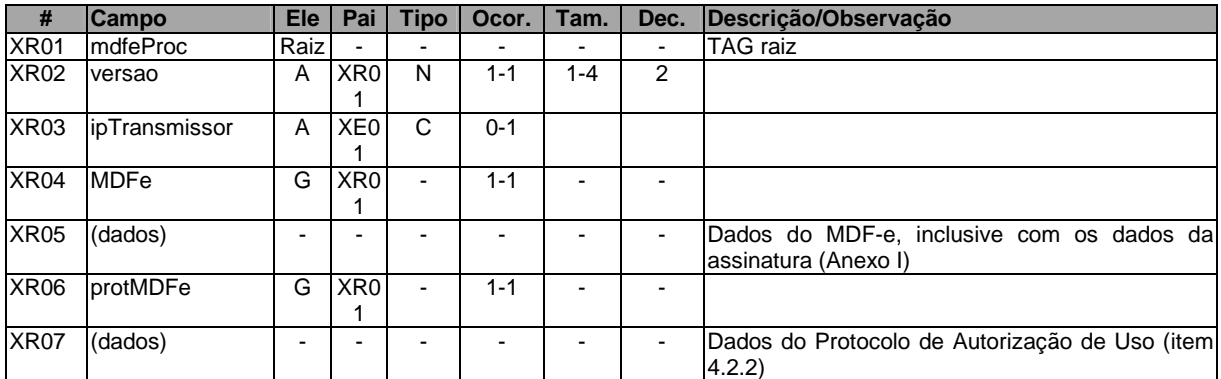

### **12.3. Leiaute de compartilhamento: Registro de Evento de MDF-e**

### **Schema XML: procEventoMDFe\_v99.99.xsd**

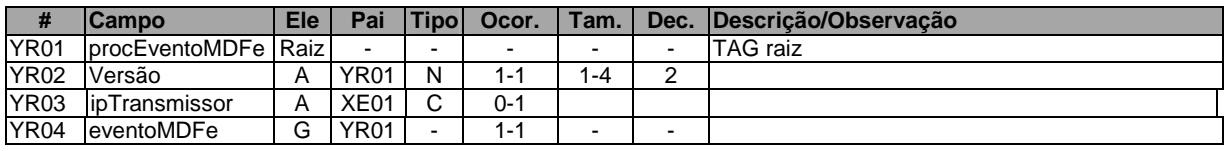

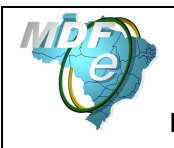

**Manual de Orientações do Contribuinte**

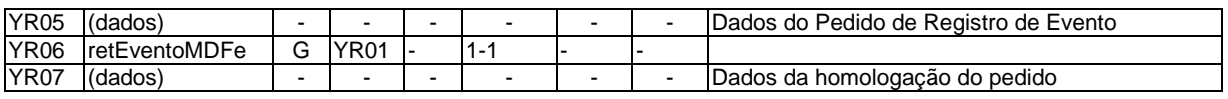

## **12.4. Compartilhamento de documentos com outros órgãos públicos**

O MDF-e também poderá ser compartilhado com outros órgãos da administração direta, indireta, fundações e autarquias, que necessitem das informações para desempenho de suas atividades, mediante prévio convênio ou protocolo de cooperação, respeitado o sigilo fiscal.

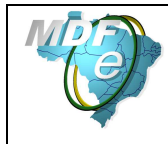

# **Anexo I – Leiaute do MDF-e**

- **Observações importantes para entendimento do Leiaute do MDF-e** 

**1. Abreviações utilizadas nas colunas de cabeçalho do leiaute:** 

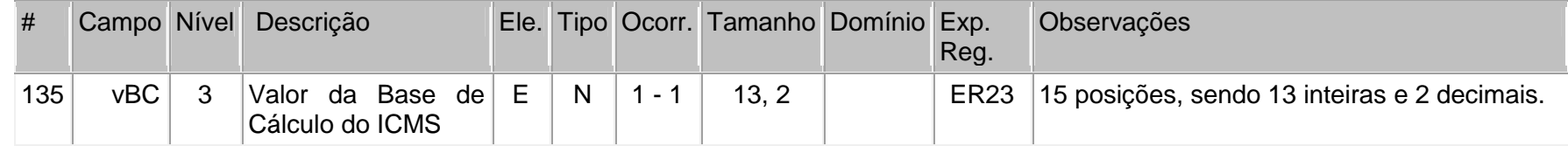

**a) coluna #:** identificador da linha da tabela;

**b) coluna campo**: identificador do nome do campo, como a nomenclatura dos nomes dos campos foi padronizada, um nome de campo é utilizado para identificar campos diferentes, como por exemplo, a IE, que pode ser do emitente ou do destinatário. A diferenciação dos campos é realizada considerando as tags de grupo.

**c) coluna Nível**: identificador do nível do campo na estrutura hierárquica no schema XML. Por exemplo, o campo CFOP possui nível = 2, indicando que na estrutura hierárquica ele é "filho" do campo "ide" que possui nível = 1.

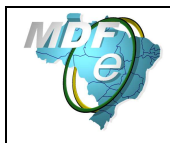

**Manual de Orientações do Contribuinte**

### **d) coluna Ele**:

- **A** indica que o campo é um atributo do Elemento anterior;
- **E** indica que o campo é um Elemento;
- **CE** indica que o campo é um Elemento que deriva de uma Escolha (Choice);
- **G** indica que o campo é um Elemento de Grupo;
- **CG** indica que o campo é um Elemento de Grupo que deriva de uma Escolha (Choice);
- **ID** indica que o campo é um ID da XML 1.0;
- **RC** indica que o campo é uma key constraint (Restrição de Chave) para garantir a unicidade e presença do valor;

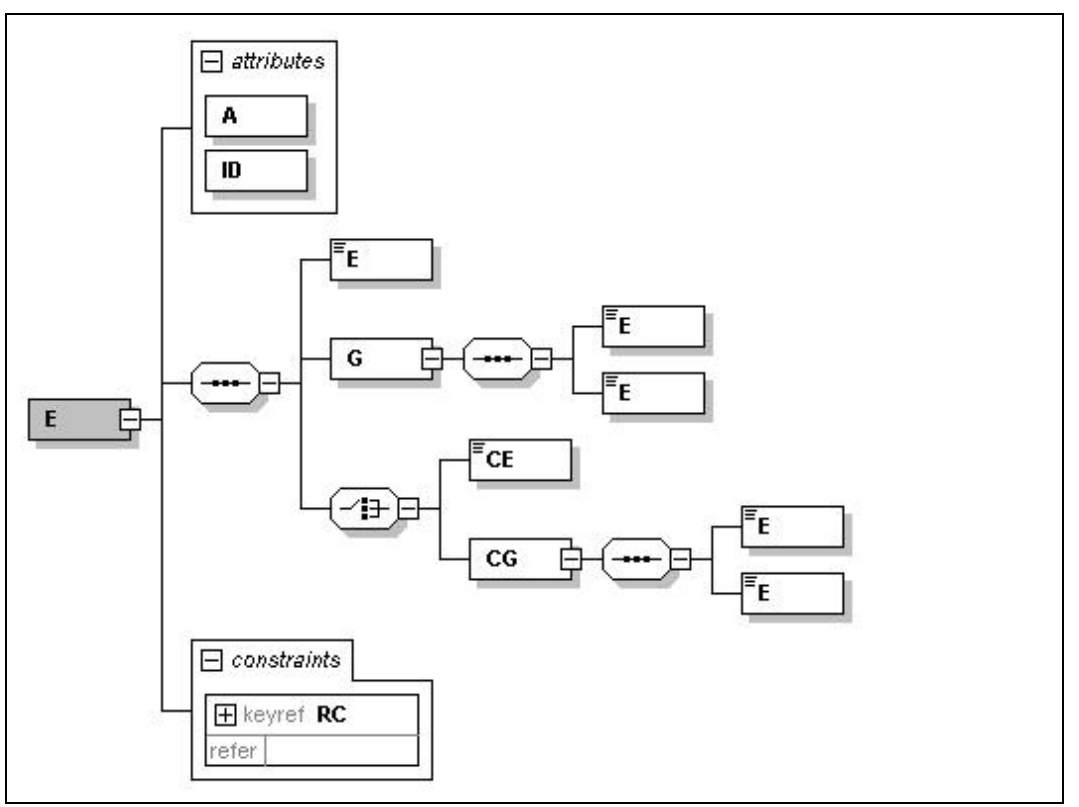

## **e) coluna Tipo:**

- N campo numérico;
- C campo alfanumérico;
	- D campo data;

**f) Coluna Ocorrência:** x-y, onde x indica a ocorrência mínima e y a ocorrência máxima;

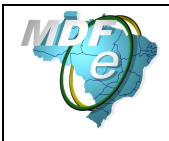

**g) Coluna tamanho:** x-y, onde x indica o tamanho mínimo e y o tamanho máximo; a existência de um único valor indica que o campo tem tamanho fixo, devendo-se informar a quantidade de caracteres exigidos, preenchendo-se os zeros não significativos; tamanhos separados por vírgula indicam que o campo deve ter um dos tamanhos fixos da lista;

**h) coluna Domínio**: indica o conjunto de valores permitidos para um determinado campo. Por exemplo, o campo modal pode assumir os valores 01,02,03,04 e 05. Nesta coluna é apresentada uma referência, exemplo "D1", sendo que os valores permitidos são listados ao final do leiaute, sob o título de "Domínio".

**i) coluna Exp. Reg:** demonstra a expressão regular associada a um determinado campo. Nesta coluna é apresentada uma referência, exemplo "ER27", sendo que o conteúdo da expressão regular é listado ao final do leiaute, sob o título "Expressão Regular".

**j) O tamanho máximo dos campos** Tipo "C", quando não especificado, é 60 posições;

#### **2. Regras de preenchimento dos campos do MDF-e:**

- Campos que representam códigos (CNPJ, CPF, CEP, CST, NCM, EAN, etc.) devem ser informados com o tamanho fixo previsto, sem formatação e com o preenchimento dos zeros não significativos;
- Campos numéricos que representam valores e quantidades são de tamanho variável, respeitando o tamanho máximo previsto para o campo e a quantidade de casas decimais. O preenchimento de zeros não significativos causa erro de validação do Schema XML. Os campos numéricos devem ser informados sem o separador de milhar, com uso do ponto decimal para indicar a parte fracionária se existente respeitando-se a quantidade de dígitos prevista no leiaute;
- O uso de caracteres acentuados e símbolos especiais para o preenchimento dos campos alfanuméricos devem ser evitados. Os espaços informados no início e no final do campo alfanumérico também devem ser evitados;
- As datas devem ser informadas no formato "AAAA-MM-DD";
- A forma e a obrigatoriedade de preenchimento dos campos do MDF-e estão previstas na legislação aplicável para a operação que se pretende realizar;
- Inexistindo conteúdo (valor zero ou vazio) para um campo não obrigatório, a TAG deste campo não deverá ser informada no arquivo do MDF-e;
- Tratando-se de operações com o exterior, uma vez que o campo CNPJ é obrigatório deve informar o conteúdo deste campo com zeros;
- A existência no leiaute/schema de campos de preenchimento opcional não deve ser interpretado como desobrigação de preenchimento, pois esta decisão depende diretamente da legislação tributária. Significa apenas que existem situações em que o preenchimento de um determinado campo em uma determinada situação não se aplica. Por exemplo, o número de um contêiner é um

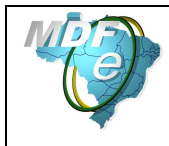

**Manual de Orientações do Contribuinte**

campo opcional no leiaute/schema, pois nem todos os serviços de transporte são realizados através de contêiner, mas, quando ele existir, deverá obrigatoriamente ser preenchido.

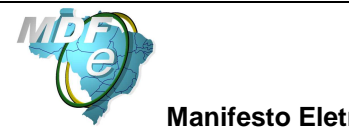

**MDF-e – Diagrama Simplificado – parte genérica** 

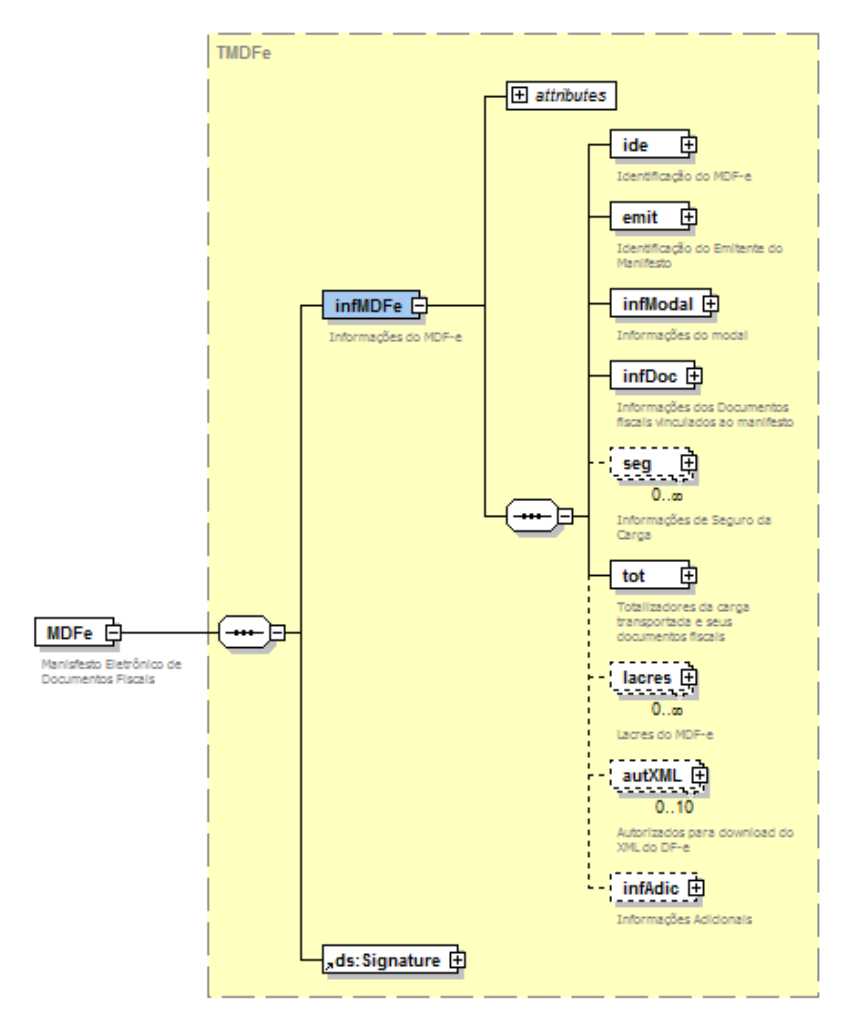

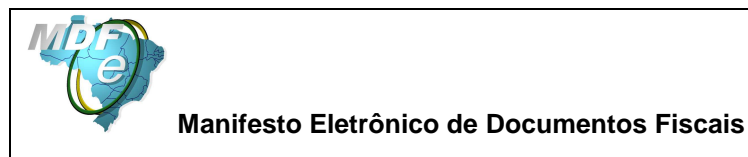

### **MDF-e – Diagrama Simplificado – modal Rodoviário**

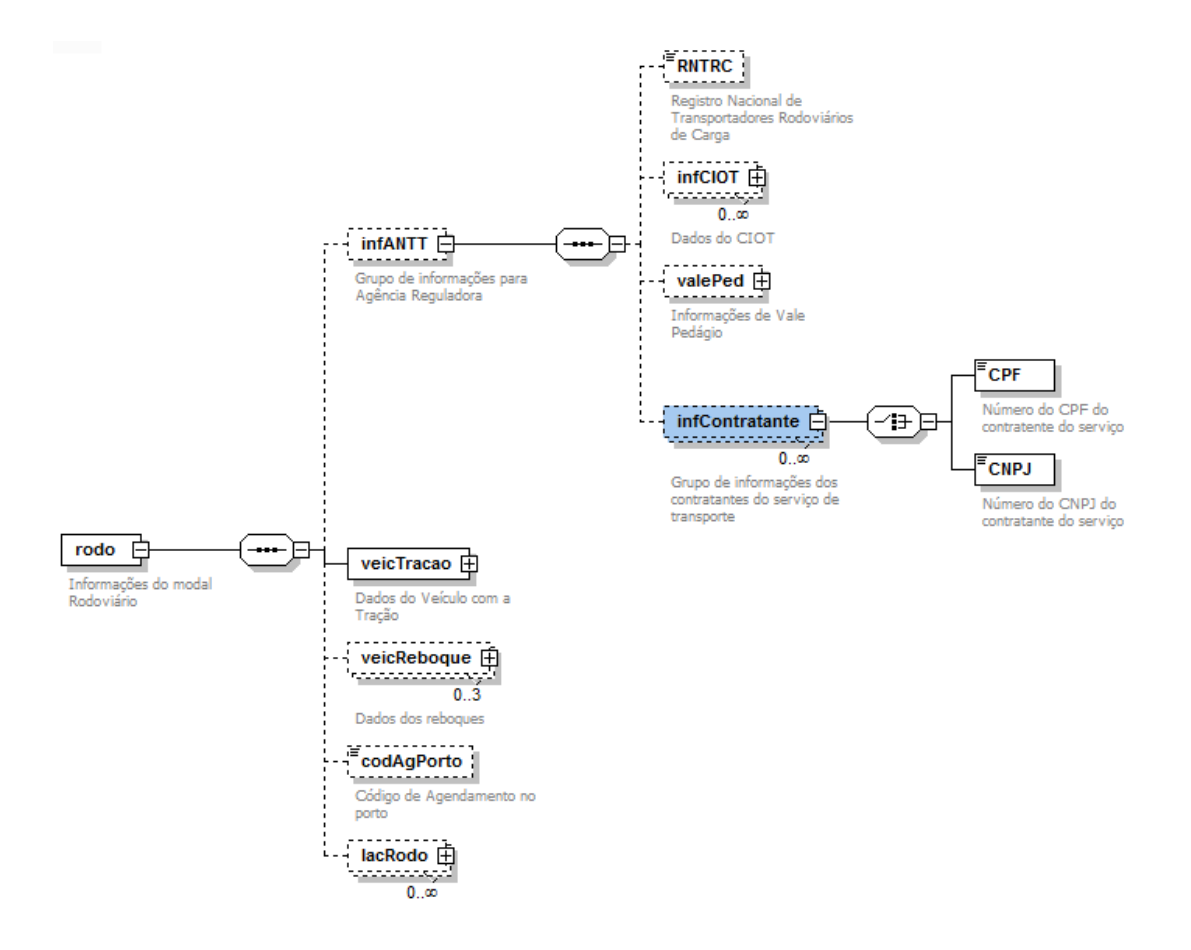

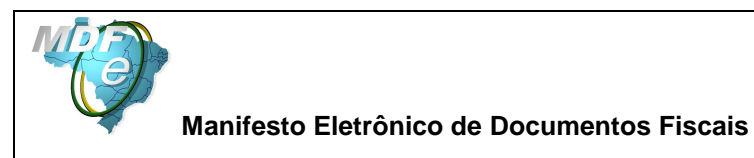

**MDF-e – Diagrama Simplificado – modal Aéreo** 

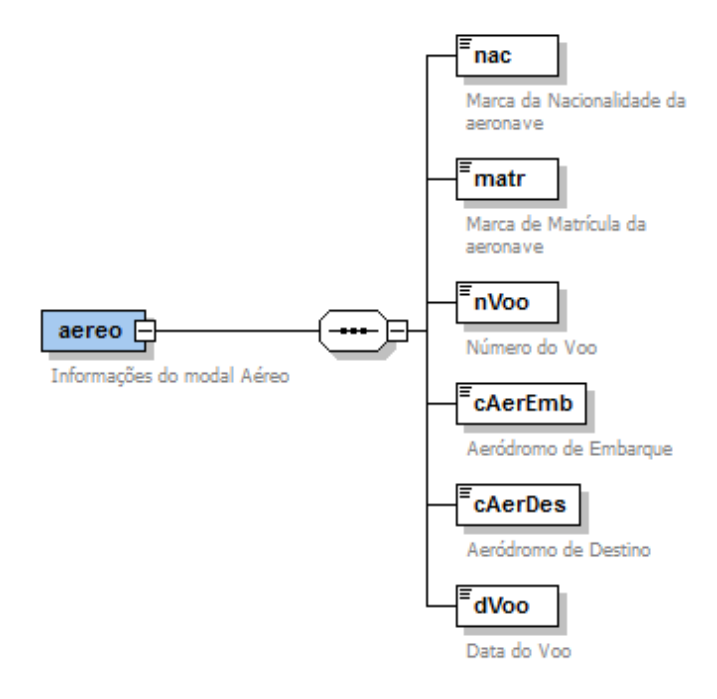

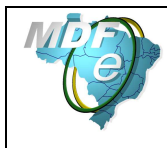

**Manual de Orientações do Contribuinte**

# **MDF-e – Diagrama Simplificado – modal Aquaviário**

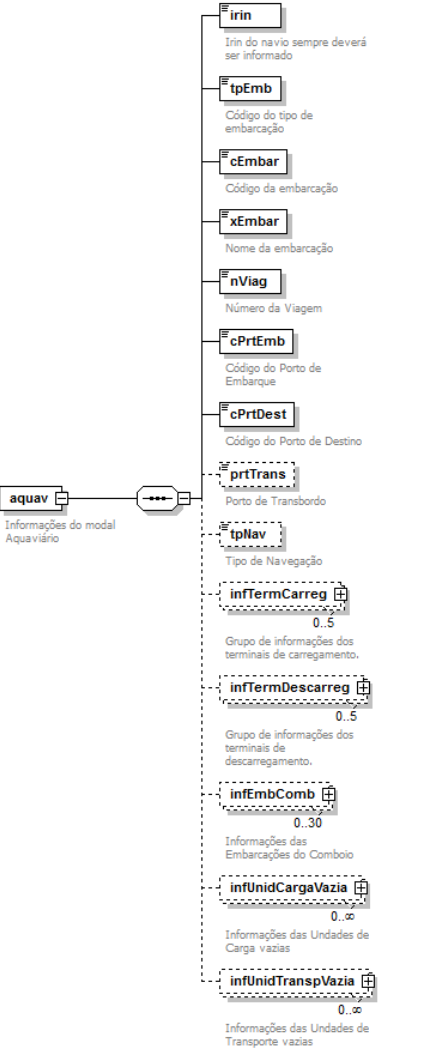

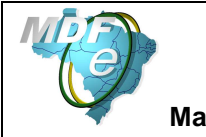

## **MDF-e – Diagrama Simplificado – modal Ferroviário**

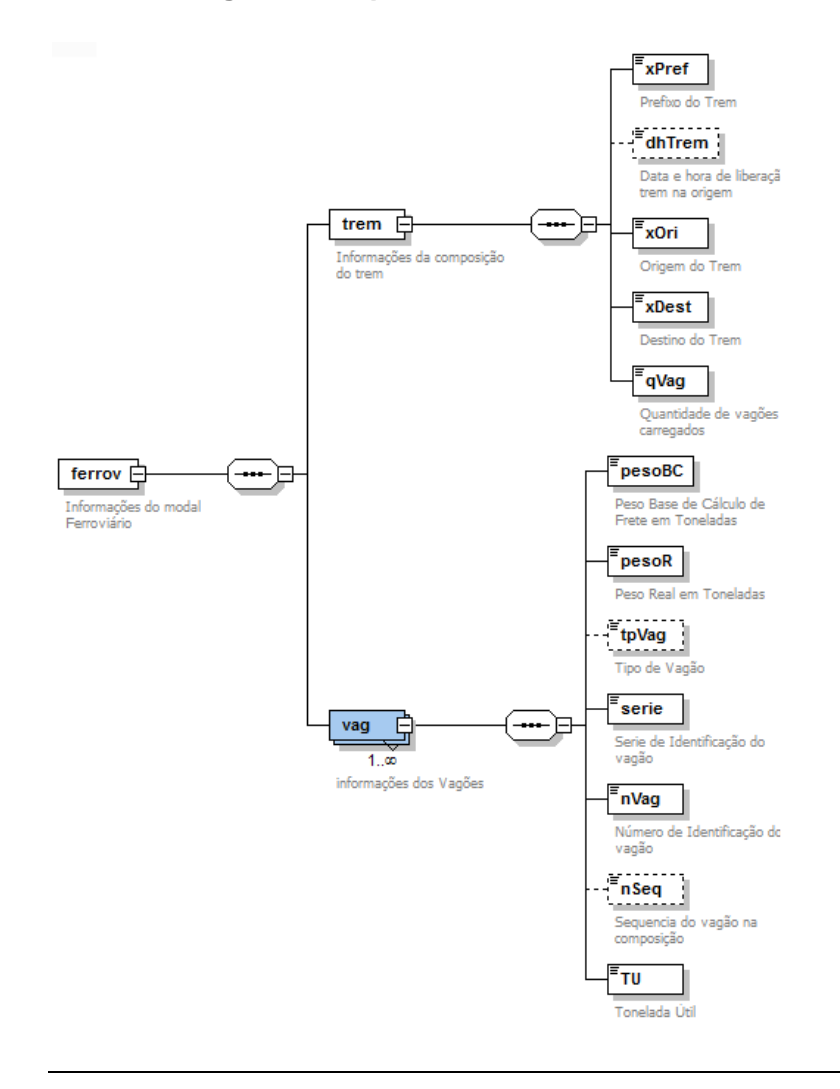

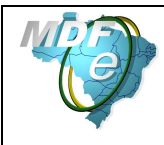

## **Leiaute MDF-e – Estrutura Genérica**

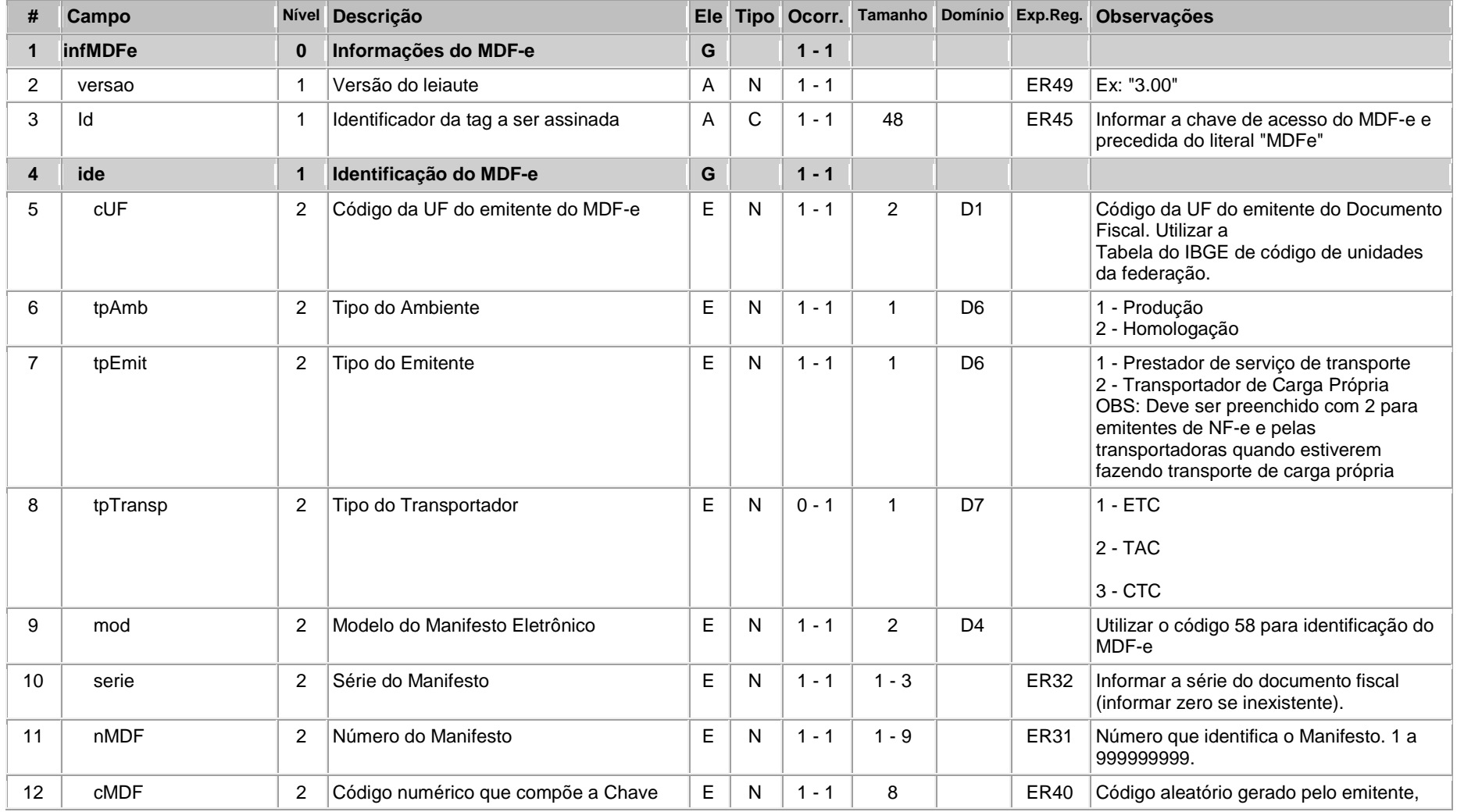

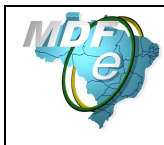

#### **Manual de Orientações do Contribuinte**

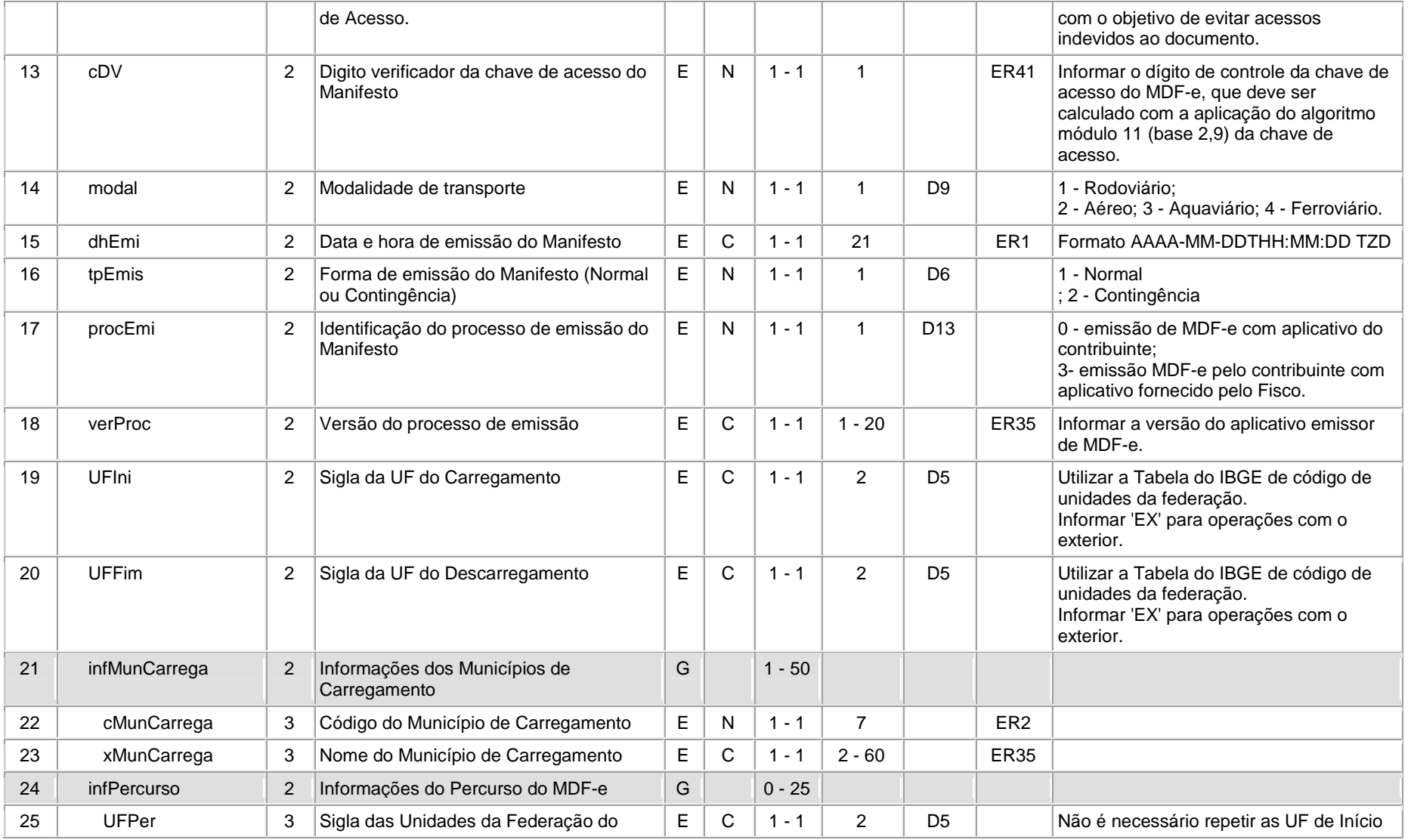

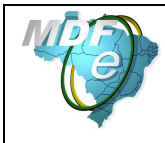

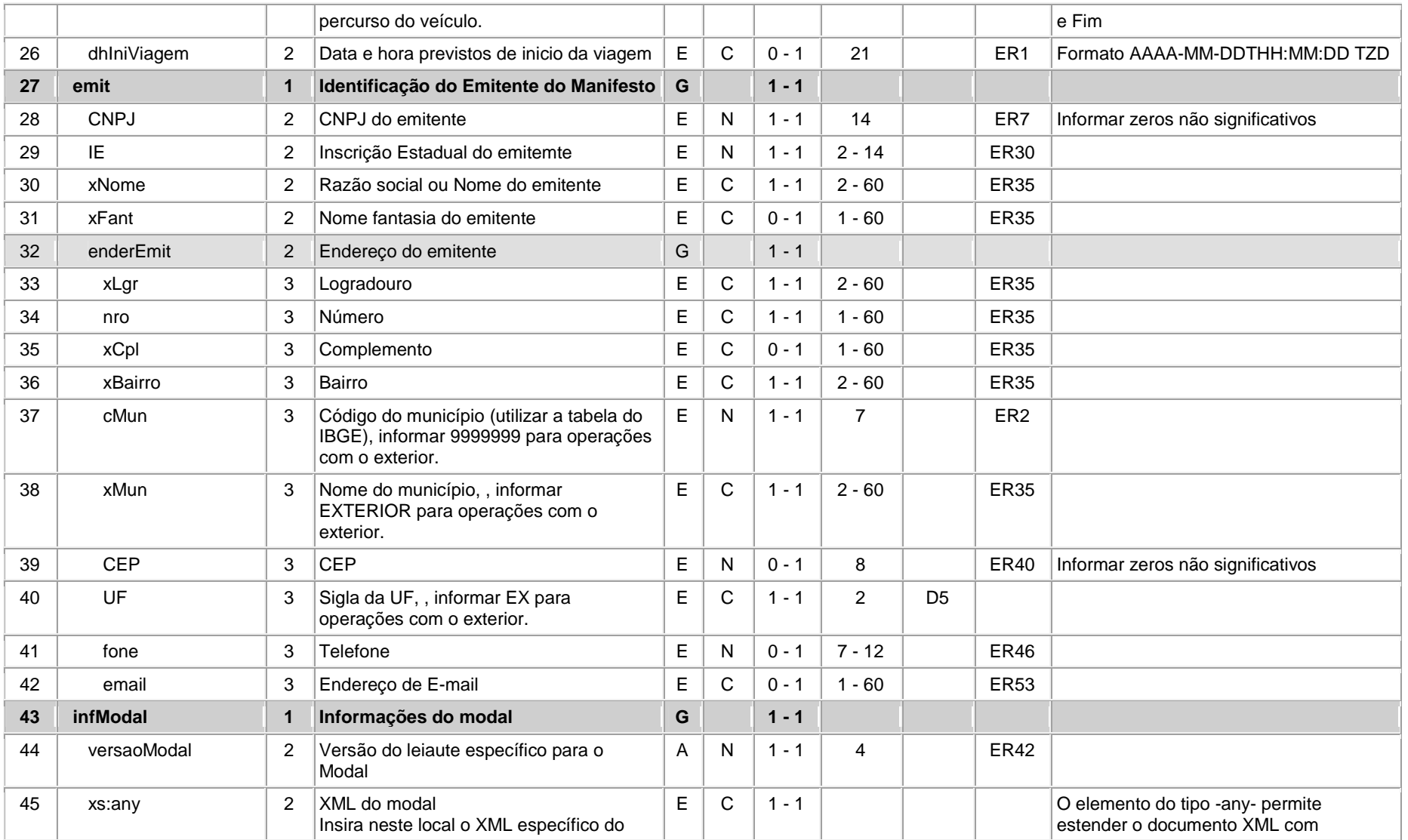

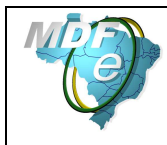

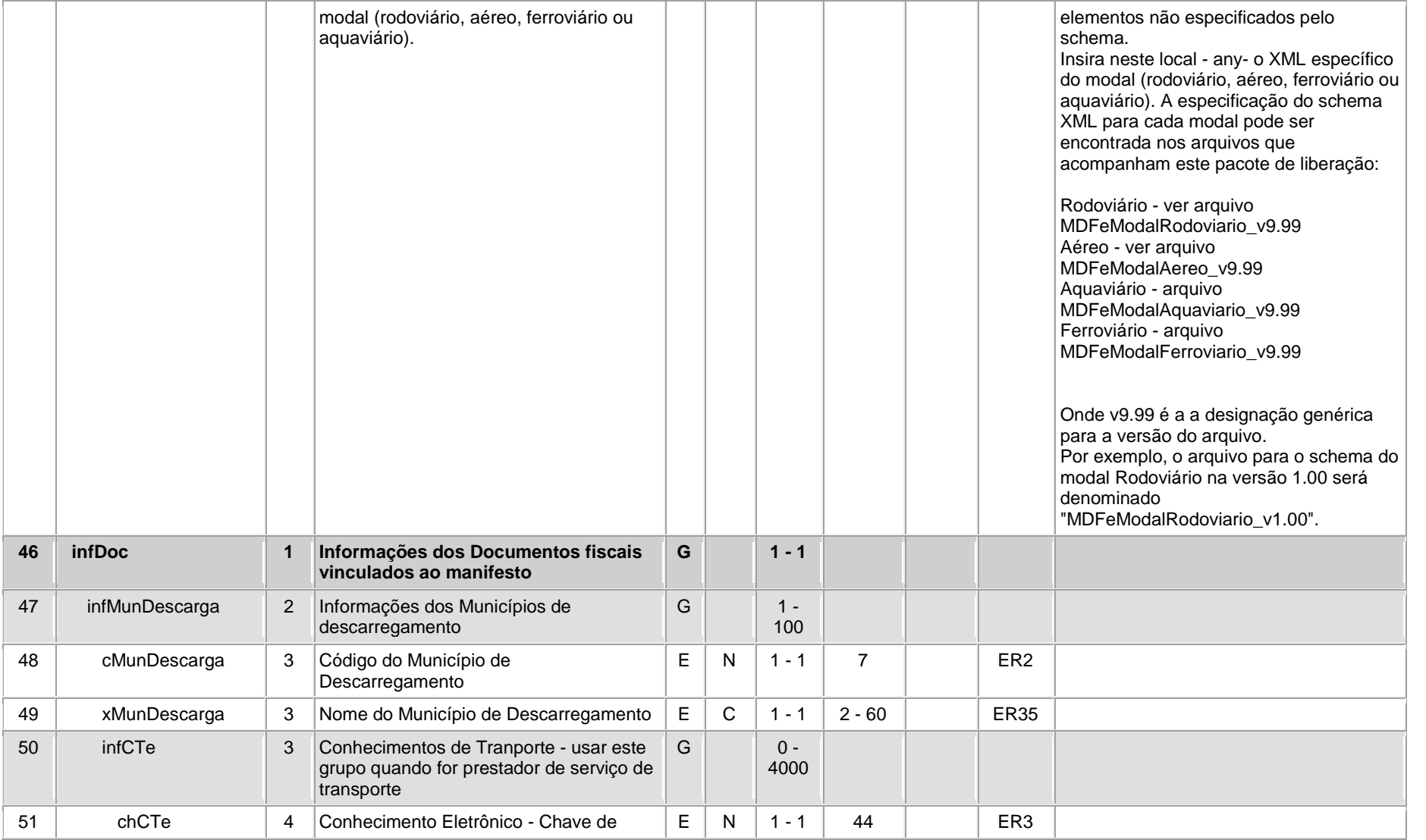

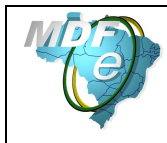

#### **Manual de Orientações do Contribuinte**

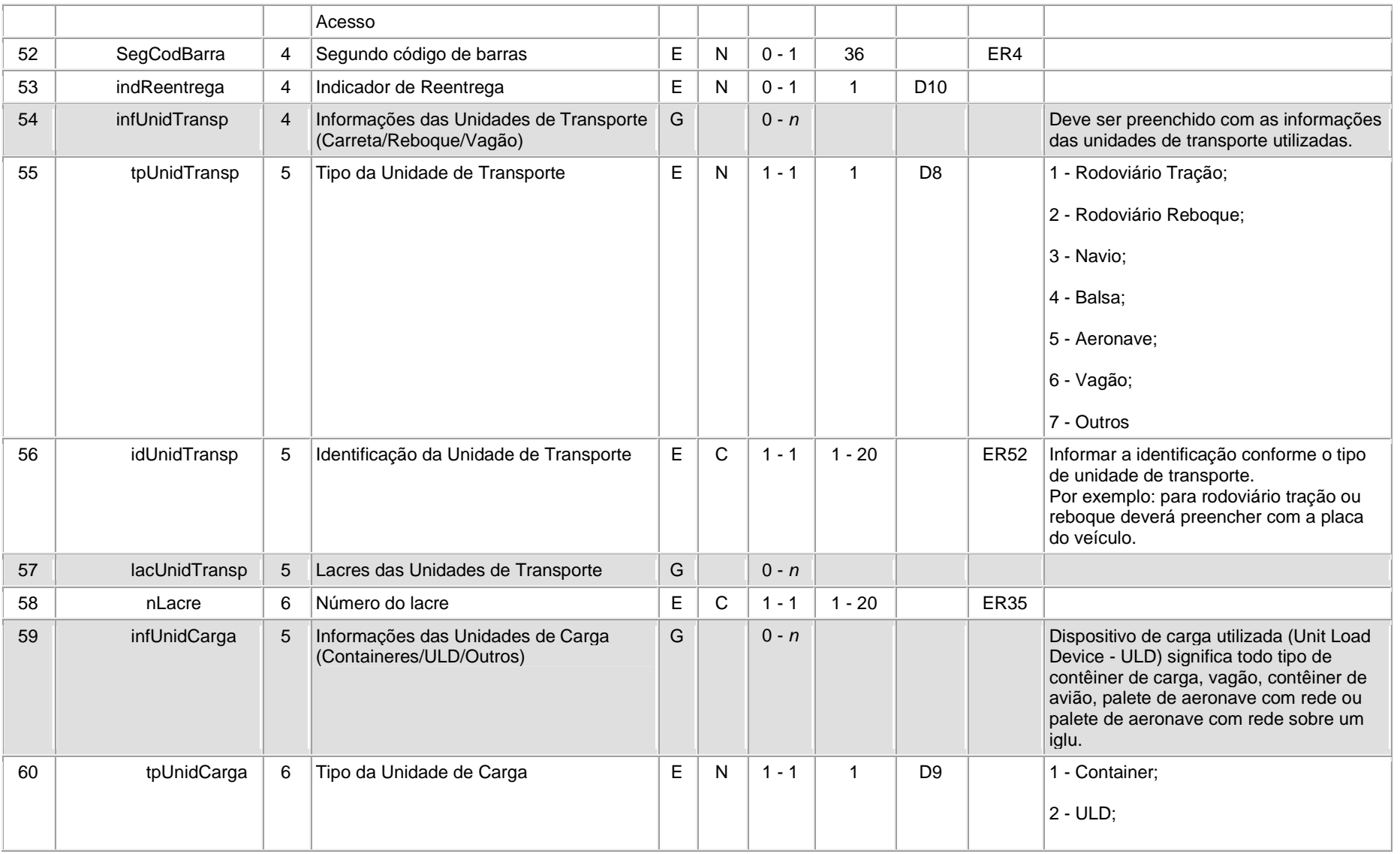

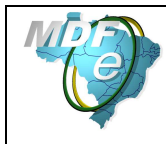

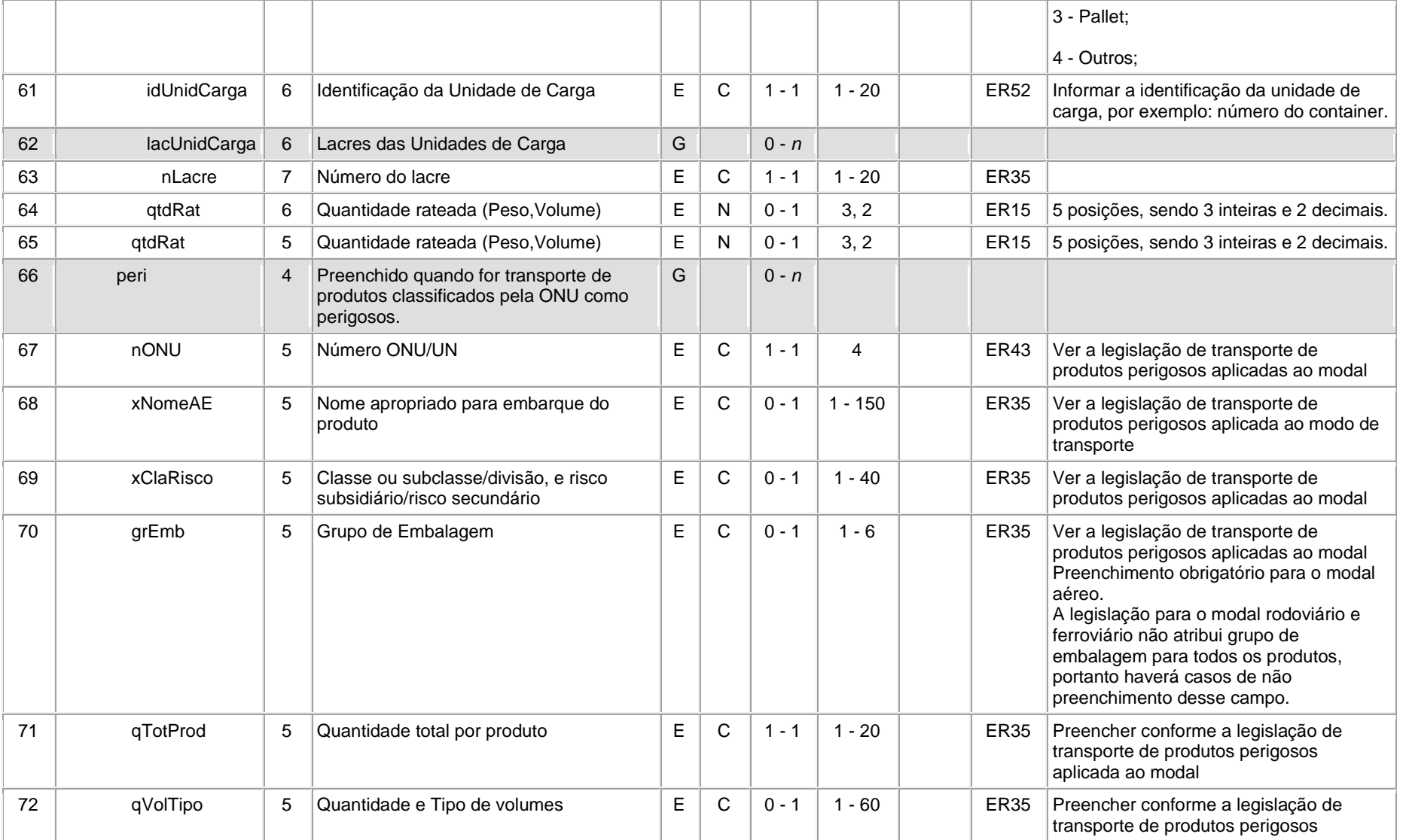

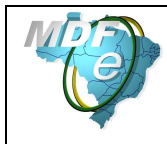

**Manual de Orientações do Contribuinte**

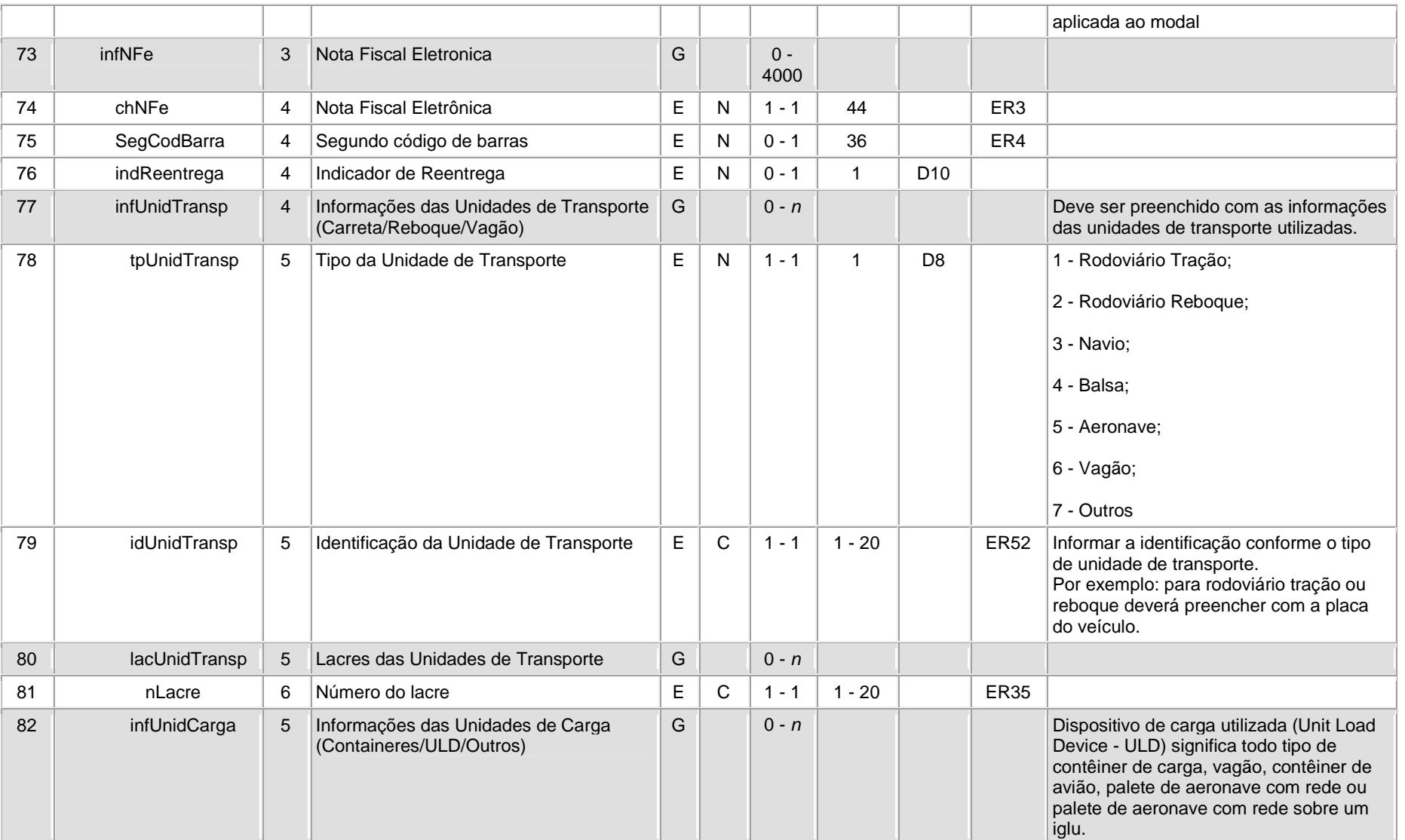

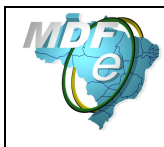

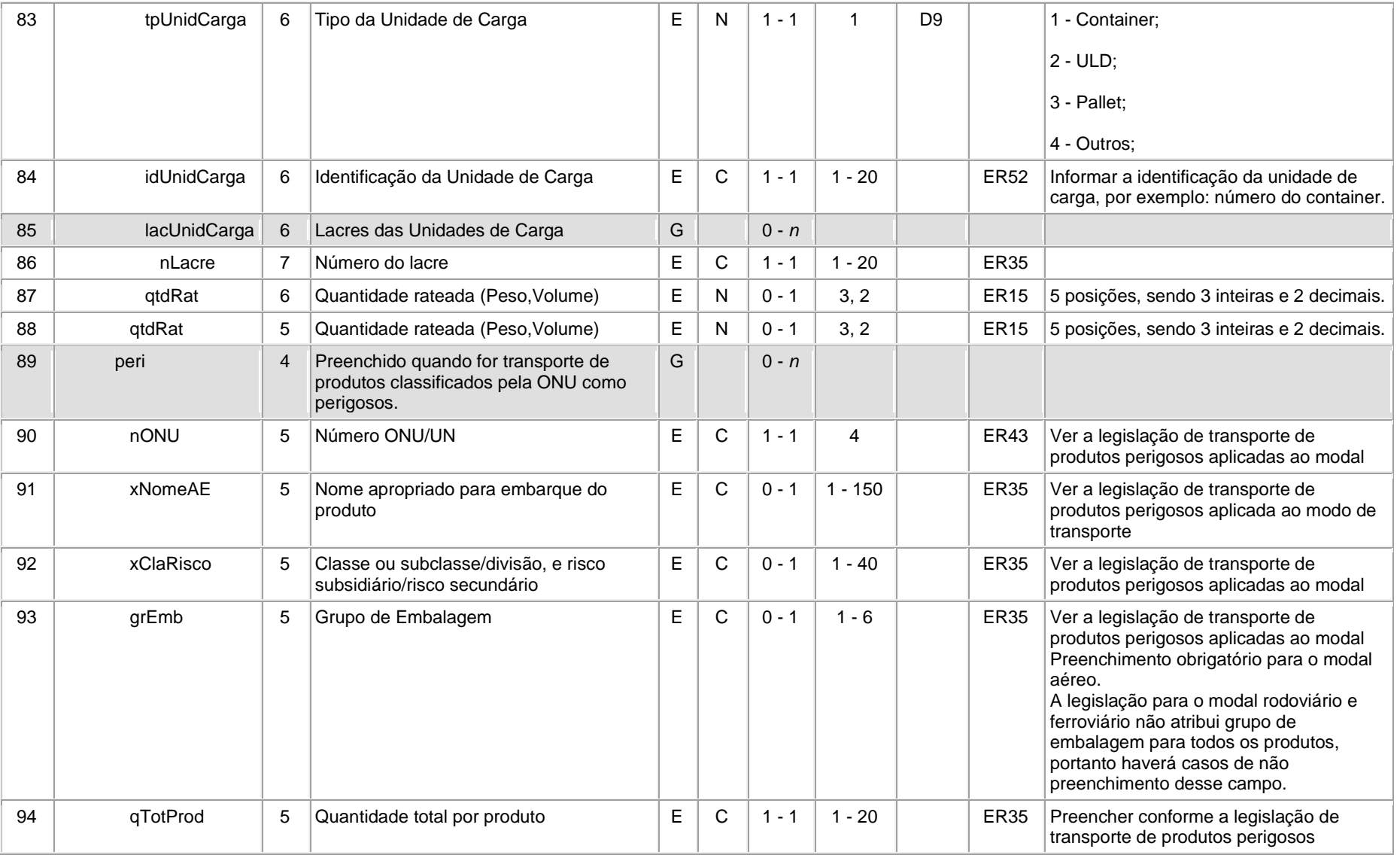

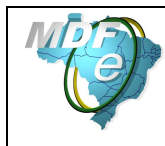

#### **Manual de Orientações do Contribuinte**

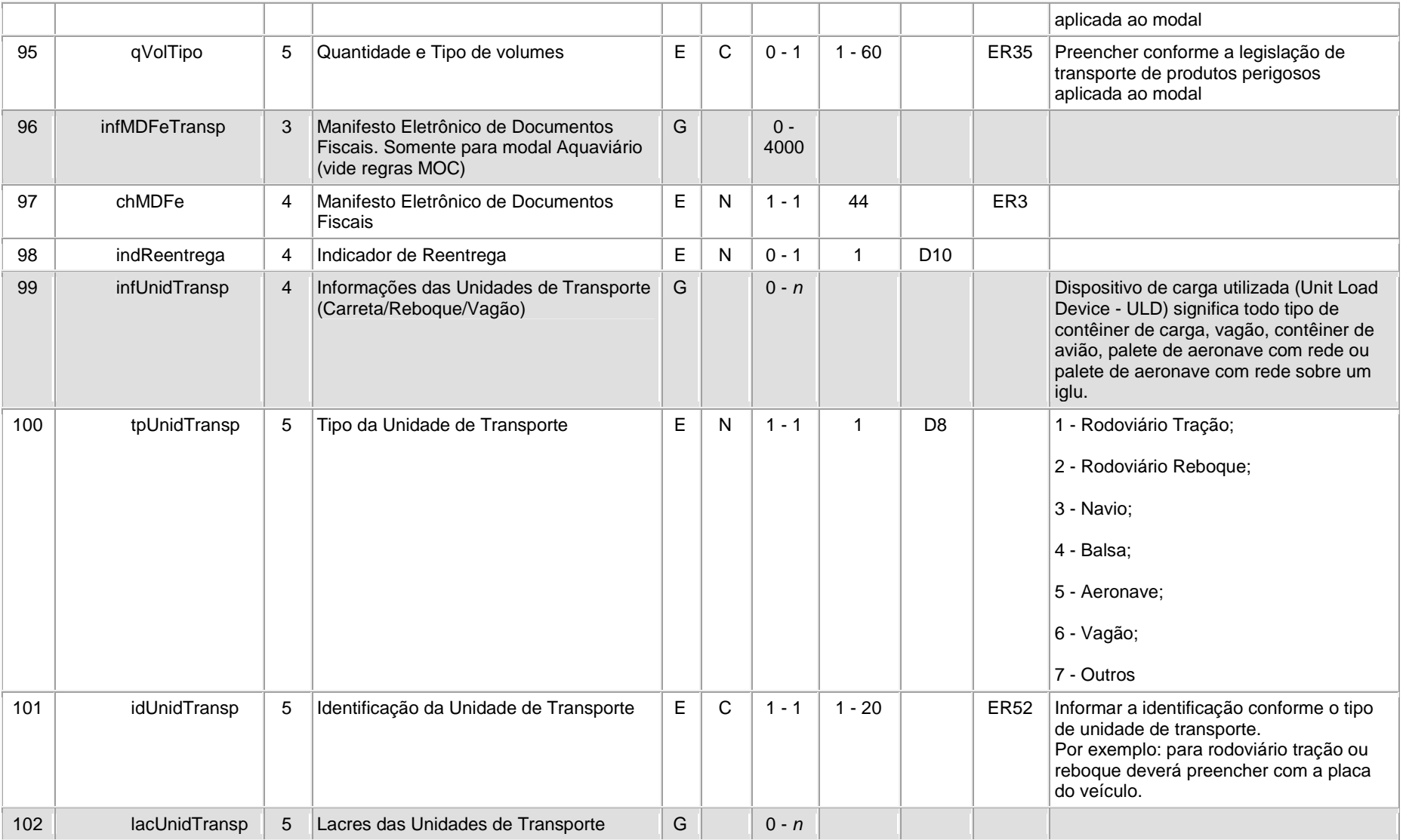
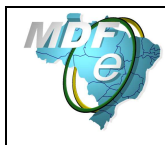

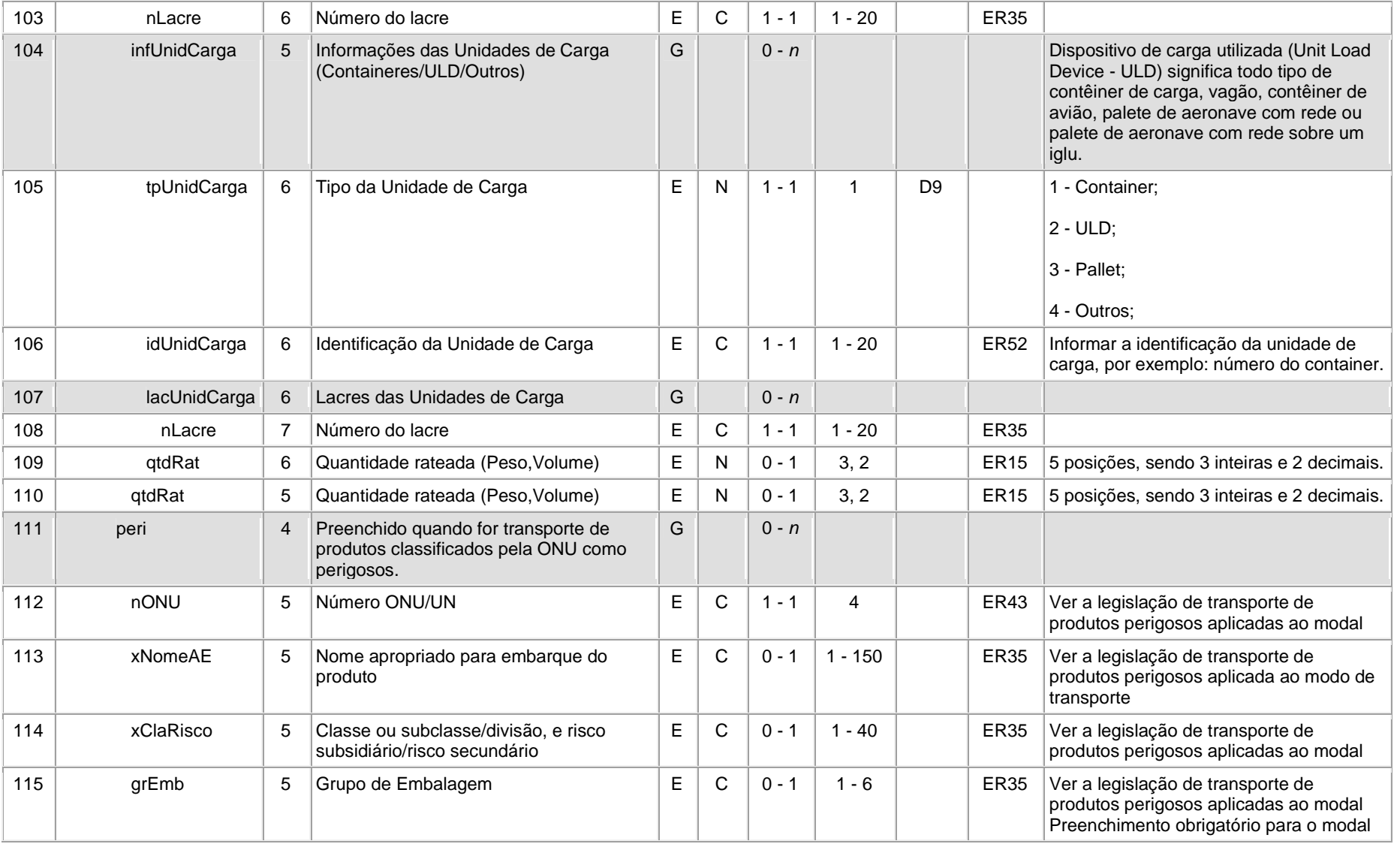

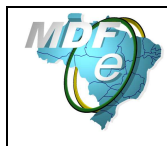

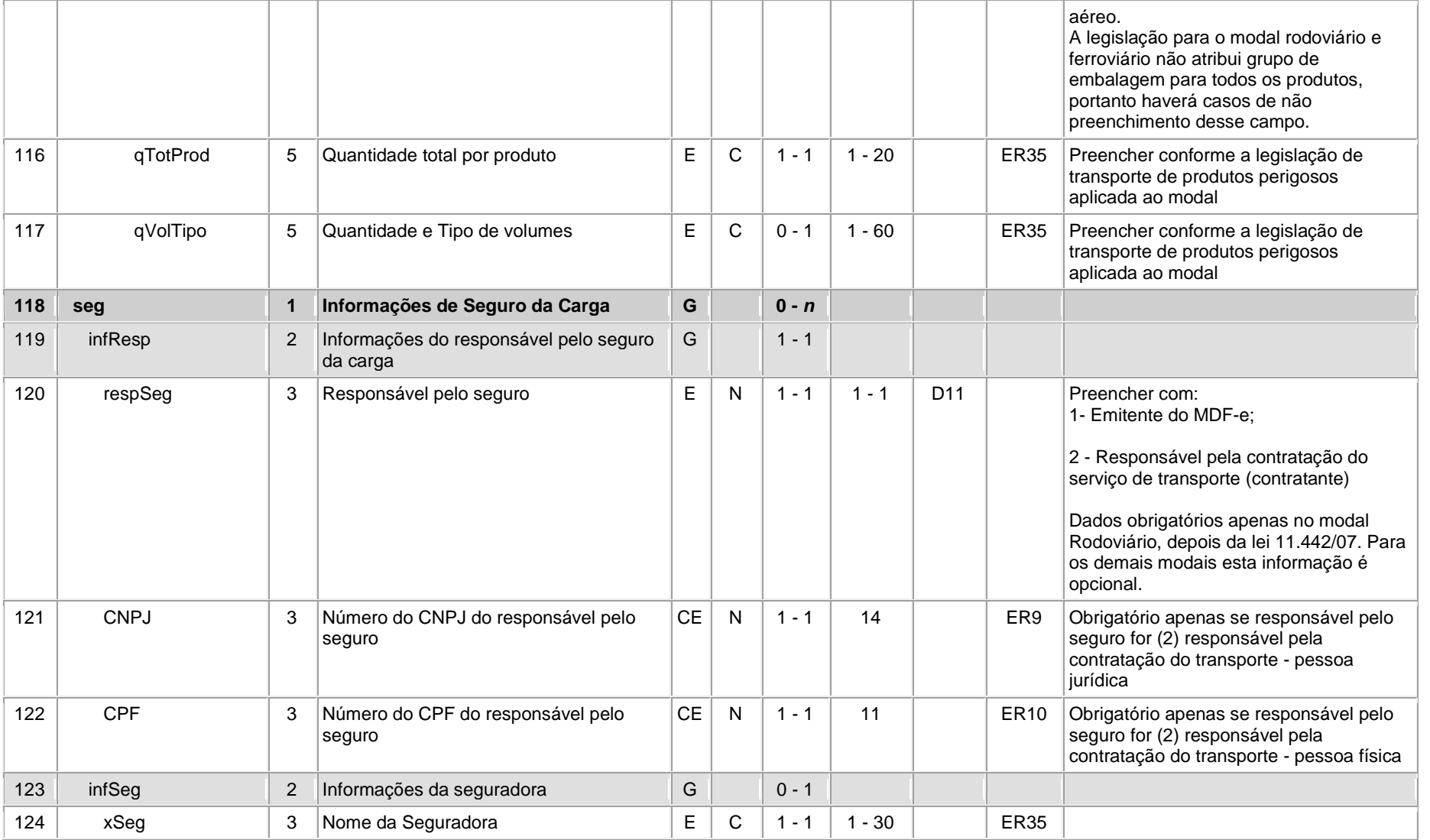

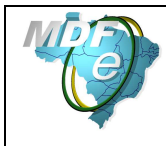

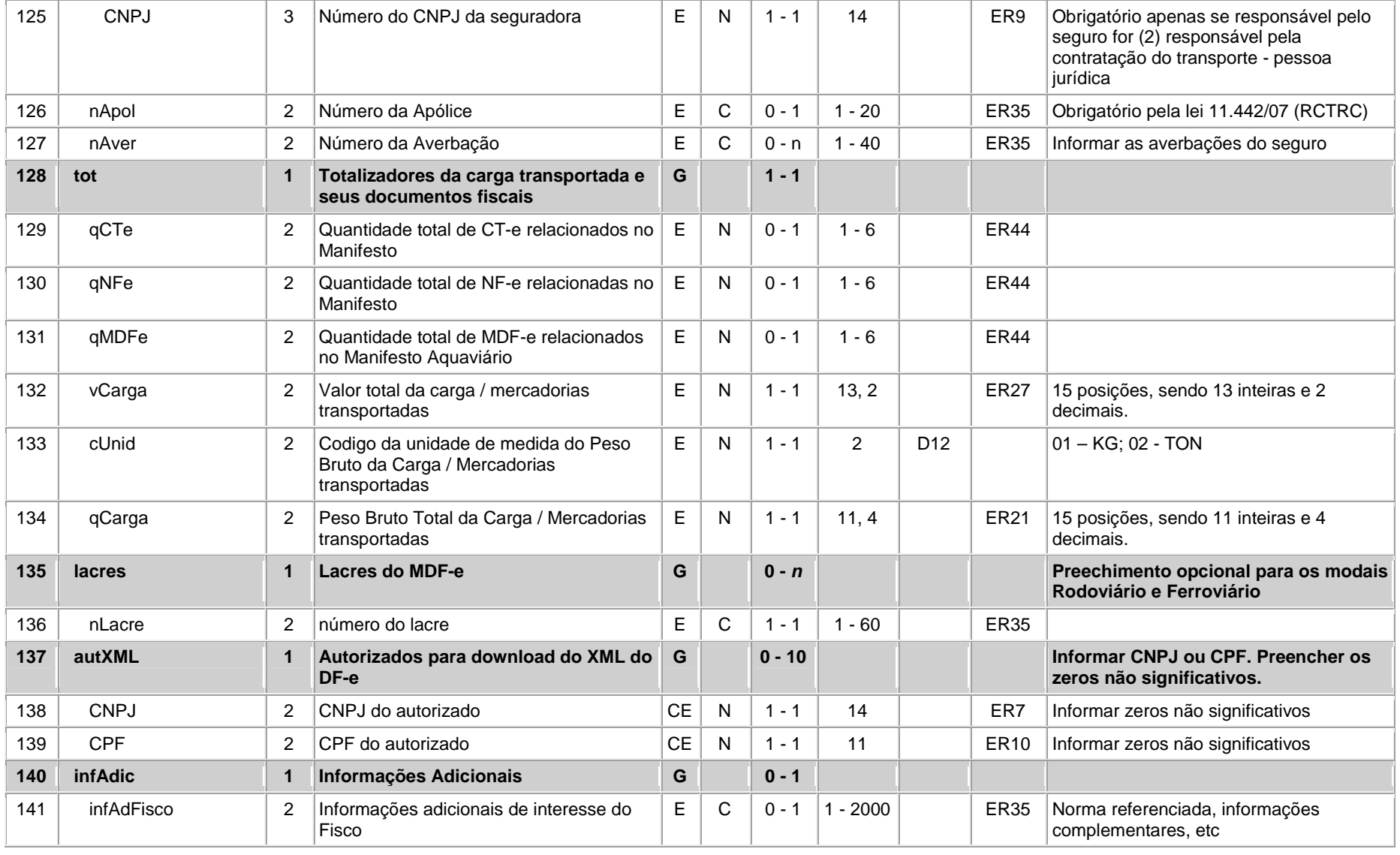

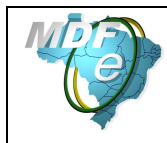

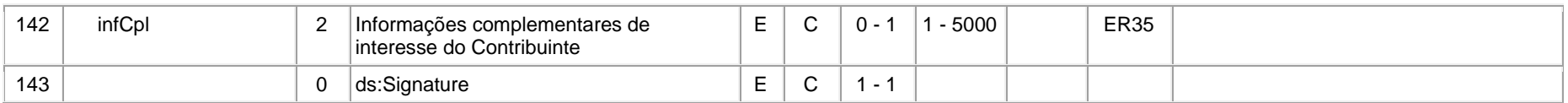

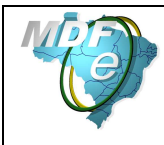

## **Leiaute – Modal Rodoviário**

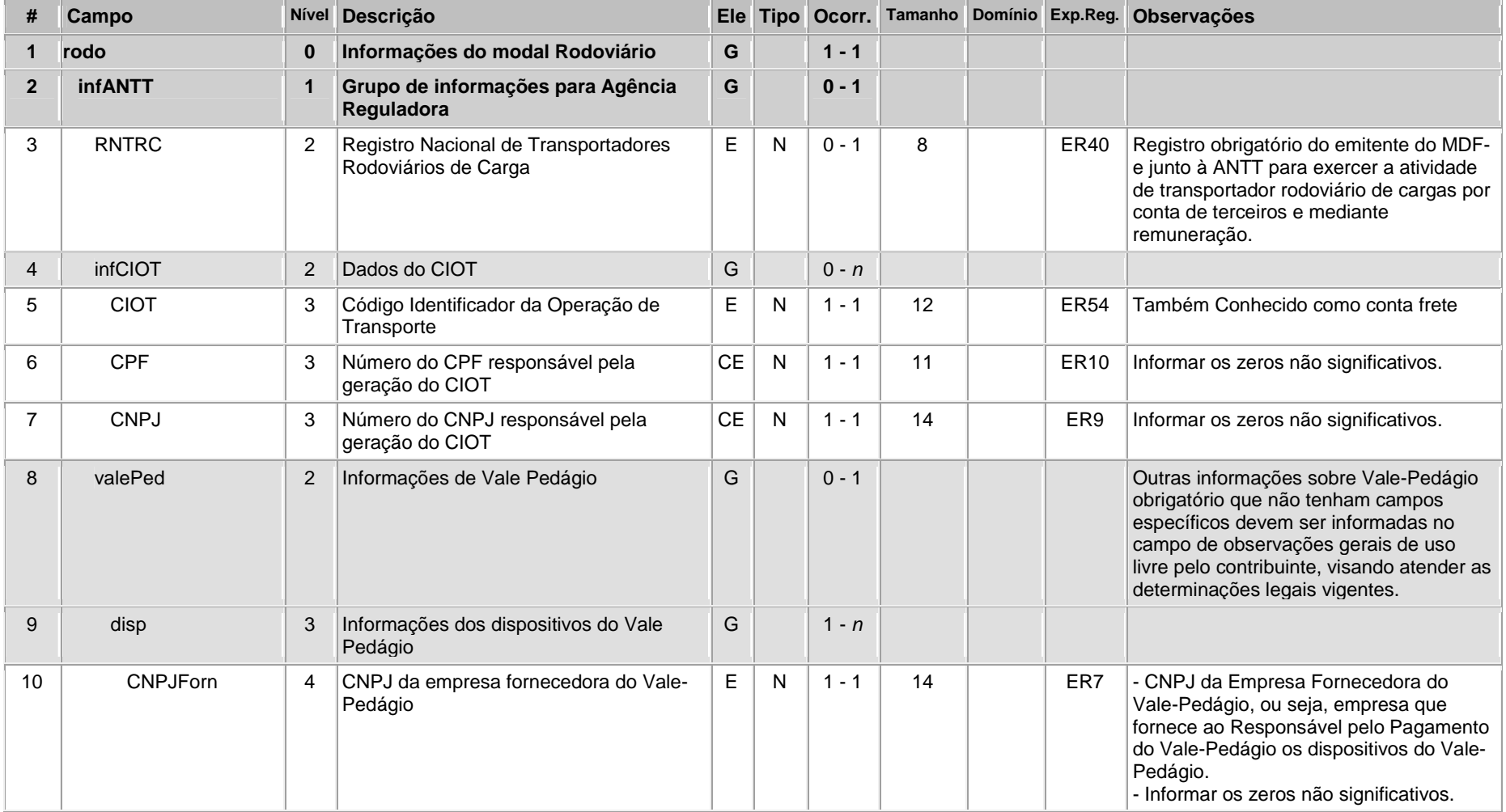

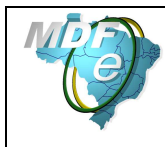

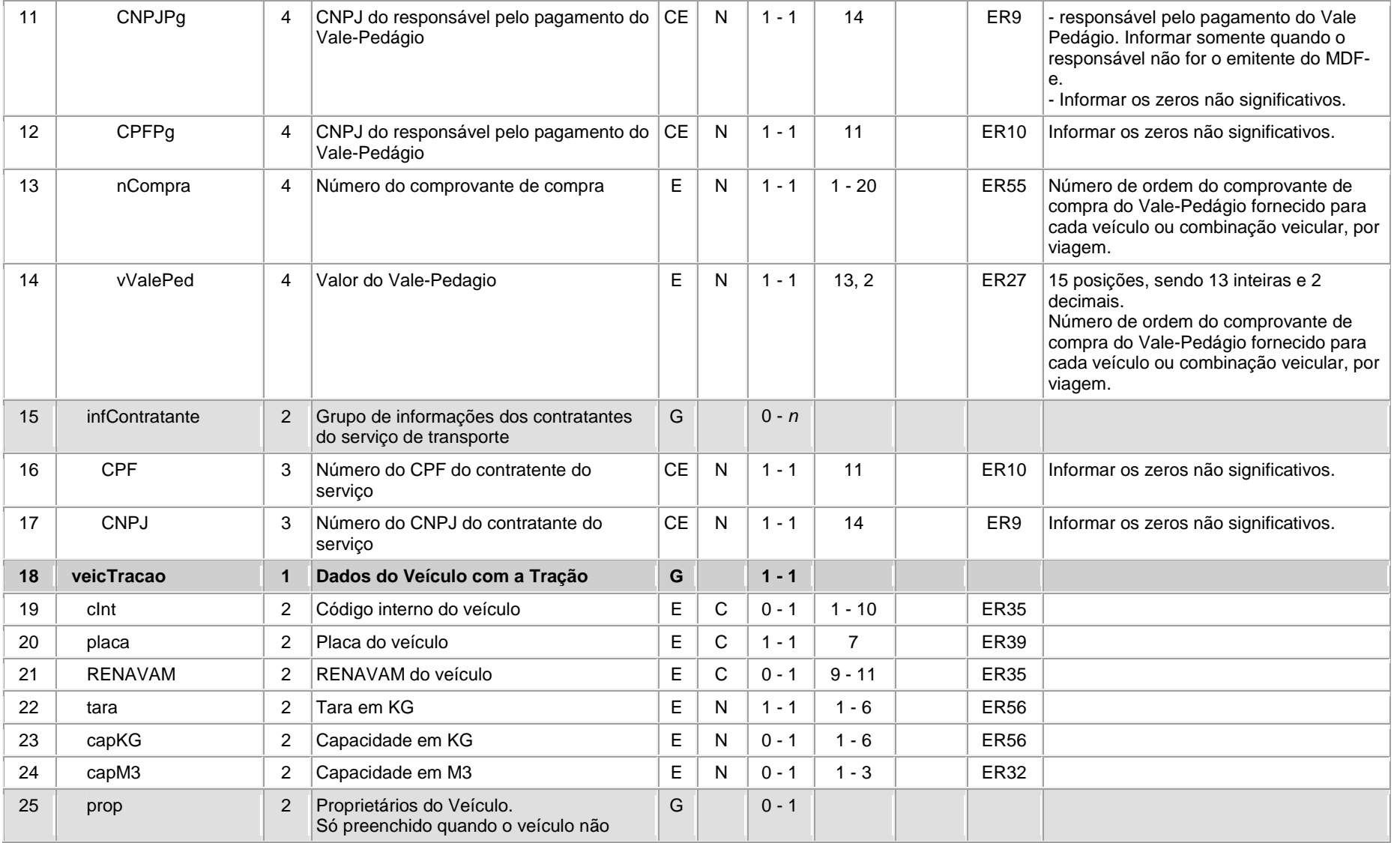

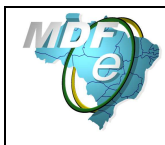

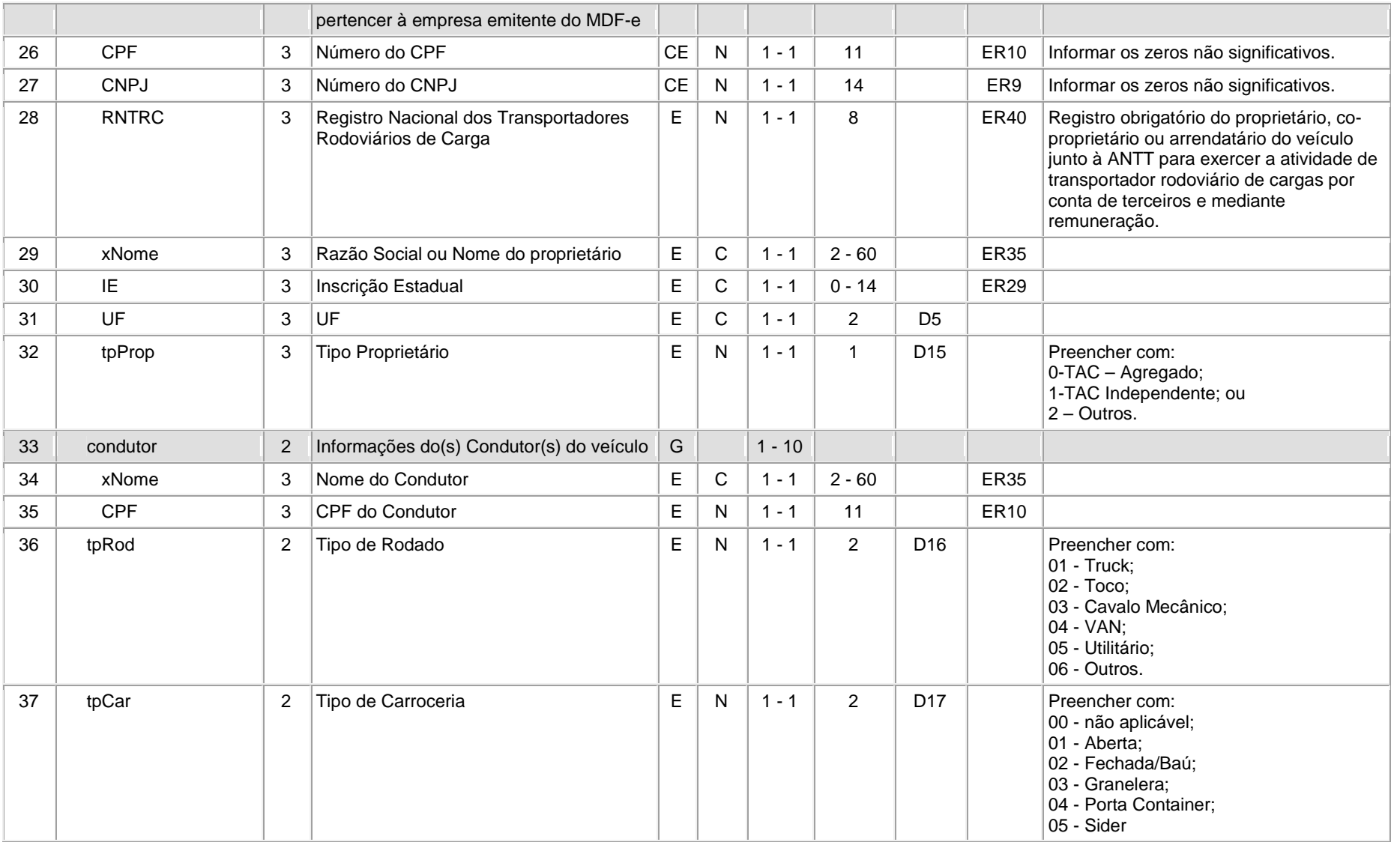

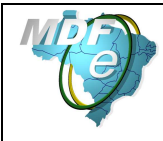

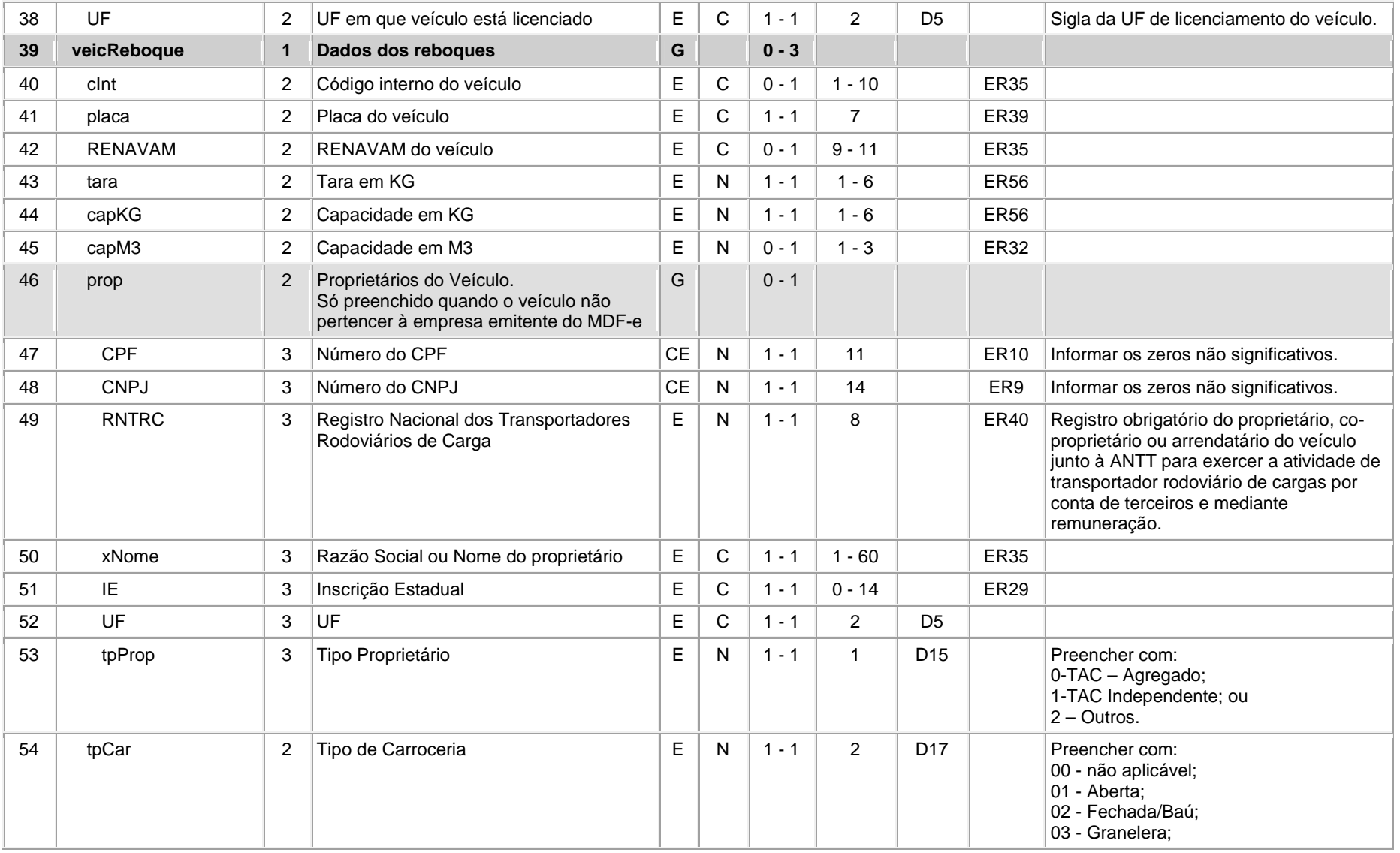

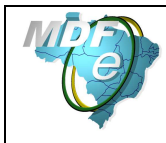

#### **Manual de Orientações do Contribuinte**

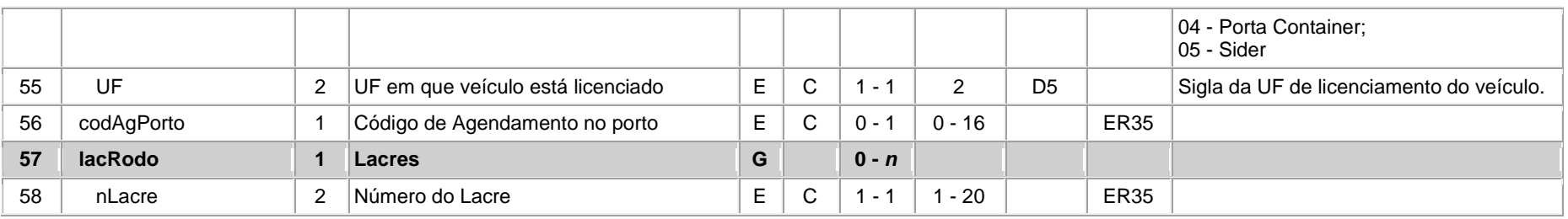

#### **Leiaute – Modal Aéreo**

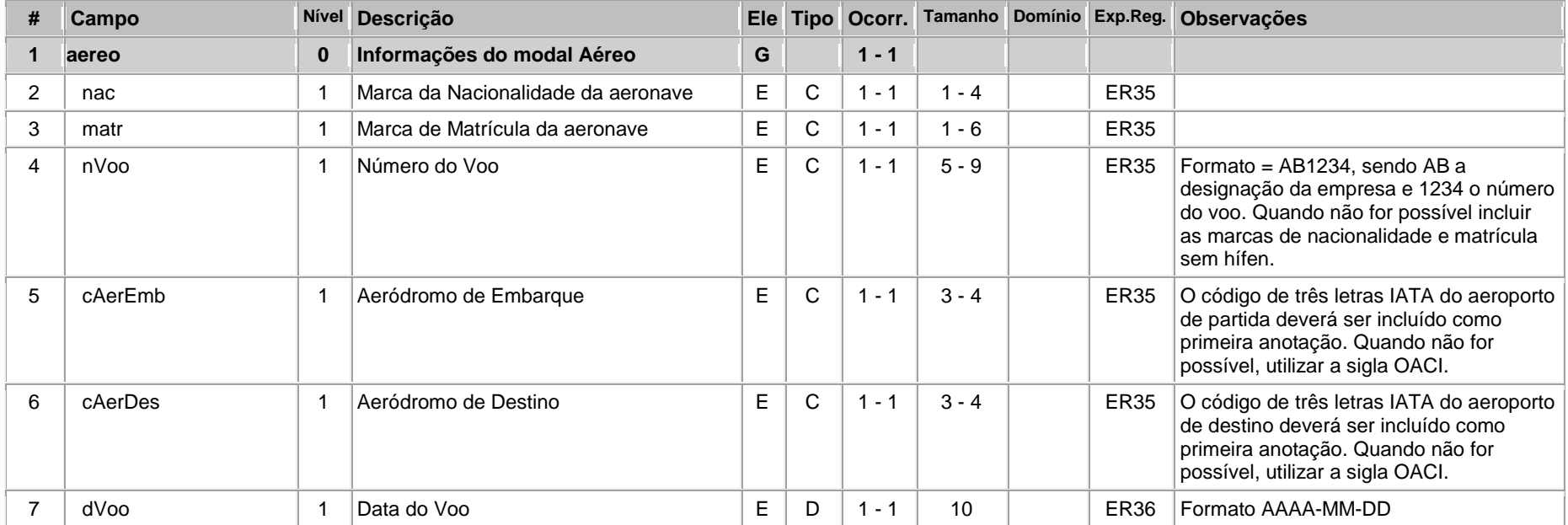

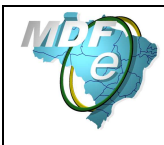

## **Leiaute – Modal Aquaviário**

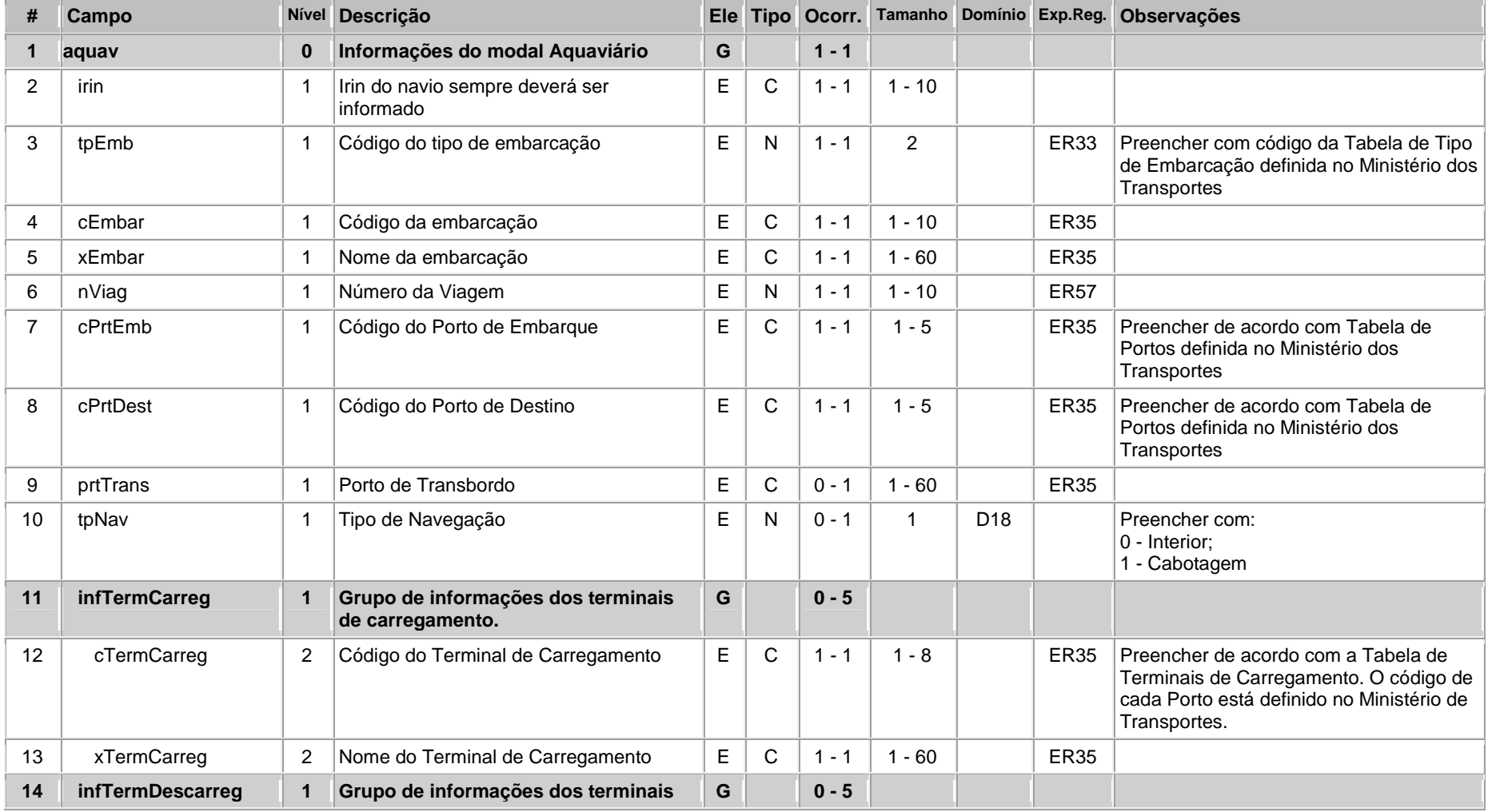

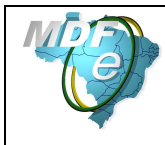

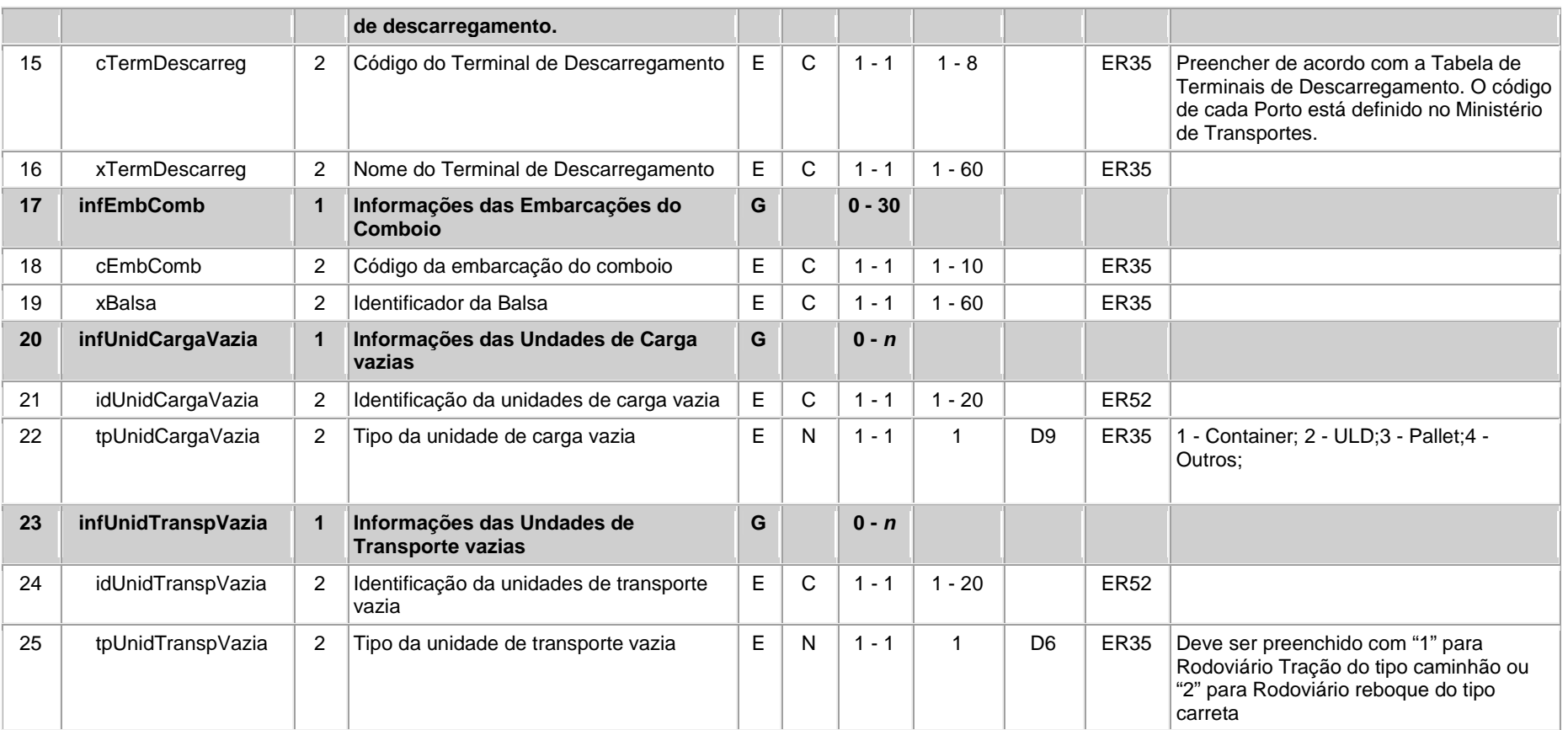

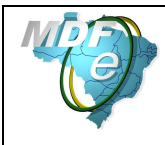

## **Leiaute – Modal Ferroviário**

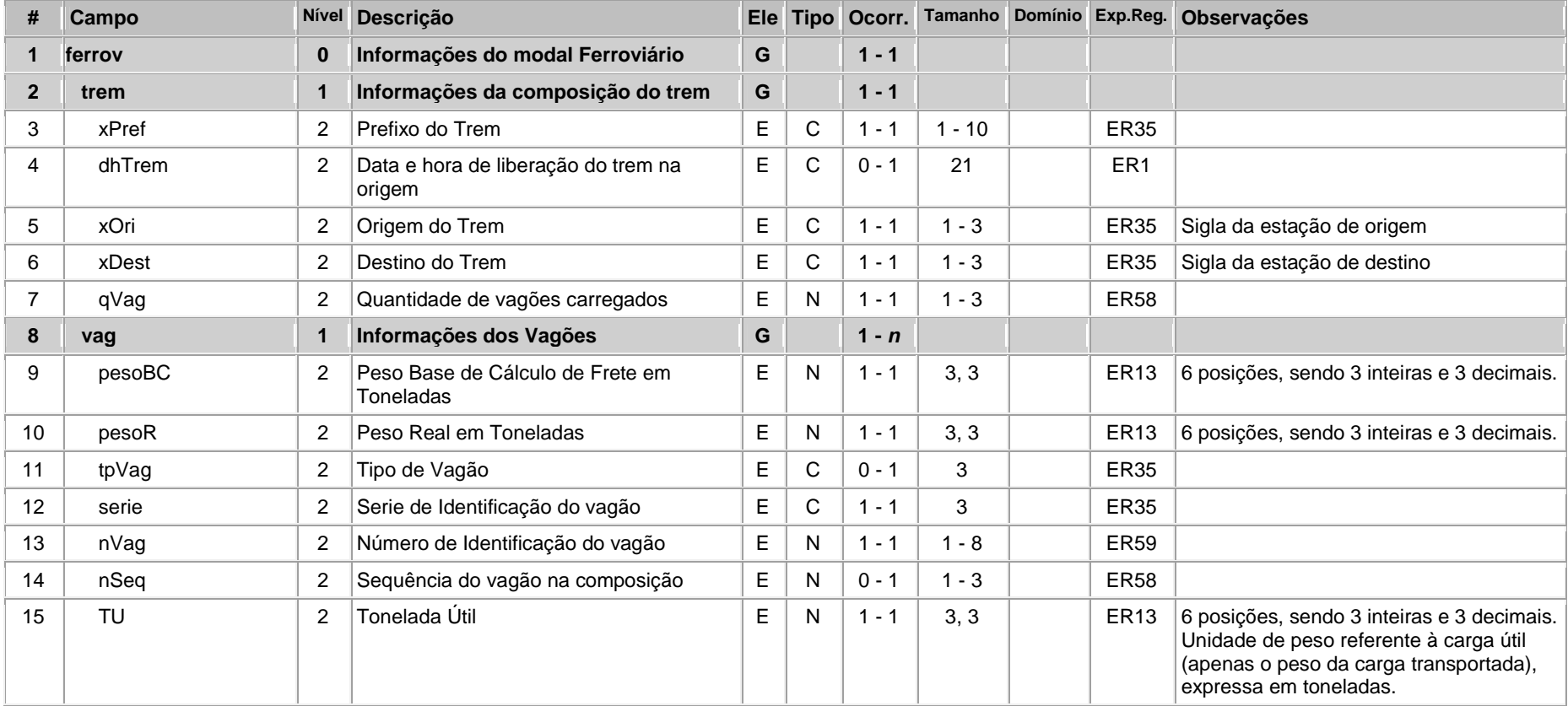

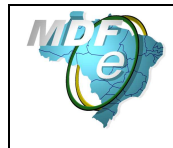

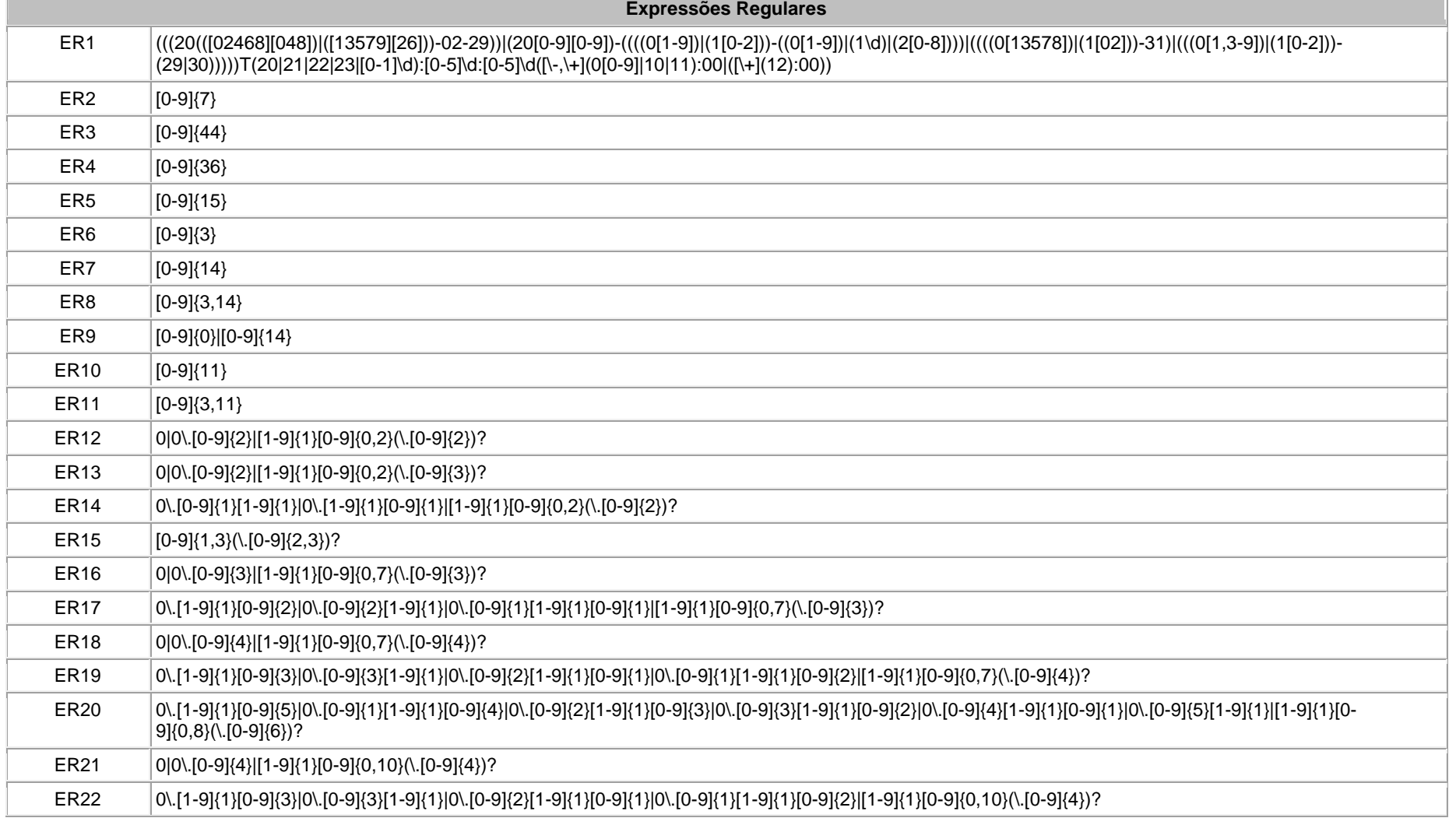

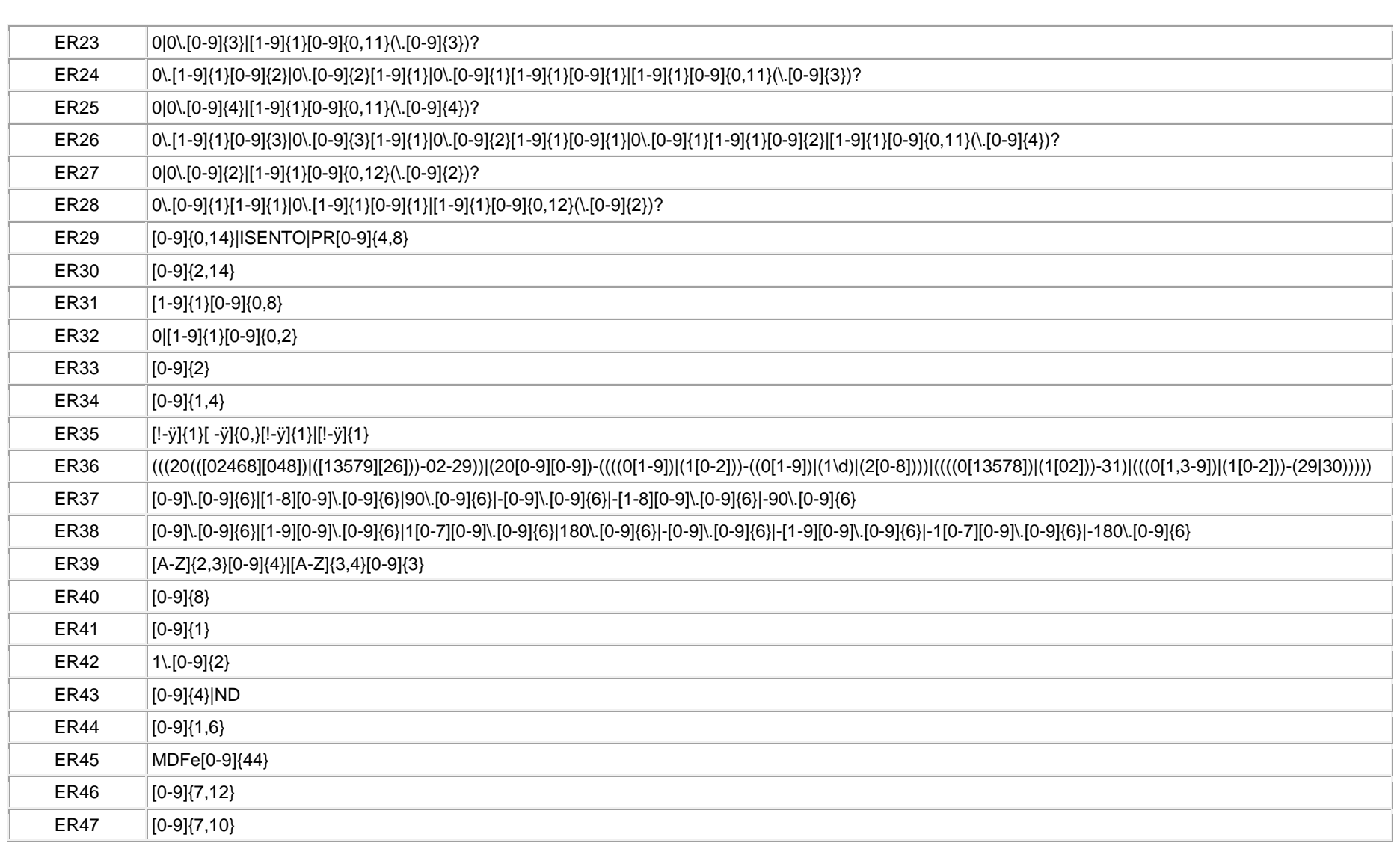

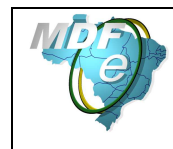

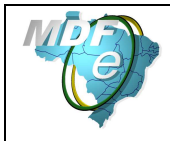

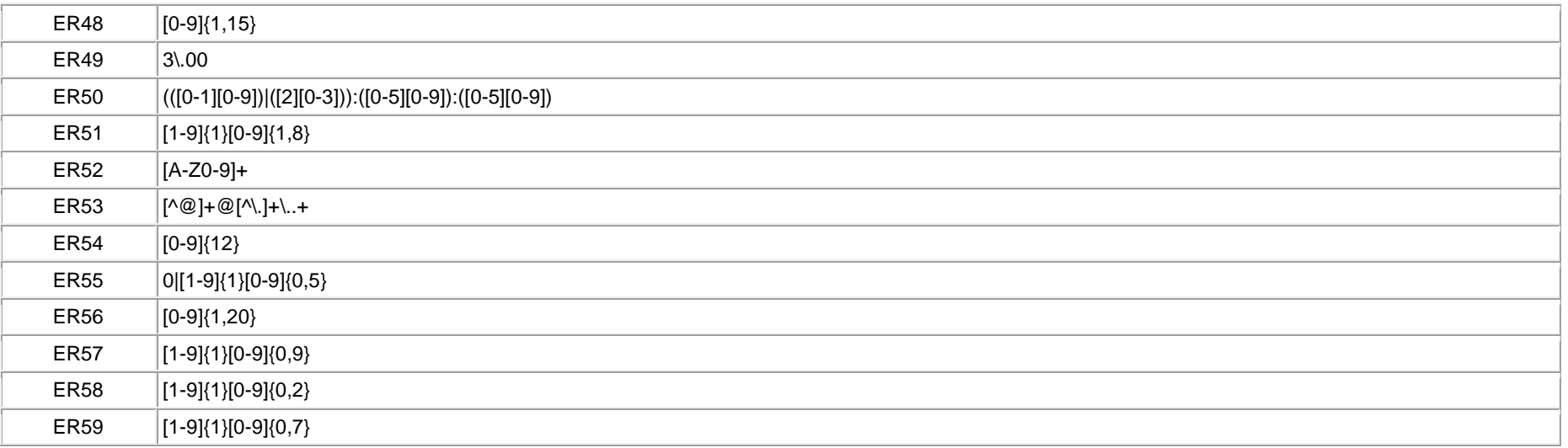

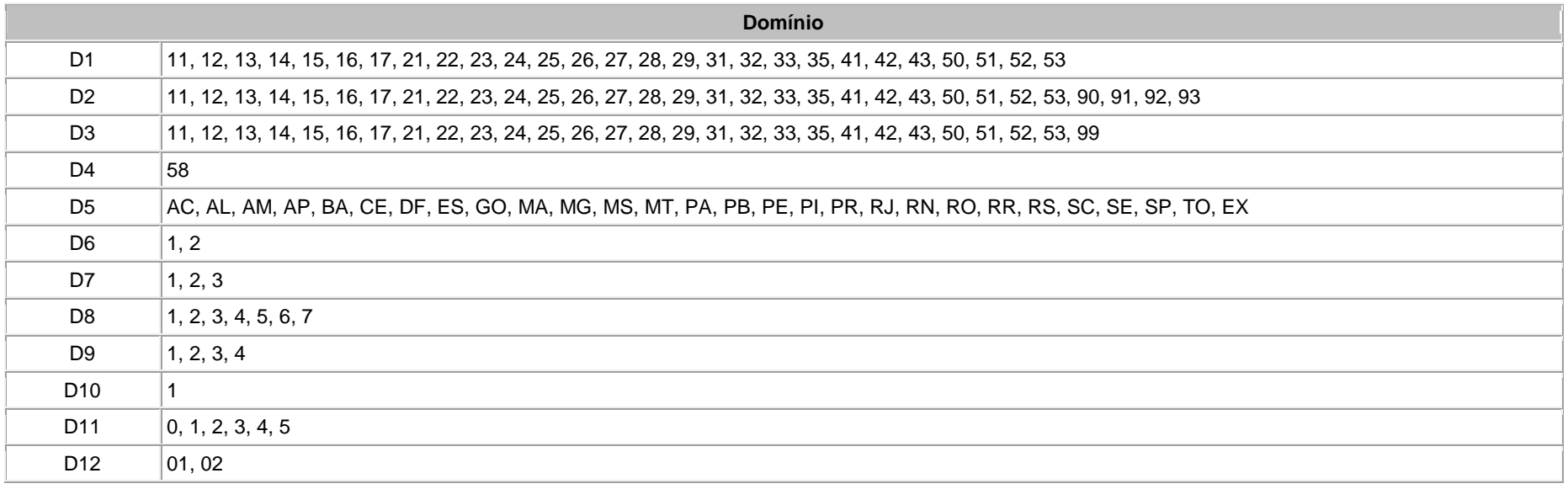

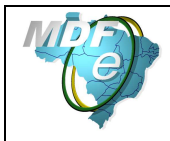

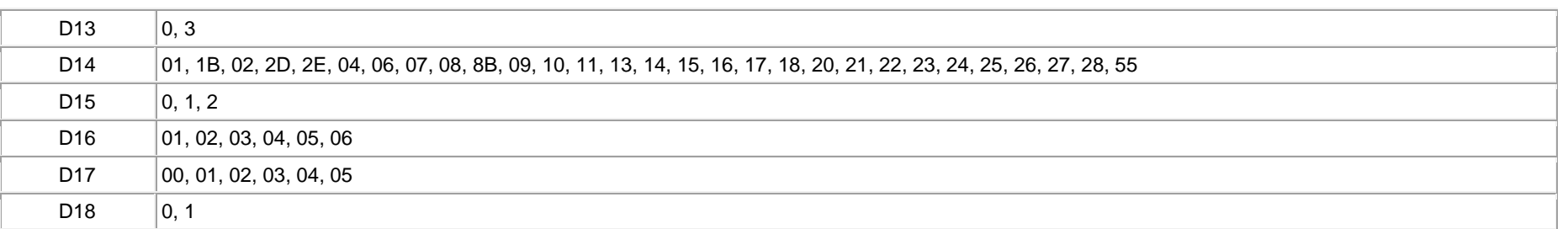

# **Anexo II - Modelo do Documento Auxiliar de MDF-e (DAMDFE)**

# **Modelo do DAMDFE do Modal Rodoviário (Paisagem)**

Impressão Normal

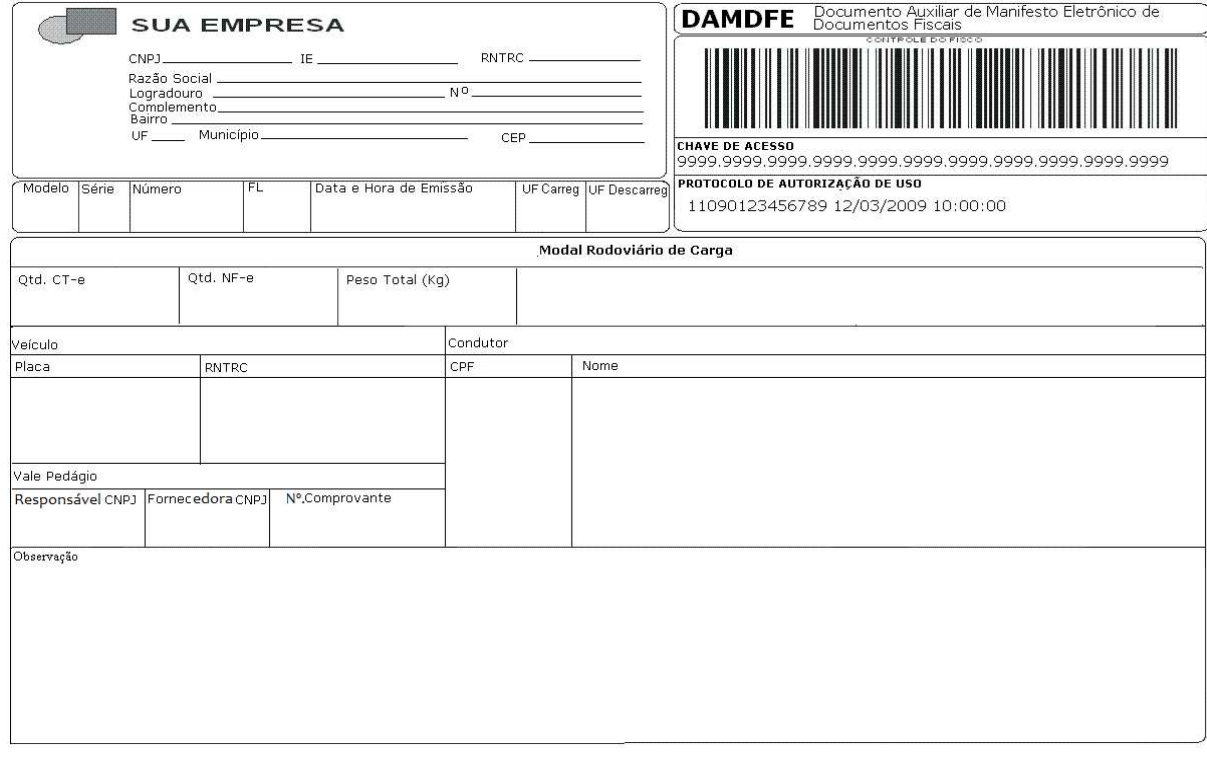

## Impressão em Contingência

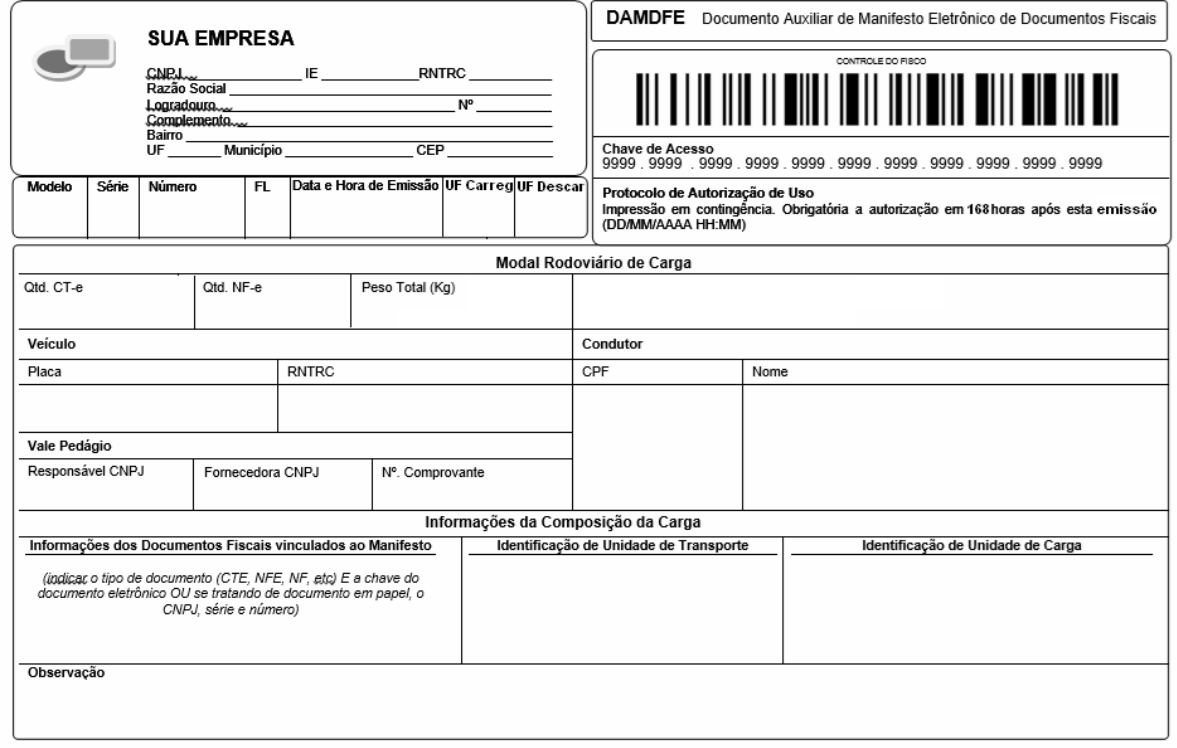

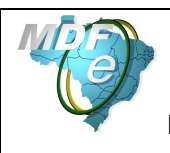

#### **Modelo do DAMDFE do Modal Rodoviário (Retrato)**  Impressão Normal

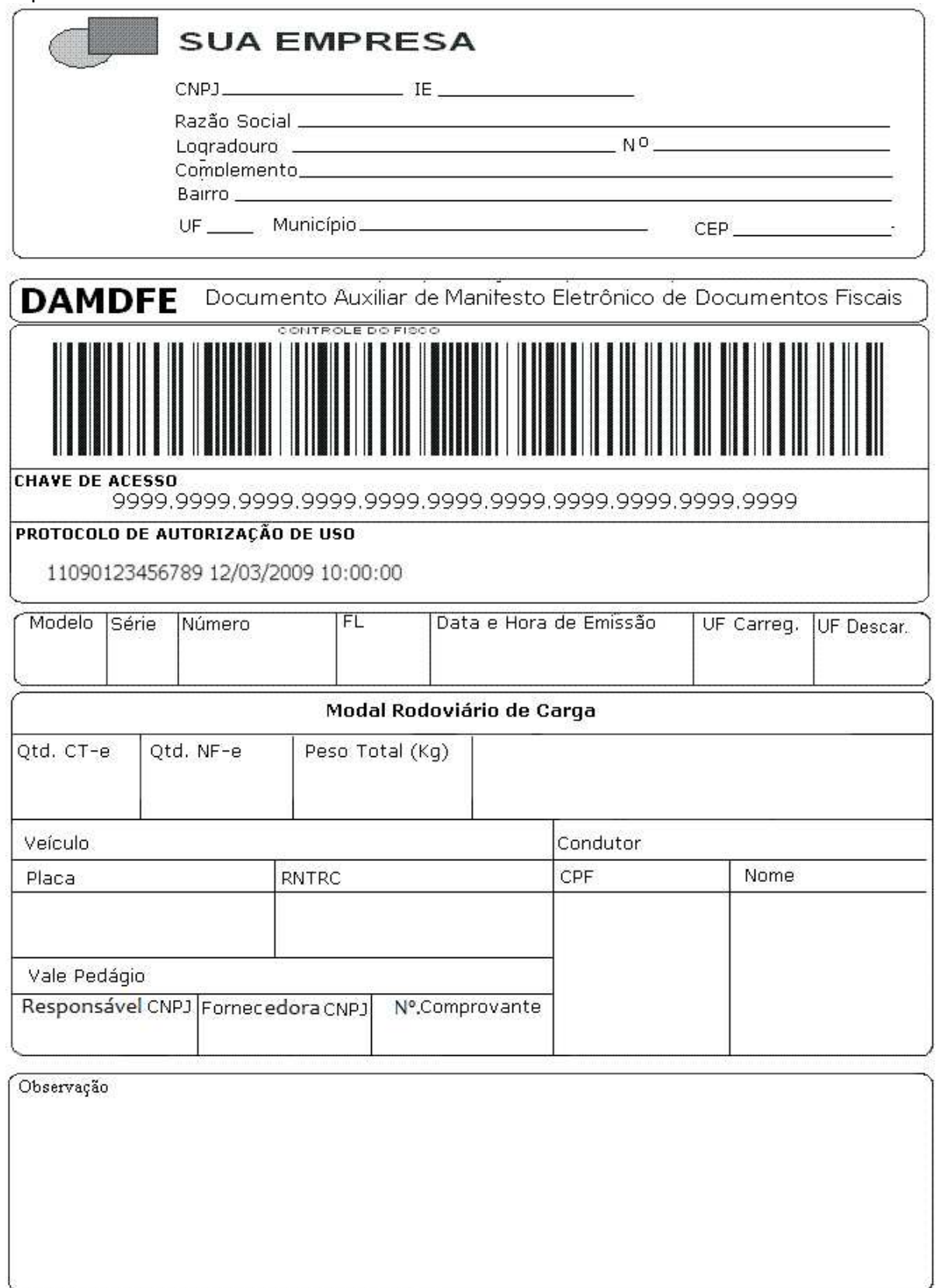

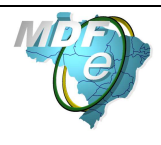

## **Modelo do DAMDFE do Modal Aéreo (Paisagem)**

## Impressão Normal

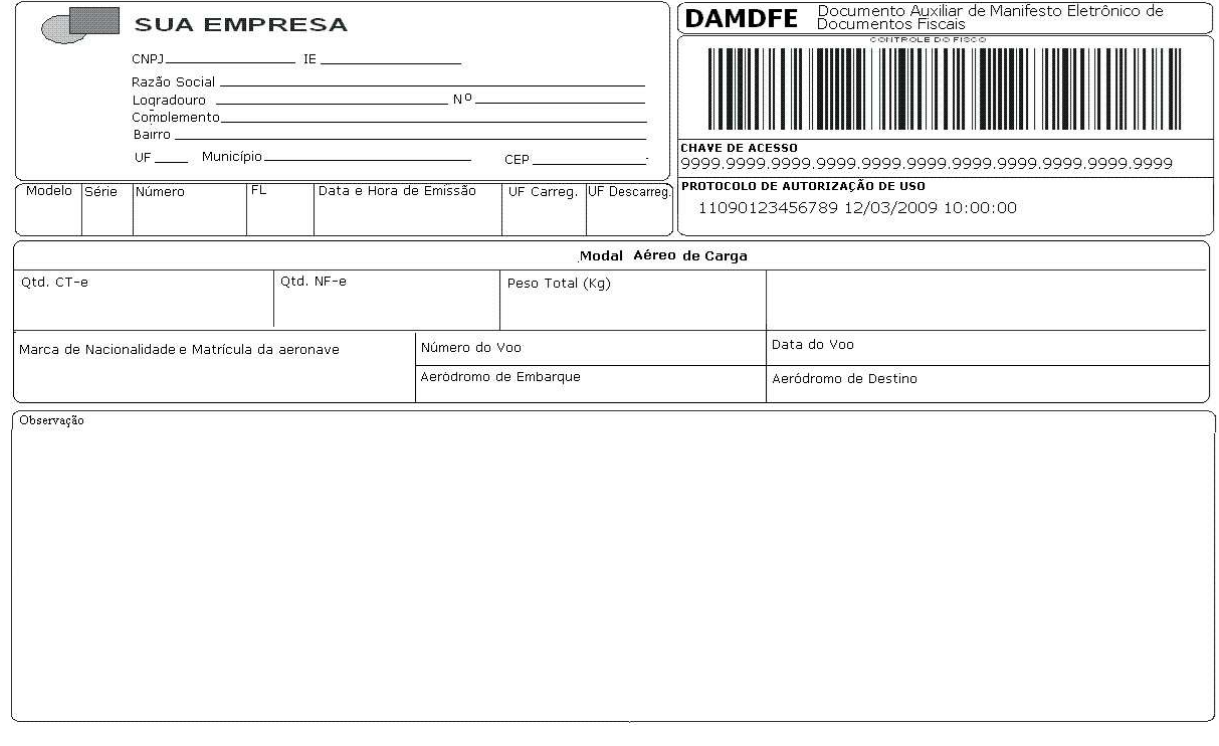

## Impressão em Contingência

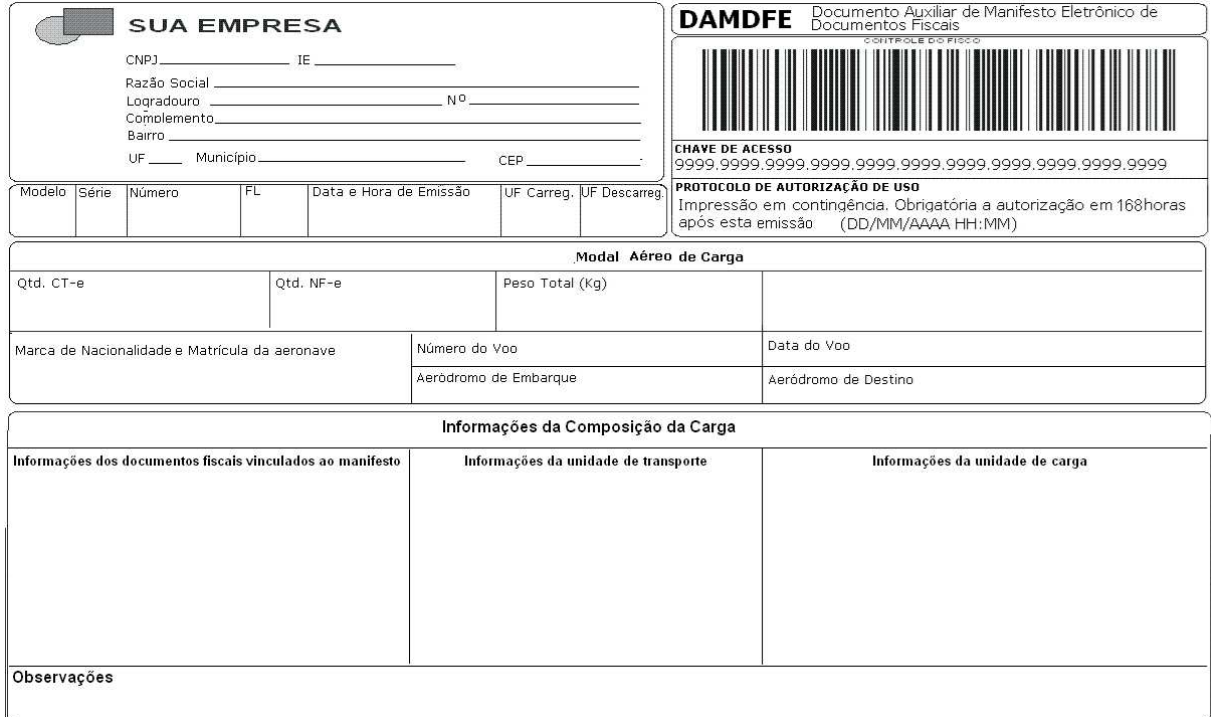

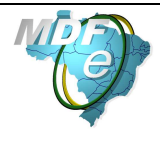

# **Modelo do DAMDFE do Modal Aéreo (Retrato)**

## Impressão em Contingência

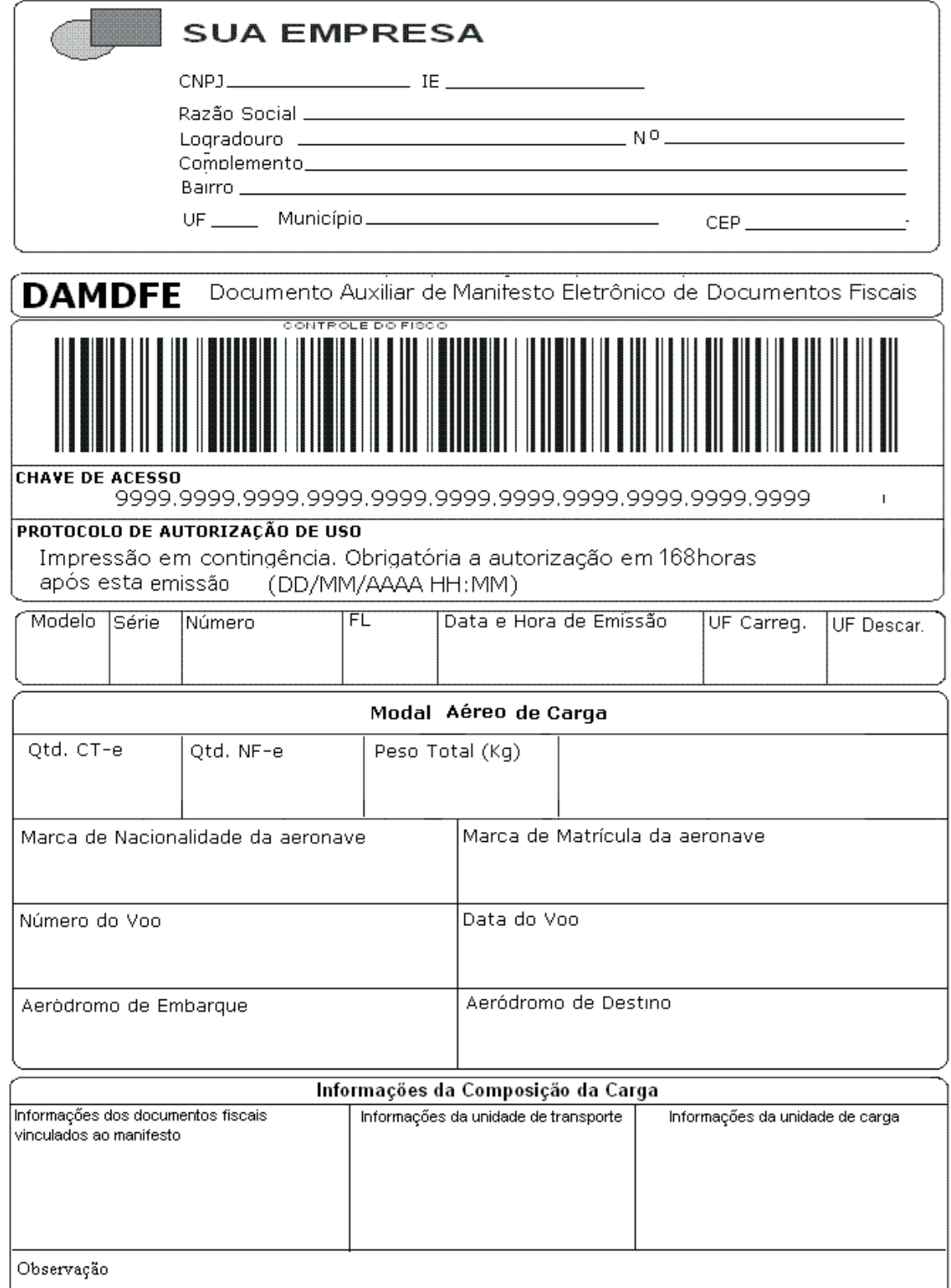

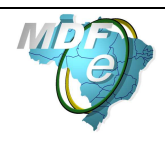

## **Modelo do DAMDFE do Modal Ferroviário (Retrato)**

#### Impressão Normal

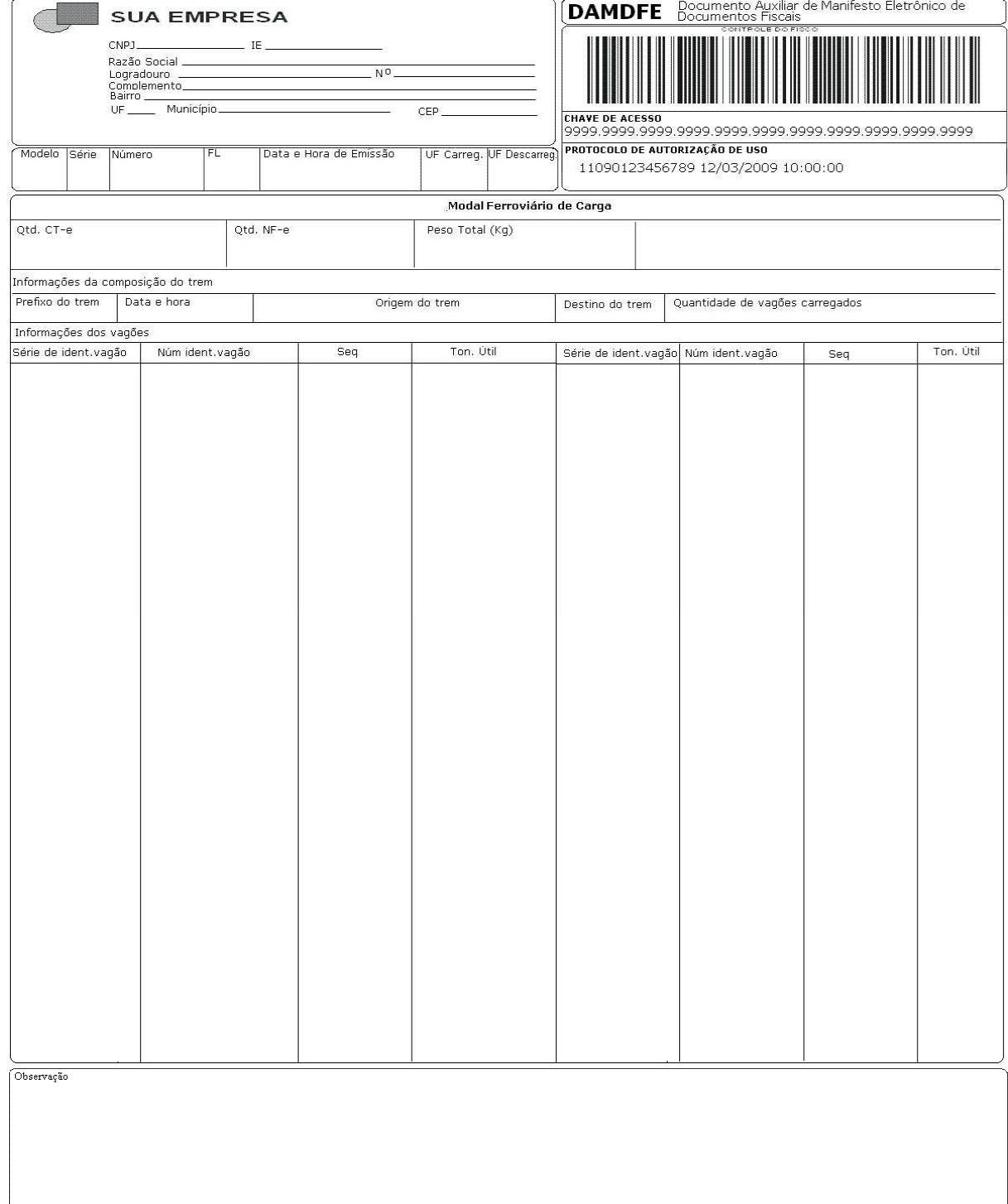

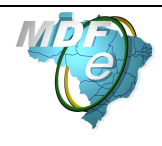

# Impressão em Contingência

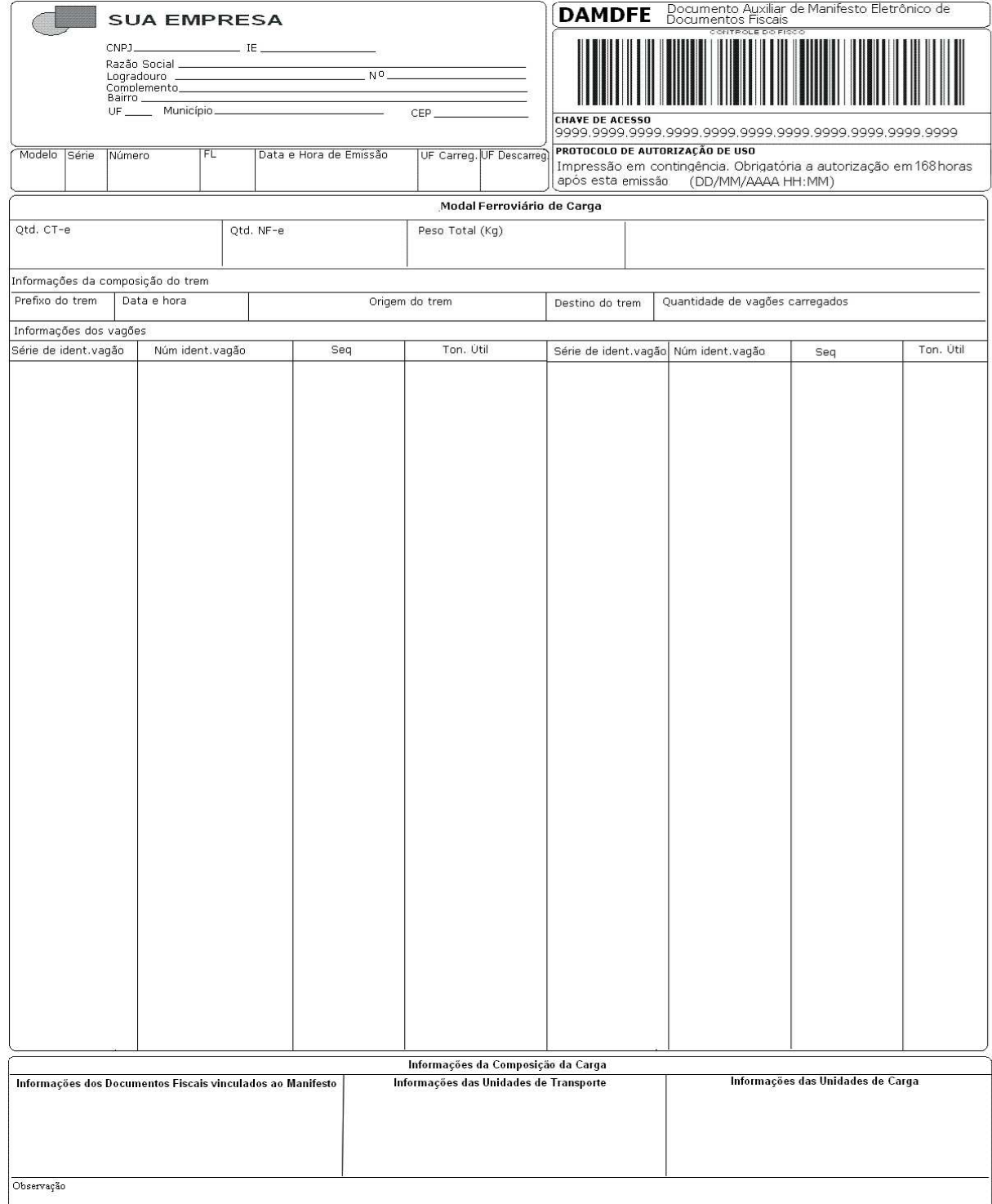

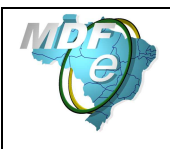

## **Modelo do DAMDFE do Modal Aquaviário (Paisagem)**

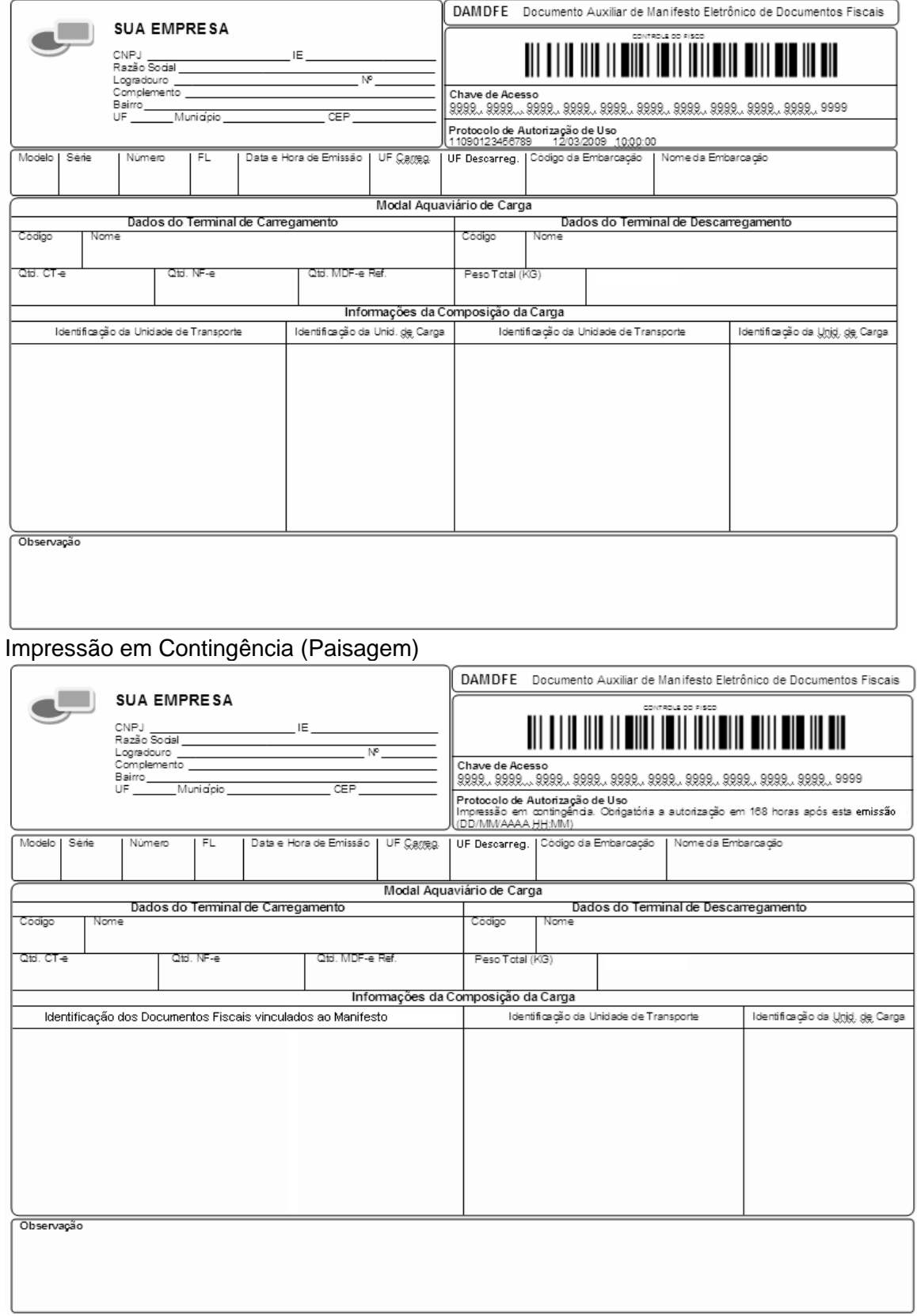

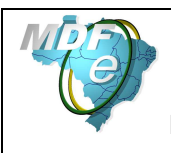

## **Modelo do DAMDFE do Modal Aquaviário (Retrato)**

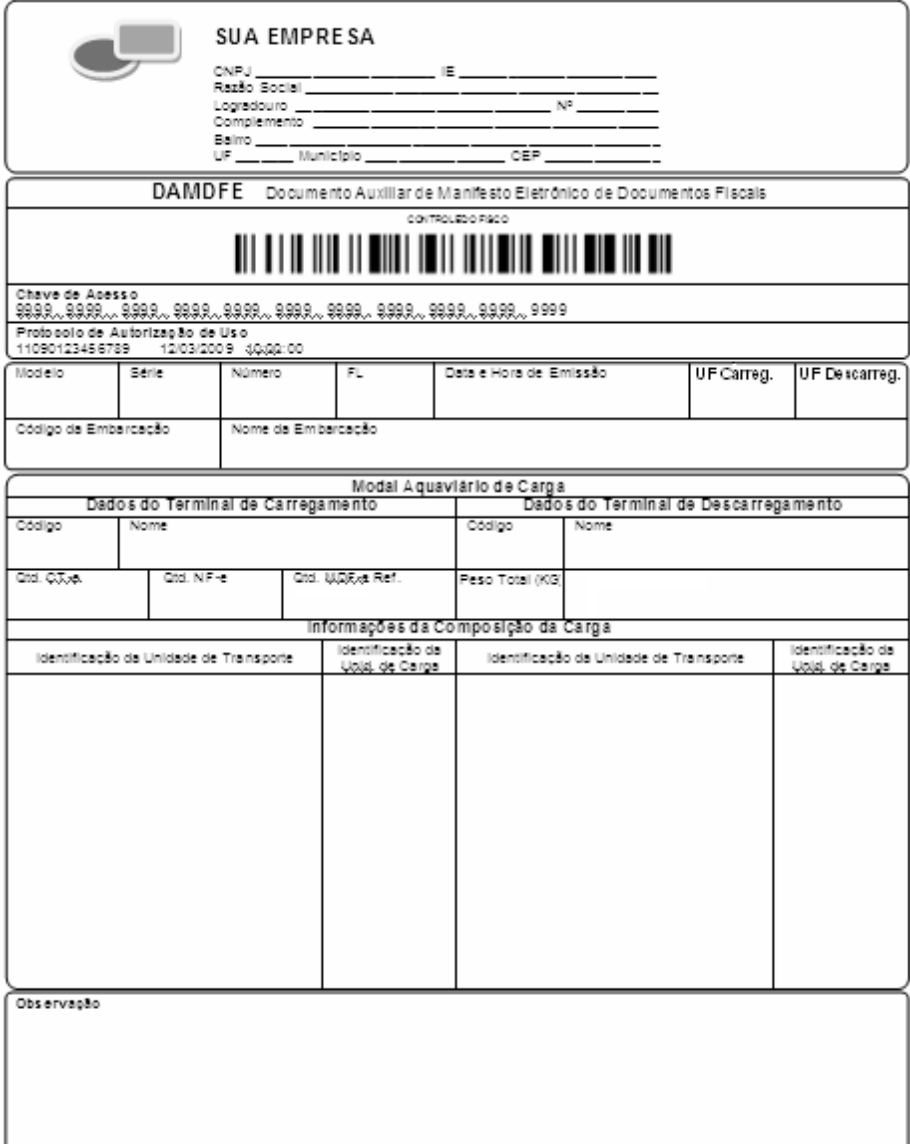

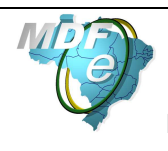

# **Anexo III – Tabelas de UF, Município e País**

## **Tabela de código de UF do IBGE**

A tabela de UF do IBGE está disponível em:

ftp://geoftp.ibge.gov.br/Organizacao/Divisao\_Territorial/2006/DTB\_2006.zip

A seguinte codificação adotada pelo IBGE deverá ser utilizada para representar o código da UF:

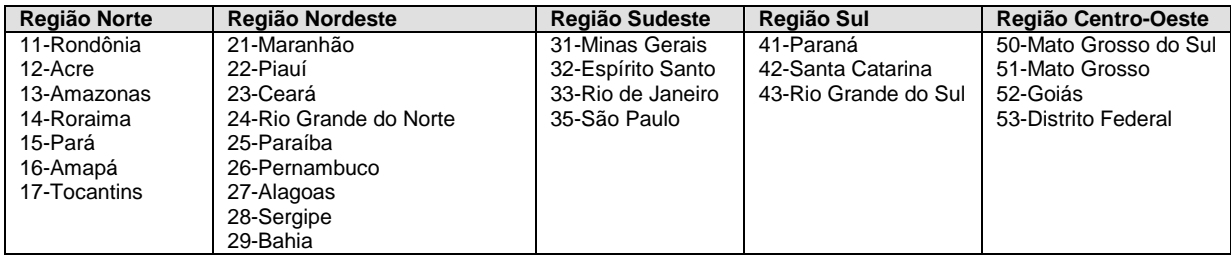

#### **Tabela de código de Município do IBGE**

Os campos de códigos de municípios devem ser informados com a utilização da Tabela de código de Município mantida pelo IBGE disponível em:

ftp://geoftp.ibge.gov.br/Organizacao/Divisao\_Territorial/2006/DTB\_2006.zip

O código de município é composto de 7 dígitos numéricos, com as duas primeiras representando a UF. Os códigos de município das capitais dos estados são:

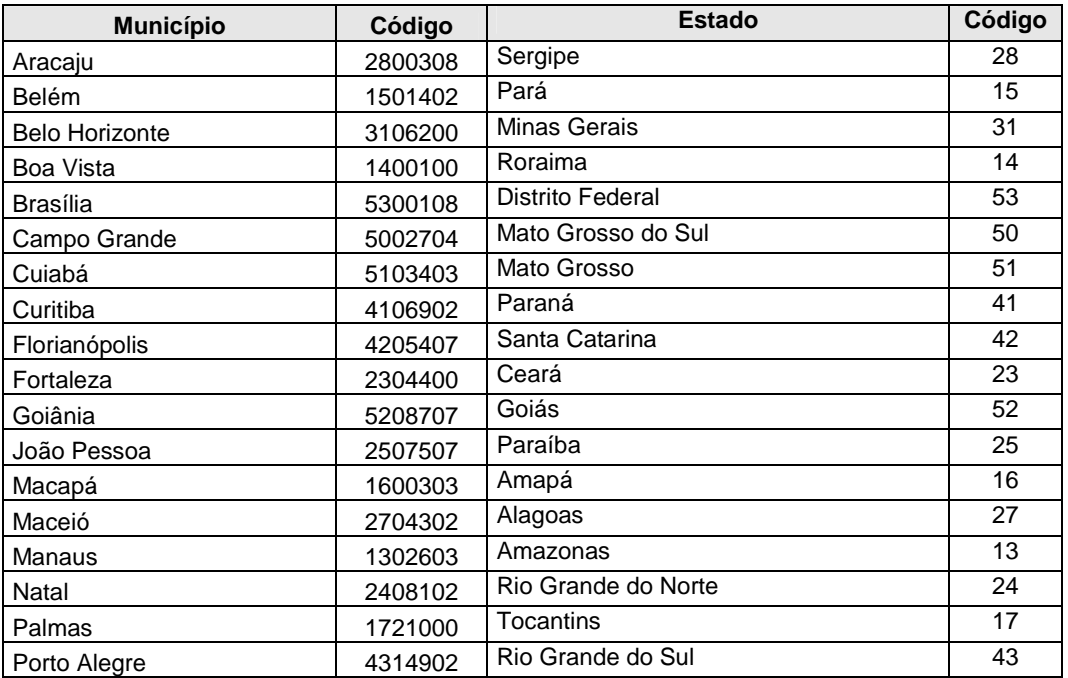

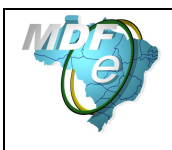

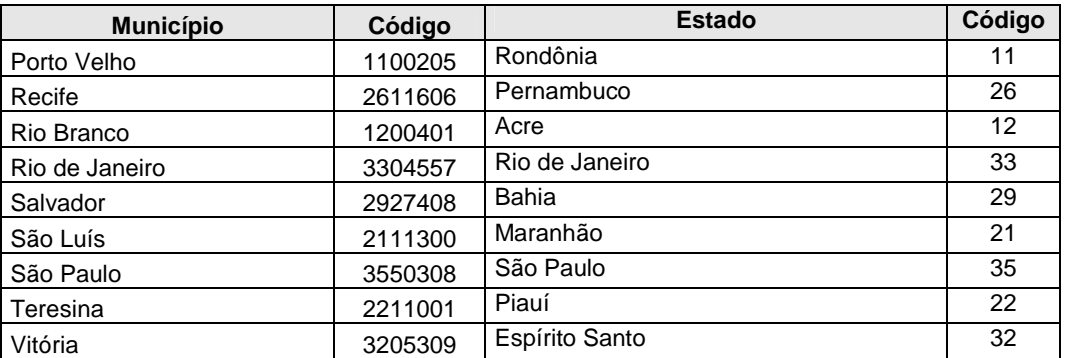

Informar o código 9999999 e o nome do município "EXTERIOR" para as operações que envolvam localidades do exterior.

Quando a operação envolver regiões administrativas (Ex. Cidades-satélites do DF), deve ser considerado o município sede como localidade da operação.

### **Validação do código de Município**

O Código de Município do IBGE tem a composição que segue:

- Composição: UUNNNND
- Onde:

UU = Código da UF do IBGE NNNN = Número de ordem dentro da UF; D = Dígito de Controle módulo 10

Validação possível:

- Extensão máxima: 7 dígitos;
- Extensão mínima: 7 dígitos;
- Código da UF: deve ser válido, conforme Tabela de UF do IBGE;
- Número de ordem dentro da UF: não pode ser zero;
- Dígito de Controle: módulo 10 (pesos 2 e 1);
- Verificar se o município existe na tabela do IBGE

Obs 1: Considerar a soma dos algarismos no somatório dos produtos dos pesos. Ou seja, se o produto for superior a 9 os dois algarismos devem ser somados.

Obs 2: Se o resto da divisão for zero, considerar o dígito verificador igual a zero.

#### **Tabela de código de País do BACEN**

Para o preenchimento dos campos de códigos de países deve ser utilizada a Tabela de País do Banco Central do Brasil, disponível em:

http://www.bcb.gov.br/Rex/TabPaises/Ftp/paises.txt

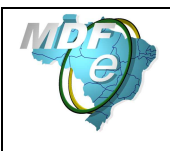

Exemplo de codificação:

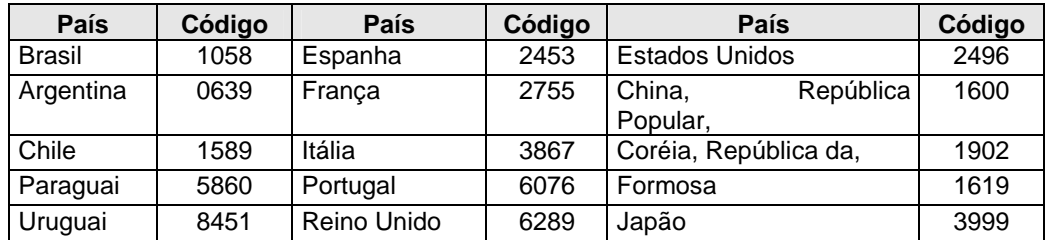

## **Validação do código de País**

Composição do Código de País:

- NNND
- Onde:

NNN = Número de ordem do Código do País; D = Dígito de Controle módulo 11.

Validação possível:

- Extensão máxima: 4 dígitos;
- Extensão mínima: 2 dígitos;
- Dígito de Controle: módulo 11, pesos 2 a 9

Obs.: Se o resto da divisão for zero ou 1, considerar o dígito verificador igual a zero.

# **Anexo IV – WS disponíveis**

Os endereços dos Web Services disponíveis podem ser obtidos no sítio nacional do projeto no endereço https://mdfe-portal.sefaz.rs.gov.br/Site/Servicos

#### **Obtenção do WSDL:**

A documentação do WSDL pode ser obtida na internet acessando o endereço do Web Service desejado.

Exemplificando, para obter o WSDL de cada um dos Web Service acione o navegador Web (Internet Explorer, por exemplo) e digite o endereço desejado seguido do literal '?WSDL'.

# **Anexo V – Conjunto de caracteres Código de Barras CODE-128C**

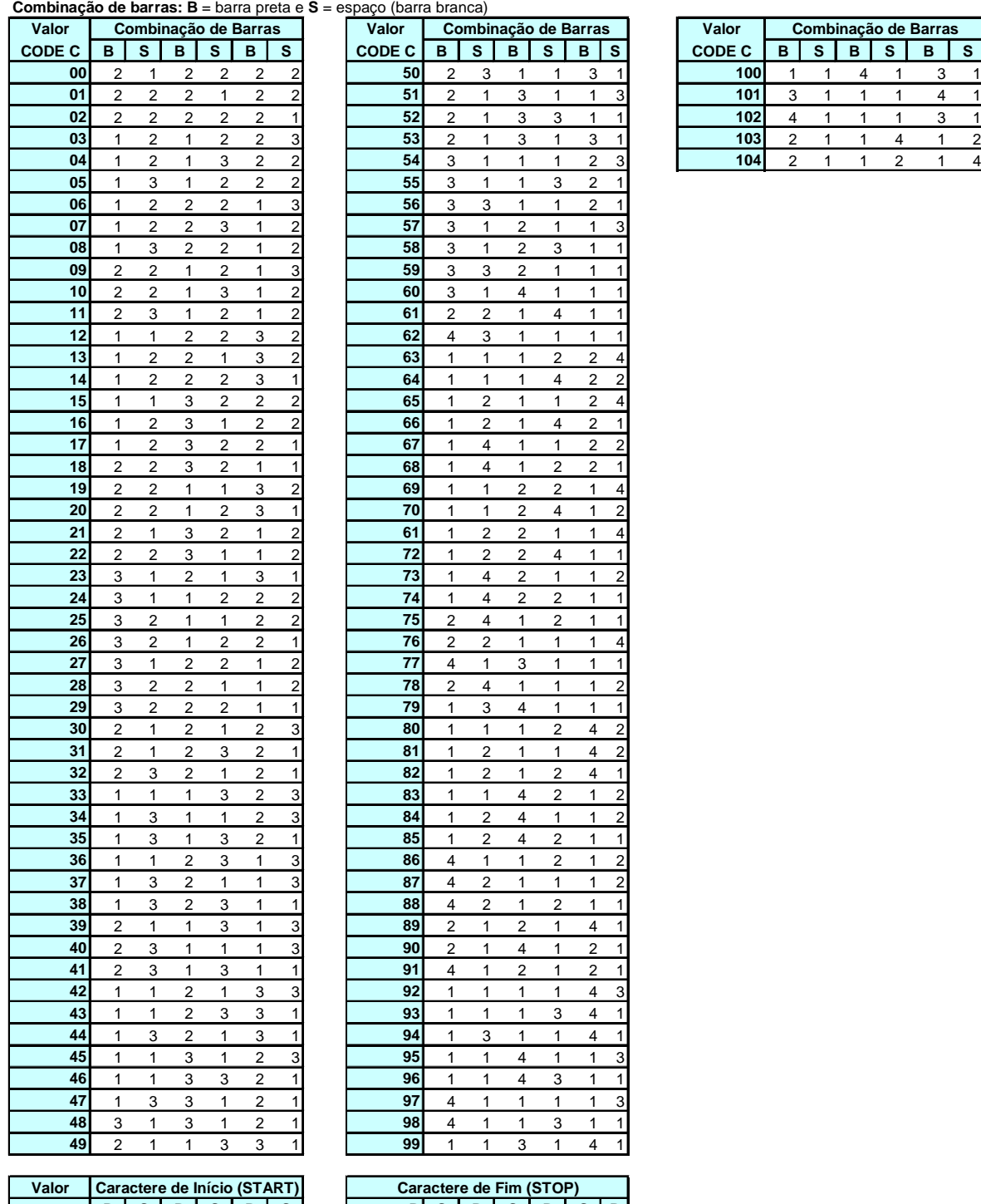

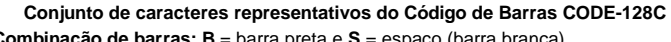

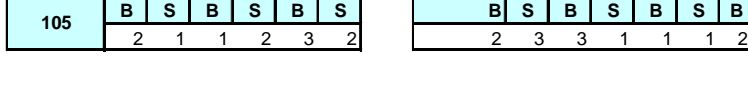

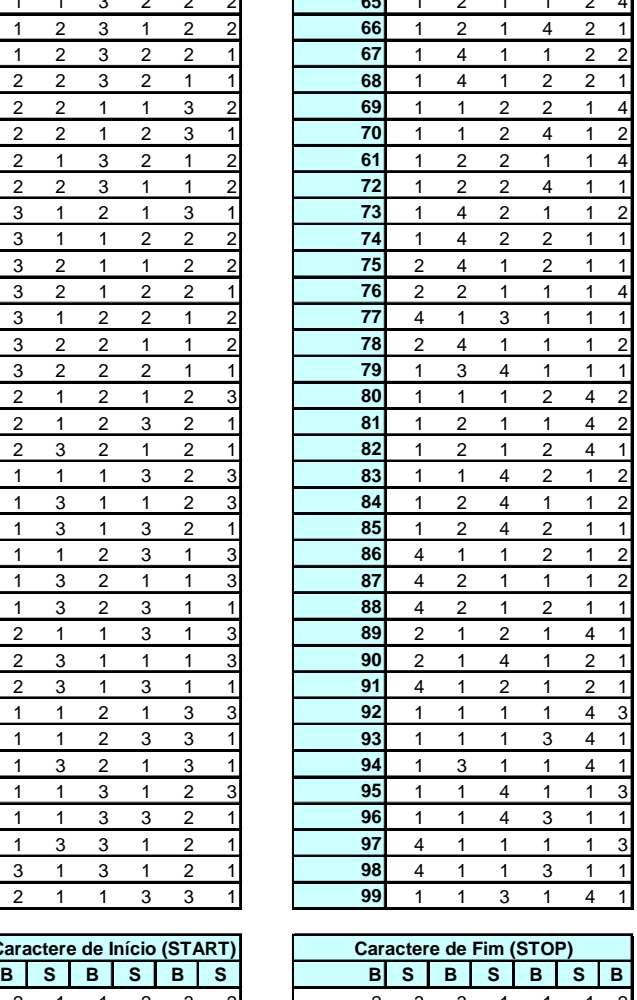

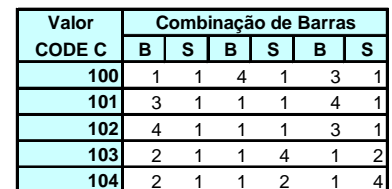

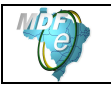

## **Anexo VI – Projeto Piloto do MDF-e**

O Projeto Piloto do MDF-e foi desenvolvido, de forma integrada, pelas Secretarias de Fazenda dos Estados de Alagoas, Bahia, Distrito Federal, Espirito Santo, Goiás, Maranhão, Mato Grosso, Mato Grosso do Sul, Minas Gerais, Rio Grande do Sul, Rio de Janeiro, Santa Catarina, São Paulo, Sergipe, Receita Federal do Brasil, Superintendência da Zona Franca de Manaus (SUFRAMA), Encontro Nacional de Coordenadores e Administradores Tributários Estaduais (ENCAT) e as seguintes empresas:

- ALIANÇA NAVEGAÇÃO E LOGÍSTICA LTDA
- ALL AMÉRICA LATINA LOGÍSTICA S/A
- ANDORINHA TRANSPORTADORA LTDA
- BEMEX LOGÍSTICA LTDA
- BINOTTO S/A LOGÍSTICA TRANSPORTE E DISTRIBUIÇÃO
- CEVA LOGISTICS LTDA
- COOPERATIVA DE TRANSPORTE DE CARGAS DO ESTADO DE SC
- DHL
- DISPLAN ENCOMENDAS URGENTES LTDA
- EMPRESA DE TRANSPORTE ATLAS LTDA
- EXPRESSO ARAÇATUBA TRANSPORTES E LOGÍSTICA LTDA
- EXPRESSO JUNDIAÍ SÃO PAULO LTDA
- EXPRESSO MERCÚRIO S/A
- FedEx Brasil Logística e Transporte S/A
- GOL
- **GRISTEC**
- JÚLIO SIMÕES TRANSPORTES E SERVIÇOS LTDA
- LOG-IN LOGÍSTICA INTERMODAL S/A
- MERCOSUL LINE NAVEGAÇÃO E LOGÍSTICA LTDA
- MIRA OTM TRANSPORTES LTDA
- MRS LOGÍSTICA S/A
- PATRUS TRANSPORTE URGENTES LTDA
- PETROBRÁS TRANSPORTE S/A TRANSPETRO
- RODONAVES TRANSPORTES E ENCOMENDAS LTDA
- RODOVIÁRIO LÍDER LTDA
- SADIA S/A
- SARATOGA ENGENHARIA E TRANSPORTES LTDA
- SPEEDPAK ENCOMENDAS EXPRESSAS LTDA
- TAM
- TRANSEICH ASSESSORIA E TRANSPORTES LTDA
- TRANSPORTADORA AMERICANA LTDA
- TRANSPORTADORA GAMPER LTDA
- TRANSPORTADORA ITAPEMIRIM S.A.
- TRANSPORTADORA LIMA
- TRANSPORTADORA TRANSPEL LTDA
- TRANSPORTE DELLA VOLPE S/A COM. E IND.
- TRANSPORTE RODOVIÁRIO DE CARGAS ZAPELINI LTDA
- TRANSPORTES BERTOLINI LTDA
- TRANSULTRA ARMAZENAMENTO E TRANSPORTE ESPECIALIZADO LTDA
- VARIG LOGISTICA S/A
- TBG TRANSPORTADORA BRASILEIRA GASODUTO BOLÍVIA-BRASIL
- VALE S.A.
- VLI Multimodal S.A

O projeto conta ainda com a colaboração das seguintes entidades:

- ANTT (Agência Nacional de Transporte Terrestre);
- GS1 Brasil;
- NTC & Logística (Associação Nacional de Transporte de Cargas & Logística).
- ANAC (Agência Nacional de Aviação Civil)
- SUFRAMA